### **Министерство образования и науки Российской Федерации** Федеральное государственное бюджетное образовательное учреждение высшего образования **АМУРСКИЙ ГОСУДАРСТВЕННЫЙ УНИВЕРСИТЕТ (ФГБОУ ВО «АмГУ»)**

Факультет Энергетический Кафедра Энергетики Направление подготовки 13.04.02 - Электроэнергетика и электротехника Направленность (профиль) программы «Электроэнергетические системы и сети»

> ДОПУСТИТЬ К ЗАЩИТЕ И.о. зав. кафедрой \_\_\_\_\_\_\_\_\_\_\_\_ Н.В. Савина  $\langle \langle \rangle$   $\rangle$  2016 г.

## **МАГИСТЕРСКАЯ ДИССЕРТАЦИЯ**

на тему: «Инновационное развитие электрических сетей напряжением 35-110

кВ железнодорожного района города Хабаровск»

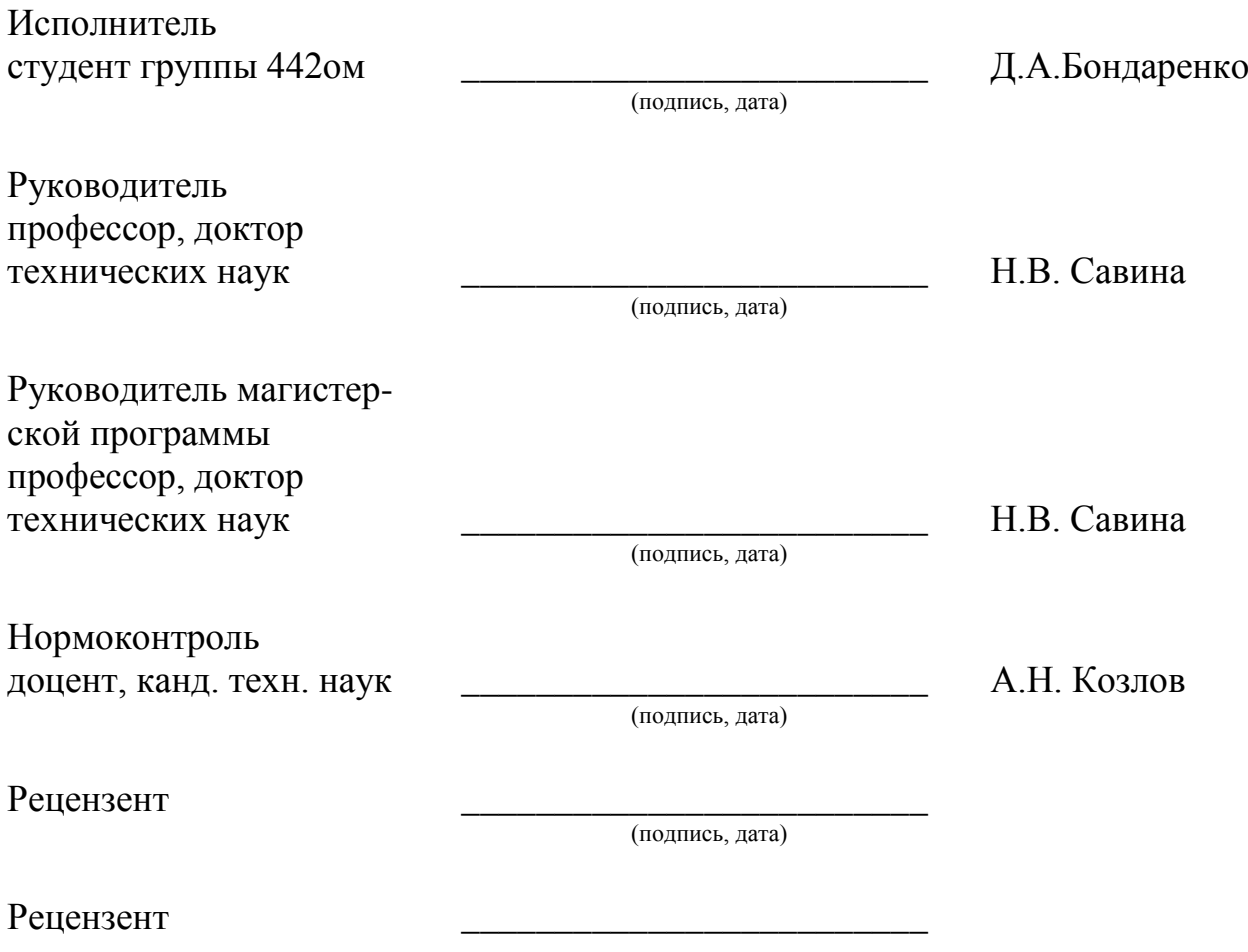

(подпись, дата)

#### Благовещенск 2016

### РЕФЕРАТ

Магистерская диссертация содержит 144 страницы, 29 рисунков, 58 таблиц, 41 формулу.

ЭЛЕКТРОЭНЕРГЕТИЧЕСКАЯ СИСТЕМА, ПОДСТАНЦИЯ, ТРАНСФОРМАТОР, НАДЕЖНОСТЬ, КОРОТКОЕ ЗАМЫКАНИЕ, ВАКУУМНЫЙ ВЫКЛЮЧАТЕЛЬ, ОГРАНИЧИТЕЛЬ ПЕРЕНАПРЯЖЕНИЙ, КОМПЛЕКТНОЕ РАСПРЕДЕЛИТЕЛЬНОЕ УСТРОЙСТВО, ТРАНСФОРМАТОР ТОКА, ЭЛЕКТРОБЕЗОПАСНОСТЬ, ИННОВАЦИИ.

В данной диссертации разработана оптимальная схема инновационного развития электрических сетей железнодорожного района города Хабаровск для подключения подстанции Аэропорт-терминал, которая будет обеспечивать электрической энергией строительство и эксплуатацию международного терминала аэропорта города Хабаровск. Для этого составлены возможные варианты подключения проектируемой подстанции, а по техникоэкономическим показателям выбран наилучший. Для чего выполнены расчеты рабочих токов и токов КЗ, произведен выбор основного электрического оборудования, выполнен расчет и анализ электрических режимов.

## СОДЕРЖАНИЕ

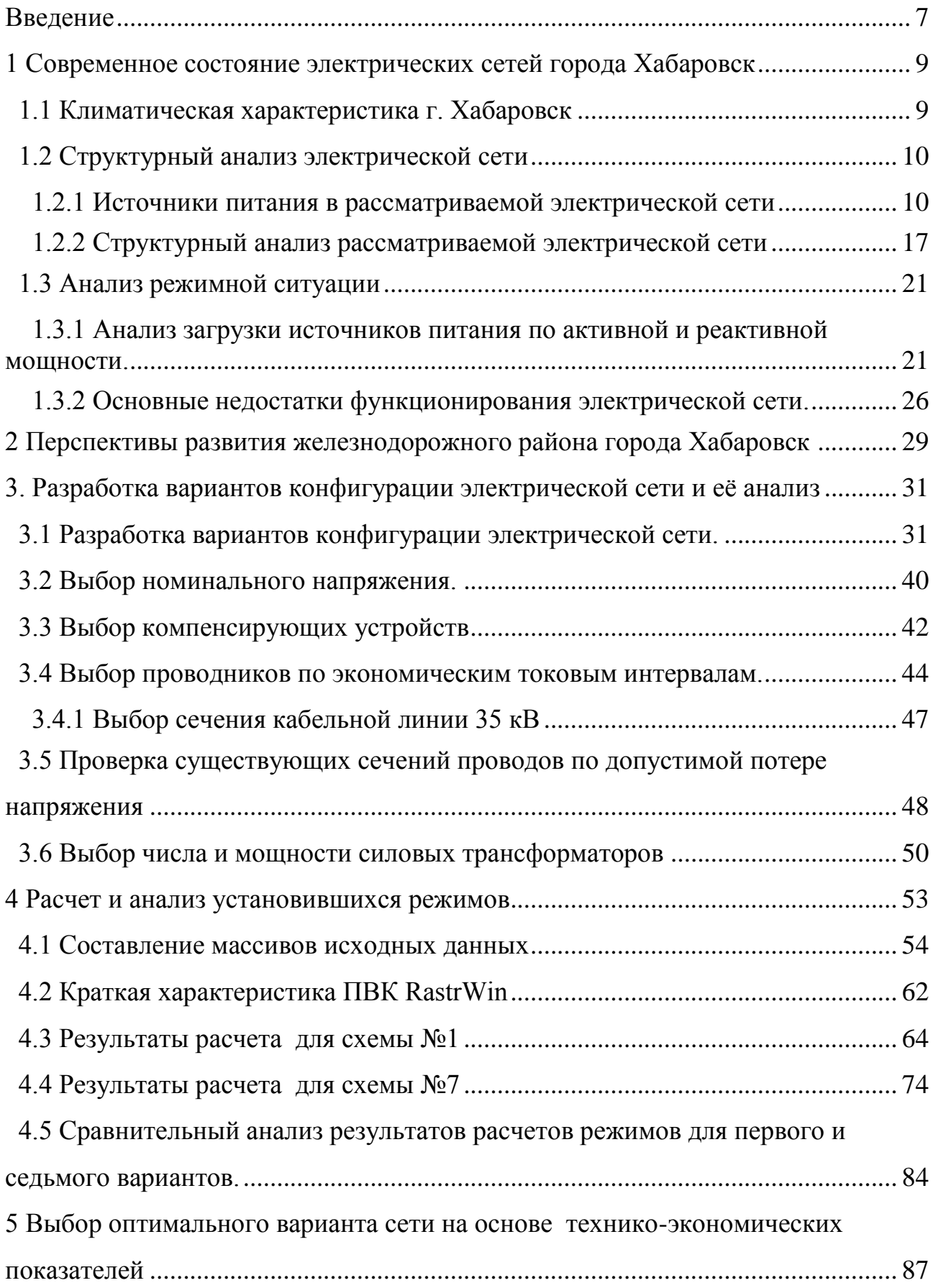

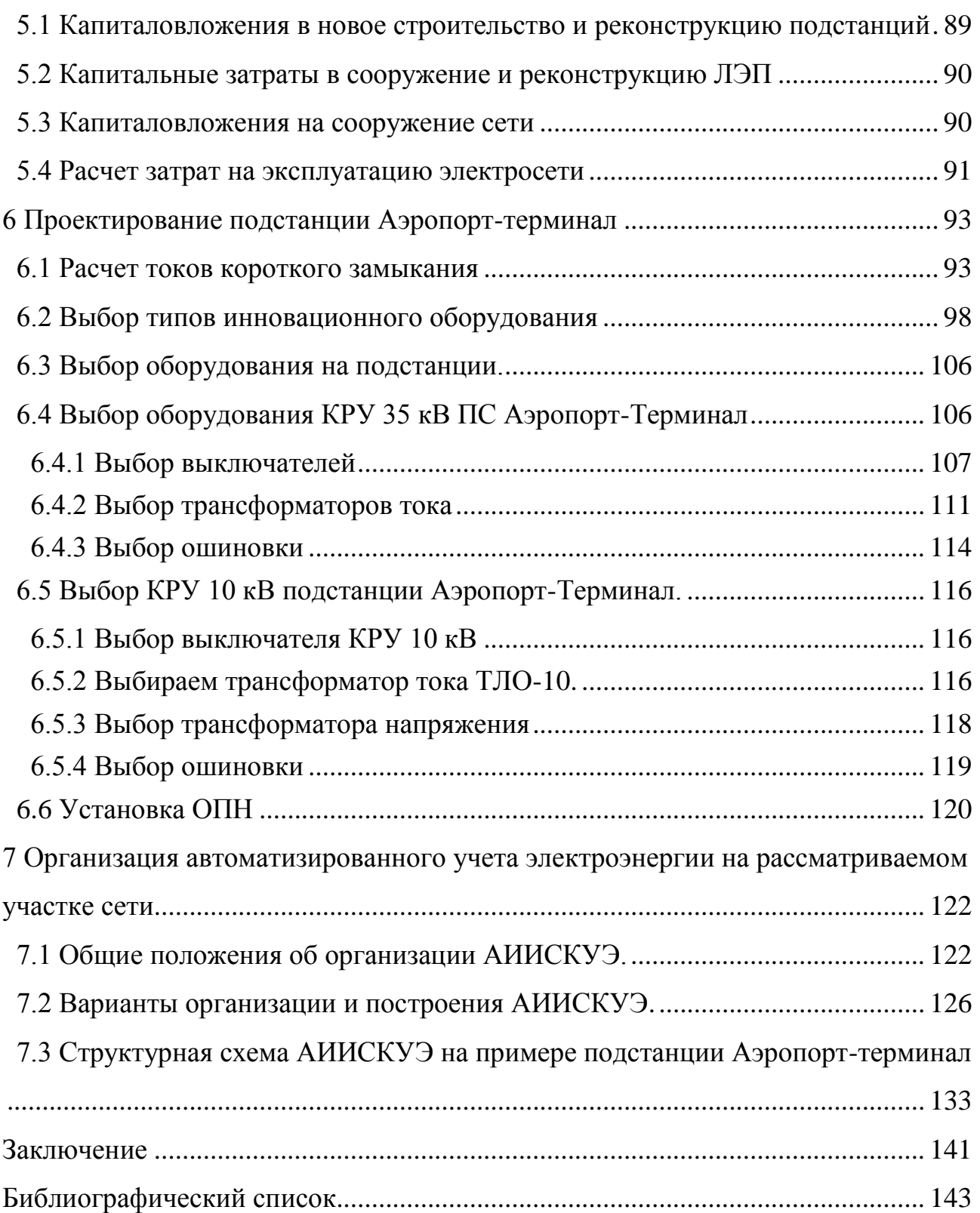

### ВВЕДЕНИЕ

<span id="page-4-0"></span>Современные энергетические системы, представляют собой объединение десятков мощных электростанций, связанных между собой сетью высокого напряжения протяжением в сотни и тысячи километров с сотнями высоковольтных понижающих подстанций и сотнями тысяч различных приемников электрической энергии. В этих условиях рассматривать режим работы генераторов отдельно от режимов работы сетей и электроприемников невозможно. Появился ряд вопросов, правильное разрешение которых стало немыслимым без рассмотрения всей энергетической системы, как единого целого.

На сегодняшний день одной из главных задач энергетики является надежное электроснабжение всех потребителей качественной энергией.

Данная магистерская диссертация рассматривает строительство новой подстанции Аэропорт-терминал для электроснабжения нового международного терминала аэропорта города Хабаровск, а также реконструкцию существующей электрической сети Железнодорожного района города Хабаровск для присоединения данной подстанции с применением инновационных технологии и оборудования.

Целью магистерской диссертации является разработка оптимального варианта для электроснабжения потребителей ПС Аэропорт-терминал, выбор сечения линии электропередачи и подстанционного оборудования.

В ходе разработки оптимального варианта необходимо решить следующие задачи:

1) Выполнение структурного анализа источников питания, существующих линий и подстанций;

2) Нахождение узких мест и выявление основных недостатков функционирования сети;

3) Оценка перспектив развития железнодорожного района города Хабаровск;

4) Построение вариантов сети и их анализ;

5) Расчёт и анализ установившихся режимов;

6) Выбор оптимального варианта сети на основе техникоэкономических показателей;

7) Проектирование подстанции Аэропорт-терминал с применением инновационных технологий и оборудования.

В диссертации приводится описание организации автоматизированного учета электроэнергии на рассматриваемом участке сети. Приведены общие положения об организации АСКУЭ и его возможные варианты.

# <span id="page-6-0"></span>1 СОВРЕМЕННОЕ СОСТОЯНИЕ ЭЛЕКТРИЧЕСКИХ СЕТЕЙ ГОРОДА ХАБАРОВСК

#### 1.1 **Климатическая характеристика г. Хабаровск**

<span id="page-6-1"></span>В административном отношении район строительства находится в городе Хабаровск.

Климат города Хабаровск носит муссонный характер. Он создается под влиянием Азиатского континента и Тихого океана. Влияние материка проявляется главным образом зимой, когда над Азией устанавливается область высокого давления, а над океаном область низкого давления, в этот период над городом Хабаровск преобладают северо-западные и северные воздушные потоки, направленные от материка к океану. Ветры, дующие с континента (зимний муссон), приносят холодный и сухой воздух, обуславливая суровую и малоснежную зиму с преобладанием ясной погоды.

Зима холодная и продолжительная. Самый холодный месяц – декабрь. Абсолютный минимум температуры воздуха может понижаться до минус 46 градусов Цельсия.

В конце марта прекращаются устойчивые морозы, начинается постепенное таяние снежного покрова. В начале апреля устойчивый снежный покров разрушается. Весна обычно непродолжительна, с быстро меняющимися процессами от зимних к типично летним.

За начало лета принимается переход среднесуточной температуры воздуха через 10 градусов Цельсия в конце мая. Оно продолжается около трех месяцев. Самый теплый месяц – июль. Максимальная температура воздуха может повышаться до плюс 40 градусов Цельсия.

Осень начинается при переходе в сторону понижения среднесуточной температуры воздуха через 10 градусов Цельсия. Как правило, осенний период продолжается около двух месяцев. Устойчивый снежный покров образуется в конце октября, но иногда он может образоваться и в начале октября.

По фактическим материалам наблюдений, температура гололедообразования - 10 градусов °С. Зона влажности вторая, нормальная.

Грозовая деятельность начинается в апреле и заканчивается в ноябре. Оттаивание грунта на начало грозовой деятельности достигает 0,4 метра.

Климатические условия района прохождения трассы ВЛ и расположения площадки подстанции с учетом действующих нормативных материалов (с повторяемостью 1 раз в 25 лет) и данных обработки материалов многолетних наблюдений по метеостанциям приведены в таблице 1.

Таблица 1 – Климатические условия района

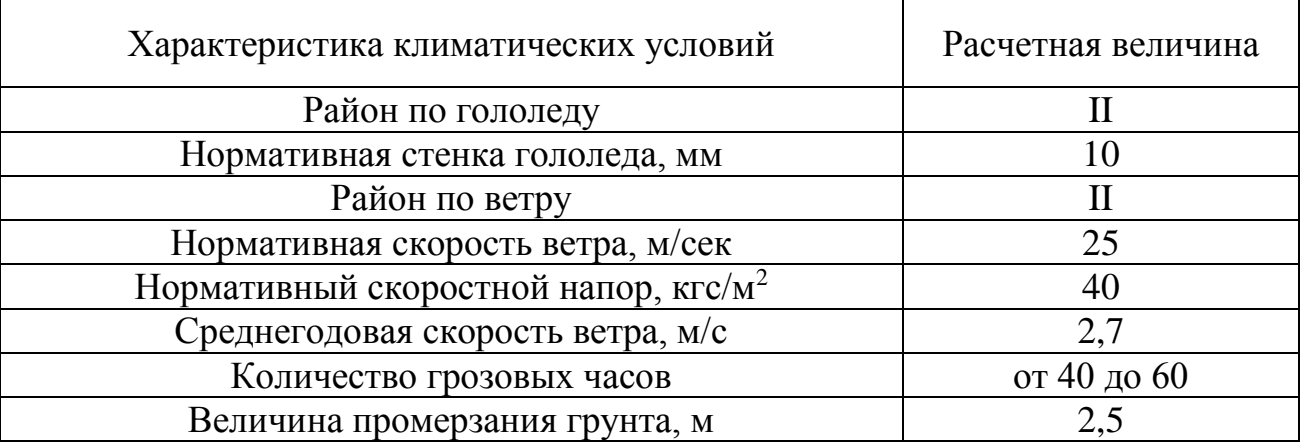

### <span id="page-7-0"></span>1.2 **Структурный анализ электрической сети**

1.2.1 Источники питания в рассматриваемой электрической сети

<span id="page-7-1"></span>Источниками питания на рассматриваемом участке сети являются Хабаровская ТЭЦ-3 и Хабаровская ТЭЦ-1.

Хабаровская ТЭЦ-1 и Хабаровская ТЭЦ-3 являются структурными подразделениями филиала АО «Дальневосточная генерирующая компания» - «Хабаровская генерация». Хабаровская ТЭЦ-1 введена в эксплуатацию в 1972 году. Станция с поперечными связями по пару одна из первых электрических станции Дальнего востока, обеспечивает теплом и электроэнергией Южную часть города и пригороды. На станции установлено 15 котлоагрегатов марок ТП-170-100, БКЗ-160-100, БКЗ-220-100, БКЗ-210-140. На станции имеются две очереди по давлению пара. Электрическая схема Хабаровской ТЭЦ-1 представлена на рисунке 1.

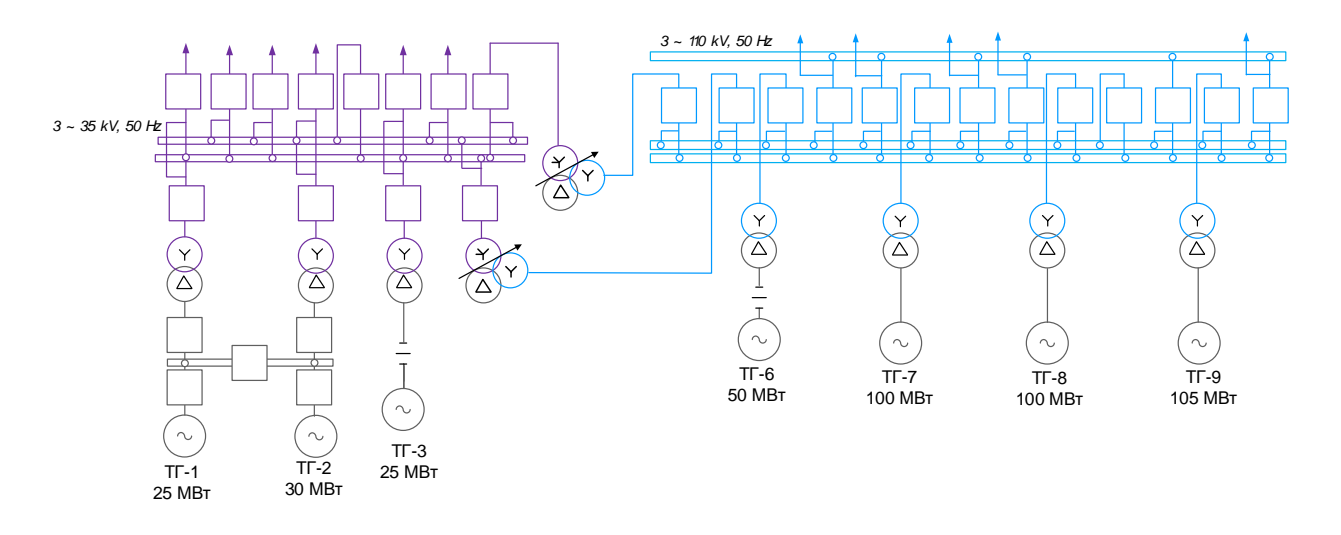

Рисунок 1 - Электрическая схема Хабаровской ТЭЦ-1

На электростанции установлены 7 турбоагрегатов суммарной мощностью 435 МВт, параметры турбоагрегатов приведены в таблице 2 Таблица 2 – Параметры турбогенераторов Хабаровской ТЭЦ -1:

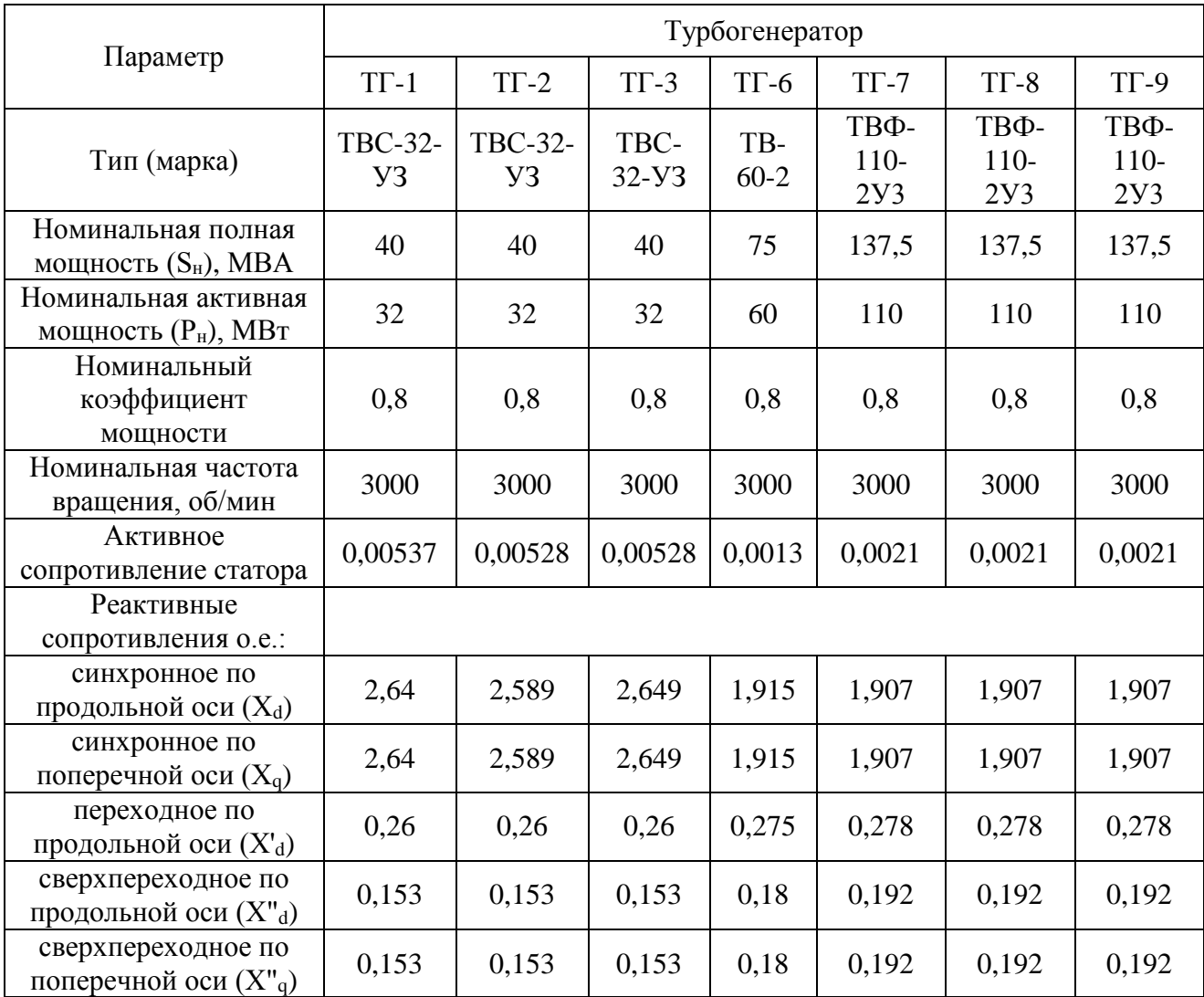

Характеристики электростанции Хабаровская ТЭЦ-1:

На станции установлены два распределительных устройства высокого напряжения. ОРУ 110 кВ выполнено по схеме одна рабочая система шин с обходной, среди достоинств данной схемы можно выделить высокие показатели надежности и резервирования, к недостаткам можно отнести сложность оперативных переключений, ОРУ 35 кВ выполнено по схеме одна секционированная система шин.

От ОРУ 110 кВ отходит 10 ВЛ, на станции установлены два трехобмоточных трансформатора мощностью 63 МВА каждый соединяющие РУ 110 и 35 кВ. Параметры трансформаторов и выключателей приведены соответственно в таблице 2 и 3.

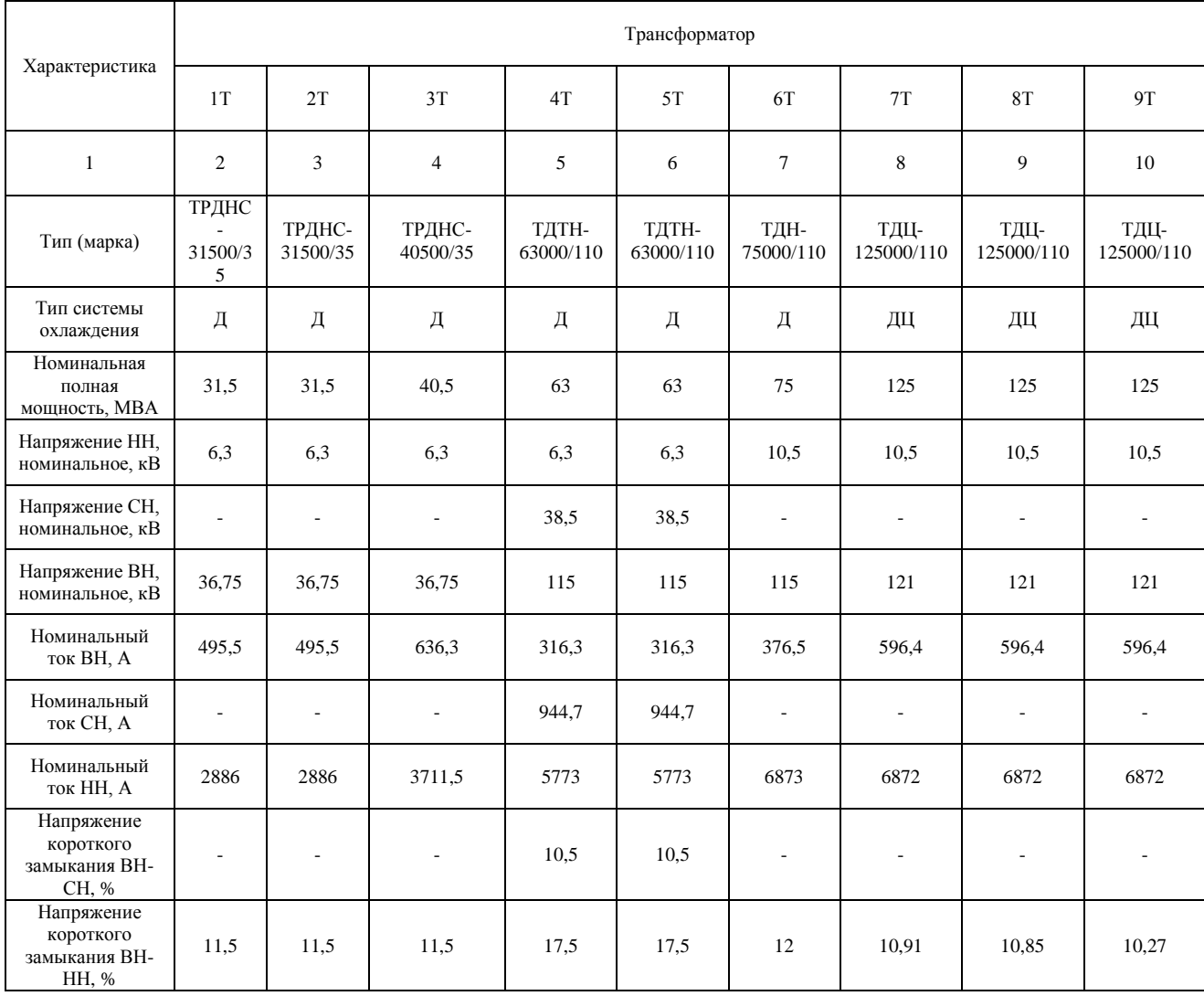

Таблица 3 – Трансформаторы Хабаровской ТЭЦ -1

Продолжение таблицы 3

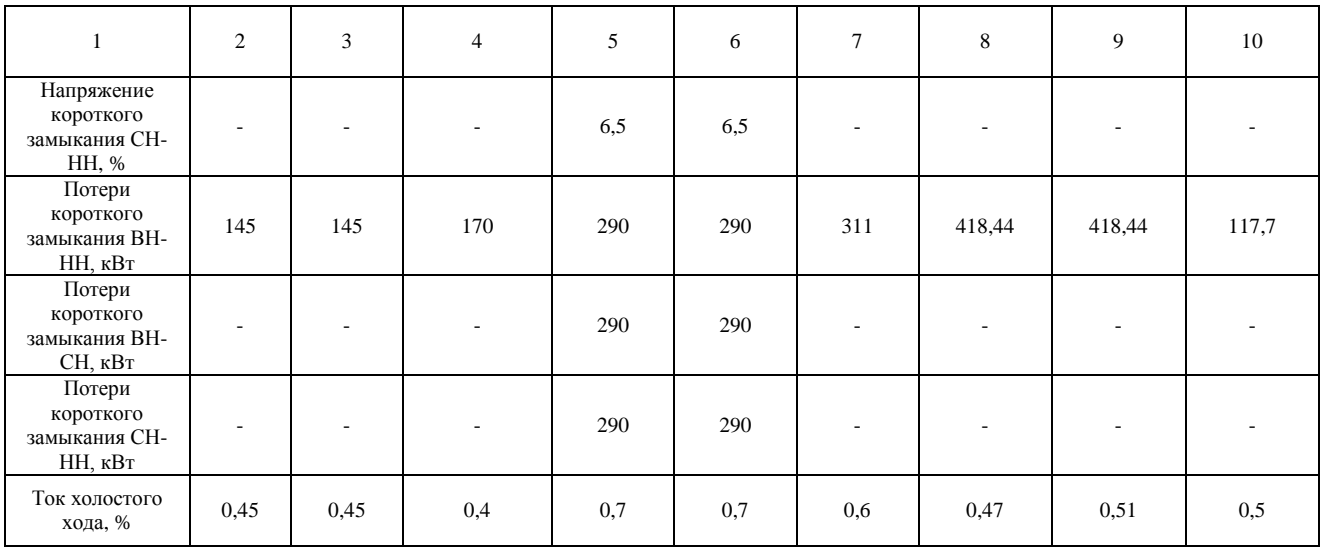

# Таблица 4 – Выключатели Хабаровской ТЭЦ-1

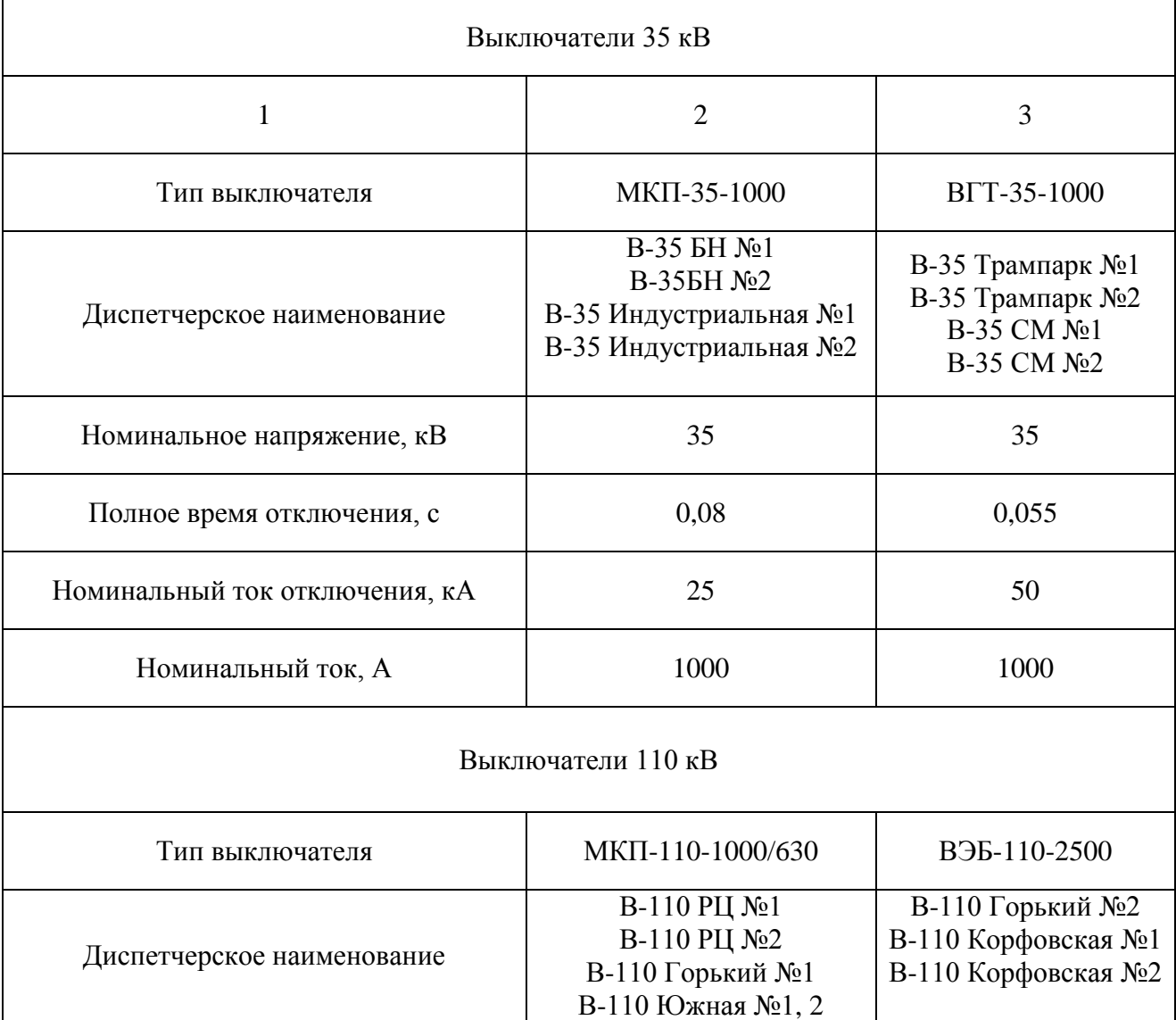

Продолжение таблицы 4

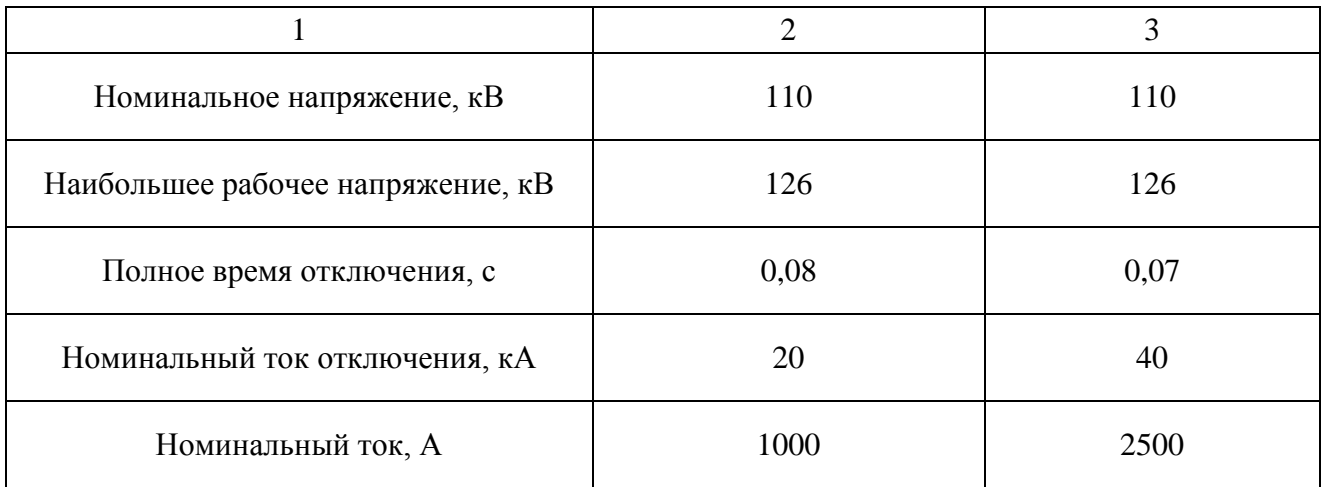

Хабаровская ТЭЦ-3 введена в эксплуатацию в 1985 году с вводом первого энергоблока, второй блок сдан в 1986 году, третий в 1987 году, последний четвертый энергоблок введен в эксплуатацию в 2006 году. Станция обеспечивает теплом и электроэнергией северную и центральную части города Хабаровск, а также его пригороды. Установленная электрическая мощность электростанции 720 МВт, тепловая мощность 1640 Гкал/ч. На станции установлены 4 энергоблока в состав каждого входит котлоагрегат ТПЕ-215, с номинальной паропроизводительностью 670 т/ч. Котлы предназначены для работы на каменном угле или природном газе в блоке с турбинами Т-180/210- 130. Параметры турбогенераторов приведены в таблице 4.

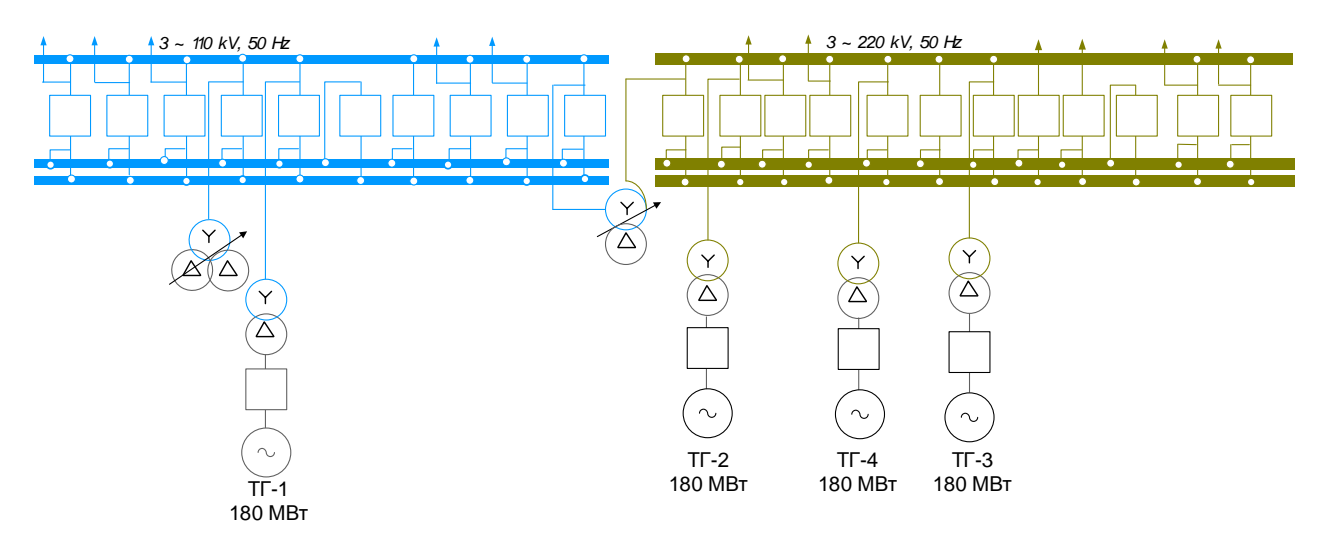

Рисунок 2 - Электрическая схема Хабаровской ТЭЦ-3

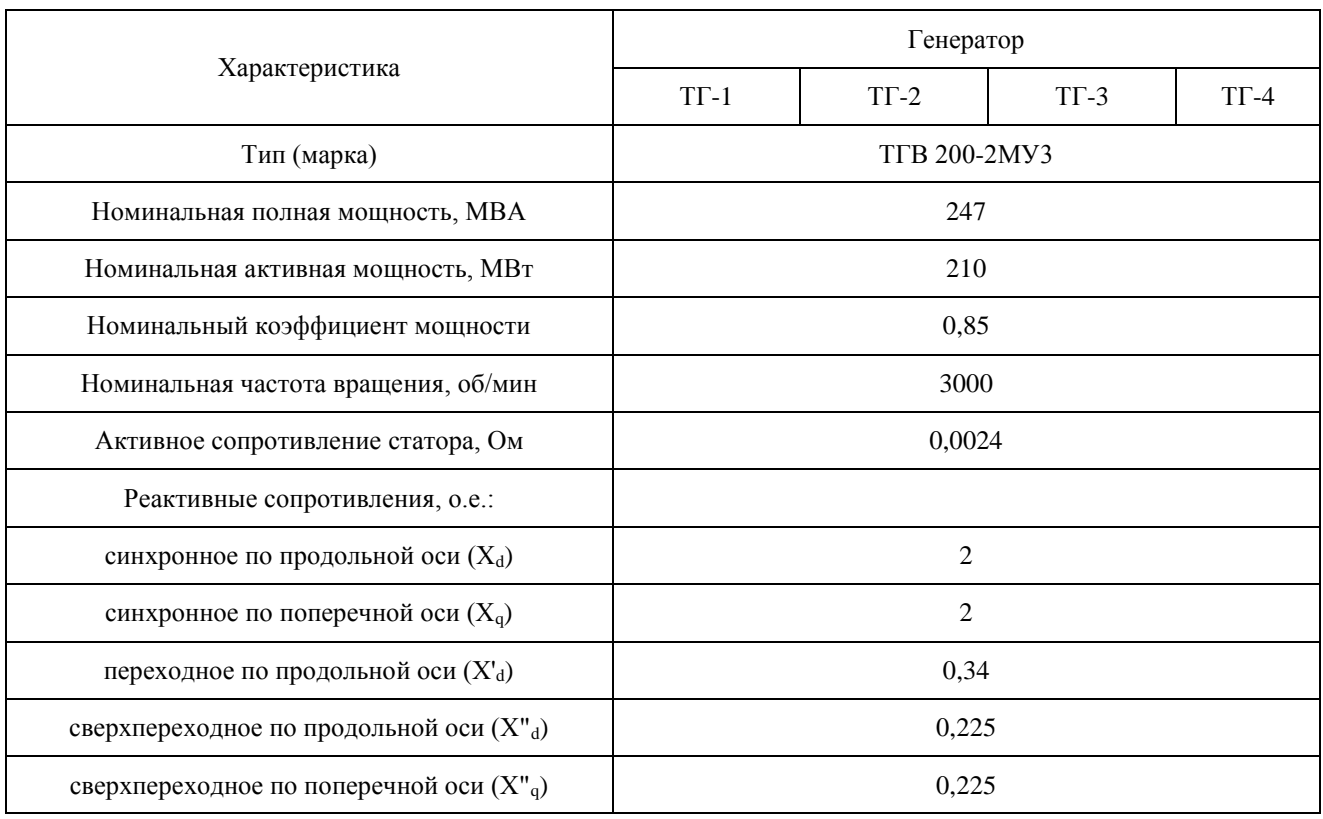

## Таблица 5 – Параметры турбогенераторов Хабаровской ТЭЦ-3

На станции два распределительных устройства 110 кВ и 220 кВ, выполнены по схеме две рабочих и обходная системы шин [21]. От ОРУ 110 кВ отходят 5 линий, от ОРУ 220 кВ отходят 6 линий. Параметры трансформаторов и выключателей приведены в таблицах 5 и 6.

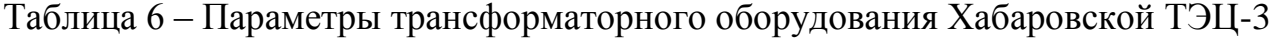

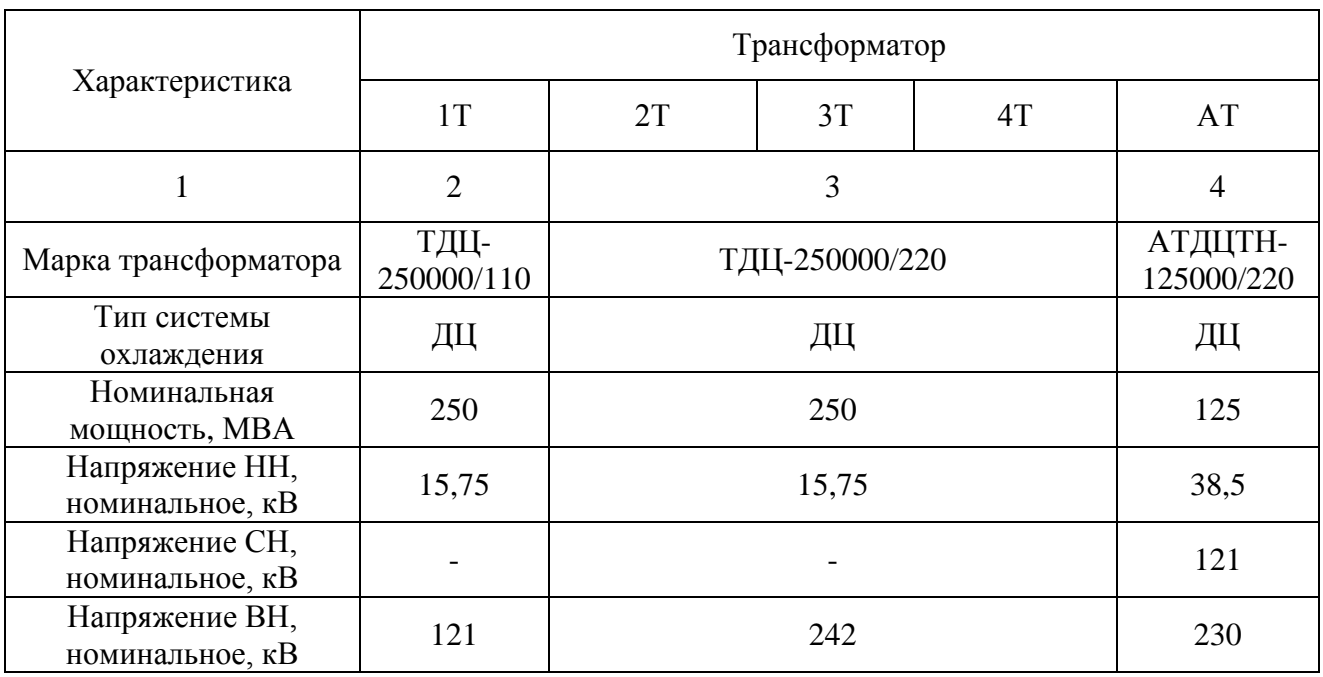

Продолжение таблицы 6

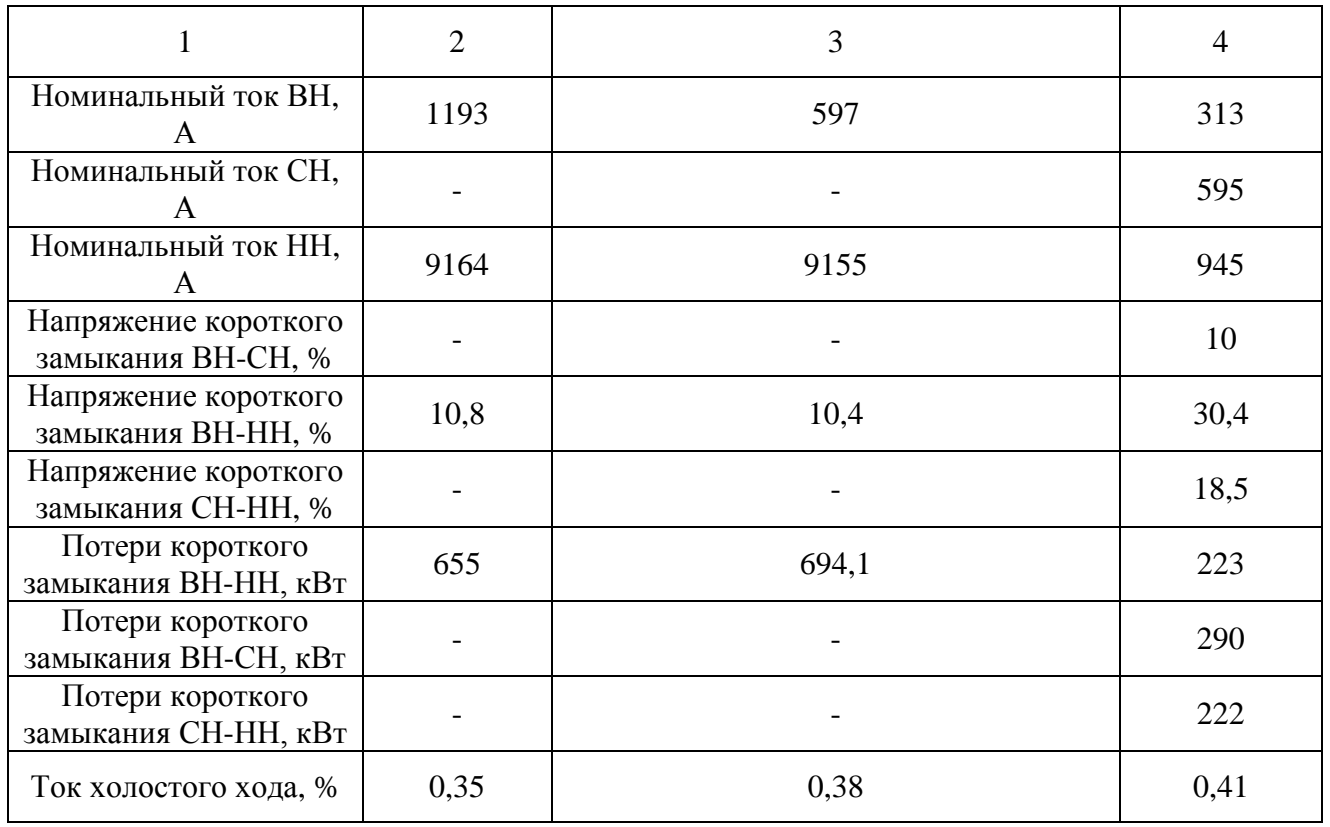

# Таблица 7 – Выключатели Хабаровской ТЭЦ-3

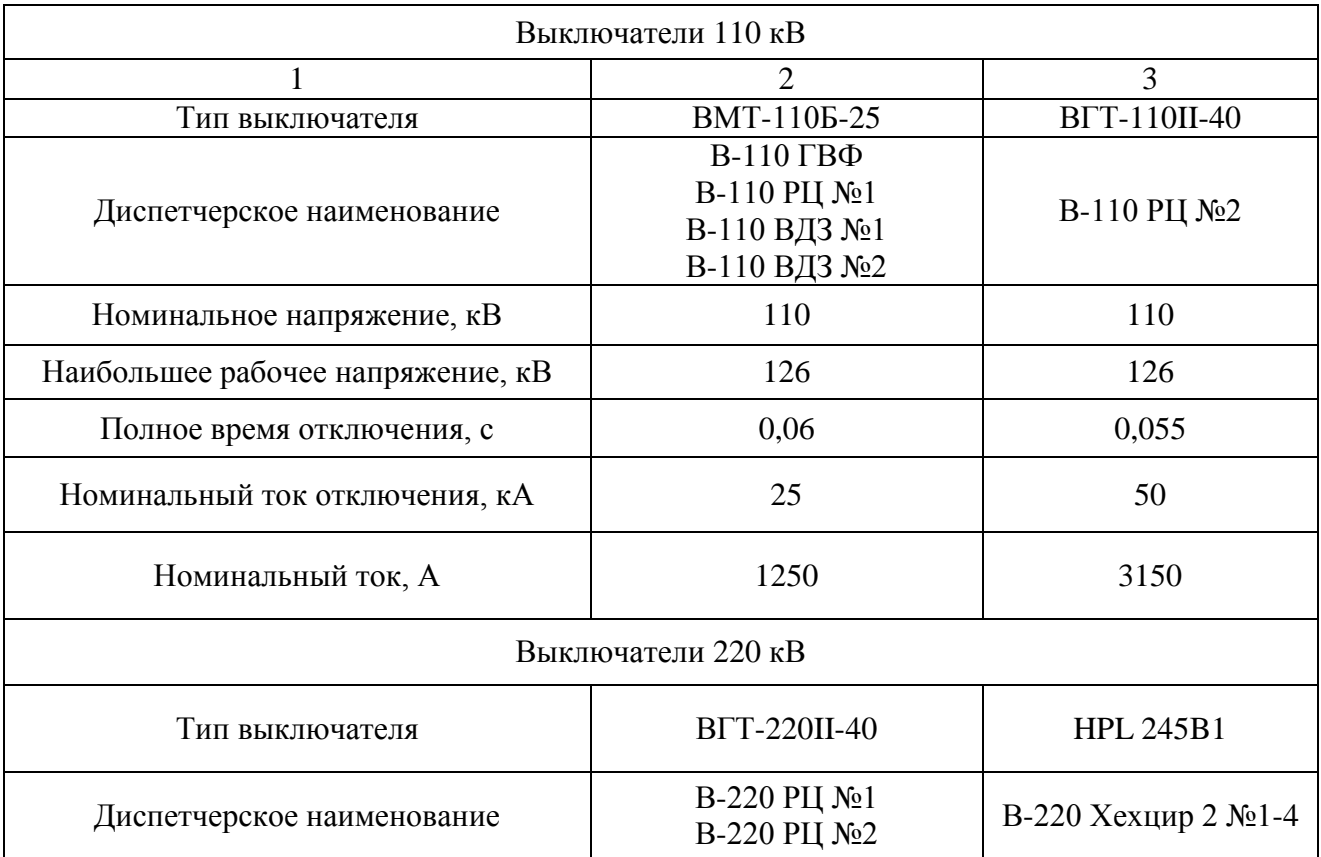

Продолжение таблицы 7

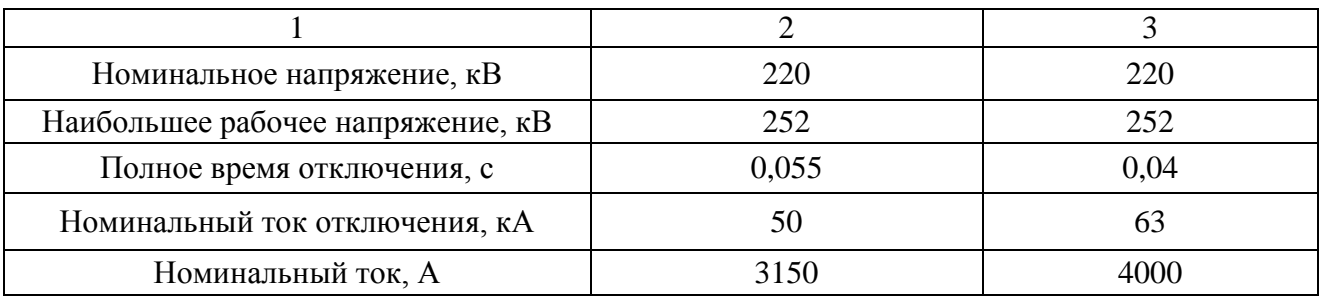

Схема выдачи мощности Хабаровской ТЭЦ-3 и Хабаровской ТЭЦ-1 не достаточно надежна по причине использования устаревшего оборудования. Для повышения надежности необходима модернизация.

1.2.2 Структурный анализ рассматриваемой электрической сети

<span id="page-14-0"></span>На рисунке 3 представлен граф электрической сети Железнодорожного района города Хабаровск, который включает в себя 2 электростанции и 10 подстанций.

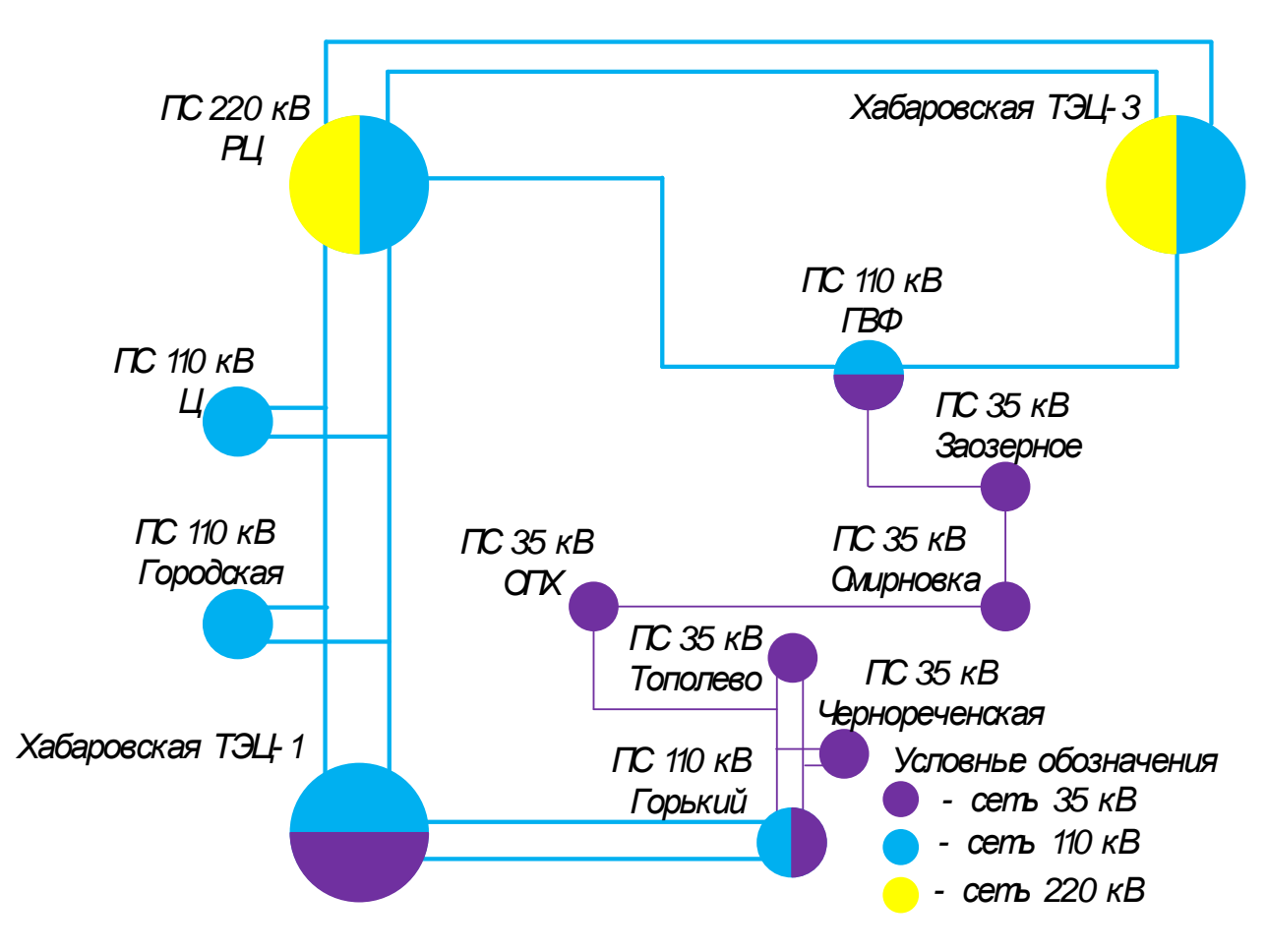

Рисунок 3 – Граф рассматриваемой электрической сети

1) Для дальнейших расчетов определяем эквивалент схемы. Граница выделенного участка сети с остальной частью центральных электрических сетей проходит по следующим коммутационным аппаратам:

- Хабаровская ТЭЦ-1 на выключателях: В-35 БН №1,2; В-35 СМ №1,2; В-35 Трампарк №1,2; В-110 Южная №1,2; В-110 Корфовская №1,2.

- ПС 220 кВ РЦ на выключателях: В-110 АТ-1,2; В-110 Восточная №1,2; В-110 НПС №1,2.

- Хабаровская ТЭЦ-3 на выключателях В-110 АТ-1, 2; В-110 ВДЗ №1,2.

- ПС 110 кВ горький на выключателях: В-35 Тепличный комбинат, В-35 ЗОСП, В-35 Сергеевка.

2) Конфигурация электрической сети:

Основная схема - сеть с двухсторонним питанием, отдельные участки сети подразделяются на: ВЛ 110 кВ: Хабаровская ТЭЦ-1 – Горький №1,2 радиальная с взаимным резервированием, Хабаровская ТЭЦ-1 – РЦ №1,2 с отпайками радиально-магистральная с двухсторонним питанием, Хабаровская ТЭЦ-3 – РЦ №1,2 с отпайками радиально-магистральная с двухсторонним питанием, Хабаровская ТЭЦ-3 – ГВФ радиально магистральная, РЦ – ГВФ радиально магистральная.

ВЛ 35 кВ: Горький – Тополево №1 с отпайками, Горький – Тополево №2 с отпайкой на ПС Чернореченская, ГВФ – Заозерное, Заозерное – Смирновка, Смирновка – ОПХ радиально-магистральные с двухсторонним питанием.

3) Общая характеристика сети:

Уровни номинального напряжения в сети: 220, 110, 35, 10, 6 кВ. Общее количество подстанции -9 шт., из них 1 ПС -110/6 кВ, 3 ПС -110/35/6 кВ, 2 ПС 35/6 кВ, 3 ПС 35/10 кВ. Далее по тексту приведены наименование подстанции, ее тип, схема распределительного устройства ВН: ПС 110/6 кВ Городская – отпаечная от двухцепной линии (два блока), ПС 110/35/6 кВ Ц – отпаечная от двухцепной линии (два блока), ПС 110/35/6 Горький – тупиковая (два блока), ПС 110/35/6 ГВФ – проходная (одна секционированная система шин). ПС 35/6 кВ Заозерное – проходная (одна секционированная система шин), ПС 35/6 Чернореченская – отпаечная (два блока), ПС 35/10 Тополево – тупиковая (два блока), ПС 35/10 ОПХ – проходная (одна секционированная система шин), ПС 35/10 Смирновка – проходная (заход-выход).

4) Количественная характеристика электрической сети:

Таблица 8 – Характеристика линий электропередачи 35 и 110 кВ

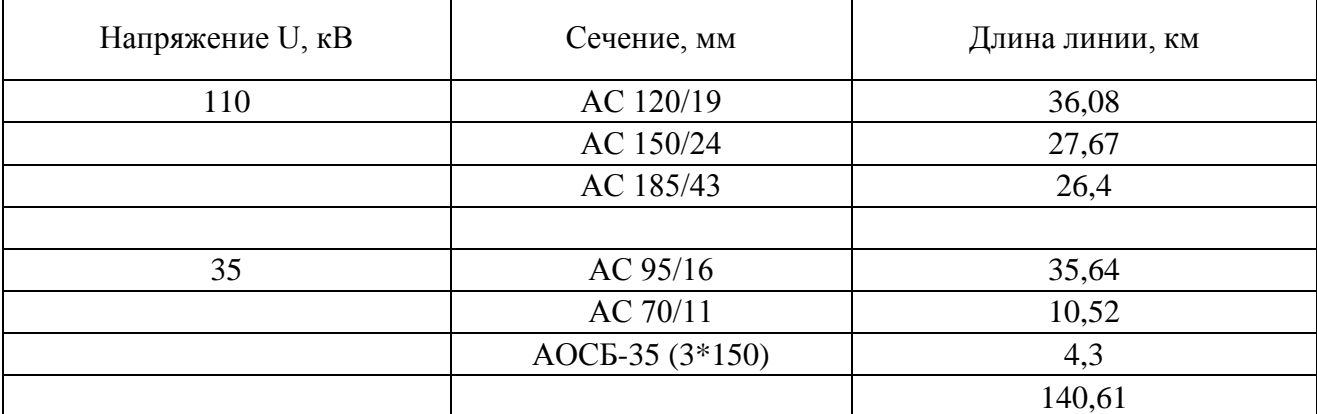

5) Структурный анализ оборудования подстанции

Таблица 9 – Характеристика трансформаторного оборудования 110 кВ

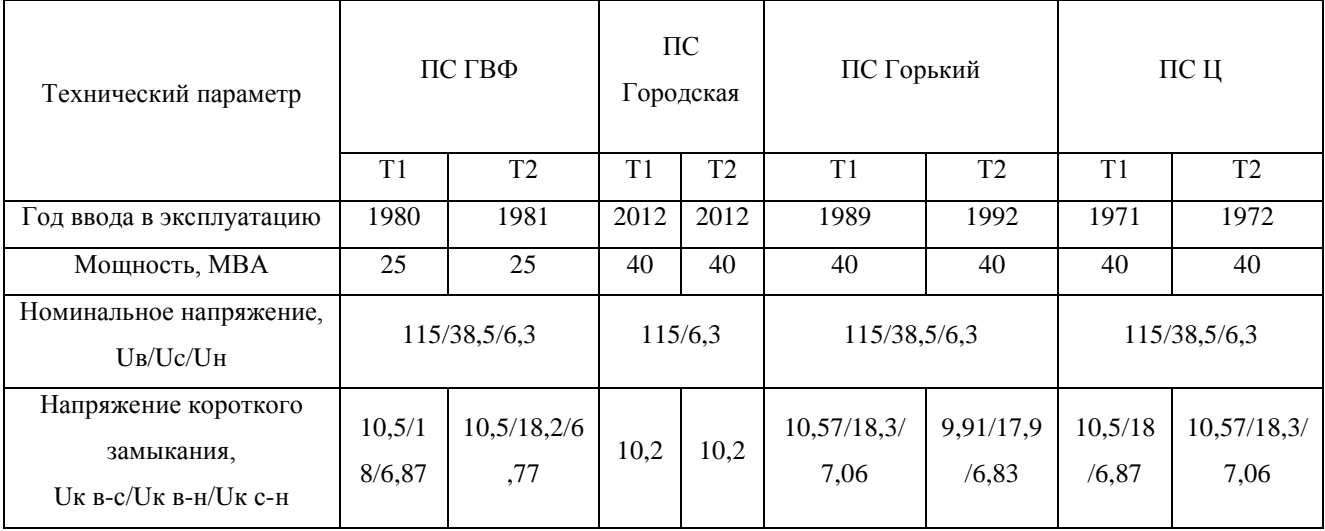

Таблица 10 – Характеристика трансформаторного оборудования 35кВ

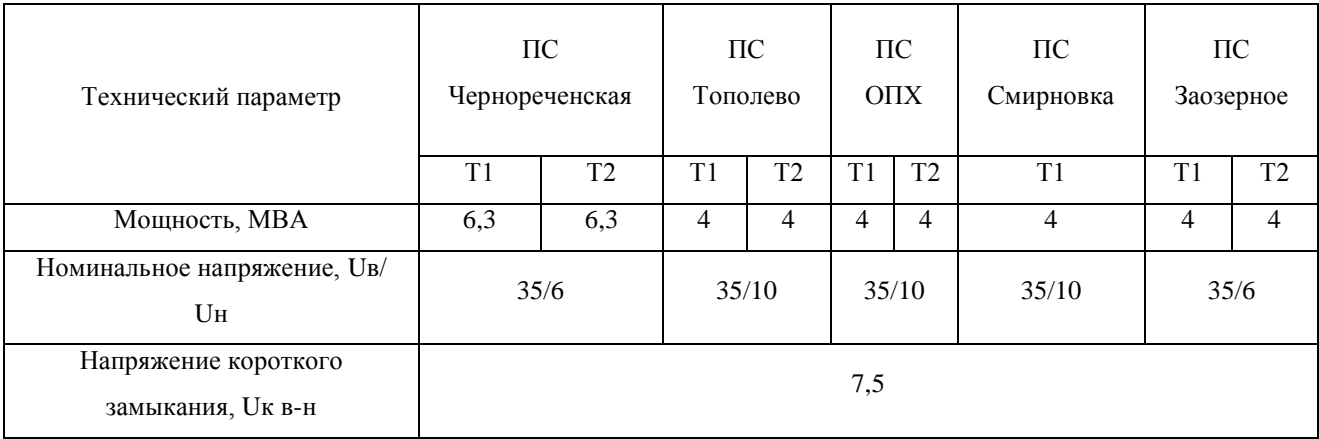

| Наименование                      | ПС ГВФ                             | $\overline{\text{HC}}$   | ПС Горький                          | ПСЦ                                                 | $\overline{\text{HC}}$   | ПС ОПХ         | ПС Тополево              | $\overline{\text{HC}}$   | $\overline{\text{HC}}$      |
|-----------------------------------|------------------------------------|--------------------------|-------------------------------------|-----------------------------------------------------|--------------------------|----------------|--------------------------|--------------------------|-----------------------------|
| $\Pi{\rm C}$                      |                                    | Городская                |                                     |                                                     | Заозерное                |                |                          | Смирновка                | Чернореченская              |
| Марка<br>выключателя:<br>$110$ кВ | $MKII-110$                         | <b>EKL-0.4</b><br>(KPY3) | $MK\Pi-110$                         | $MK\Pi-110M$                                        | $C-35$                   | $C-35$         | <b>BT-35</b>             | $C-35$                   | $C-35M$                     |
| 35 кВ                             | $C-35M$                            | $\omega$                 | $MKII-35$                           | МКП-35                                              | $\blacksquare$           | $\omega$       | $\omega$                 | $\blacksquare$           | $\equiv$                    |
| $6/10$ KB                         | ВМПЭ-10<br>BB/TEL-10<br>$BMI-10$   | 3AH5125                  | <b>BMF-133</b><br>$BMI-10$          | <b>BBT9-M-10</b><br><b>BMF-133</b><br><b>BBP-10</b> | ВМПЭ-10                  | $BMT-10$       | $BMT-10$                 | <b>BBB-10</b>            | <b>BK</b> $\overline{3}$ -6 |
| Марка<br>разъединителя<br>110 кВ  | РНДЗ-110<br><b>SONK-110</b>        |                          | РЛНД-1-110<br>РЛНД-2-110            | РЛНД-1-110<br>РЛНД-2-110                            | РНДЗ-1Б-35<br>SONK-12-35 | РНДЗ-1Б-35     | РНДЗ-1Б-35               | РНДЗ-1Б-35               | РНДЗ-1-35<br>РНДЗ-2-35      |
| 35 кВ                             | РНДЗ-35                            | $\overline{\phantom{a}}$ | РЛНД-1-35                           | РЛВ-35                                              | $\blacksquare$           | ÷,             | $\blacksquare$           | $\blacksquare$           | $\blacksquare$              |
| $6/10$ KB                         | $\sim$                             | $\equiv$                 |                                     | PB-600                                              | $\blacksquare$           | PB3-10         | PB3-10                   | $\blacksquare$           | $\blacksquare$              |
| Марка TT 110<br>$\kappa$ B        | TBT-110                            | <b>EKL-0.4</b><br>(KPY3) | ТВДМ-110                            | ТВДМ-110                                            | <b>TBT-35</b>            | <b>TBT-35</b>  | TB-35                    | TB-35                    | ТФМ-35                      |
| 35 кВ                             | <b>TBT-35</b>                      | $\blacksquare$           | ТВД-35                              | ТВД-35                                              | $\omega$                 | $\blacksquare$ | $\overline{\phantom{a}}$ | $\blacksquare$           | $\blacksquare$              |
| $6/10$ кВ                         | $T\Pi JI-10$<br>ТПОЛ-10<br>ТПЛШ-10 | ТОЛ-10                   | $T\Pi JI-10$<br>ТПШЛ-10<br>TIJIM-10 | ТПОЛ-10                                             | ТПОЛ-10<br>ТПЛ-10        | ТВЛМ-10        | ТОЛ-10<br>ТВЛМ-10        | <b>TBK-10</b>            | ТЛМ-10                      |
| Марка ТН 110<br>$\kappa$ B        | НКФ-110                            | <b>EKL-0.4</b><br>(KPY3) | НКФ-110<br><b>HAMI-110</b>          |                                                     |                          |                |                          |                          |                             |
| 35 кВ                             | 3HOM-35                            | $\overline{a}$           | 3HOM-35                             | 3HOM-35                                             | $\blacksquare$           | $\blacksquare$ | $\blacksquare$           | $\overline{\phantom{a}}$ | $\overline{\phantom{a}}$    |
| $6/10$ KB                         | HTMH-6                             | НАМИТ-6                  | HTMI-6                              | НАМИТ-6                                             | HTMH-6                   | HTMH-10        | $HTMM-10$                | $HAMM-10$                | HTMH-6                      |

Таблица 11 – Характеристика основного общеподстанционного оборудования

Как следует из таблиц 8 – 11 оборудование всех подстанций, за исключением ПС Городская, морально и физически устарело. Трансформаторное оборудование ПС 110 кВ выработало срок службы, при нормативном сроке службы в 25 лет, эксплуатация продолжается в диапазоне от 45 до 27 лет. Выключатели 110, 35 кВ также эксплуатируются в течение длительного периода времени. Кроме этого, выключатели С-35 имеют низкую отключающую способность 10 кА. Для обеспечения взрыво- и пожаробезопасности, необходима замена масляного оборудования на элегазовое и вакуумное. На подстанциях 35 кВ ОПХ и Тополево отсутствуют комплектные распределительные устройства 10 кВ, что значительно снижает надежность потребителей. На напряжение 110 и 35 кВ необходима установка новых анти резонансных трансформаторов напряжения типа НАМИ.

#### 1.3 **Анализ режимной ситуации**

<span id="page-18-1"></span><span id="page-18-0"></span>1.3.1 Анализ загрузки источников питания по активной и реактивной мощности.

Баланс мощности по электростанциям сведем по дням контрольного замера для 2015 года.

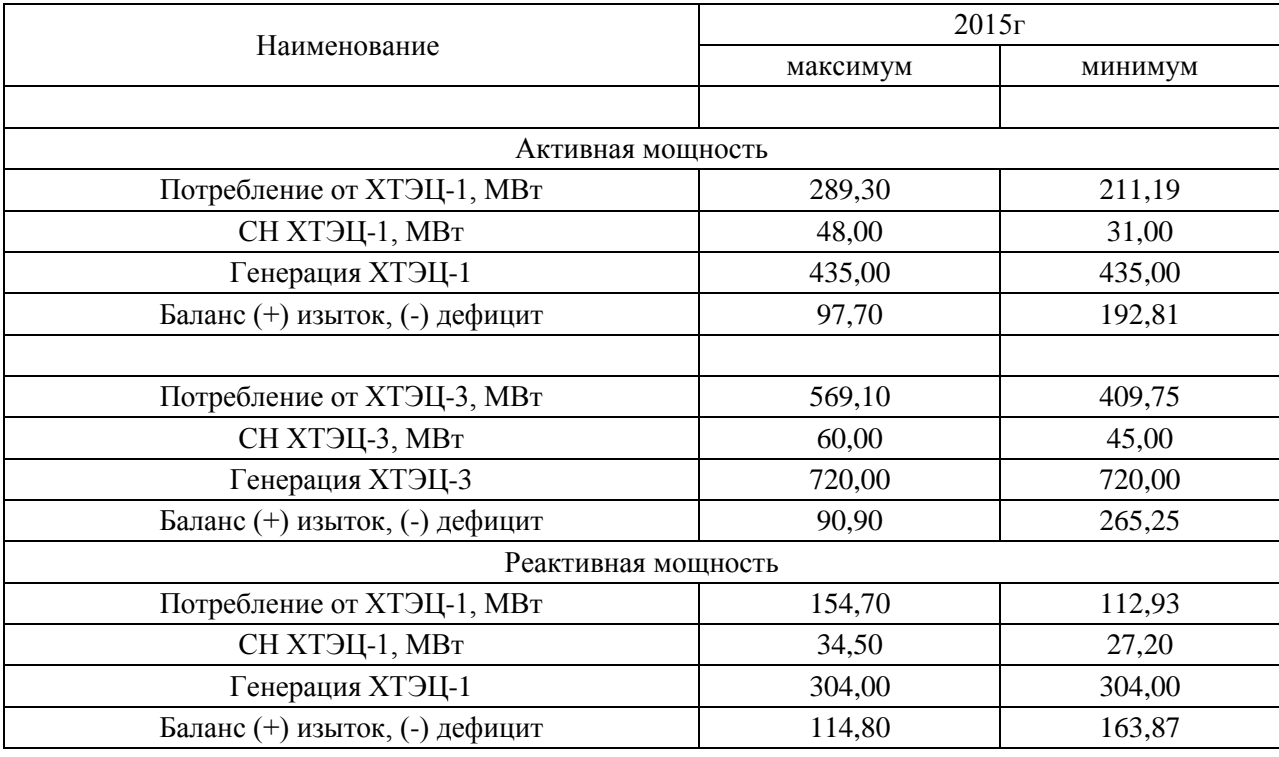

Таблица 12 – Баланс мощности в рассматриваемой сети

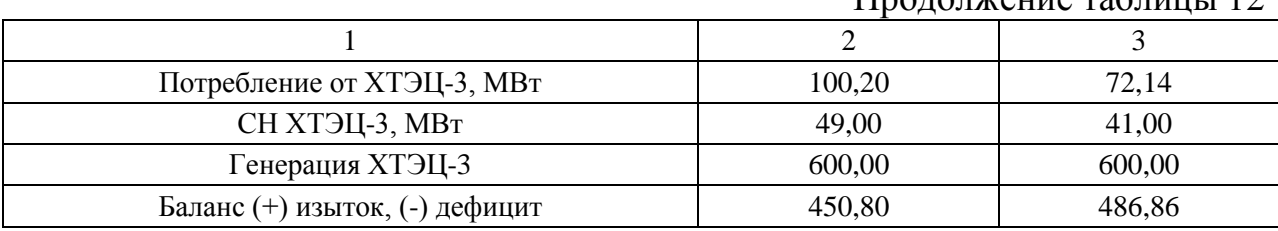

 $\prod_{\mathbf{p} \in \mathcal{P}} \prod_{\mathbf{p} \in \mathcal{P}} \prod_{\mathbf{p} \in \mathcal{P}} \prod_{\mathbf{p} \in \mathcal{P}} \prod_{\mathbf{p} \in \mathcal{P}} \prod_{\mathbf{p} \in \mathcal{P}} \prod_{\mathbf{p} \in \mathcal{P}} \prod_{\mathbf{p} \in \mathcal{P}} \prod_{\mathbf{p} \in \mathcal{P}} \prod_{\mathbf{p} \in \mathcal{P}} \prod_{\mathbf{p} \in \mathcal{P}} \prod_{\mathbf{p} \in \mathcal{P}} \prod_{\mathbf{p} \in \mathcal{P$ 

Как видно из приведенной таблицы, районы, примыкающие к сетям Хабаровской ТЭЦ-1 и ТЭЦ-3, являются избыточными как по активной, так и по реактивной мощности, избыток в часы максимума составил порядка 90 МВт, по станциям по активной мощности. По реактивной мощности Хабаровская ТЭЦ -1 в часы максимума загружена на 70%, в то же время, ХТЭЦ-3 имеет запас по реактивной мощности порядка 75%, это объясняется наличием подключенных длинных ВЛ 220 кВ к распределительному устройству 220 кВ ХТЭЦ-3, которые генерируют необходимую реактивную мощность для сети 220 кВ. Схема выдачи мощности ХТЭЦ-1 осуществляется на напряжение 110 и 35 кВ, поскольку короткие нагруженные ВЛ 110 кВ и все линии 35 кВ, в большинстве случаев, являются сами потребителями реактивной мощности, этим обусловлена большая загрузка станции по реактивной мощности. Также, для анализа загрузки электрических станции по реактивной мощности, проведем анализ коэффициентов реактивной мощности на шинах.

Таблица 13 – Коэффициент реактивной мощности на шинах источников питания

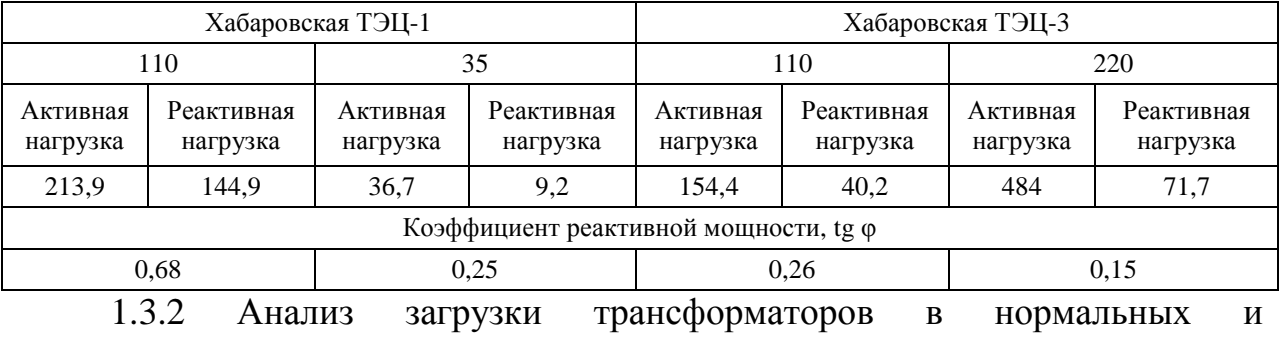

послеаварийных режимах.

Загрузка трансформаторов приведена на зимний максимум и летний минимум в дни контрольного замера (ДКЗ), приведена в таблице 14.

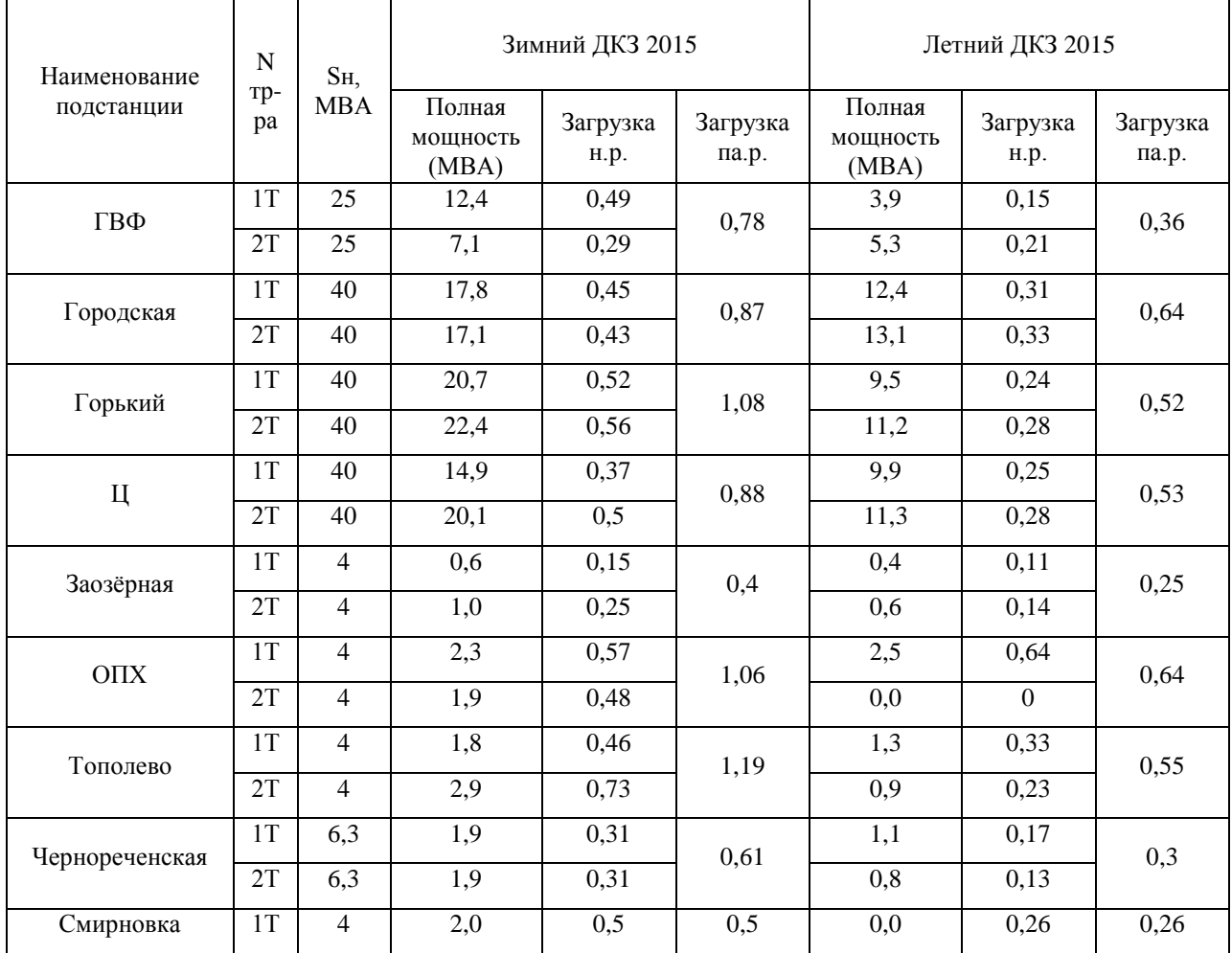

Таблица 14 – Загрузка трансформаторов на подстанциях в дни ДКЗ.

На подстанциях Горький, ОПХ, Тополево, при отключении одного из трансформаторов, оставшийся в работе перегружается на величину от 6 до 19%, данная величина перегрузки не нормируется по времени работы, при этом контролируется температура верхних слоёв маслонаполненного оборудования.

Загрузка ВЛ 35,10 кВ представлена в таблице 15 на зимний максимум в день контрольного замера.

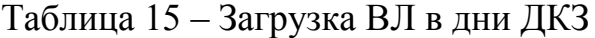

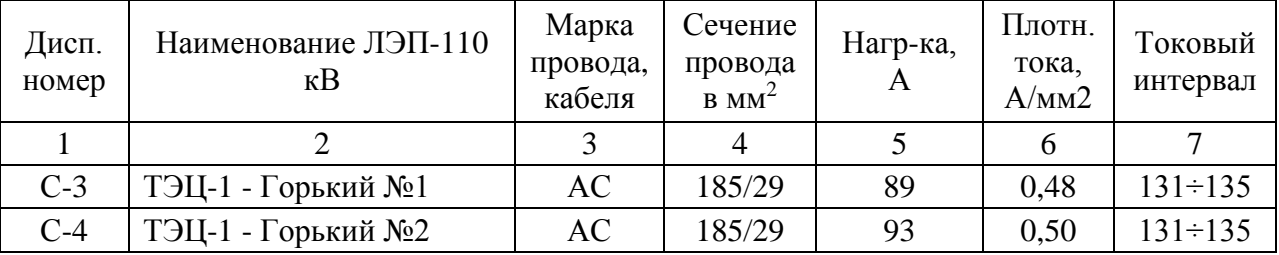

|        | 2                     | 3  | 4      | 5   | 6    | 7             |
|--------|-----------------------|----|--------|-----|------|---------------|
| $C-7$  | РЦ-ХТЭЦ-1 №1          | AC | 120/19 | 143 | 1,19 | до 85         |
| $C-8$  | $PII - XT$ ЭЦ-1 №2    | AC | 120/19 | 143 | 1,19 | до 85         |
| $C-17$ | ТЭЦ-3 - РЦ №1         | AC | 150/24 | 260 | 1,73 | $86 \div 130$ |
| $C-18$ | ТЭЦ-3 - РЦ №2         | AC | 150/24 | 263 | 1,75 | $86 \div 130$ |
| $C-45$ | ТЭЦ-3 - ГВФ           | AC | 150/24 | 35  | 0,23 | $86 \div 130$ |
| $C-46$ | ГВФ - РЦ              | AC | 150/24 | 61  | 0,41 | $86 \div 130$ |
| $T-20$ | Горький - Тополево №1 | AC | 95/16  | 80  | 0.84 |               |
| $T-69$ | Горький - Тополево №2 | AC | 95/16  | 90  | 0,95 |               |
| $T-70$ | ОПХ - Смирновка       | AC | 95/16  | 33  | 0,35 |               |
| $T-75$ | Заозерная - Смирновка | AC | 70/11  | 65  | 0,93 |               |
| $T-76$ | ГВФ - Заозерное       | AC | 70/11  | 65  | 0,93 |               |

Продолжение таблицы 15

Как следует из таблицы, линии 110 кВ, по которым осуществляется выдача мощности с Хабаровской ТЭЦ -3 и ПС 220 кВ РЦ, загружены по току более оптимальных значений нагрузочной плотности тока, т.е., требуется замена провода на ВЛ 110 кВ ТЭЦ-3 – РЦ №1,2 с отпайками на провод марки АС-240, на ВЛ 110 кВ РЦ – ХТЭЦ-1 №1,2 на провод марки не менее АС-150. Проведем проверку на допустимую токовую нагрузку в нормальном и послеаварийном режимах, данные сведем в таблицу16.

| Наименование ЛЭП-110<br>$\kappa$ B | Марка<br>провода | Сечение<br>провода в<br>$MM^2$ | Нагр-<br>ка, $A$ | ДДТН | Загрузка<br>$B$ H. $p$ | Загрузка<br>$B$ $p$ . $p$ |
|------------------------------------|------------------|--------------------------------|------------------|------|------------------------|---------------------------|
| ТЭЦ-1 - Горький №1                 | AC               | 185/29                         | 89               | 510  | 17,4                   | 35,6                      |
| ТЭЦ-1 - Горький №2                 | AC               | 185/29                         | 93               | 510  | 18,2                   | 35,6                      |
| РЦ-ХТЭЦ-1 №1                       | AC               | 120/19                         | 143              | 390  | 36,6                   | 73,3                      |
| РЦ-ХТЭЦ-1 №2                       | AC               | 120/19                         | 143              | 390  | 36,6                   | 73,3                      |
| ТЭЦ-3 - РЦ №1                      | AC               | 150//24                        | 260              | 450  | 57,7                   | 116,2                     |
| ТЭЦ-3 - РЦ №2                      | AC               | 150/24                         | 263              | 450  | 58,4                   | 116,2                     |
| ТЭЦ-3 - ГВФ                        | <b>AC</b>        | 150/24                         | 35               | 450  | 7,7                    | 21,3                      |
| ГВФ - РЦ                           | <b>AC</b>        | 150/24                         | 61               | 450  | 13,5                   | 21,3                      |
| Горький - Тополево №1              | <b>AC</b>        | 95/16                          | 80               | 330  | 24,2                   | 51,5                      |
| Горький - Тополево №2              | AC               | 95/16                          | 90               | 330  | 27,2                   | 81,2                      |
| ОПХ - Смирновка                    | AC               | 95/16                          | 33               | 330  | 10,0                   | 27,2                      |
| Заозерная - Смирновка              | <b>AC</b>        | 70/11                          | 65               | 265  | 24,5                   | 27,2                      |
| ГВФ - Заозерное                    | AC               | 70/11                          | 65               | 265  | 24,5                   | 36,9                      |

Таблица 16 – Загрузка ВЛ в нормальном и ремонтном режимах

Сокращения в таблице: н.р. – нормальный режим; р.р. – ремонтный режим;

ДДТН – длительно допустимая токовая нагрузка

Согласно приведенной таблице, в нормальном режиме токовая загрузка линий не превышает длительно допустимую токовую загрузку. В послеаварийных режимах ВЛ 110 кВ ХТЭЦ-3 – РЦ токовая загрузка превышает длительно допустимую на 16%, следовательно, нужно выбрать сечение провода не менее АС-240/32. Также, при отключении ВЛ 35 кВ ГВФ – Заозерное, нагрузка района ложится на линию ВЛ 35 кВ Горький – Тополево №2, кроме того, необходима проверка данного участка по допустимой потере напряжения.

Определим коэффициенты реактивной мощности на шинах подстанции, а также по ВЛ 110 и 35 кВ.

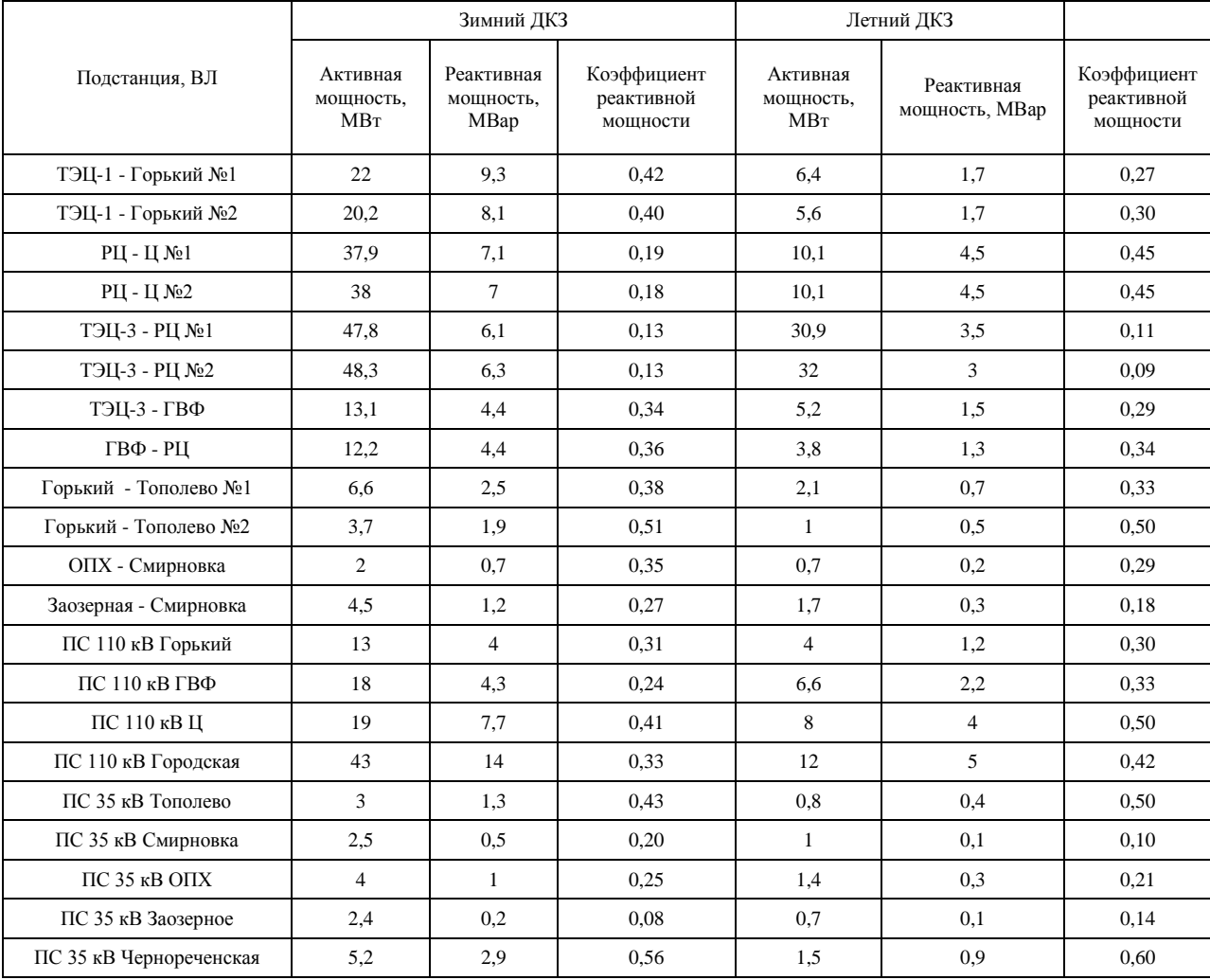

Таблица 17 – Коэффициенты реактивной мощности на ПС и ВЛ.

По линиям 110 кВ коэффициент реактивной мощности находится в допустимых пределах до 0,5. По линиям 35 кВ значение коэффициента также находится в допустимых значениях, за исключением ВЛ 35 кВ Горький – Тополево №2, значение достигает 0,5 -0,51. Данное значение обусловлено высоким значением коэффициента на шинах ПС Смирновка и Чернореченская, необходимо выполнить компенсацию реактивной мощности.

1.3.2 Основные недостатки функционирования электрической сети.

<span id="page-23-0"></span>*1.Недостаточно надёжна схема выдачи мощности ХТЭЦ-3* по следующим причинам.

Загрузка двухцепной ВЛ 110 кВ ХТЭЦ-3 – РЦ, по которой выдаётся мощность блока № 1 ТЭЦ-3 (180 МВт), достигает длительно допустимой по нагреву (при  $t = +25$  °C) в зимний ДКЗ. 2015 и 2014 гг. Это обусловлено необходимостью передачи мощности в сеть 110 кВ прилегающего к ТЭЦ-3 района, нагрузка которого, не соответствует по величине мощности блока - 180 МВт, присоединённого к шинам 110 кВ.

В послеаварийных режимах отключения ВЛ, отходящих от ХТЭЦ-3, для предотвращения недопустимой перегрузки сети, требуется ограничение нагрузок потребителей города, в период зимнего максимума (уровень нагрузок зимнего ДКЗ 2015 г.), в следующих размерах:

- на **5** МВт при отключении двухцепной ВЛ 220 кВ ХТЭЦ-3 – Хехцир (для предотвращения недопустимой перегрузки двухцепной ВЛ 110 кВ ХТЭЦ-3 – РЦ);

 - на **50** МВт при отключении одной цепи ВЛ 110 кВ ХТЭЦ-3 – РЦ (для снижения до допустимых значений загрузки второй цепи ВЛ, которая превышает длительно допустимую по нагреву).

*2. Недостаточно надёжна схема выдачи мощности ХТЭЦ -1* в период летнего максимума (в работе 2 турбоагрегата, которые выдают мощность на шины 35 кВ и 2 – на 110 кВ) по следующим причинам:

 $\checkmark$  трансформаторы связи 110/35/6 кВ 2х63 МВА исчерпали нормативный срок службы, не обеспечивается работа РПН (регулирование под нагрузкой);

в режимах летнего максимума:

- в нормальном режиме поток мощности по двухцепной ВЛ 110 кВ ХТЭЦ-3 – РЦ – ХТЭЦ-1 близок к двойной экономической, при снижении участия ТЭЦ-1 в покрытии графика электрической нагрузки ниже 140 МВт – превышает допустимый;

*3.Ограничено развитие планировочных районов* города - Железнодорожного, Центрального, Индустриального:

**Краснофлотский** планировочный район:

- загрузка двухцепной ВЛ 110 кВ ХТЭЦ-3 – РЦ, по которой обеспечивается электроснабжение центров питания Краснофлотского района - ПС 110 кВ СМР, КАФ, КПУ, Берёзовка, как указано выше, превышает двойную экономическую.

**Железнодорожный** планировочный район:

 Не отвечает современным требованиям надёжности центр питания сети 110 кВ рассматриваемого района - ПС 220 кВ **РЦ**:

- превышен нормативный срок службы АТ №2 220/110 кВ 125 МВА, который эксплуатируется с 1987 г. (1972 г. выпуска), имеет износ 85% и находится в предаварийном состоянии;

- трансформаторы 110/35/6 кВ 2х40,5 МВА (1963г. и 1973г. выпуска) превысили нормативный срок службы и находятся в предаварийном состоянии; загрузка трансформаторов превышает нормируемую ПТЭ с учётом ожидаемого роста нагрузки в районе размещения ПС РЦ;

 Не обеспечивается надёжное электроснабжение потребителей района, питающихся от:

- ПС 110/35/6 кВ **Горький, ГВФ,** на которых, превышается коэффициент загрузки при подключении новых нагрузок;

**Центральный** планировочный район:

 $\triangleright$  Исчерпана пропускная способность электрических сетей 110-35 кВ, по которым обеспечивается питание центральной части города:

- загрузка действующих трансформаторов на ПС 110 кВ **Городская** превышает нормируемую ПТЭ на 210% - с учётом техусловий, выданных на присоединение новых потребителей за последние 3 года;

 Недостаточно надёжна схема присоединения ПС 110 кВ: **Ц** и **Городская** - ответвлениями к двухцепной ВЛ 110 кВ ХТЭЦ-1 – РЦ, которая устарела морально и физически, так как эксплуатируется более 50 лет. Падение опоры на одном из участков этой ВЛ приведёт к погашению 2-х ПС центральной части города.

Для устранения основных недостатков функционирования сети, необходимо выполнить следующие мероприятия:

1. Для снижения эксплуатационных издержек (потерь электроэнергии) в сети 110 кВ и повышения надежности схемы выдачи мощности Хабаровской ТЭЦ-1 необходимо выполнить замену провода на ВЛ 110 кВ Хабаровская ТЭЦ-1 – РЦ на большее сечение 240 мм<sup>2</sup> и произвести замену устаревших трансформаторов связи 63 МВА;

2. Для увеличения пропускной способности схемы выдачи мощности Хабаровской ТЭЦ -3 необходимо заменить провода на ВЛ 110 кВ Хабаровская ТЭЦ -3 – РЦ №1,2 с отпайками и ВЛ 110 кВ Хабаровская ТЭЦ-3  $-\Gamma B\Phi$  на сечение 240 мм<sup>2</sup>;

3. Замена устаревших и перегруженных трансформаторов на подстанциях РЦ, Горький, ГВФ, Городская;

4. Строительство новых центров питания для разгрузки существующих сетей 110 и 35 кВ;

5. Реконструкция ОРУ 110 кВ подстанции Ц и Городская.

# <span id="page-26-0"></span>2 ПЕРСПЕКТИВЫ РАЗВИТИЯ ЖЕЛЕЗНОДОРОЖНОГО РАЙОНА ГОРОДА ХАБАРОВСК

Введение новых крупных потребителей, или развитие существующих, приняты, исходя из выданных или запрошенных технических условий (ТУ) на подключение к сетям энергосистемы края и с учетом [28] «Схемы размещения крупных производственных мощностей, а также объектов транспортной и энергетической инфраструктуры, необходимых для осуществления их деятельности, на территории Хабаровского края на период 2008-2025 гг.». В таблице представлена перспективная нагрузка потребителей, согласно поданных заявок.

Таблица 18 – Заявки на ТУ подстанции Железнодорожного района города Хабаровск.

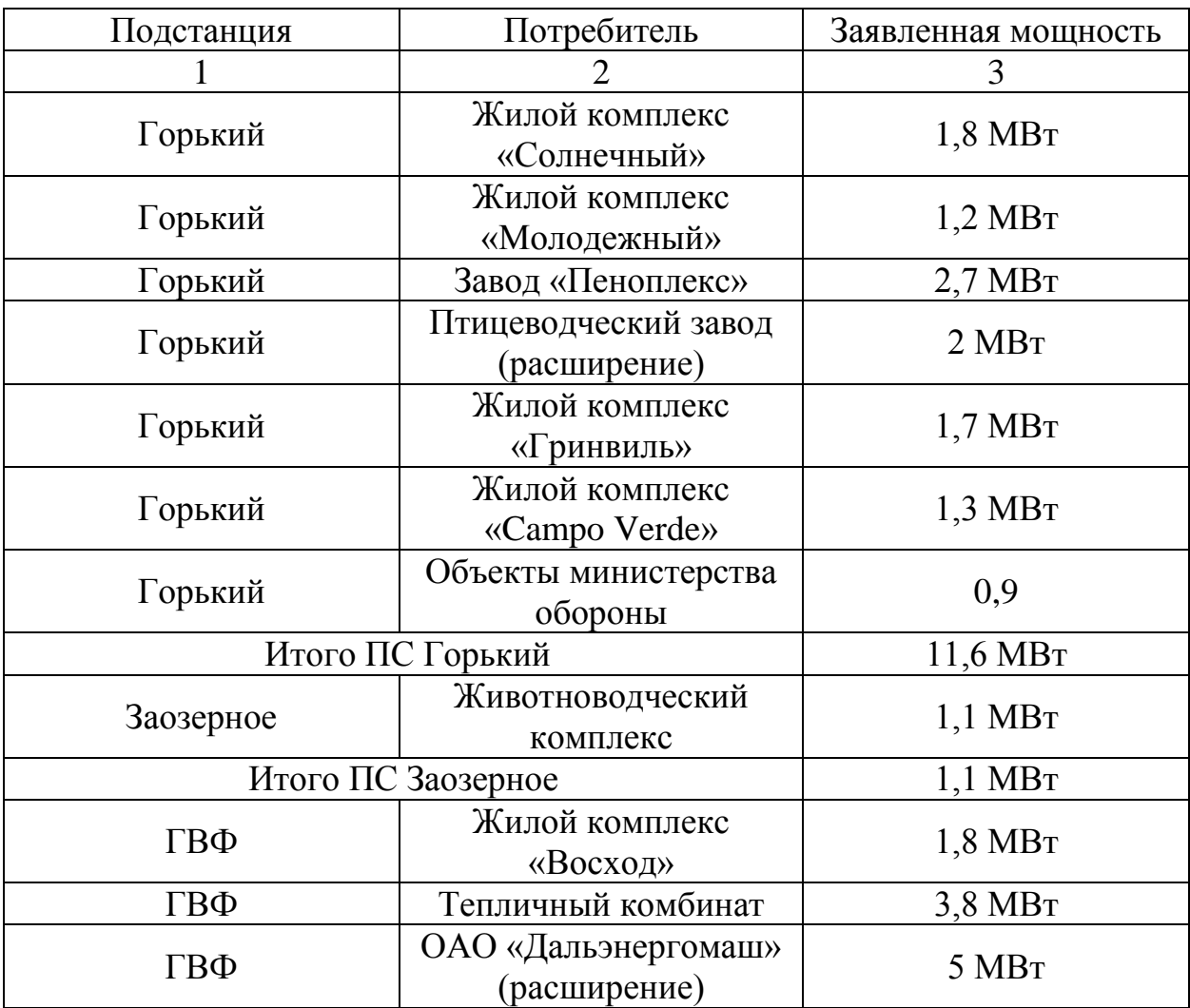

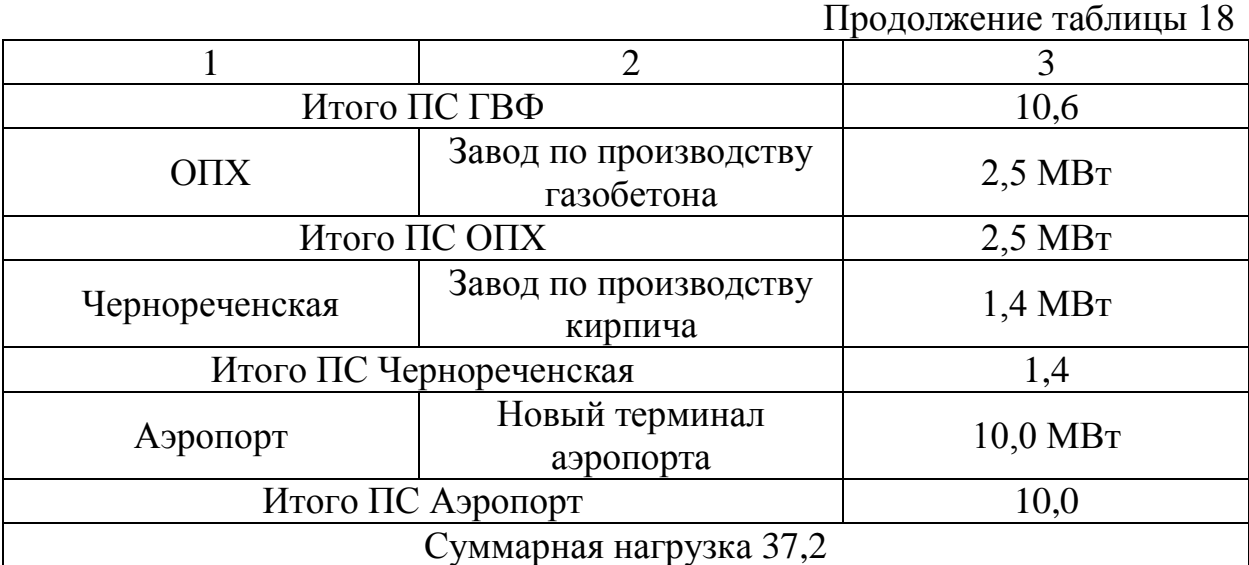

При подключении нагрузки, в размере заявленной мощности, новыми потребителями к существующим трансформаторам, получим планируемую загрузку трансформаторов на зимний максимум (т.к. в данном режиме есть возможность перегрузки трансформатора), сведем полученные данные в таблицу.

Таблица 19 – Коэффициент загрузки трансформаторов при подключении дополнительной нагрузки.

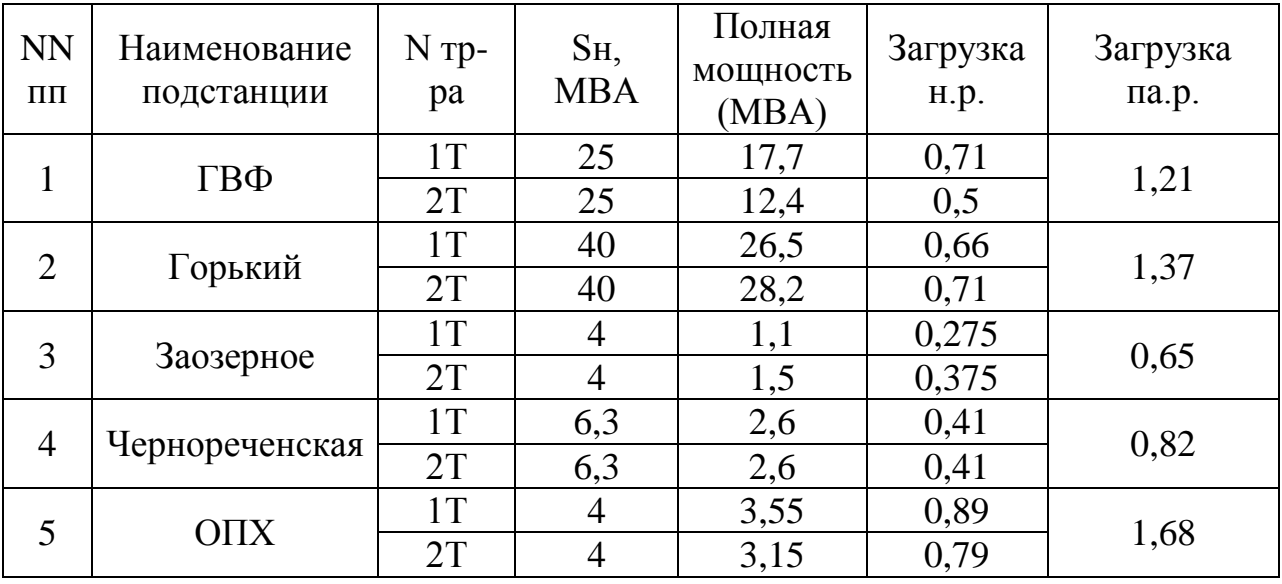

Из представленной таблицы следует, что при подключении дополнительной нагрузки в размере 10 МВт к подстанции ОПХ необходима замена существующих трансформаторов на следующий класс.

## <span id="page-28-0"></span>3. РАЗРАБОТКА ВАРИАНТОВ КОНФИГУРАЦИИ ЭЛЕКТРИЧЕСКОЙ СЕТИ И ЕЁ АНАЛИЗ

#### 3.1 **Разработка вариантов конфигурации электрической сети.**

<span id="page-28-1"></span>От правильного выбора схемы сети зависят все основные показатели: экономичность, надежность и качество электроэнергии. Надежность любой энергетической системы – это бесперебойное снабжение электроэнергией в пределах допустимых показателей ее качества и исключение ситуаций, опасных для людей и окружающей среды.

Выбранная схема сети должна обеспечить не только соответствующую степень надежности, но и экономичность сооружения и эксплуатации системы. Выбор варианта сети при проектировании производится на основе сравнения технических качеств, затрат на сооружение и эксплуатационных расходов разных вариантов сети.

В общем случае экономичность построения и эксплуатации сети достигается при выполнении следующих основных принципов:

Схемы электрических соединений подстанций должны быть обоснованно простыми и предусматривающими применение современного экономичного электрооборудования;

Номинальное напряжение сети должно находиться в техникоэкономической соразмерности с конфигурацией сети, расстояниями передачи электроэнергии, с передаваемыми по линиям мощностями и др.

Выбор конфигурации сети должен предусматривать возможность развития в случае повышения нагрузок потребителя.

В проектной практике для построения рациональной конфигурации сети принимают повариантный метод, согласно которому, для заданного расположения потребителей намечается несколько вариантов и из них, на основе технико-экономического сравнения, выбирается лучший.

Наметим варианты схем электроснабжения ПС Аэропорт - Терминал.

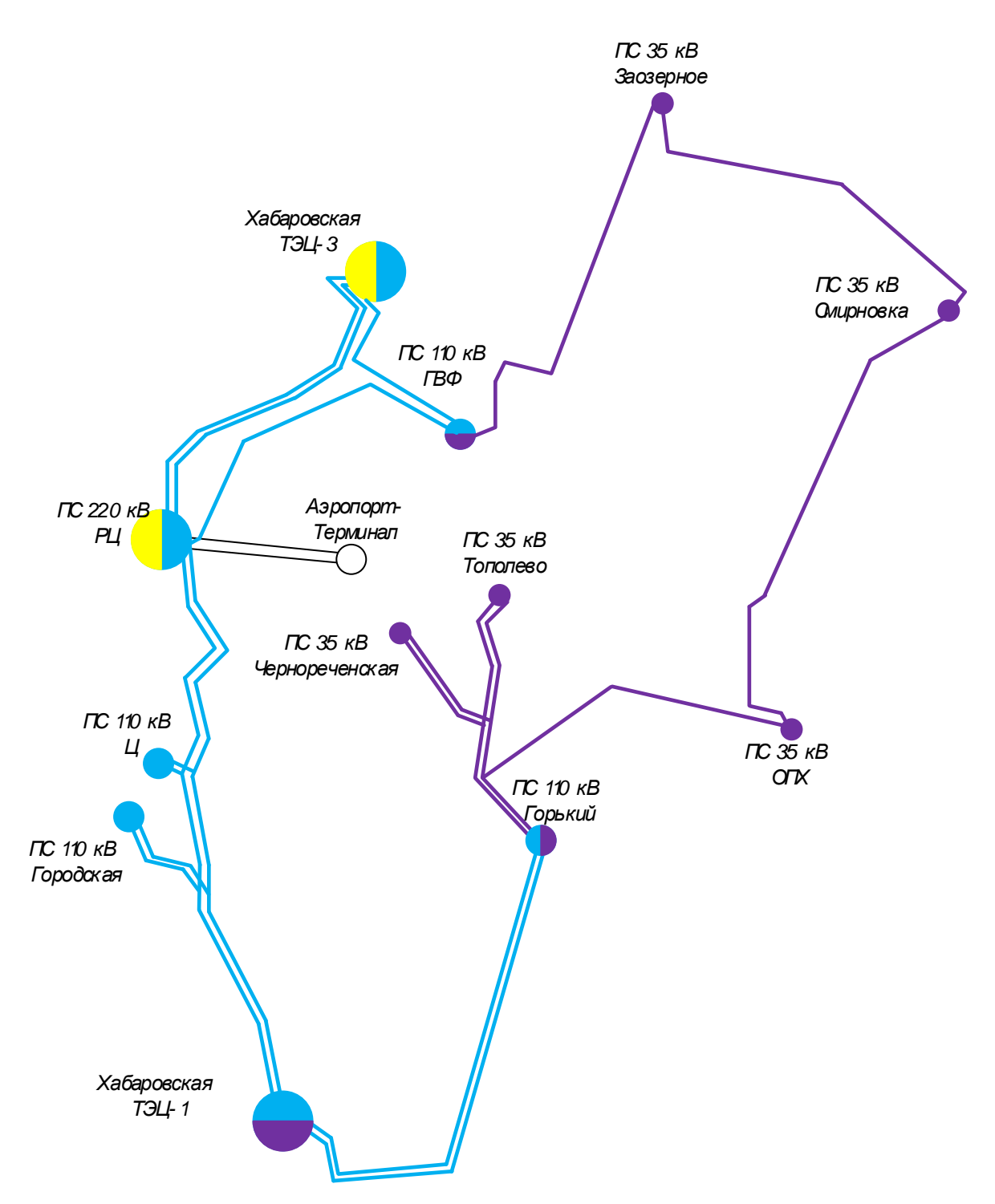

Рисунок 4 – Первый вариант

Вариант 1: Сооружение двухцепной линии РЦ – Аэропорт-Терминал.

Первый вариант включает в себя следующие виды работ и сооружений:

 Расширение ПС РЦ, с добавлением двух выключателей и заменой существующих;

 При проектировании ЗРУ подстанции Аэропорт - Терминал принять схему – два блока линия - трансформатор;

 Сооружение двухцепной кабельной линии ПС РЦ – ПС Аэропорт-Терминал, протяженностью 5 км.

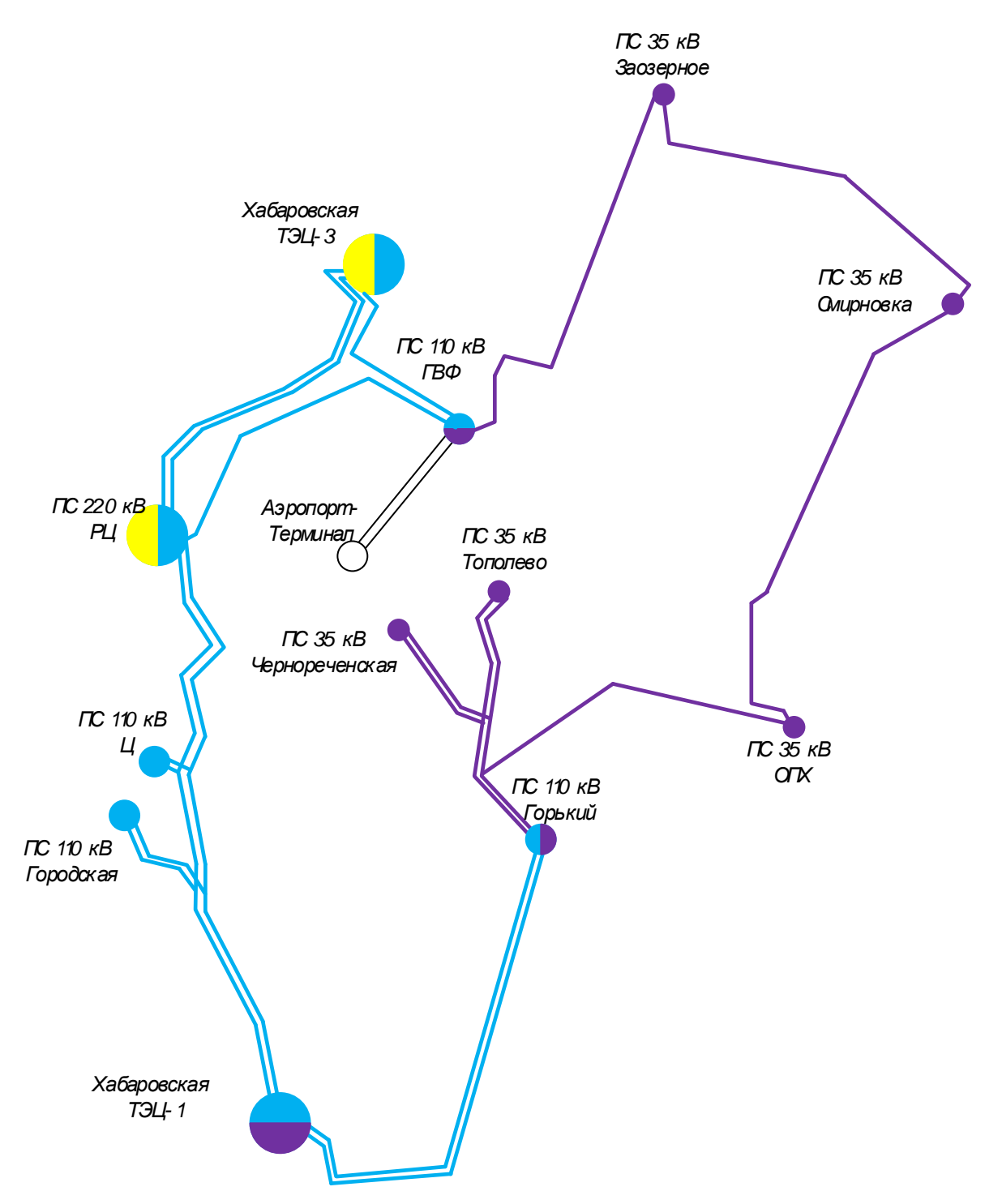

Рисунок 5 – Второй вариант

Вариант 2: Сооружение двухцепной линии ГВФ – Аэропорт-Терминал Второй вариант включает в себя следующие виды работ и сооружений:

 Расширение ПС ГВФ, с добавлением четырех выключателей и заменой трех существующих;

 При проектировании подстанции Аэропорт-Терминал принять схему – два блока линия - трансформатор;

 Сооружение двухцепной кабельно-воздушной линии ГВФ – Аэропорт-Терминал, протяженностью 5,5 км.

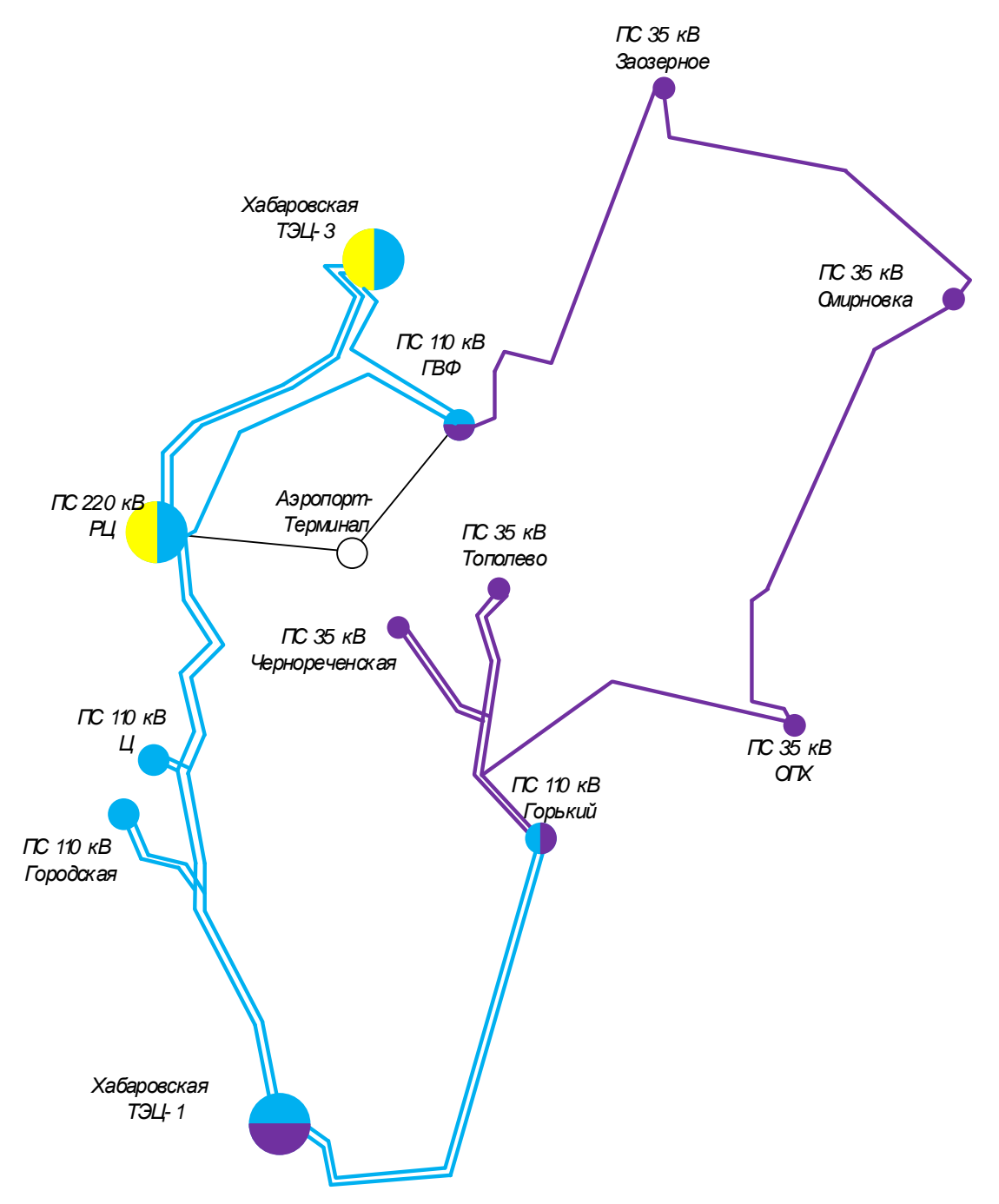

Рисунок 6 – Третий вариант

Вариант 3 Сооружение кольцевой сети ГВФ – Аэропорт-терминал – РЦ

Третий вариант включает в себя следующие виды работ:

Расширение ПС ГВФ, с добавлением трех выключателей.

- Расширение ПС РЦ на один выключатель и заменой существующих;
- Строительство линий РЦ Аэропорт-терминал длиной 5 км;
- Строительство линий ГВФ Аэропорт-терминал длиной 5,5 км.

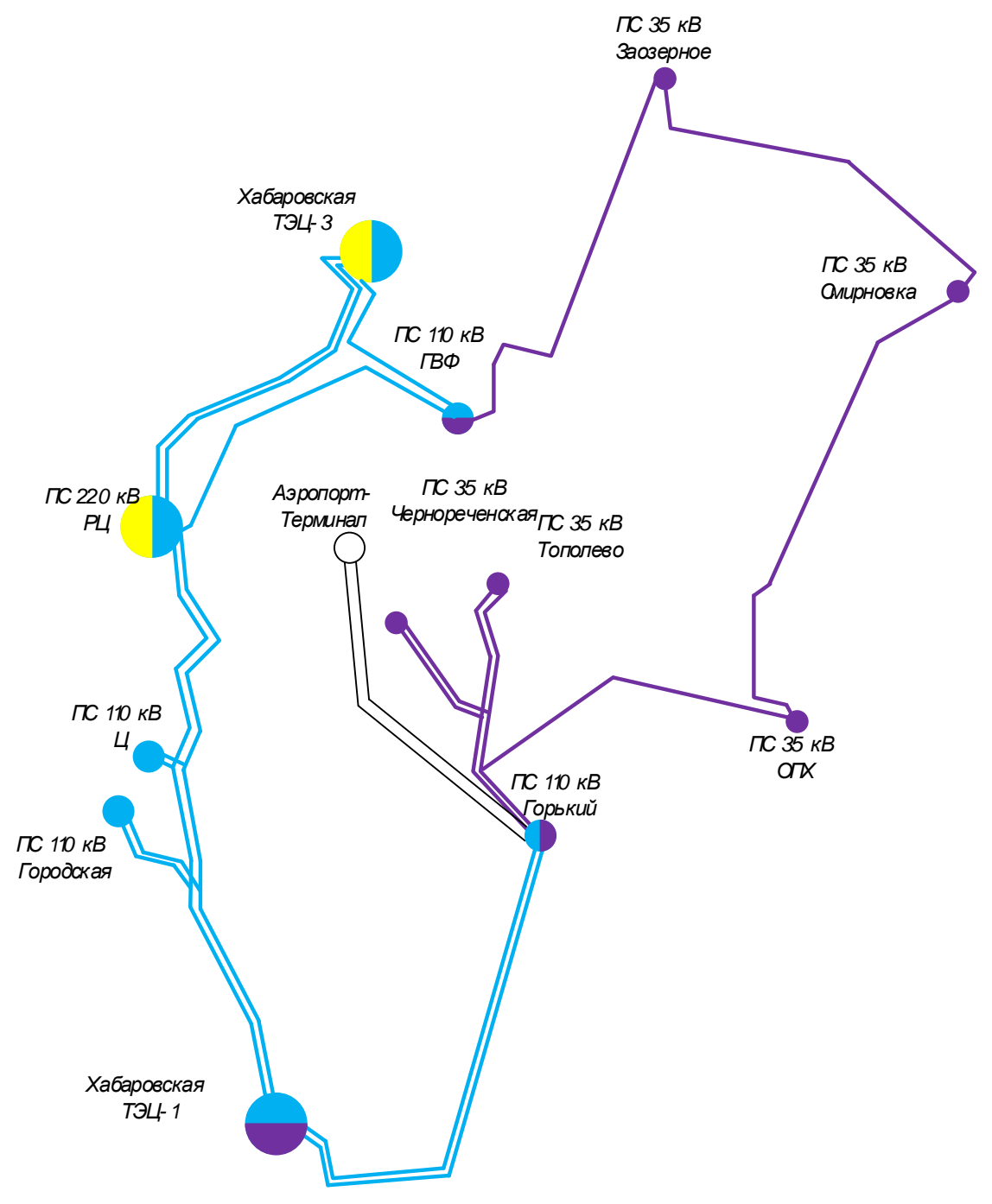

Рисунок 7 – Четвертый вариант

Вариант 4: Сооружение двухцепной линии Горький – Аэропорт-Терминал

Четвертый вариант включает в себя следующие виды работ:

Расширение ПС Горький, с добавлением четырех выключателей;

 При проектировании подстанции Аэропорт-Терминал принять схему – два блока линия - трансформатор;

 Сооружение двухцепной линии Горький – Аэропорт-Терминал, протяженностью 8 км.

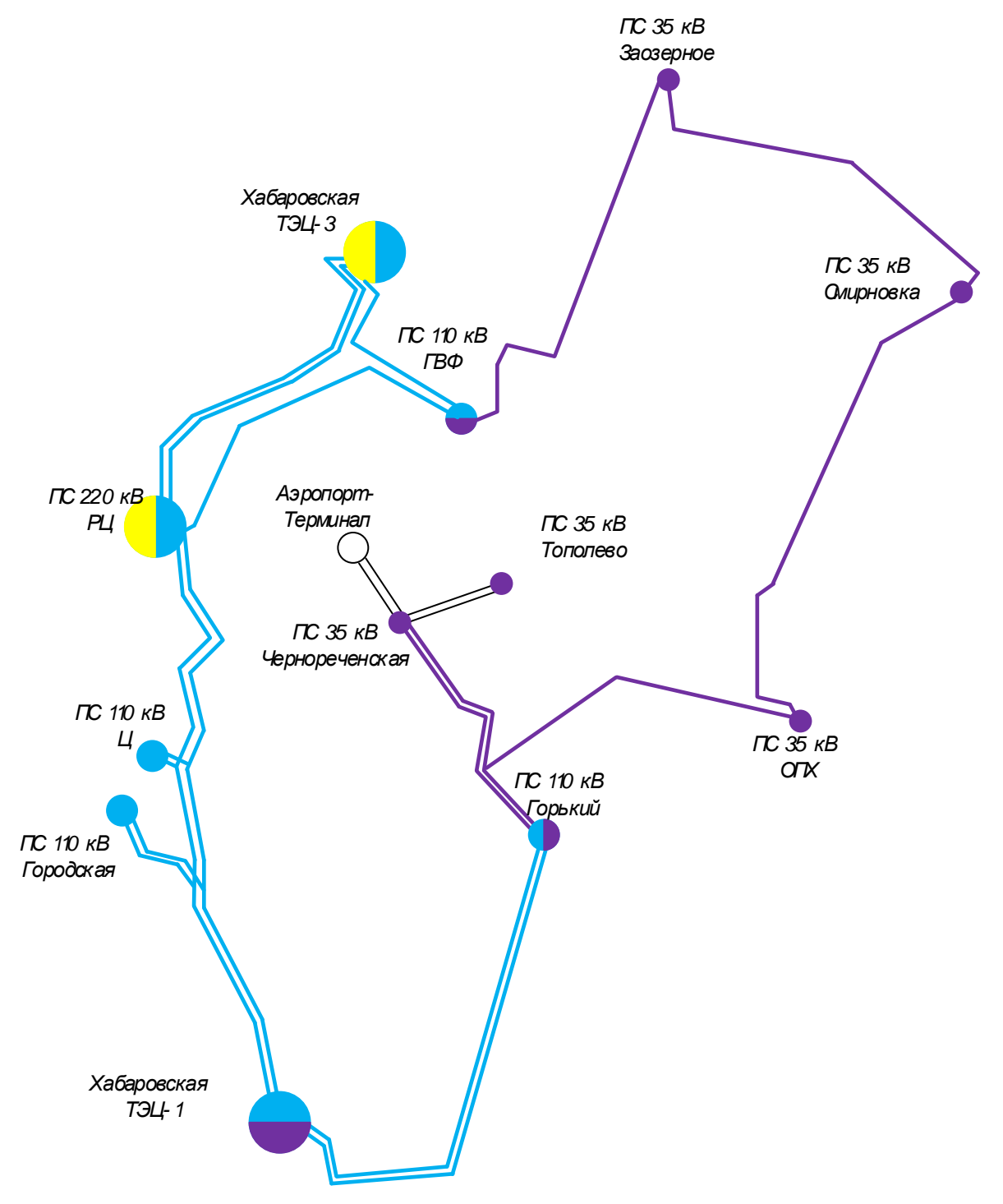

Рисунок 8 – Пятый вариант

Вариант 5: Сооружение линии Чернореченская – Аэропорт-Терминал Пятый вариант включает в себя следующие виды работ:

 Замена трансформатора мощностью 40000 кВА на ПС 110 кВ Горький на трансформатор 63000 кВА;

 Расширение ОРУ 35 кВ ПС Чернореченская, с добавлением четырех выключателей и заменой трех существующих 35 кВ;

 Сооружение КВЛ 35 кВ Чернореченская – Аэропорт-Терминал протяженностью 1,5 км и ВЛ 35 кВ Чернореченская – Тополево.

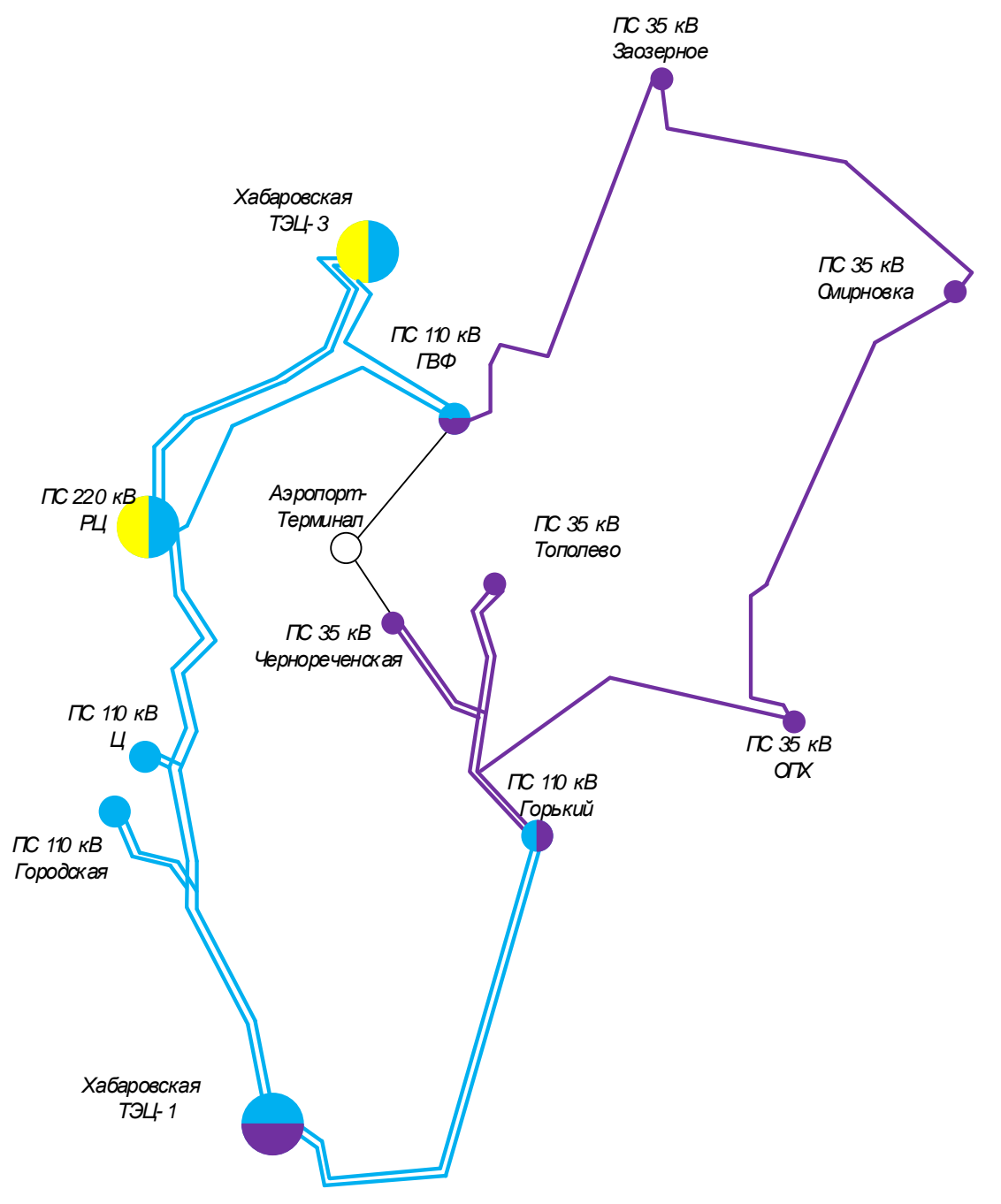

Рисунок 9 – Шестой вариант

Вариант 6: Сооружение линии Чернореченская – Аэропорт-Терминал –

ГВФ

Шестой вариант включает в себя следующие виды работ:

- Расширение ПС ГВФ, с добавлением одного выключателя;
- Расширение ПС Чернореченская с добавлением 4 выключателей;
- Строительство линий Чернореченская Аэропорт-терминал длиной 1,5 км и линий ГВФ – Аэропорт-терминал длиной 5,5 км.

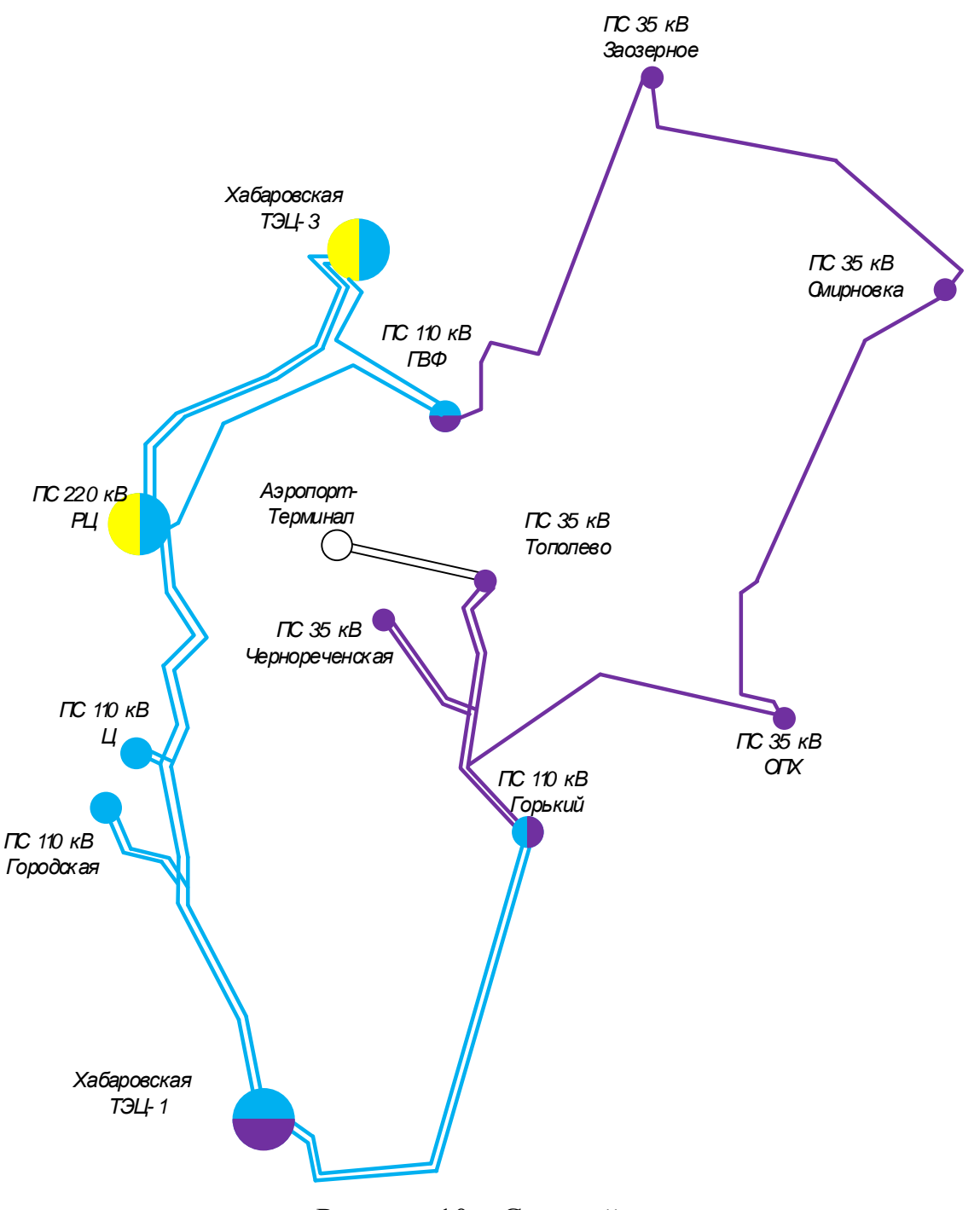

Рисунок 10 – Седьмой вариант

Вариант 7: Сооружение линии Тополево – Аэропорт-Терминал. Седьмой вариант включает в себя следующие виды работ:
Расширение ПС Тополево с добавлением четырех выключателя и заменой трех существующих;

Строительство линий Тополево – Аэропорт-терминал длиной 2,8 км

 При проектировании подстанции Аэропорт-Терминал принять схему – два блока линия – трансформатор

 Замена трансформатора мощностью 40000 кВА на ПС 110 кВ Горький на трансформатор 63000 кВА.

При подключении подстанции Аэропорт-терминал разработаны 7 вариантов. Варианты с первого по четвертый включительно подразумевают подключение новой подстанции от подстанции 110 кВ, остальные варианты от подстанции 35 кВ. Достоинством подключения от ПС 110 кВ является отсутствие промежуточных подстанции, что позволяет более равномерно регулировать напряжение в сети, снижает эксплуатационные издержки в виде потерь электроэнергии. Наиболее привлекательный вариант – первый, так как имеет наименьшую длину линии, и остальное оборудование необходимое для реконструкции ОРУ и подключения новой подстанции полностью одинаковое. В вариантах подключения подстанции Аэропорттерминал от сети 35 кВ необходимо произвести замену трансформаторов на ПС Горький или ГВФ. Наиболее выгодным вариантом из последних трех является седьмой, поскольку, также новая сооружаемая линия до подстанции Аэропорт-терминал имеет наименьшую длину. Так же в варианте семь наименьшие затраты на реконструкцию распределительного устройства подстанции, к которой будет производиться подключение. Так, в варианте пять, для корректной работы релейной защиты и минимизации времени поиска повреждения, необходимо произвести масштабную реконструкцию существующей сети 35 кВ и выполнить заходы линий 35 кВ на подстанции Чернореченская и Тополево, что в свою очередь, значительно повышает стоимость проекта. Вариант шесть имеет небольшую протяженность линии, но при одновременном подключении Аэропорт-

терминал к подстанциям Горький и ГВФ возникает необходимость замены силовых трансформаторов на этих подстанциях.

Для дальнейшего анализа предложенных вариантов сведем все работы по реконструкции и новому строительству в таблицу.

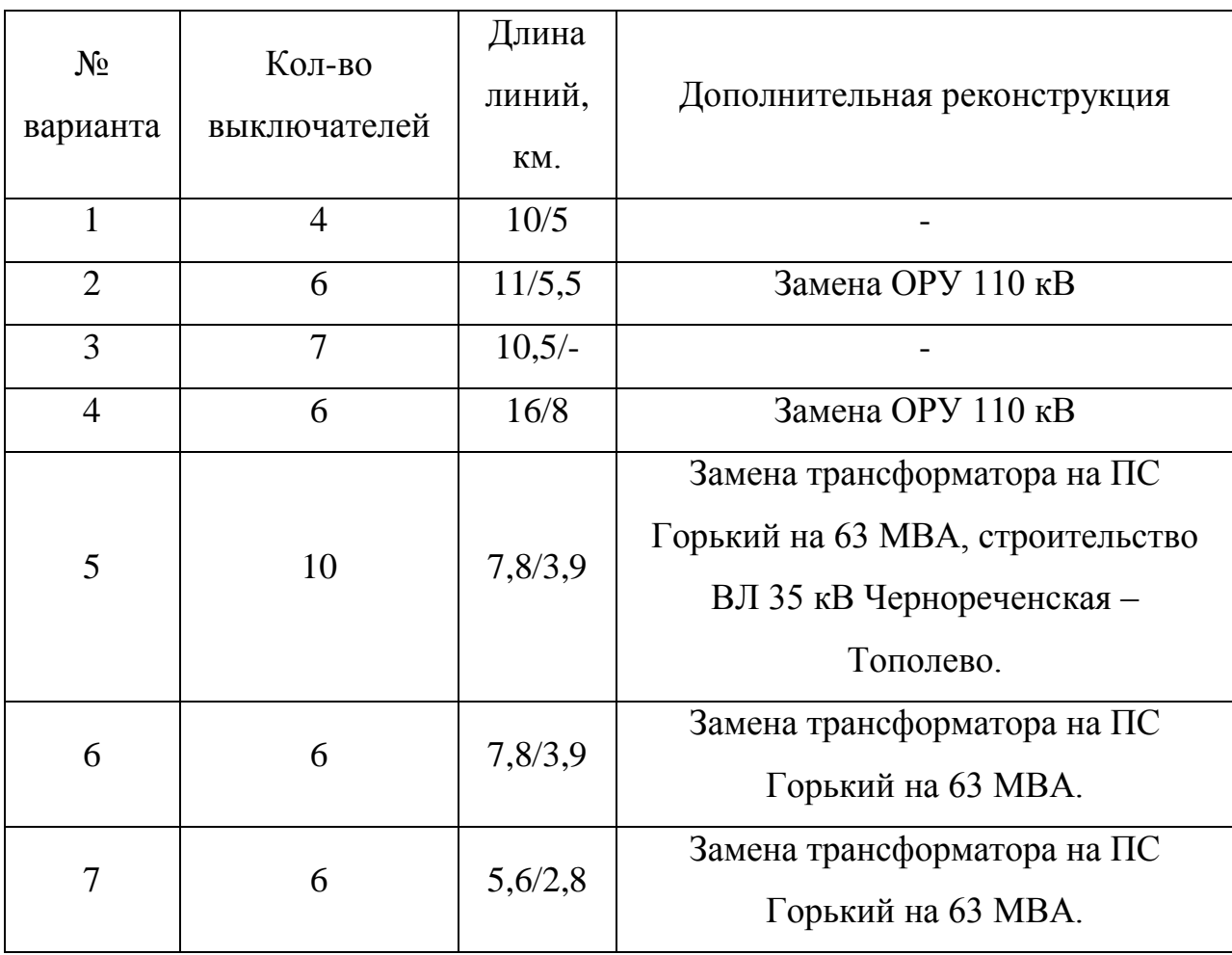

Таблица 20 – Сравнение вариантов

С учетом аргументов приведенных выше и данных таблицы 20 выбираем к рассмотрению варианты номер один и номер семь.

#### 3.2 **Выбор номинального напряжения.**

Напряжение выбирают, исходя из полученного распределения потоков мощности и протяженности участков сети. Чем больше передаваемая по линии мощность и расстояние, на которое передается, тем выше по техническим и экономическим нормам должно быть номинальное напряжение электропередачи.

Экономически целесообразное номинальное напряжение сети может быть оценено по одной из следующих формул:

Формула Стилла (применяется при L < 250км, Р < 60МВт)

$$
U_{\text{pau}} = 4,34\sqrt{L+16P} \tag{1}
$$

Формула А.М Залесского (применяется при L < 1000км, Р > 60 МВт)

$$
U_{\text{pan}} = \sqrt{P(100 + 15\sqrt{L})}
$$
 (2)

Формула Г.А Илларионова (применяется для всех случаев)

$$
U_{\text{pau}} = \frac{1000}{\sqrt{\frac{500}{L} + \frac{2500}{P}}}
$$
(3)

Данные формулы дают удовлетворительные результаты для всей шкалы номинальных напряжений от 35 до 1150 кВ. В формулах Р является мощностью, передаваемой по одной цепи ЛЭП; L является длиной трасы ЛЭП.

В качестве примера приведем расчет напряжения по формуле Г.А. Илларионова на участке Хабаровская ТЭЦ 3 – ГВФ для первого варианта:

Для выбора номинального напряжения определим потоки мощности на каждом участке сети

$$
P_{XT343-TB\Phi} = \frac{(P_{FB\Phi} + P_3 + P_{CM} + P_{OIX}) \cdot L_{XT343-FB\Phi}}{L_{PI4-FB\Phi} + L_{XT343-FB\Phi}}
$$

$$
P_{XT343-FB\Phi} = \frac{(17, 2 + 2, 4 + 2, 5 + 2) \cdot 6, 75}{6, 75 + 6, 12} = 12,64 \text{ MBr}
$$

Напряжение на участках схемы рассчитаем по формуле Илларионова

\n**Напряжение на участика х екмы расечитаем по формуле Илларионо**\n

\n\n
$$
U_{XT343-FB\phi} = \frac{1000}{\sqrt{\frac{500}{L_{XT343-FB\phi}} + \frac{2500}{P_{XT343-FB\phi}}}} = \frac{1000}{\sqrt{\frac{500}{6,12} + \frac{2500}{12,64}}} = 59,8 \, \kappa
$$
\n

В таблице приведены значения активных потоков мощностей и напряжений этих участков.

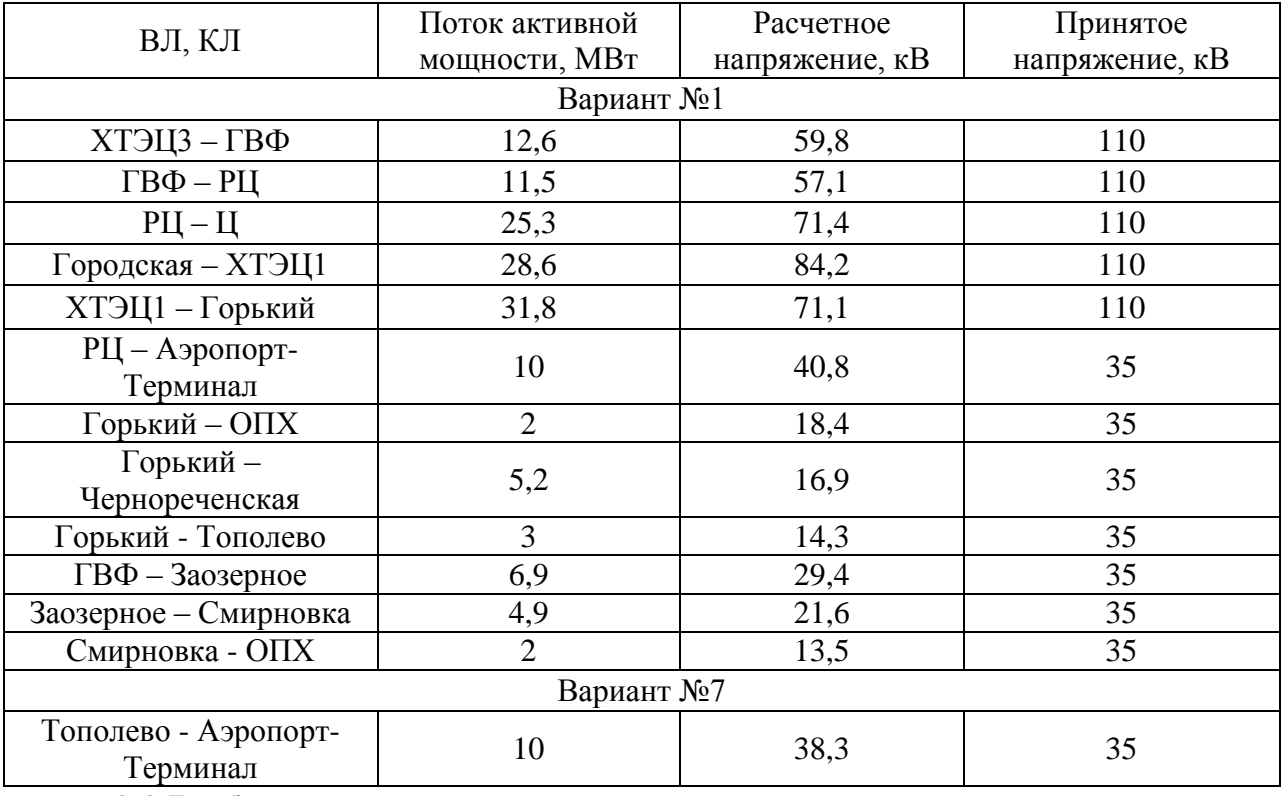

Таблица 21 - Потоки мощностей и напряжения участков.

#### 3.3 **Выбор компенсирующих устройств**

Передача большой реактивной мощности по ЛЭП неэкономична, в связи с увеличением потерь электроэнергии. Наиболее выгодным является иметь источник реактивной мощности непосредственно возле потребителя. Для этого используется компенсация реактивной мощности. По максимальной активной и реактивной мощностям зимой на ПС рассчитывается коэффициент мощности и сравнивается с требуемым. После сравнения делается вывод:

если расчетный коэффициент мощности больше предельного, это означает, что на приемнике электроэнергии требуется компенсация реактивной мощности;

если расчетный коэффициент мощности меньше предельного, это означает, что компенсация реактивной мощности не требуется.

Расчетный коэффициент мощности определяется по формуле:

$$
tg\varphi_{pacu} = \frac{Q_{\text{max}}}{P_{\text{max}}},\tag{4}
$$

где Р<sub>тах</sub> — максимальная активная мощность потребителя;

 $Q_{\scriptscriptstyle\rm max}$  — максимальная реактивная мощность потребителя.

Предельный коэффициент мощности принимается на основании приказа Министерства энергетики от 23 июня 2015 г. N 380 «О порядке расчета значений соотношения потребления активной и реактивной мощности для отдельных энергопринимающих устройств (групп энергопринимающих устройств) потребителей электрической энергии» [6].

Требуемая мощность компенсирующих устройств определяется по выражению:

$$
Q_{KY}^{mp} = Q_{\text{max}} - P_{\text{max}} \cdot tg \varphi_{\text{mp}e\delta} = (tg \varphi_{\text{pac}q} - tg \varphi_{\text{mp}e\delta}) \cdot P_{\text{max}},
$$
\n(5)

где *пред tg* - предельный коэффициент реактивной мощности.

Фактическая мощность компенсирующих устройств  $Q_{\scriptscriptstyle{KV}}^{\scriptscriptstyle{\phi}}$  выбирается по каталогам производителей с условием максимального приближения к требуемой. При мощности до 10 МВАр компенсирующее устройство набирается из батарей конденсаторов, а при  $Q_{\text{KV}}^{\text{mp}}$  >10 MBap рекомендуется выбирать статический тиристорный компенсатор.

Реактивная мощность, которая будет передаваться по электрической сети после компенсации реактивной мощности ( *Qнеск* ), равна:

$$
Q_{\text{neck}} = Q_{\text{max}} - Q_{\text{KY}}^{\phi}.
$$
 (6)

Таким образом, для каждой подстанции рассматриваемой сети, нужно рассмотреть необходимость установки компенсирующего устройства. Результаты расчёта по выбору компенсирующих устройств в рассматриваемой электрической сети приведены в таблице 22.

| Наименование<br>$\Pi C$ | Qmax,<br>Мвар | Pmax,<br><b>MBT</b> | Требуемая<br>мощность,<br><b>MBap</b> | Марка<br>КУ              | Qф,<br>Мвар | Онеск,<br>Мвар |
|-------------------------|---------------|---------------------|---------------------------------------|--------------------------|-------------|----------------|
| ГВФ                     | 2,5           | 17,2                | $-4,38$                               | He<br>требуется          | 0,00        | 2,50           |
| Горький                 | 5,04          | 21,6                | $-3,60$                               | He<br>требуется          | 0,00        | 5,04           |
| Ц                       | 7,4           | 24                  | $-2,20$                               | He<br>требуется          | 0,00        | 7,40           |
| Городская               | 5,3           | 29,9                | $-6,66$                               | He<br>требуется          | 0,00        | 5,30           |
| Аэропорт-<br>Терминал   | 6             | 10                  | 2,00                                  | <b>YKPM-</b><br>$10,5-2$ | 2,00        | 4,00           |
| Тополево                | 1,2           | 3                   | 0,00                                  | He<br>требуется          | 0,00        | 1,20           |
| Чернореченская          | 2,9           | 5,2                 | 0,82                                  | <b>YKPM-</b><br>$10,5-1$ | 1,00        | 1,90           |
| OIIX                    | $\mathbf{1}$  | $\overline{4}$      | $-0,60$                               | He<br>требуется          | 0,00        | 1,00           |
| Смирновка               | 0,5           | 2,5                 | $-0,50$                               | He<br>требуется          | 0,00        | 0,50           |
| Заозерное               | 0,2           | 2,4                 | $-0,76$                               | He<br>требуется          | 0,00        | 0,20           |

Таблица 22 – Результаты выбора компенсирующих устройств.

Таким образом, в рассматриваемой электрической сети необходимость установки компенсирующих устройств выявлена на ПС Чернореченская и Аэропорт-Терминал.

#### 3.4 **Выбор проводников по экономическим токовым интервалам.**

Критерием для выбора сечения проводников ВЛ и КЛ является минимум среднегодовых эксплуатационных расходов. В практике проектирования линий массового строительства, выбор сечения проводников производится не сопоставительным технико-экономическим расчетом, в каждом конкретном случае, а по нормируемым обобщенным показателям для дальнейшего анализа. Причем, нормировать следует экономические токовые интервалы каждой марки провода для разных напряжений. [8]

Суммарное сечение проводников принимается по табл. 7.8 [7] в зависимости от расчетного тока  $I_p$ , номинального напряжения линии, материала и количества цепей опор, района по гололеду и региона страны.

Расчетными для выбора экономического сечения проводов являются: для линий основной сети - расчетные длительные потоки мощности; для линий распределительной сети - совмещенный максимум нагрузки подстанций, присоединенных к данной линии, при прохождении максимума энергосистемы. [8]

При определении расчетного тока не следует учитывать увеличения тока при авариях или ремонтах в каких-либо элементах сети. Значение  $I_n$ определяется по выражению:

$$
I_p = I_5 \cdot \alpha_i \cdot \alpha_T \tag{7}
$$

где *I* - ток линии;

 $\alpha_i$  - коэффициент, учитывающий изменение тока по годам эксплуатации;

 $\alpha_r$  - коэффициент, учитывающий число часов использования максимальной нагрузки линии  $T_M$  и ее значение в максимуме ЭЭС (определяется коэффициентом  $K_M$ ).

Введение коэффициента  $\alpha_i$  учитывает фактор разновременности затрат в технико-экономических расчетах. Для ВЛ 110-220 кВ принимается  $\alpha_i$ =1,05, что соответствует математическому ожиданию указанного значения в зоне наиболее часто встречающихся темпов роста нагрузки.

Значение  $K_u$  принимается равным отношению нагрузки линии в час максимума нагрузки энергосистемы к собственному максимуму нагрузки линии. Усредненные значения коэффициента  $\alpha_T$  принимаются по данным табл. 43.6. [6]

Ток, текущий по линий определяется по формуле:

$$
I = \frac{\sqrt{\left(P_{\text{max}}^3\right)^2 + \left(Q_{\text{recv}}\right)^2}}{\sqrt{3} \cdot U_{\text{now}} \cdot n_c},
$$
\n(8)

где  $P_{\text{max}}^3$  - максимальная зимняя активная мощность ПС;

 $Q_{\text{\tiny{Hecx}}}$  - нескомпенсированная зимняя реактивная мощность ПС;

*<sup>U</sup>*ном - номинальное напряжение линии;

 $n_c$  - количество цепей в линии.

Для 2-х вариантов представим расчётные сечения на головных участках и длительно допустимые токи для выбранных сечений. По длительно допустимым токам производится проверка по условию нагрева проводов.

Таблица 23 – Сечения проводов и кабелей на проектируемых ветвях для первого и седьмого вариантов.

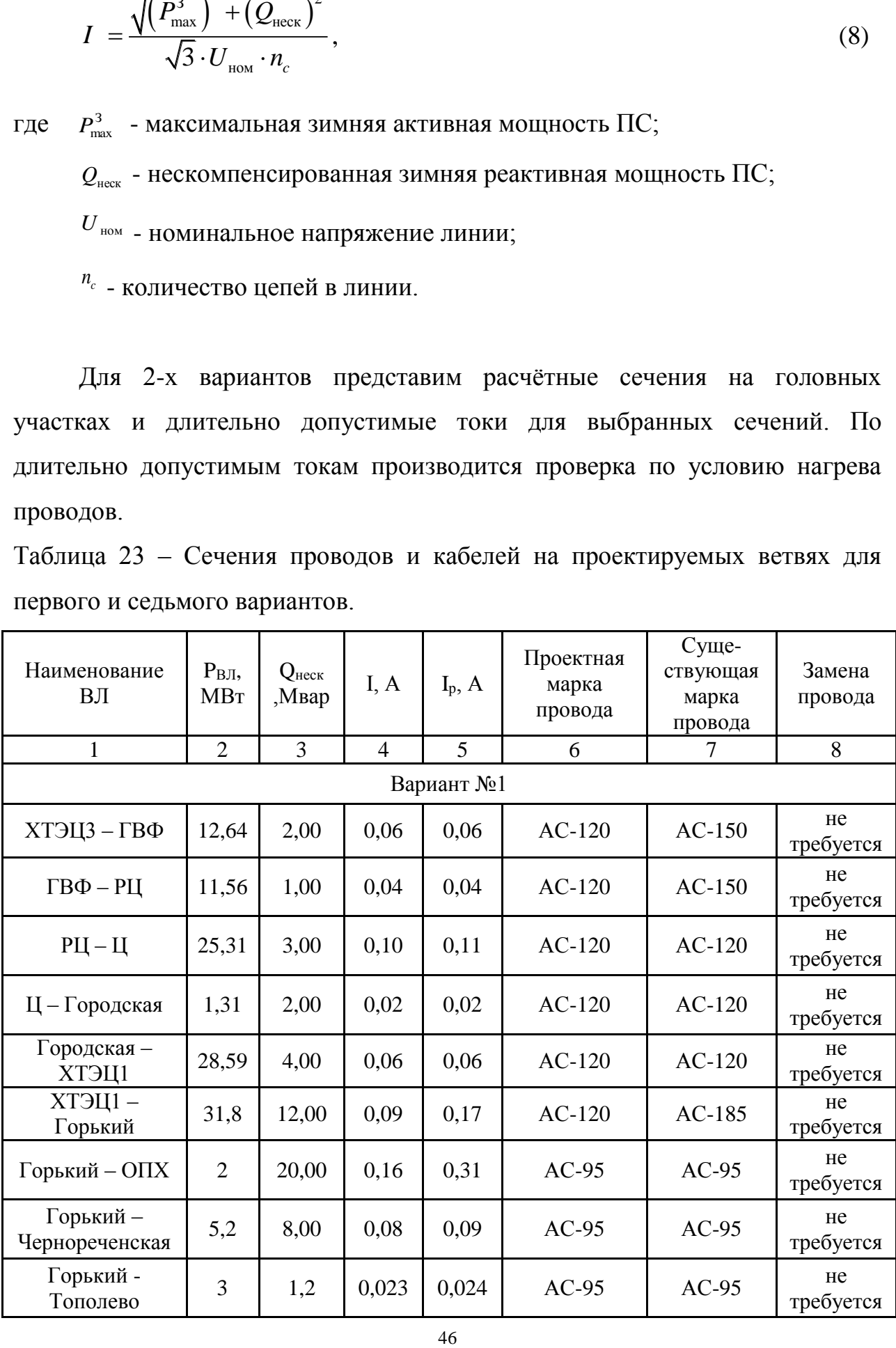

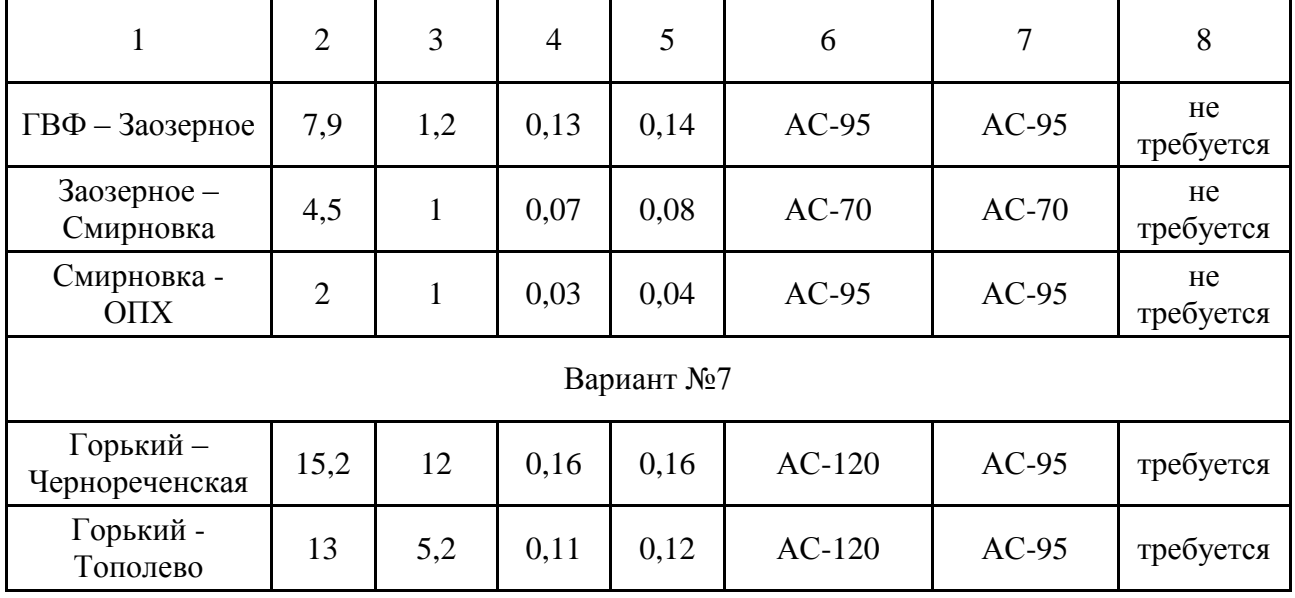

3.4.1 Выбор сечения кабельной линии 35 кВ

Кабели с изоляцией из сшитого полиэтилена могут прокладываться в воздухе по конструкциям, в земле, в железобетонных лотках, в трубах, в кабельных помещениях (туннели, галереи, эстакады). Условия прокладки кабелей выбираются на стадии проектирования кабельной линии. В зависимости от условий прокладки выбирают марку кабеля. Выбор номинального сечения жил производится с помощью таблиц длительно допустимых токов. При выборе учитываются условия прокладки (в земле или воздухе), расположение кабелей (в плоскости или треугольником). Приведем в таблице условия прокладки кабеля и соответствующие поправочные коэффициенты:

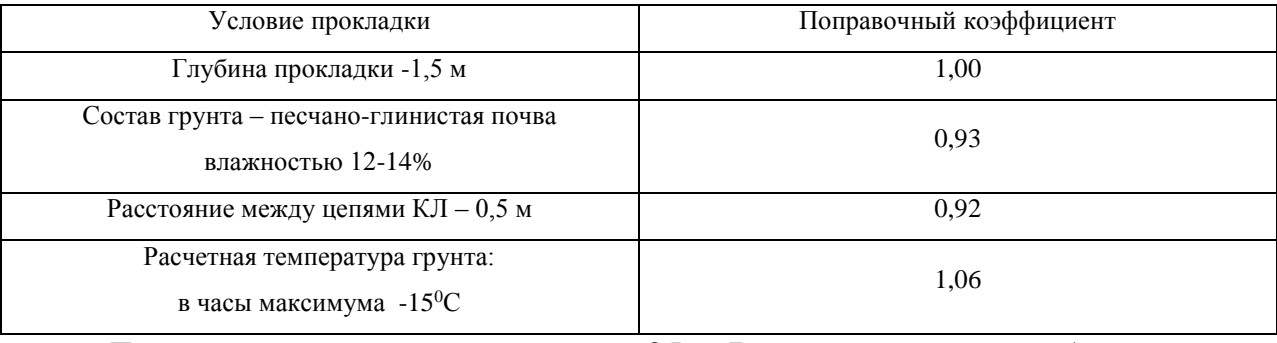

Таблица 24 – Поправочные коэффициенты при прокладке кабеля

Токовая нагрузка по линиям 35 кВ до подстанции Аэропорт – Терминал:

$$
I = \frac{\sqrt{(P_{\text{max}})^{2} + (Q_{\text{neck}})^{2}}}{\sqrt{3} \cdot U_{\text{non}} \cdot n_{c}}} = \frac{\sqrt{(10)^{2} + (4)^{2}}}{\sqrt{3} \cdot 35 \cdot 2} = 0,09 \text{ kA}
$$

Таблица 25 – Сечения кабеля на проектируемых ветвях для обоих вариантов.

| $I = \frac{\sqrt{(P_{\text{max}}) + (Q_{\text{meck}})^2}}{\sqrt{3} \cdot U_{\text{max}} \cdot n} = \frac{\sqrt{(10)^2 + (4)^2}}{\sqrt{3} \cdot 35 \cdot 2} = 0.09 \text{ kA}$ |       |                        |      |  |                                                             |                             |  |  |  |  |
|----------------------------------------------------------------------------------------------------|-------|------------------------|------|--|-------------------------------------------------------------|-----------------------------|--|--|--|--|
| Выбираем для данного тока сечение алюминиевой жилы 50 мм <sup>2</sup> ,                                                                                                    |       |                        |      |  |                                                             |                             |  |  |  |  |
| длительно допустимая токовая нагрузка при прокладке в плоскости                                                                                                    |       |                        |      |  |                                                             |                             |  |  |  |  |
| составляет 0,25 кА.                                                                                                    |       |                        |      |  |                                                             |                             |  |  |  |  |
|                                                                                                    |       |                        |      |  | Расчетная величина тока с учетом поправочных коэффициентов  |                             |  |  |  |  |
| находится по формуле:                                                                                                    |       |                        |      |  |                                                             |                             |  |  |  |  |
| $I_{\text{pac}} = I \cdot k_1 \cdot k_2 \cdot k_3 \cdot k_4 = 0.185 \cdot 1 \cdot 0.93 \cdot 0.92 \cdot 1.06 = 0.168 \text{ kA}$                                              |       |                        |      |  |                                                             |                             |  |  |  |  |
|                                                                                                    |       |                        |      |  | Как видно из формулы, данное сечение удовлетворяет условиям |                             |  |  |  |  |
| выбора.                                                                                                    |       |                        |      |  |                                                             |                             |  |  |  |  |
| Таблица 25 – Сечения кабеля на проектируемых ветвях для обоих вариантов.                                                                                                    |       |                        |      |  |                                                             |                             |  |  |  |  |
| Наименование КЛ                                                                                                    |       | Ркл, МВт   Qнеск, Мвар | I, A |  | <b>Ip, A</b>   Марка кабеля                                 | Текущая<br>марка<br>провода |  |  |  |  |
| РЦ - Аэропорт-<br>Терминал<br>Тополево-<br>Аэропорт-Терминал                                                                                                    | 10,00 | 4,00                   | 0,09 |  | $\big  0,09 \big  2$ A $\Pi$ B $\Pi$ y $\Gamma$ -50         |                             |  |  |  |  |
|                                                                                                    |       |                        |      |  | 3.5 Проверка существующих сечений проводов по допустимой    |                             |  |  |  |  |
| потере напряжения                                                                                                    |       |                        |      |  |                                                             |                             |  |  |  |  |
|                                                                                                    |       |                        |      |  | Проверим выбранные провода по допустимой потере напряжения, |                             |  |  |  |  |
| покажем расчет для ВЛ 35 кВ Горький - Тополево.                                                                                                    |       |                        |      |  |                                                             |                             |  |  |  |  |
|                                                                                                    |       |                        |      |  | Реактивная составляющая потери напряжения рассчитывается    | по                          |  |  |  |  |
| формуле:                                                                                                    |       |                        |      |  |                                                             |                             |  |  |  |  |
| $\Delta U_{T-T} = \frac{x_0 \cdot Q_{\text{ueckP}} \cdot 0.5 \cdot L_{T-P}}{U_{\text{non}}} = \frac{0.4 \cdot 2 \cdot 0.5 \cdot 2.35}{35} = 0.027 \text{ kB}$<br>(9)          |       |                        |      |  |                                                             |                             |  |  |  |  |
| Активная составляющая падения напряжения:                                                                                                    |       |                        |      |  |                                                             |                             |  |  |  |  |
| 48                                                                                                    |       |                        |      |  |                                                             |                             |  |  |  |  |

## 3.5 **Проверка существующих сечений проводов по допустимой потере напряжения**

$$
\Delta U_{T-T} = \frac{x_0 \cdot Q_{\text{neckP}} \cdot 0.5 \cdot L_{T-P}}{U_{\text{non}}} = \frac{0.4 \cdot 2 \cdot 0.5 \cdot 2.35}{35} = 0.027 \text{ kB}
$$
(9)

$$
\Delta U_{ar-r} = \Delta U_{\text{ion}} - \Delta U_{pr-p} = 3,5 - 0,027 = 3,473\tag{10}
$$

Искомое сечение провода находится по формуле:

$$
F_{T-T} = \frac{\rho \cdot P_p \cdot 0, 5 \cdot L_{T-P}}{\Delta U_{aT-P} \cdot U_{n \omega M}} = \frac{29, 5 \cdot 6 \cdot 0, 5 \cdot 2, 35}{3,473 \cdot 35} = 1,984
$$

Производится проверка существующего сечения провода АС-120/19, подставляя значения в формулу падения напряжения:

$$
\Delta U_{r-r} = \frac{P_p \cdot 0, 5 \cdot L_{r-p} \cdot r_{120} + Q_{nec\kappa P} \cdot 0, 5 \cdot L_{r-p} \cdot x_{120}}{U_{n\omega M}}
$$

$$
\Delta U_{r-r} = \frac{6 \cdot 0, 5 \cdot 2, 35 \cdot 0, 204 + 2 \cdot 0, 5 \cdot 2, 35 \cdot 0, 204}{35} = 0,069
$$

Таблица 26 - Проверка проводов первого варианта по допустимой потере напряжения

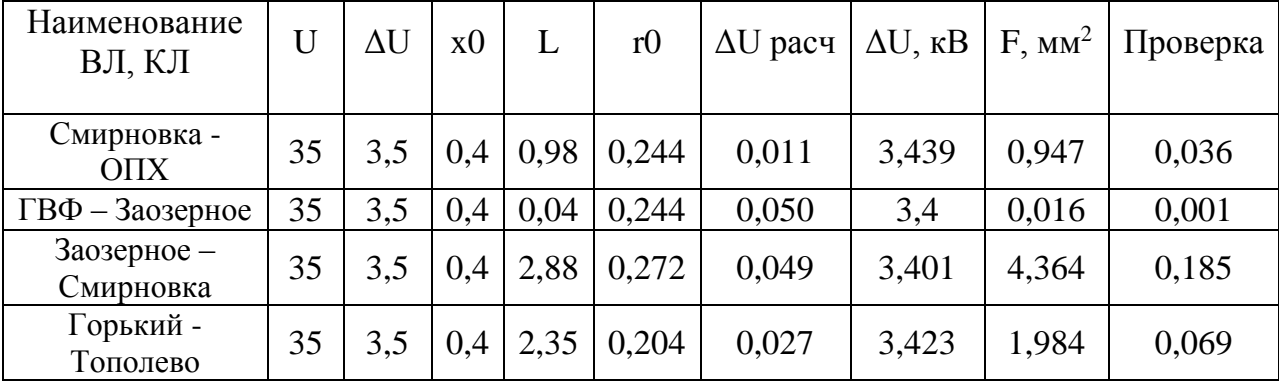

Как видно из представленных расчетов, все расчётные сечения проводов могут быть приняты в дальнейших расчетах, поскольку все найденные сечения по данному методу во много раз меньше принятых, что так же подтверждается проверкой по потере напряжения, которая также меньше допустимой.

#### 3.6 **Выбор числа и мощности силовых трансформаторов**

Выбор трансформаторов производится по расчётной мощности для каждого из узлов. В случае, когда мощность трансформаторов выбрана правильно, надежное электроснабжение потребителей обеспечивается даже при аварийном отключении одного из них.

Мощность трансформатора рассчитывается по формуле:

$$
S_p = \frac{\sqrt{P_{cp}^2 + Q_{neck}^2}}{n_T \cdot k_s^{om}}
$$
\n(11)

где *Рср* – средняя активная зимняя мощность подстанции (максимальная), МВт;

*Qнеск* – нескомпенсированная реактивная мощность, МВАр;

*n<sup>t</sup>* – количество трансформаторов на подстанции;

*kз опт* – оптимальный коэффициент загрузки (0,7 для двухтрансформаторной подстанции).

Для проектируемой подстанции Аэропорт-Терминал:

$$
S_{\overline{A}} = \frac{\sqrt{7,7^2 + 4^2}}{0.7 \cdot 2} = 6,2 \text{ MBA}
$$

По таблице 6.8 [7] выбираем трансформатор ТRЗ- 6300/35.

Проверяем трансформатор по коэффициенту загрузки в нормальном зимнем (максимальном) режиме:

$$
k_{\text{3.10PM.}} = \frac{\sqrt{P_{\text{cps}}^2 + Q_{\text{ncc}}^2}}{n_T \cdot S_{\text{noM}}} = \frac{\sqrt{7, 7^2 + 4^2}}{2 \cdot 6, 3} = 0, 7
$$
\n(12)

Последним этапом проверки трансформаторов является проверка на послеаварийную загрузку. Эта проверка моделирует ситуацию переноса нагрузки двух трансформаторов на один.

$$
k_{_{3,n,ag}} = \frac{\sqrt{P_{cp_3}^2 + Q_{\text{ncex}}^2}}{(n_T - 1) \cdot S_{\text{max}}}
$$
(13)

При этом послеаварийный коэффициент загрузки в течение двух часов должен отвечать следующему условию:

 $k_{3n.} \leq 1 \div 1, 4$ 

Для проектируемой ПС Аэропорт-Терминал:

```
k_{3, HOPM, p\bar{e} \mathcal{H}} = 0,7
```
 $k_{3,n,a} = 1,4$ 

Таким образом, выбранный для проектируемого узла трансформатор прошел проверку, как в нормальном, так и в послеаварийном режиме.

| Наимено-<br>вание ПС         | Pcp,<br><b>MBT</b> | Онеск,<br>Мвар | Мощ-<br>ность тр-<br>pa, MBA | Мощ-<br>ность<br>тр-ра | К з.норм.<br>реж | K з.<br>Π.<br>a <sub>B</sub> . | Тип тр-ра              |
|------------------------------|--------------------|----------------|------------------------------|------------------------|------------------|--------------------------------|------------------------|
| $\mathbf{1}$                 | $\overline{2}$     | 3              | $\overline{4}$               | 5                      | 6                | 7                              | 8                      |
|                              |                    |                | Вариант №1                   |                        |                  |                                |                        |
| ГВФ                          | 18,6               | 4,1            | 13,6                         | 25                     | 0,38             | 0,76                           | ТДТН-<br>25000/110     |
| Горький                      | 24,9               | 8,2            | 18,7                         | 40                     | 0,33             | 0,66                           | ТДТН-<br>40000/110     |
| Ц                            | 16,0               | 7,4            | 12,6                         | 40                     | 0,22             | 0,44                           | ТДТН-<br>40000/110     |
| Городская                    | 23,0               | 5,3            | 16,9                         | 16                     | 0,74             | 1,48                           | ТДН-<br>16000/110      |
| Аэропорт-<br>Терминал        | 7,7                | 4,0            | 6,2                          | 6,3                    | 0,688            | 1,37                           | <b>TR3-</b><br>6300/35 |
| Тополево                     | 2,0                | 1,2            | 1,7                          | $\overline{4}$         | 0,29             | 0,58                           | ТДН-<br>4000/35        |
| Чернорече<br>нская           | 3,1                | 1,0            | 2,3                          | 6,3                    | 0,26             | 0,51                           | ТДН-<br>6300/35        |
| O <sub>II</sub> <sub>X</sub> | 3,7                | 1,9            | 3,0                          | $\overline{4}$         | 0,52             | 1,04                           | ТДН-<br>4000/35        |
| Смирновка                    | 2,27               | 0,50           | 1,66                         | $\overline{4}$         | 0,29             | 0,58                           | ТДН-<br>4000/35        |

Таблица 27 - Расчетные данные по трансформаторам

Продолжение таблицы 27

| Заозерное | 2,18                                         | 0,20 | 1,56 |    | 0,27 | 0,55 | ТДН-<br>4000/35    |
|-----------|----------------------------------------------|------|------|----|------|------|--------------------|
|           | Вариант №7 (только подстанции с изменениями) |      |      |    |      |      |                    |
| Горький   | 60,1                                         | 11,2 | 43,6 | 63 | 0,48 | 0,97 | ТДТН-<br>63000/110 |

Как следует из таблицы 27, в первом варианте, все существующие трансформаторы удовлетворяют условиям загруженности в нормальном и послеаварийном режимах. На новой подстанции принят к установке трансформатор ТRЗ-6300/35. Для варианта номер семь, при подключении нагрузки к подстанции Горький, необходимо осуществить замену существующего трансформатора 40 МВА на более мощный 63 МВА.

### 4 РАСЧЕТ И АНАЛИЗ УСТАНОВИВШИХСЯ РЕЖИМОВ

Для оценки установившихся режимов существует ряд промышленных программ, систем проектирования, в которых объединены творческие усилия проектировщиков, возможности математических методов и компьютерной техники. Они написаны для того, чтобы автоматизировать процесс проектирования, а также улучшить качество, точность расчетов и уменьшить сроки выполнения работ.

Назначением расчетов режимов электрических сетей являются:

выбор схемы и параметров сети, определение загрузки элементов сети и соответствия их пропускной способности ожидаемым потокам мощности;

выбор средств регулирования напряжения, компенсации реактивной мощности и оптимизации потокораспределения;

выявление тенденций изменения потерь мощности и электроэнергии в электрических сетях и разработка мероприятий по их ограничению;

разработка мероприятий по обеспечению устойчивости электроэнергетической системы (ОЭС).

Расчеты выполняются с использованием вычислительной техники и соответствующих программ для ЭВМ.

Расчеты установившихся режимов и статической устойчивости выполняются на основной расчетный срок (5-10 лет), а при необходимости, для решения отдельных вопросов развития сети, также на промежуточные и перспективные этапы.

Выбор параметров основных электрических сетей энергосистем производится:

по планируемым потокам мощности, которые характеризуются средними условиями нахождения основного оборудования электростанций в плановом и аварийном ремонтах;

расчетным максимальным потокам мощности, которые  $\Pi$ <sup>O</sup> характеризуются неблагоприятными сочетаниями нахождения в плановом и послеаварийном ремонтах основного оборудования электростанций.

установившихся режимов Расчеты рекомендуемой схемы сети (определение потокараспределения, потерь мощности и уровней напряжения) выполняются для условий годового максимума электрических нагрузок (зимний максимум для ОЭС и большинства региональных энергосистем, и летний минимум - для отдельных энергосистем и энергорайонов с крупными сезонными потребителями).

Расчеты режимов сетей 110 кВ и выше выполняются для полной схемы сети — при всех включенных линиях и трансформаторах. Целесообразность и точки размыкания сетей 110-330 кВ должны быть обоснованы. При выполнении расчетов режимов сетей 35 кВ и выше, сети 35 кВ принимаются разомкнутыми.

На шинах первичного напряжения ПС в режиме максимальной нагрузки уровни напряжения должны обеспечивать получение на вторичной стороне трансформаторов (с учетом использования РПН) напряжения не ниже 1,05 номинального в нормальных и не ниже номинального - в послеаварийных режимах. В режиме минимальной нагрузки напряжение на первичной стороне подстанций 35-330 кВ, как правило, не должно быть выше 1,05 номинального напряжения сети; более высокое напряжение допускается при условии, что на шинах НН не будет превышено номинальное напряжение [1].

#### 4.1 Составление массивов исходных данных

Перед проведением расчетов по программе нужно подготовить исходные данные по схеме, нагрузкам и генераторам электрической сети в форме, понятной RastrWin. Для этого необходимо:

представить схему замещения с указанием всех узлов и ветвей;  $\bullet$ 

пронумеровать все узлы электрической сети, включая **BCC** промежуточные узлы. Например, электрическая станция может быть

представлена двумя узлами – шины генераторного напряжения и шины за трансформатором. Узел в исходных данных программы соответствует электрическим шинам. Номер узла должен быть уникальным числом в диапазоне от 1 до 32000, сквозная нумерация необязательна. Для простоты ориентации в схеме, узлам, относящимся к одному объекту, целесообразно давать похожие номера (7, 17, 107, 1007 и т.д.). Выбранные номера узлов следует нанести на схему сети;

 для каждого узла определить его номинальное напряжение и нанести на схему;

 для каждого узла нагрузки определить активную и реактивную мощности потребления. Если исходные данные заданы активной мощностью и cos φ, – рассчитать реактивную мощность;

 при наличии в узле шунтов на землю – батареи статических конденсаторов (БСК) или шунтирующих реакторов (ШР) – определить их проводимость (в мкСм) и нанести на схему;

 для линий электропередачи (ЛЭП) определить продольное сопротивление и проводимость на землю (проводимость задается в микросименсах и *емкостный характер отражается знаком минус*);

• для трансформаторов определить сопротивление  $R + jX$ , приведенное к стороне высокого напряжения, проводимость шунта на землю *G* + *jB* и коэффициент трансформации, равный отношению низшего номинального напряжения к высшему (таким образом, коэффициент трансформации будет меньше единицы);

 при наличии в сети группы параллельных линий желательно присваивать каждой из них свой номер в группе;

 определить номер балансирующего узла и его модуль напряжения [10].

Схемы замещения для расчётов режимов приведены на рисунках. Описание узлов схемы замещения приведено в таблице

# Таблица 28 – Список узлов.

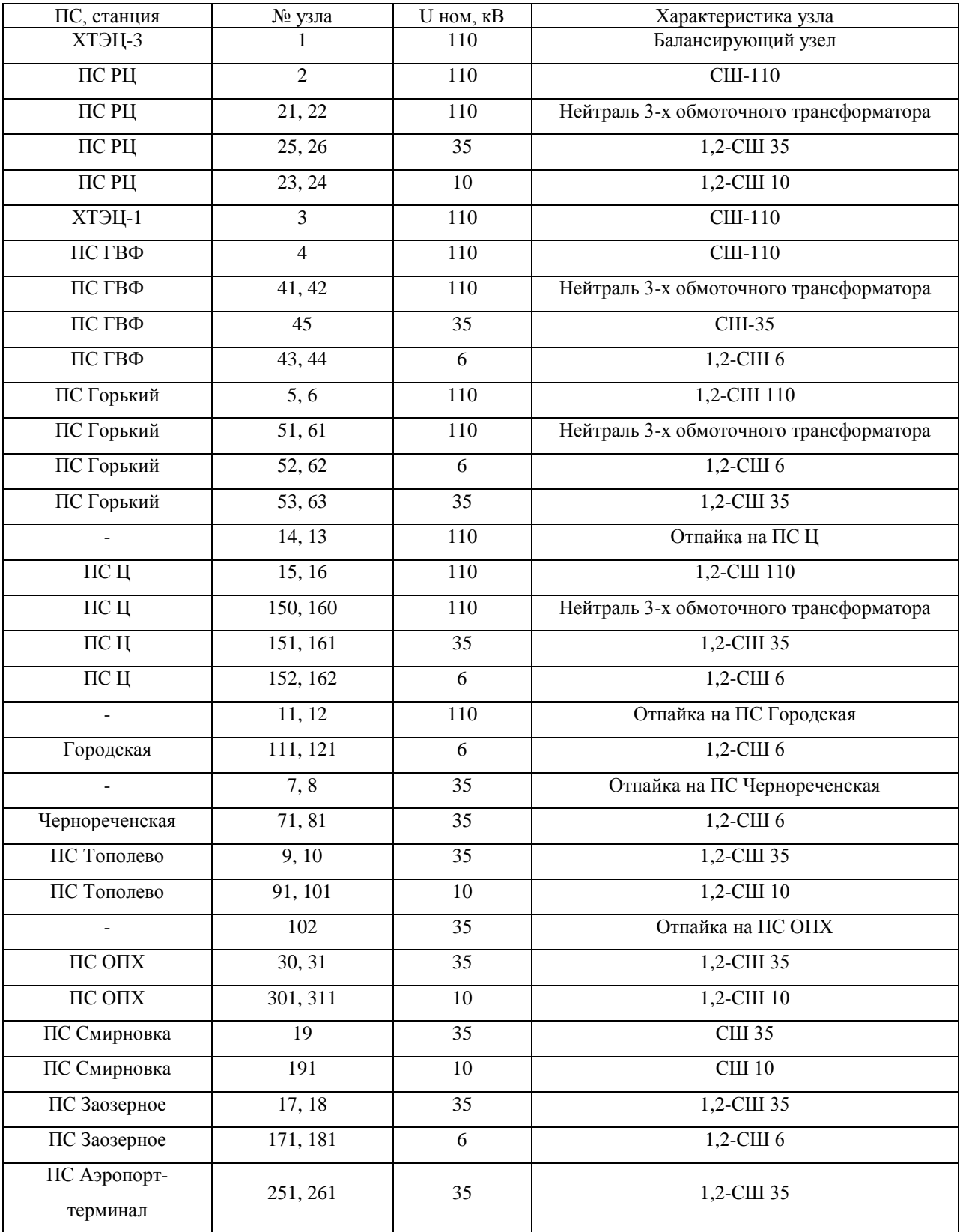

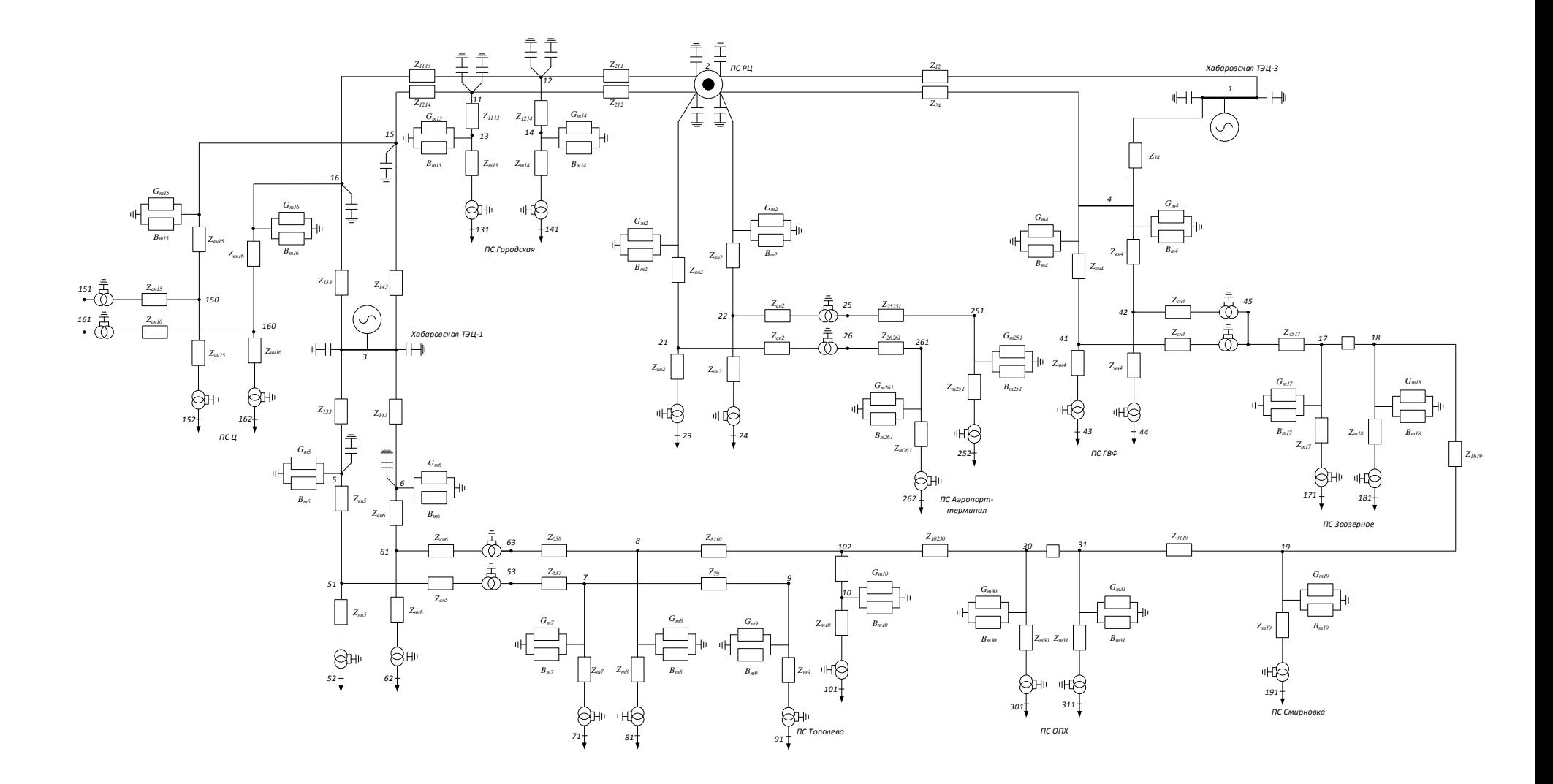

Рисунок 11 - Схема замещения для первого варианта

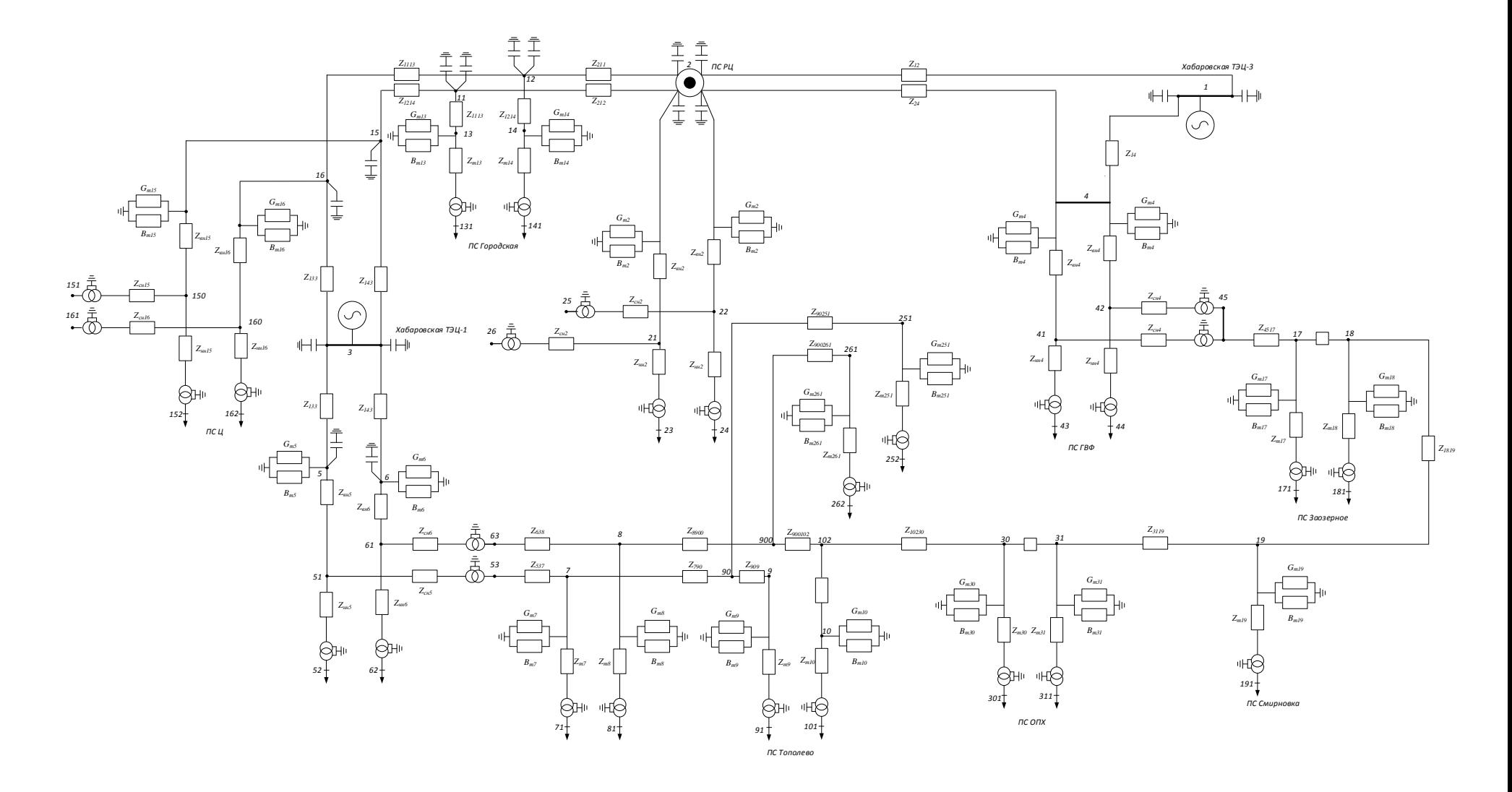

Рисунок 12 - Схема замещения для седьмого варианта

## Таблица 29 – Список ветвей

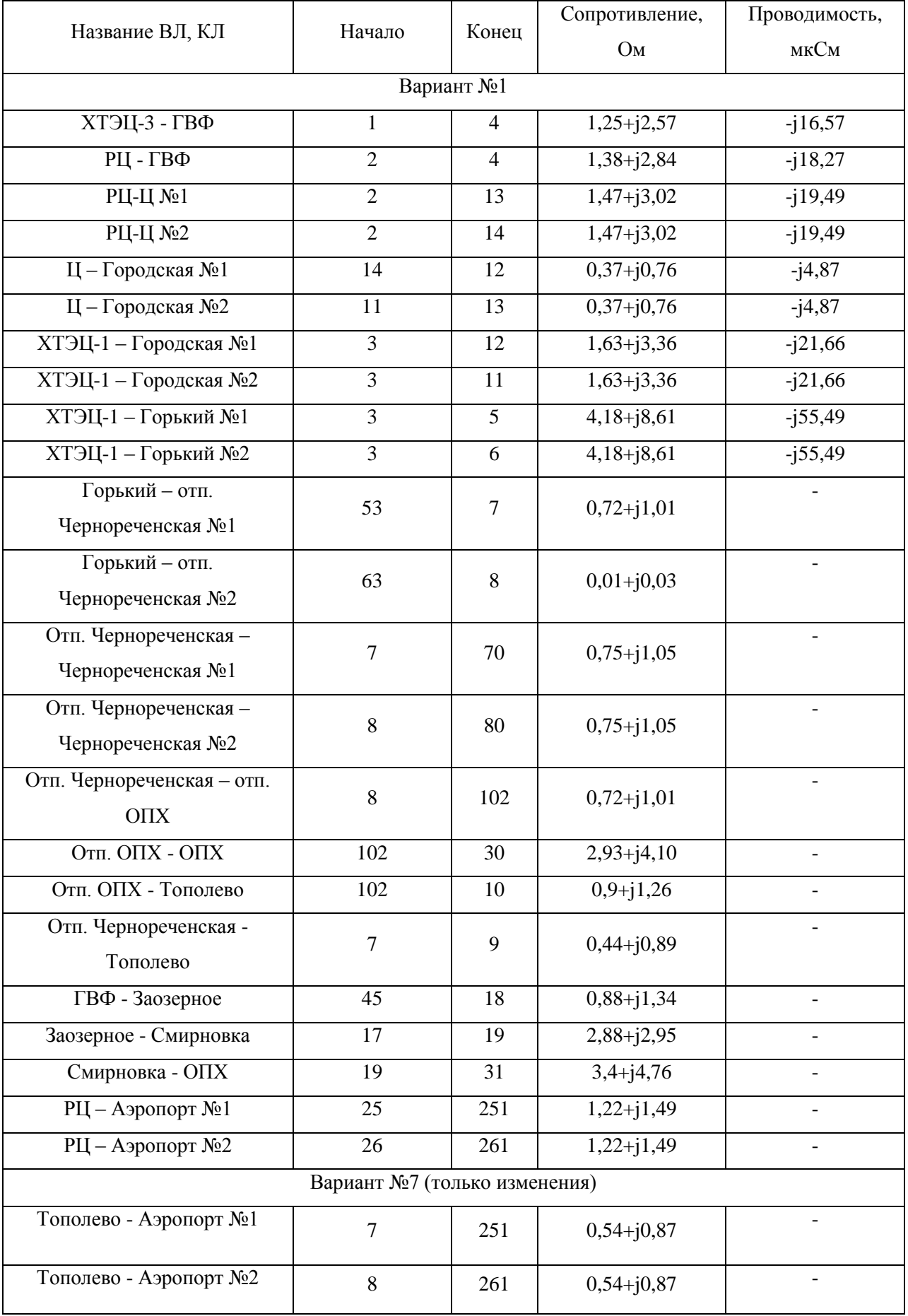

Таблица 30 – Трансформаторы.

| № узла<br><b>BH</b> | $N_{\Omega}$<br>узла<br><b>HH</b> | Тип<br>трансформатора | Сопротивление,<br>O <sub>M</sub> | Проводимость, мкСм |
|---------------------|-----------------------------------|-----------------------|----------------------------------|--------------------|
| 1                   | 2                                 | 3                     | 4                                | 5                  |
| $\overline{2}$      | 21                                |                       | $0,8+$ j35,5                     | $3,2+j18,1$        |
| 21                  | 23                                | ТДТН-40000/110        | 0,8                              |                    |
| 21                  | 25                                |                       | $0,8+j22,3$                      |                    |
| $\overline{2}$      | 22                                |                       | $0,8+$ j35,5                     | $3,2+j18,1$        |
| 22                  | 24                                | ТДТН-40000/110        | 0,8                              |                    |
| 22                  | 26                                |                       | $0,8+j22,3$                      |                    |
| 15                  | 150                               |                       | $0,8+$ j35,5                     | $3,2+j18,1$        |
| 150                 | 151                               | ТДТН-40000/110        | 0,8                              |                    |
| 150                 | 152                               |                       | $0,8+j22,3$                      |                    |
| 16                  | 160                               |                       | $\overline{0,8+}$ j35,5          | $3,2+j18,1$        |
| 160                 | 161                               | ТДТН-40000/110        | 0,8                              |                    |
| 160                 | 162                               |                       | $0,8+j22,3$                      |                    |
| 5                   | 51                                |                       | $0,8+$ j35,5                     | $3,2+j18,1$        |
| 51                  | 52                                | ТДТН-40000/110        | 0,8                              |                    |
| 51                  | 53                                |                       | $0,8+j22,3$                      |                    |
| 6                   | 61                                |                       | $0,8+$ j35,5                     | $3,2+j18,1$        |
| 61                  | 62                                | ТДТН-40000/110        | 0,8                              |                    |
| 61                  | 63                                |                       | $0,8+j22,3$                      |                    |
| $\overline{4}$      | 41                                |                       | $1,5+$ j56,9                     | $2,4+j10,9$        |
| 41                  | 43                                | ТДТН-25000/110        | 1,5                              |                    |
| 41                  | 45                                |                       | $1,5+$ j35,7                     |                    |
| $\overline{4}$      | 42                                |                       | $1,5+$ j56,9                     | $2,4+j10,9$        |
| 42                  | 44                                | ТДТН-25000/110        | 1,5                              |                    |
| 42                  | 46                                |                       | $1,5+$ j35,7                     |                    |
| 11                  | 111                               | ТДН-16000/110         | $2,54 + j55,9$                   | $2+j13,2$          |

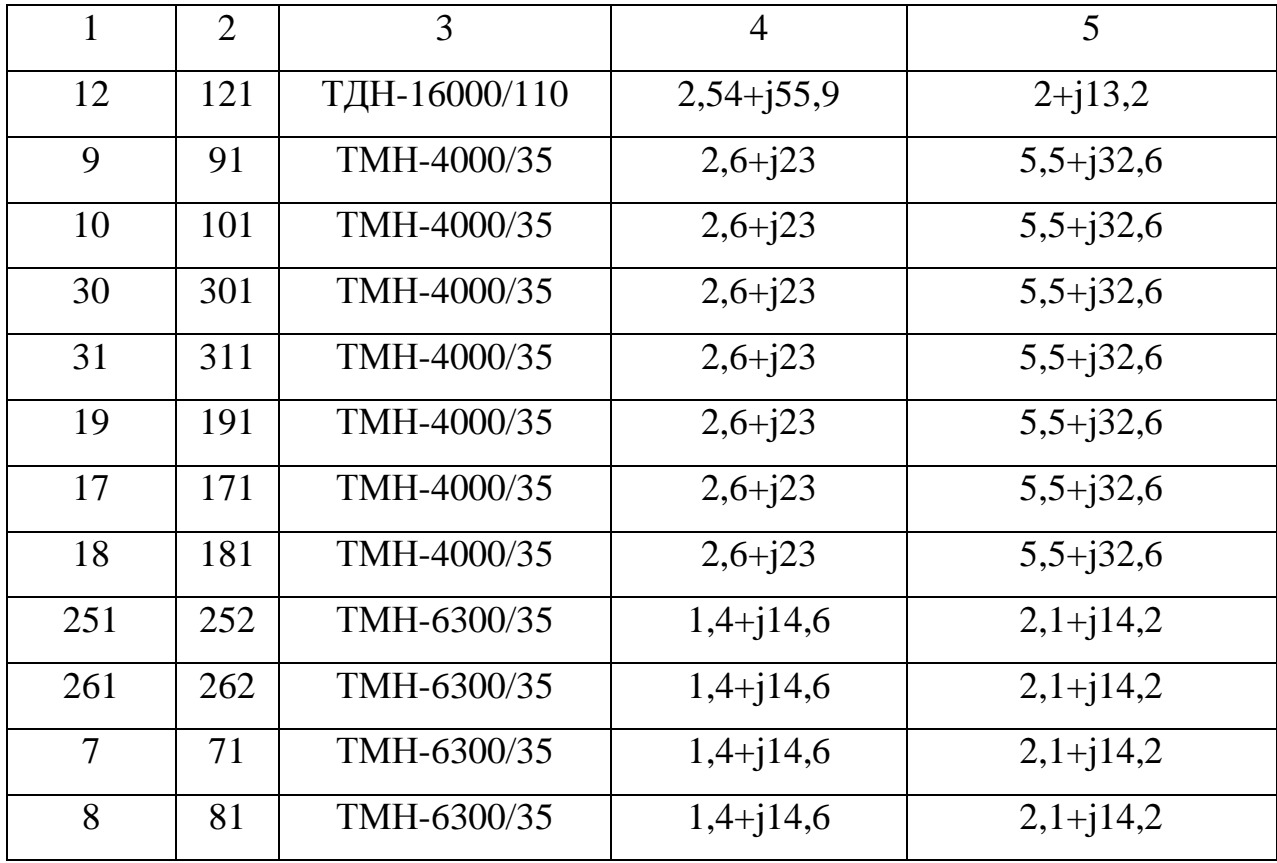

Таблица 31 – Нагрузки узлов.

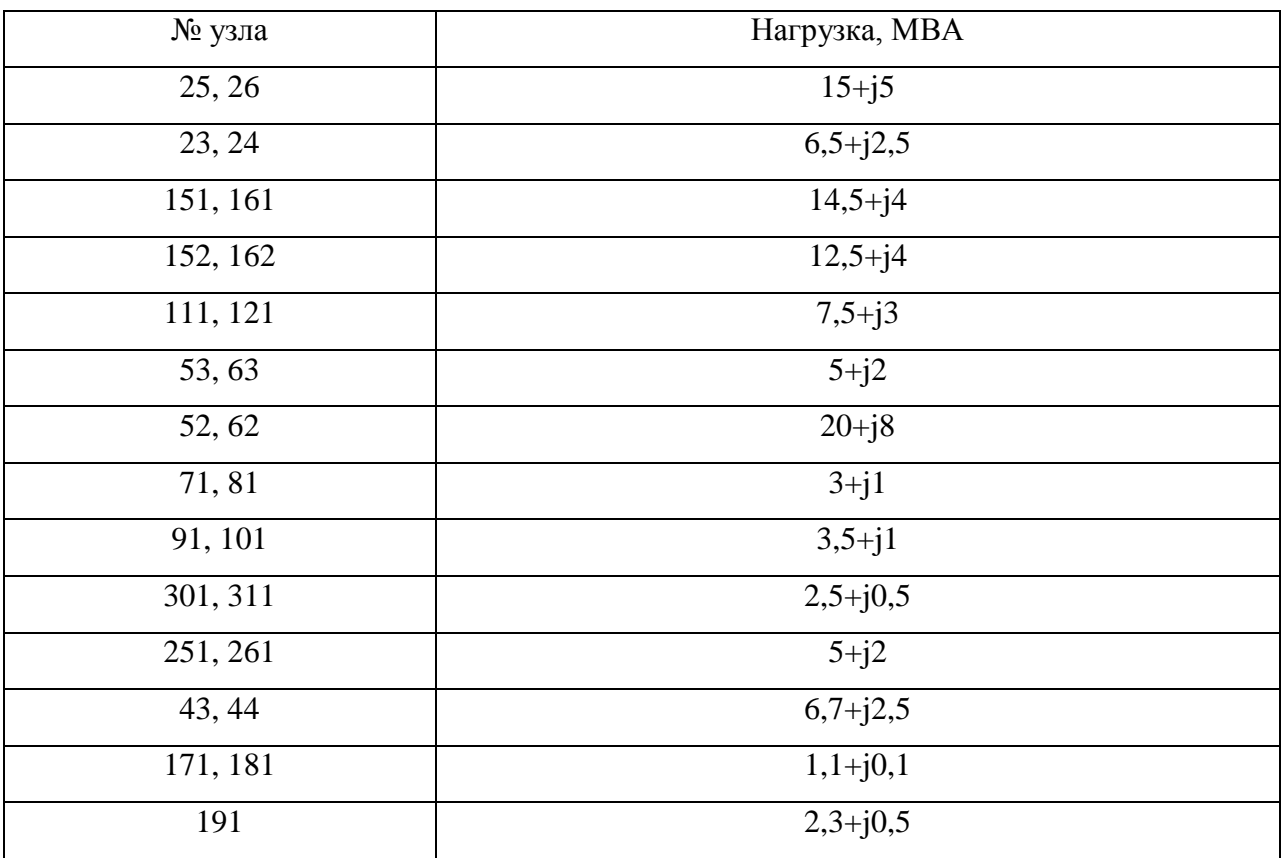

После определения параметров схемы замещения они заносятся в RastrWin.

#### 4.2 **Краткая характеристика ПВК RastrWin**

Программный комплекс RastrWin предназначен для решения задач по расчету, анализу и оптимизации режимов электрических сетей и систем. RastrWin используется более чем в 150 организациях на территории России, Казахстана, Киргизии, Беларуси, Молдовы, Монголии, Югославии. В России основными пользователями являются: Системный Оператор Единой Энергетической Системы (СО ЦДУ ЕЭС) и его филиалы, Федеральная Сетевая Компания (ФСК) и ее подразделения, территориальные АО-Энерго, проектные и научно-исследовательские институты (Энергосетьпроект, ВНИИЭ, НИИПТ и т.д.). Особенности программного комплекса.

Расчетные модули: расчет установившихся режимов электрических сетей произвольного размера и сложности, любого напряжения (от 0.4 до 1150 кВ). Полный расчет всех электрических параметров режима (токи, напряжения, потоки и потери активной и реактивной мощности во всех узлах и ветвях электрической сети); расчет установившихся режимов с учетом частоты; контроль исходной информации на логическую и физическую непротиворечивость; эквивалентирование электрических сетей; оптимизация электрических сетей по уровням напряжения, потерям мощности и распределению реактивной мощности; расчет положений регуляторов трансформатора под нагрузкой и положений вольтодобавочных трансформаторов; расчет предельных по передаваемой мощности режимов энергосистемы, определение опасных сечений.

Пользовательский интерфейс:

Табличный процессор. Для подготовки, коррекции и отображения расчетной схемы используется табличный процессор, где вся информация структурирована по типу (Узлы, Ветви, Генераторы и т.д.). Основными особенностями табличного процессора являетcя:

o индивидуальная и групповая (по формулам) коррекция и ввод параметров;

o произвольная настройка вида отображения (положение столбцов, сортировка, точность отображения чисел);

o контекстные переходы между таблицами;

o возможность создания пользовательских таблиц;

o «cдвоенные» таблицы, (например, узел и подходящие к нему ветви);

o динамическая «подсветка» данных в зависимости от значения параметра (например, при выходе за допустимое значение);

o динамический обмен данными с MS Excel;

o экспорт и импорт табличной информации в виде CSV-файлов.

Однолинейная графическая схема**.** Представление электрической сети в виде однолинейной графической схемы обеспечивает наиболее удобное восприятие информации о расчетах режима. В RastrWin входят средства подготовки и отображения однолинейной графической схемы:

o автоматизированная подготовка графической схемы на основе расчетной. Подготовка окон для отображения численной информации;

o отображение численной (расчетной) информации в подготовленных окнах. Конкретный тип отображаемой информации задается пользователем;

o проведение коммутаций (отключение/включение) и коррекций непосредственно на графической схеме;

Сокращения, используемые в таблицах для представления результатов расчётов:

Nнач, Nкон – номер начала (окончания) ветви

Pн, Pк – поток активной мощности в начале (конце) ветви (МВт);

Qн, Qк – поток реактивной мощности в начале (конце) ветви (МВар);

ΔP, ΔQ – потери активной (реактивной) мощности в вети (МВт, МВар);

U<sup>н</sup> – номинальное напряжение в узле (кВ);

ΔU – отклонение напряжения от номинального, выраженное в процентах;

Iветв – ток протекающий в ветви (А).

### 4.3 **Результаты расчета для схемы №1**

Результаты расчета представлены в виде таблиц потоков мощностей, потерь в элементах сети, напряжения в узлах, номера ответвлений отпаек устройств регулирования.

Таблица 32 – Потоки мощности в нормальном и послеаварийном режимах схема №1

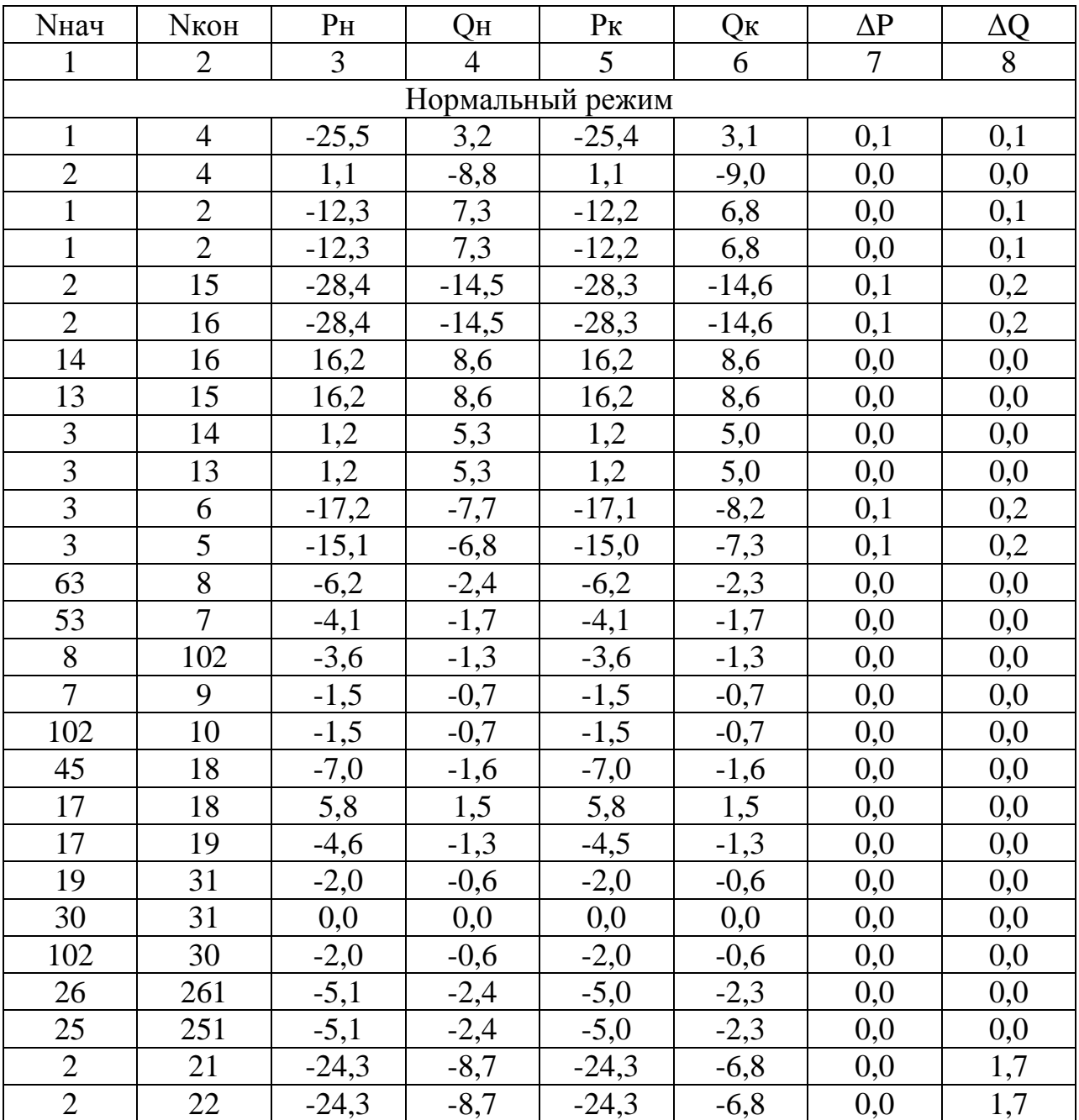

Продолжение таблицы 32

| $\mathbf{1}$   | $\overline{2}$  | 3                | $\overline{4}$ | 5                    | 6      | $\tau$ | 8                |
|----------------|-----------------|------------------|----------------|----------------------|--------|--------|------------------|
| 15             | 150             | $-12,1$          | $-6,0$         | $-12,1$              | $-5,3$ | 0,0    | 0,5              |
| 16             | 160             | $-12,1$          | $-6,0$         | $-12,1$              | $-5,3$ | 0,0    | 0,5              |
| 5              | 51              | $-15,0$          | $-7,3$         | $-15,0$              | $-6,4$ | 0,0    | $\overline{0,7}$ |
| $\overline{6}$ | 61              | $-17,1$          | $-8,2$         | $-17,1$              | $-7,0$ | 0,0    | 0,9              |
| 21             | 25              | $-8,2$           | $-2,7$         | $-8,2$               | $-2,7$ | 0,0    | 0,0              |
| 22             | 26              | $-8,2$           | $-2,7$         | $-8,2$               | $-2,7$ | 0,0    | 0,0              |
| 150            | 151             | $-7,2$           | $-2,2$         | $-7,2$               | $-2,2$ | 0,0    | 0,0              |
| 160            | 161             | $-7,2$           | $-2,2$         | $-7,2$               | $-2,2$ | 0,0    | 0,0              |
| 51             | 53              | $-4,2$           | $-1,8$         | $-4,2$               | $-1,8$ | 0,0    | 0,0              |
| 61             | 63              | $-6,2$           | $-2,4$         | $-6,2$               | $-2,4$ | 0,0    | 0,0              |
| 21             | 23              | $-17,0$          | $-3,5$         | $-17,0$              | $-3,0$ | 0,0    | 0,5              |
| 22             | 24              | $-17,0$          | $-3,5$         | $-17,0$              | $-3,0$ | 0,0    | 0,5              |
| 150            | 152             | $-4,8$           | $-3,0$         | $-4,8$               | $-3,0$ | 0,0    | 0,1              |
| 160            | 162             | $-4, 8$          | $-3,0$         | $-4,8$               | $-3,0$ | 0,0    | 0,1              |
| 51             | 52              | $-10,9$          | $-4,7$         | $-10,9$              | $-4,5$ | 0,0    | 0,2              |
| 61             | $\overline{62}$ | $-10,9$          | $-4,7$         | $-10,9$              | $-4,5$ | 0,0    | $\overline{0,2}$ |
| 11             | 111             | $-15,0$          | $-3,6$         | $-14,9$              | $-2,7$ | 0,0    | 1,0              |
| 12             | 121             | $-15,0$          | $-3,6$         | $-14,9$              | $-2,7$ | 0,0    | 1,0              |
| $\overline{4}$ | 41              | $-8,6$           | $-1,7$         | $-8,6$               | $-1,3$ | 0,0    | 0,3              |
| $\overline{4}$ | 42              | $-15,7$          | $-4,3$         | $-15,6$              | $-3,0$ | 0,0    | 1,1              |
| 41             | 43              | $-8,6$           | $-1,2$         | $-8,6$               | $-1,2$ | 0,0    | 0,0              |
| 42             | 44              | $-8,6$           | $-1,3$         | $-8,6$               | $-1,3$ | 0,0    | 0,0              |
| 41             | 45              | $\overline{0,0}$ | 0,0            | $0,0$                | 0,0    | 0,0    | 0,0              |
| 42             | 45              | $-7,0$           | $-1,8$         | $-7,0$               | $-1,6$ | 0,0    | 0,1              |
| 9              | 91              | $-1,5$           | $-0,7$         | $-1,5$               | $-0,6$ | 0,0    | 0,0              |
| 10             | 101             | $-1,5$           | $-0,7$         | $-1,5$               | $-0,6$ | 0,0    | 0,0              |
| 30             | 301             | $-2,0$           | $-0,6$         | $-2,0$               | $-0,5$ | 0,0    | 0,1              |
| 31             | 311             | $-2,0$           | $-0,6$         | $-2,0$               | $-0,5$ | 0,0    | 0,1              |
| 19             | 191             | $-2,5$           | $-0,7$         | $-2,5$               | $-0,5$ | 0,0    | 0,1              |
| $\overline{7}$ | 71              | $-2,6$           | $-1,1$         | $-2,6$               | $-1,0$ | 0,0    | 0,1              |
| 17             | 171             | $-1,2$           | $-0,1$         | $-1,2$               | $-0,1$ | 0,0    | 0,0              |
| 18             | 181             | $-1,2$           | $-0,1$         | $-1,2$               | $-0,1$ | 0,0    | 0,0              |
| 8              | 81              | $-2,6$           | $-1,1$         | $-2,6$               | $-1,0$ | 0,0    | 0,1              |
| 251            | 252             | $-5,0$           | $-2,3$         | $-5,0$               | $-2,0$ | 0,0    | 0,3              |
| 261            | 262             | $-5,0$           | $-2,3$         | $-5,0$               | $-2,0$ | 0,0    | 0,3              |
| 13             | 12              | $-15,0$          | $-3,6$         | $-15,0$              | $-3,6$ | 0,0    | 0,0              |
| 14             | 11              | $-15,0$          | $-3,6$         | $-15,0$              | $-3,6$ | 0,0    | 0,0              |
|                |                 |                  |                | Послеаварийный режим |        |        |                  |
| 1,0            | 4,0             | $-24,4$          | $-5,9$         | $-24,4$              | $-6,0$ | 0,1    | 0,1              |
| 2,0            | 4,0             | 0,0              | 0,0            | 0,0                  | 0,0    | 0,0    | 0,0              |
| 1,0            | 2,0             | 0,0              | 0,0            | 0,0                  | 0,0    | 0,0    | 0,0              |

Продолжение таблицы 3 2

| $\mathbf{1}$ | $\overline{2}$ | 3                  | $\overline{4}$ | 5                | 6                | $\overline{7}$ | 8   |
|--------------|----------------|--------------------|----------------|------------------|------------------|----------------|-----|
| 1,0          | 2,0            | 0,0                | 0,0            | 0,0              | 0,0              | 0,0            | 0,0 |
| 2,0          | 15,0           | $-12,1$            | $-5,7$         | $-12,1$          | $-6,0$           | 0,0            | 0,0 |
| 2,0          | 16,0           | $-45,3$            | 36,7           | $-44,9$          | 37,2             | 0,4            | 0,8 |
| 14,0         | 16,0           | 32,8               | $-43,2$        | 32,8             | $-43,1$          | 0,1            | 0,2 |
| 13,0         | 15,0           | $\overline{0,0}$   | 0,0            | 0,0              | 0,0              | 0,0            | 0,0 |
| 3,0          | 14,0           | 2,5                | $-50,9$        | 2,8              | $-50,5$          | 0,3            | 0,6 |
| 3,0          | 13,0           | 0,0                | 0,0            | 0,0              | 0,0              | 0,0            | 0,0 |
| 3,0          | 6,0            | $-17,3$            | $-7,8$         | $-17,2$          | $-8,3$           | 0,1            | 0,2 |
| 3,0          | 5,0            | $-15,2$            | $-6,9$         | $-15,1$          | $-7,4$           | 0,1            | 0,2 |
| 63,0         | 8,0            | $-6,2$             | $-2,4$         | $-6,2$           | $-2,4$           | 0,0            | 0,0 |
| 53,0         | 7,0            | $-4,1$             | $-1,8$         | $-4,1$           | $-1,7$           | 0,0            | 0,0 |
| 8,0          | 102,0          | $-3,5$             | $-1,3$         | $-3,5$           | $-1,3$           | 0,0            | 0,0 |
| 7,0          | 9,0            | $-1,5$             | $-0,7$         | $-1,5$           | $-0,7$           | 0,0            | 0,0 |
| 102,0        | 10,0           | $-1,5$             | $-0,7$         | $-1,5$           | $-0,7$           | 0,0            | 0,0 |
| 45,0         | 18,0           |                    | $-1,6$         | $-7,0$           | $-1,6$           | 0,0            | 0,0 |
| 17,0         | 18,0           | $\frac{-7,0}{5,8}$ | 1,5            | $\overline{5,8}$ | $\overline{1,5}$ | 0,0            | 0,0 |
| 17,0         | 19,0           | $-4,6$             | $-1,3$         | $-4,5$           | $-1,3$           | 0,0            | 0,0 |
| 19,0         | 31,0           | $-2,0$             | $-0,6$         | $-2,0$           | $-0,6$           | 0,0            | 0,0 |
| 30,0         | 31,0           | 0,0                | 0,0            | 0,0              | 0,0              | 0,0            | 0,0 |
| 102,0        | 30,0           | $-2,0$             | $-0,6$         | $-2,0$           | $-0,6$           | 0,0            | 0,0 |
| 26,0         | 261,0          | $-5,1$             | $-2,4$         | $-5,0$           | $-2,3$           | 0,0            | 0,0 |
| 25,0         | 251,0          | $-5,1$             | $-2,4$         | $-5,0$           | $-2,3$           | 0,0            | 0,0 |
| 2,0          | 21,0           | $-24,5$            | $-8,6$         | $-24,4$          | $-6,5$           | 0,0            | 1,8 |
| 2,0          | 22,0           | $-24,5$            | $-8,6$         | $-24,4$          | $-6,5$           | 0,0            | 1,8 |
| 15,0         | 150,0          | $-12,1$            | $-6,0$         | $-12,0$          | $-5,2$           | 0,0            | 0,5 |
| 16,0         | 160,0          | $-12,1$            | $-5,9$         | $-12,0$          | $-5,2$           | 0,0            | 0,5 |
| 5,0          | 51,0           | $-15,1$            | $-7,4$         | $-15,0$          | $-6,4$           | 0,0            | 0,7 |
| 6,0          | 61,0           | $-17,2$            | $-8,3$         | $-17,1$          | $-7,1$           | 0,0            | 0,9 |
| 21,0         | 25,0           | $-8,2$             | $-2,8$         | $-8,2$           | $-2,8$           | 0,0            | 0,0 |
| 22,0         | 26,0           | $-8,2$             | $-2,8$         | $-8,2$           | $-2,8$           | 0,0            | 0,0 |
| 150,0        | 151,0          | $-7,2$             | $-2,2$         | $-7,2$           | $-2,2$           | 0,0            | 0,0 |
| 160,0        | 161,0          | $-7,2$             | $-2,2$         | $-7,2$           | $-2,2$           | 0,0            | 0,0 |
| 51,0         | 53,0           | $-4,1$             | $-1,8$         | $-4,1$           | $-1, 8$          | 0,0            | 0,0 |
| 61,0         | 63,0           | $-6,2$             | $-2,4$         | $-6,2$           | $-2,4$           | 0,0            | 0,0 |
| 21,0         | 23,0           | $-17,0$            | $-3,5$         | $-17,0$          | $-3,0$           | 0,0            | 0,5 |
| 22,0         | 24,0           | $-17,0$            | $-3,5$         | $-17,0$          | $-3,0$           | 0,0            | 0,5 |
| 150,0        | 152,0          | $-4,8$             | $-3,0$         | $-4,8$           | $-3,0$           | 0,0            | 0,1 |
| 160,0        | 162,0          | $-4, 8$            | $-3,0$         | $-4,8$           | $-3,0$           | 0,0            | 0,1 |
| 51,0         | 52,0           | $-10,9$            | $-4,7$         | $-10,9$          | $-4,5$           | 0,0            | 0,2 |
| 61,0         | 62,0           | $-10,9$            | $-4,7$         | $-10,9$          | $-4,5$           | 0,0            | 0,2 |
| 11,0         | 111,0          | $-15,0$            | $-3,6$         | $-15,0$          | $-2,7$           | 0,0            | 1,0 |

|              |                |         |                |         | $\mathbf{L}$ |                |     |
|--------------|----------------|---------|----------------|---------|--------------|----------------|-----|
| $\mathbf{1}$ | $\overline{2}$ | 3       | $\overline{4}$ | 5       | 6            | $\overline{7}$ | 8   |
| 12,0         | 121,0          | $-15,0$ | $-3,6$         | $-15,0$ | $-2,7$       | 0,0            | 1,0 |
| 4,0          | 41,0           | $-8,6$  | $-1,7$         | $-8,6$  | $-1,2$       | 0,0            | 0,3 |
| 4,0          | 42,0           | $-15,7$ | $-4,3$         | $-15,6$ | $-3,0$       | 0,0            | 1,1 |
| 41,0         | 43,0           | $-8,6$  | $-1,3$         | $-8,6$  | $-1,3$       | 0,0            | 0,0 |
| 42,0         | 44,0           | $-8,6$  | $-1,2$         | $-8,6$  | $-1,2$       | 0,0            | 0,0 |
| 41,0         | 45,0           | 0,0     | 0,0            | 0,0     | 0,0          | 0,0            | 0,0 |
| 42,0         | 45,0           | $-7,0$  | $-1,8$         | $-7,0$  | $-1,6$       | 0,0            | 0,1 |
| 9,0          | 91,0           | $-1,5$  | $-0,7$         | $-1,5$  | $-0,6$       | 0,0            | 0,0 |
| 10,0         | 101,0          | $-1,5$  | $-0,7$         | $-1,5$  | $-0,6$       | 0,0            | 0,0 |
| 30,0         | 301,0          | $-2,0$  | $-0,6$         | $-2,0$  | $-0,5$       | 0,0            | 0,1 |
| 31,0         | 311,0          | $-2,0$  | $-0,6$         | $-2,0$  | $-0,5$       | 0,0            | 0,1 |
| 19,0         | 191,0          | $-2,5$  | $-0,7$         | $-2,5$  | $-0,5$       | 0,0            | 0,1 |
| 7,0          | 71,0           | $-2,6$  | $-1,1$         | $-2,6$  | $-1,0$       | 0,0            | 0,1 |
| 17,0         | 171,0          | $-1,2$  | $-0,1$         | $-1,2$  | $-0,1$       | 0,0            | 0,0 |
| 18,0         | 181,0          | $-1,2$  | $-0,1$         | $-1,2$  | $-0,1$       | 0,0            | 0,0 |
| 8,0          | 81,0           | $-2,6$  | $-1,1$         | $-2,6$  | $-1,0$       | 0,0            | 0,1 |
| 251,0        | 252,0          | $-5,0$  | $-2,3$         | $-5,0$  | $-2,0$       | 0,0            | 0,3 |
| 261,0        | 262,0          | $-5,0$  | $-2,3$         | $-5,0$  | $-2,0$       | 0,0            | 0,3 |
| 13,0         | 12,0           | 0,0     | 0,0            | 0,0     | 0,0          | 0,0            | 0,0 |
| 14,0         | 11,0           | $-30,0$ | $-7,3$         | $-30,0$ | $-7,3$       | 0,0            | 0,0 |

Продолжение таблицы 32

Таблица 33 – Напряжения в узлах схема №1

| Нормальный режим |                |       |            | Послеаварийный режим |     |       |            |
|------------------|----------------|-------|------------|----------------------|-----|-------|------------|
| Номер            | U <sub>H</sub> | U     | $\Delta U$ | Номер                | Uн  | U     | $\Delta U$ |
|                  | 110            | 118,0 | 7,3        |                      | 110 | 115,0 | 4,5        |
|                  |                |       |            |                      |     |       |            |
| $\overline{2}$   | 110            | 118,0 | 7,3        | $\overline{2}$       | 110 | 115,0 | 4,5        |
| 21               | 110            | 115,5 | 5,0        | 21                   | 110 | 114,5 | 4,1        |
| 22               | 110            | 115,5 | 5,0        | 22                   | 110 | 114,5 | 4,1        |
| 23               | 6              | 6,3   | 5,2        | 23                   | 6   | 6,3   | 4,3        |
| 24               | 6              | 6,3   | 5,2        | 24                   | 6   | 6,3   | 4,3        |
| 25               | 35             | 38,7  | 10,5       | 25                   | 35  | 38,4  | 9,6        |
| 26               | 35             | 38,7  | 10,5       | 26                   | 35  | 38,4  | 9,6        |
| 251              | 35             | 38,4  | 9,8        | 251                  | 35  | 38,1  | 8,9        |
| 261              | 35             | 38,4  | 9,8        | 261                  | 35  | 38,1  | 8,9        |
| 252              | 10             | 10,2  | 2,3        | 252                  | 10  | 10,1  | 1,4        |
| 262              | 10             | 10,2  | 2,3        | 262                  | 10  | 10,1  | 1,4        |
| $\overline{4}$   | 110            | 117,8 | 7,1        | $\overline{4}$       | 110 | 114,6 | 4,2        |
| 41               | 110            | 117,0 | 6,4        | 41                   | 110 | 113,8 | 3,4        |
| 42               | 110            | 115,9 | 5,3        | 42                   | 110 | 116,7 | 6,1        |

Продолжение таблицы 3 3

| $\mathbf{1}$ | $\sqrt{2}$ | 3     | $\overline{4}$ | 5              | 6   | $\overline{7}$ | 8    |
|--------------|------------|-------|----------------|----------------|-----|----------------|------|
| 43           | 6          | 6,4   | 7,2            | 43             | 6   | 6,3            | 4,2  |
| 44           | 6          | 6,4   | 6,1            | 44             | 6   | 6,4            | 6,9  |
| 45           | 35         | 38,6  | 10,3           | 45             | 35  | 38,9           | 11,2 |
| 3            | 110        | 117,0 | 6,4            | $\overline{3}$ | 110 | 117,0          | 6,4  |
| 5            | 110        | 115,9 | 5,4            | 5              | 110 | 115,9          | 5,4  |
| 6            | 110        | 115,8 | 5,3            | 6              | 110 | 115,8          | 5,3  |
| 51           | 110        | 113,7 | 3,4            | 51             | 110 | 113,7          | 3,4  |
| 61           | 110        | 113,4 | 3,1            | 61             | 110 | 113,3          | 3,0  |
| 52           | 6          | 6,2   | 3,4            | 52             | 6   | 6,2            | 3,3  |
| 62           | 6          | 6,2   | 3,0            | 62             | 6   | 6,2            | 3,0  |
| 53           | 35         | 38,1  | 8,8            | 53             | 35  | 38,1           | 8,8  |
| 63           | 35         | 38,0  | 8,5            | 63             | 35  | 37,9           | 8,4  |
| $\tau$       | 35         | 38,0  | 8,5            | $\overline{7}$ | 35  | 38,0           | 8,5  |
| 8            | 35         | 37,8  | 7,9            | 8              | 35  | 37,8           | 7,9  |
| 71           | 6          | 6,3   | 4,6            | 71             | 6   | 6,3            | 4,6  |
| 81           | 6          | 6,2   | 4,1            | 81             | 6   | 6,2            | 4,0  |
| 9            | 35         | 37,9  | 8,4            | 9              | 35  | 37,9           | 8,4  |
| 10           | 35         | 37,7  | 7,6            | 10             | 35  | 37,7           | 7,6  |
| 102          | 35         | 37,7  | 7,7            | 102            | 35  | 37,7           | 7,6  |
| 91           | 10         | 10,1  | 1,0            | 91             | 10  | 10,1           | 0,9  |
| 101          | 10         | 10,0  | 0,2            | 101            | 10  | 10,0           | 0,2  |
| 11           | 110        | 117,1 | 6,5            | 11             | 110 | 115,5          | 5,0  |
| $12\,$       | 110        | 117,1 | 6,5            | 12             | 110 | 115,5          | 5,0  |
| 111          | 6          | 6,3   | 5,3            | 111            | 6   | 6,2            | 3,8  |
| 121          | 6          | 6,3   | 5,3            | 121            | 6   | 6,2            | 3,8  |
| 14           | 110        | 117,2 | 6,5            | 14             | 110 | 115,6          | 5,1  |
| 13           | 110        | 117,2 | 6,5            | 13             | 110 | 0,0            | 0,0  |
| 15           | 110        | 117,3 | 6,6            | 15             | 110 | 114,7          | 4,3  |
| 16           | 110        | 117,3 | 6,6            | 16             | 110 | 115,4          | 4,9  |
| 150          | 110        | 115,5 | 5,0            | 150            | 110 | 112,9          | 2,6  |
| 160          | 110        | 115,5 | 5,0            | 160            | 110 | 113,6          | 3,3  |
| 151          | 35         | 38,7  | 10,5           | 151            | 35  | 37,8           | 8,0  |
| 161          | 35         | 38,7  | 10,5           | 161            | 35  | 38,0           | 8,7  |
| 162          | 6          | 6,3   | 5,3            | 162            | 6   | 6,2            | 3,6  |
| 152          | 6          | 6,3   | 5,3            | 152            | 6   | 6,2            | 2,9  |
| 17           | 35         | 38,4  | 9,7            | 17             | 35  | 38,7           | 10,5 |
| 18           | 35         | 38,4  | 9,7            | 18             | 35  | 38,7           | 10,5 |

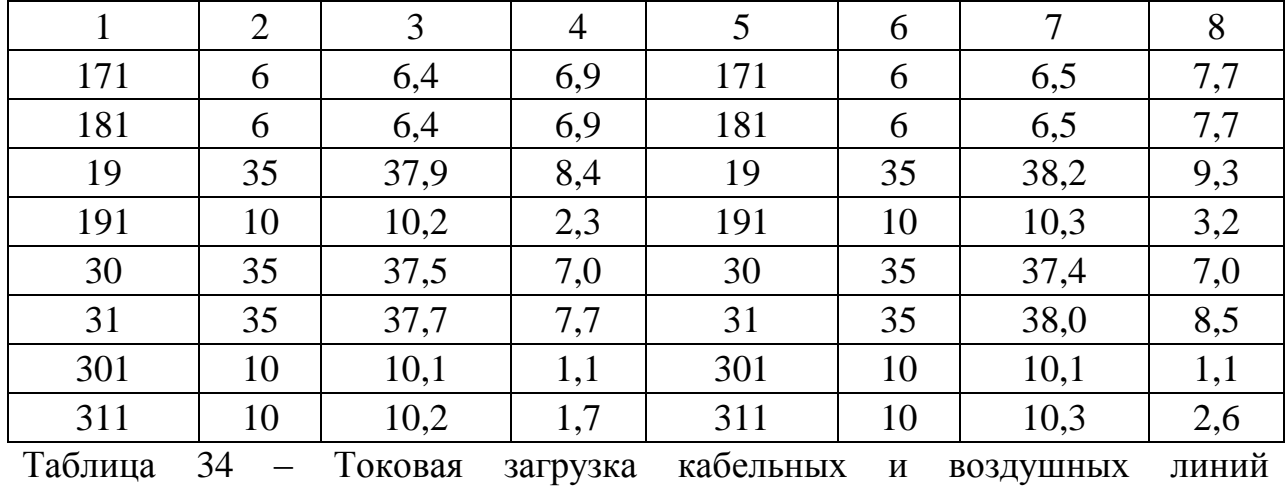

электропередачи в нормальном и послеаварийном режимах.

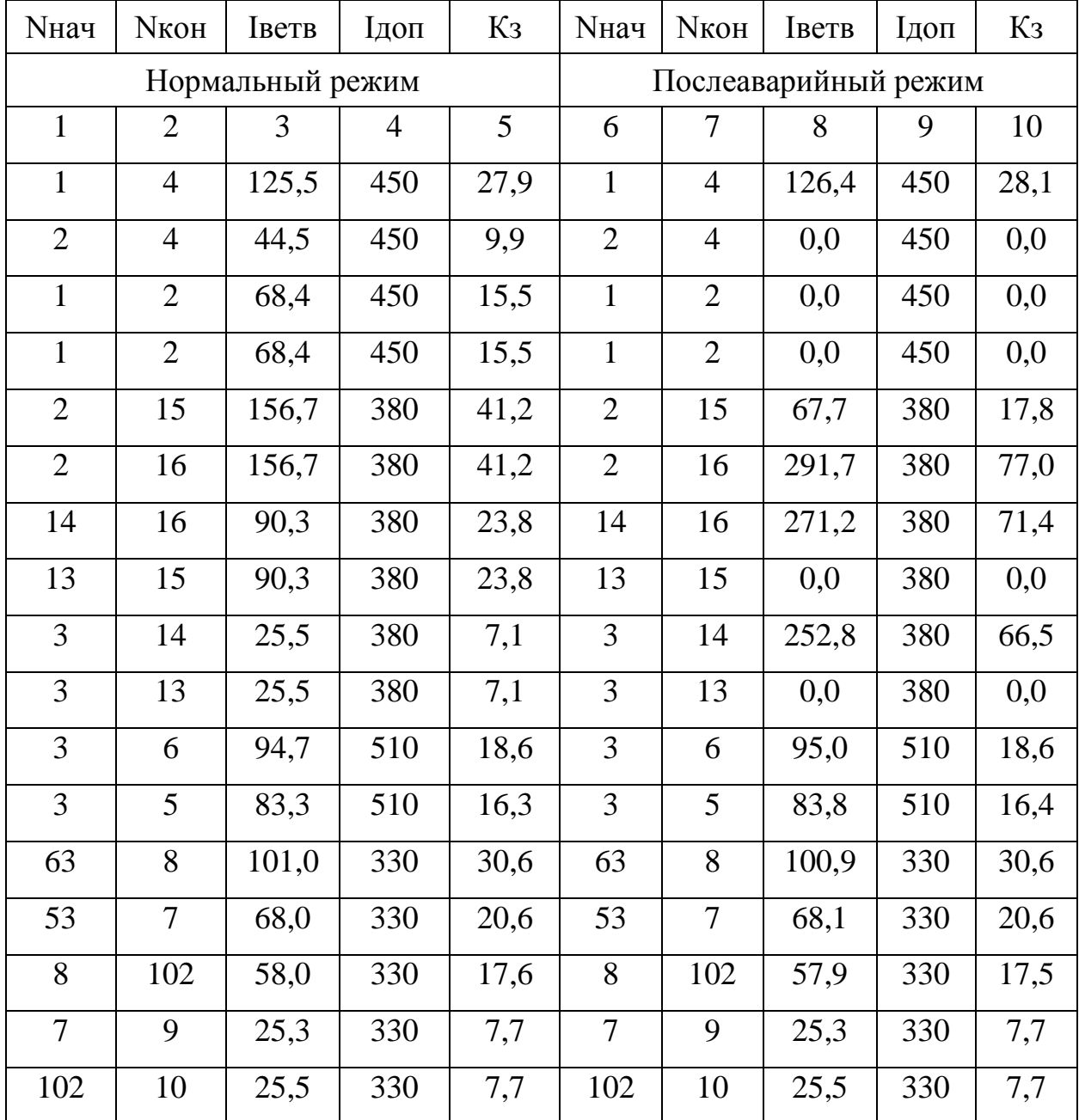

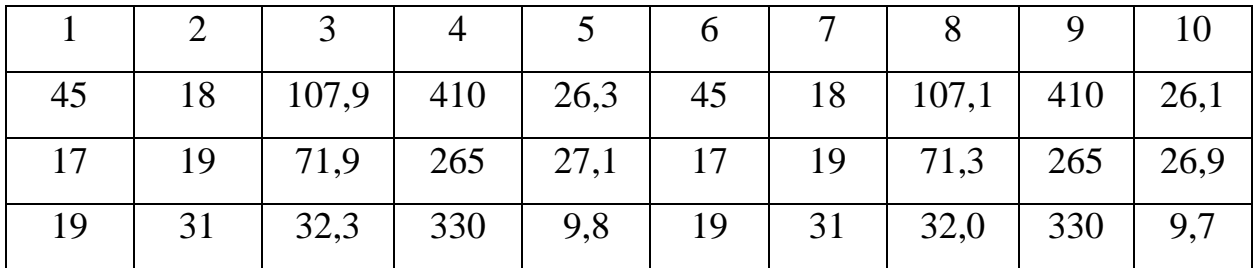

Таблица 35 – Токовая загрузка трансформаторов в нормальном и

послеаварийном режимах.

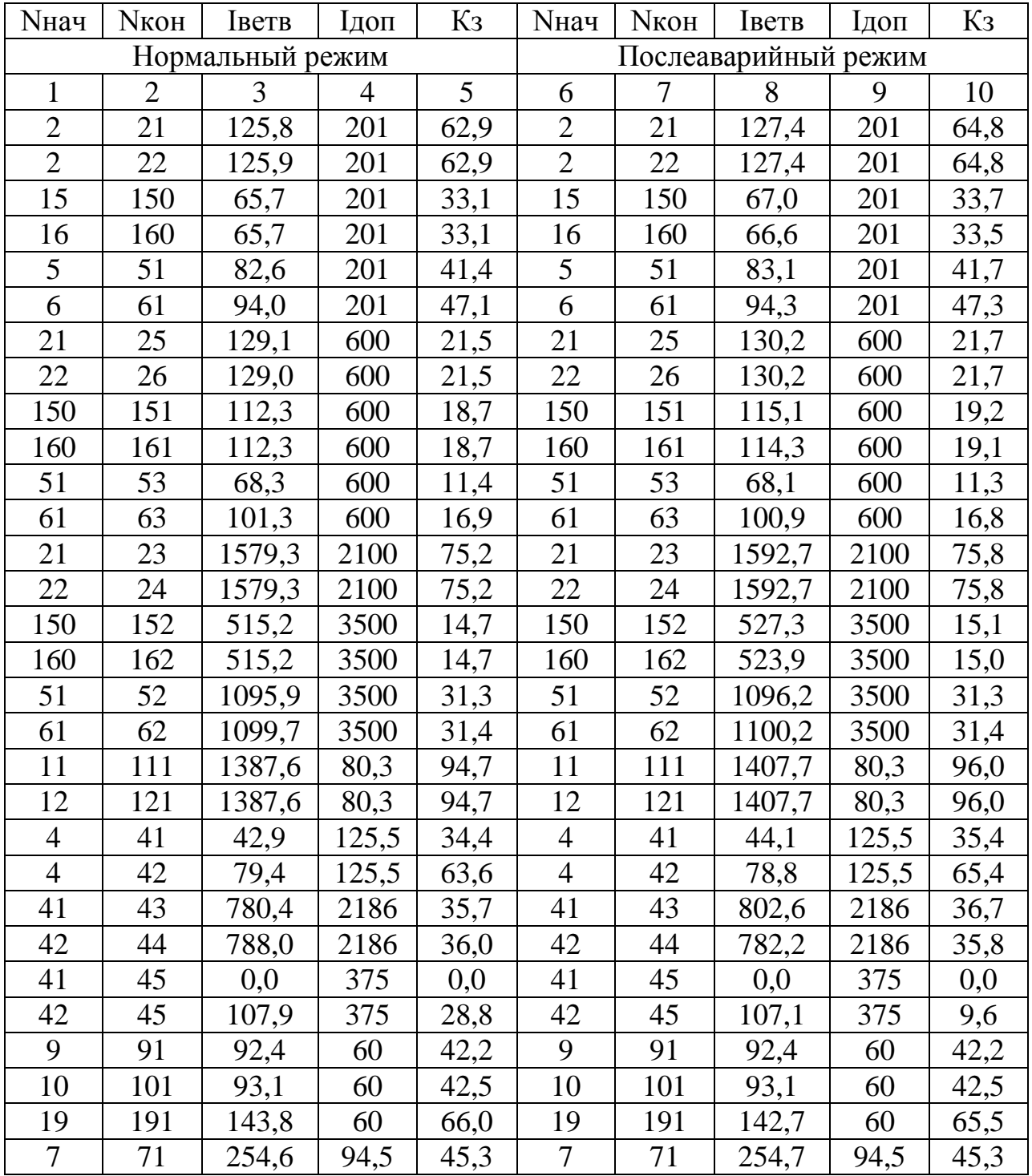

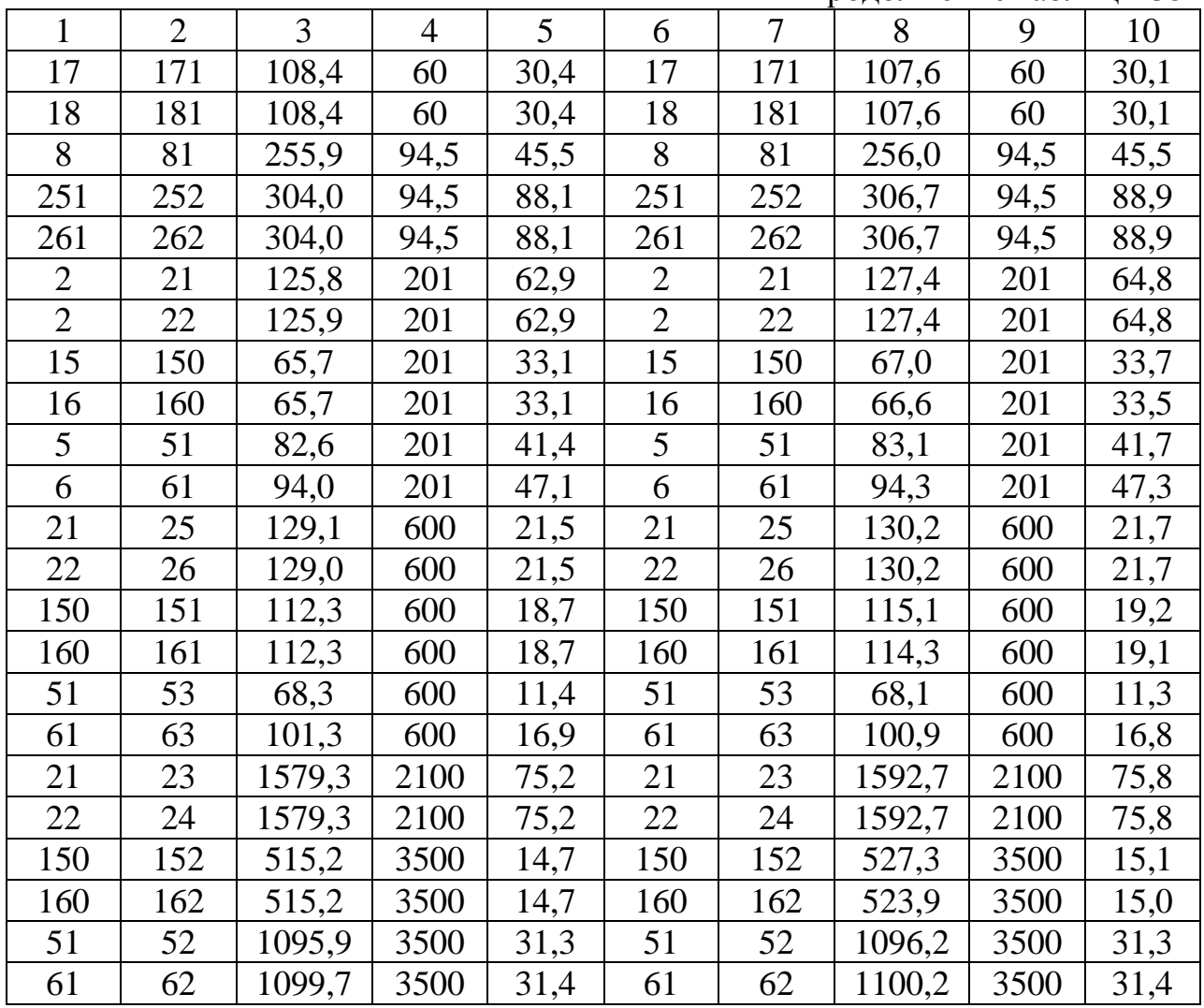

Потери мощности в элементе сети в процентном соотношении определяются по формуле

$$
\Delta P_{\mathfrak{I},T},\mathcal{H} = \frac{\Delta P_{\mathfrak{I},T}}{P_{\text{TOTP}}} \cdot 100
$$

Таблица 36 - Анализ расчета потерь активной мощности

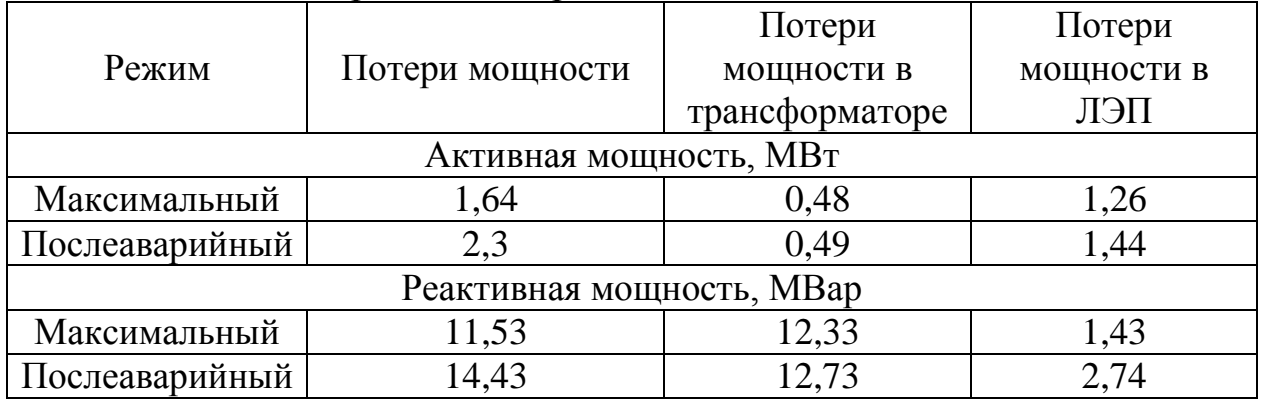

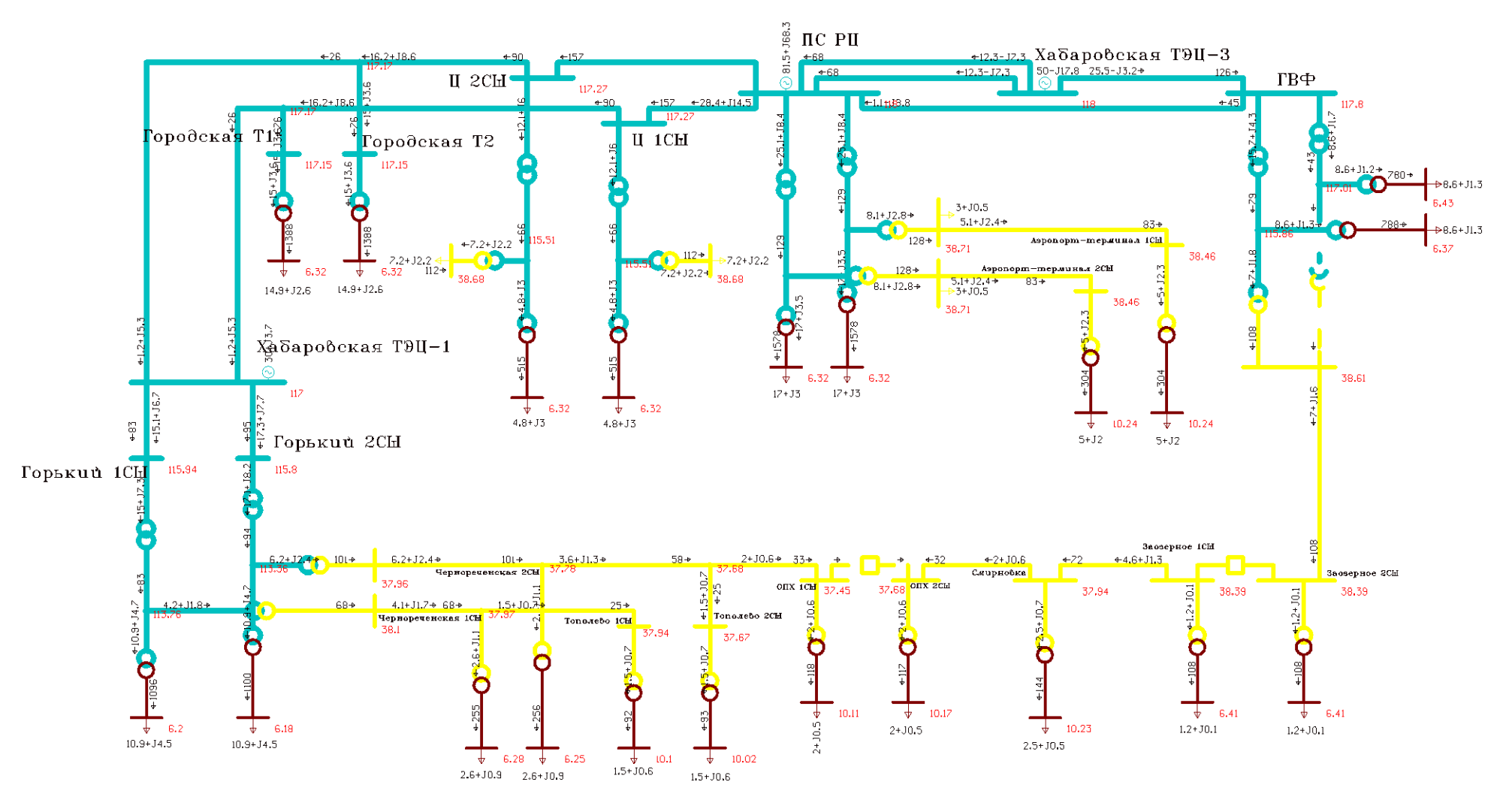

Рисунок 13 – Схема потокораспределения нормального режима для варианта № 1

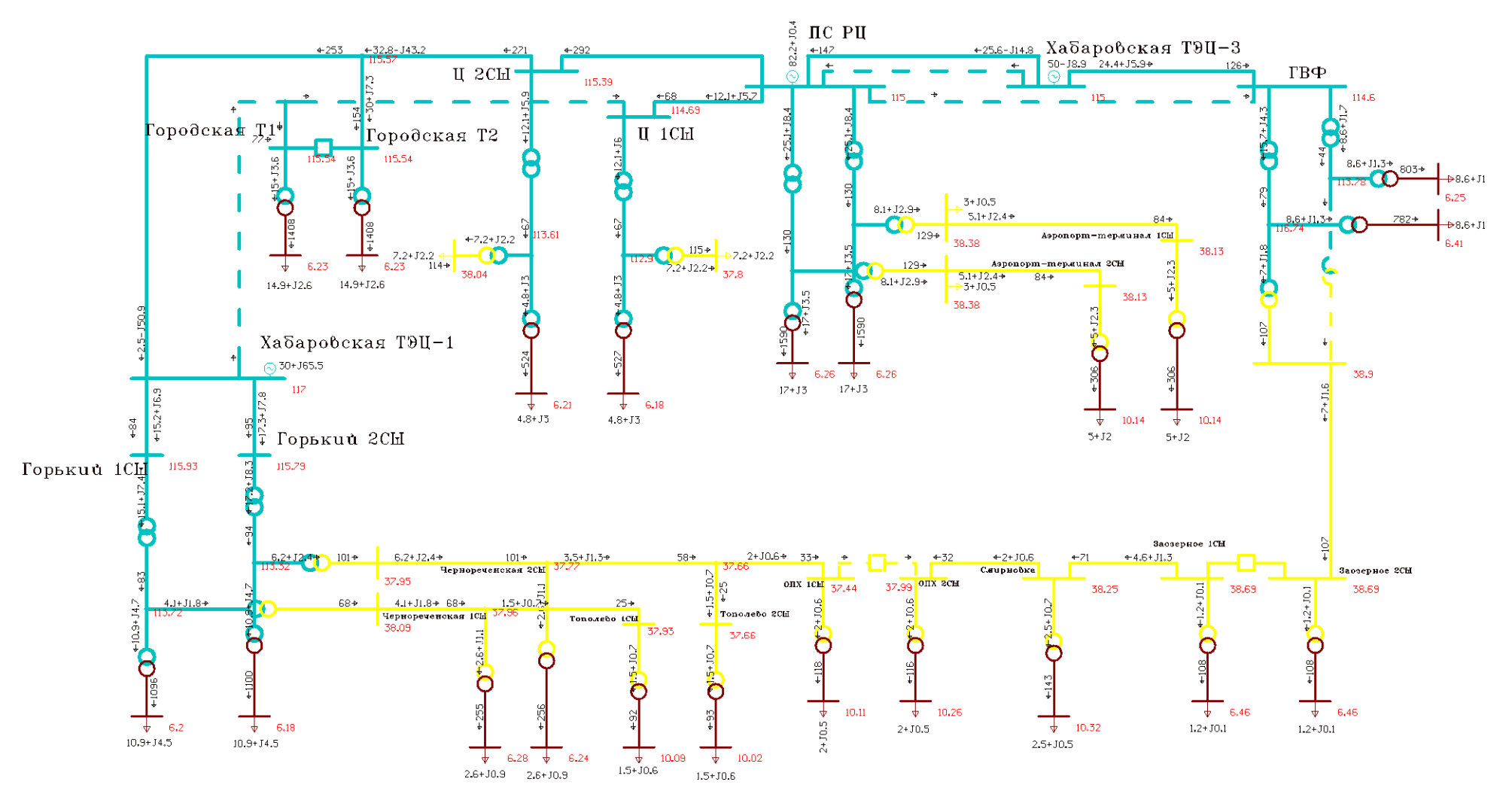

Рисунок 14 – Схема потокораспределения послеаварийного режима для варианта № 1.

## 4.4 **Результаты расчета для схемы №7**

Результаты расчета представлены в виде таблиц потоков мощностей, потерь в элементах сети, напряжения в узлах, номера ответвлений отпаек устройств регулирования.

Таблица 37 – Потоки мощности в нормальном и послеаварийном режимах схема №7

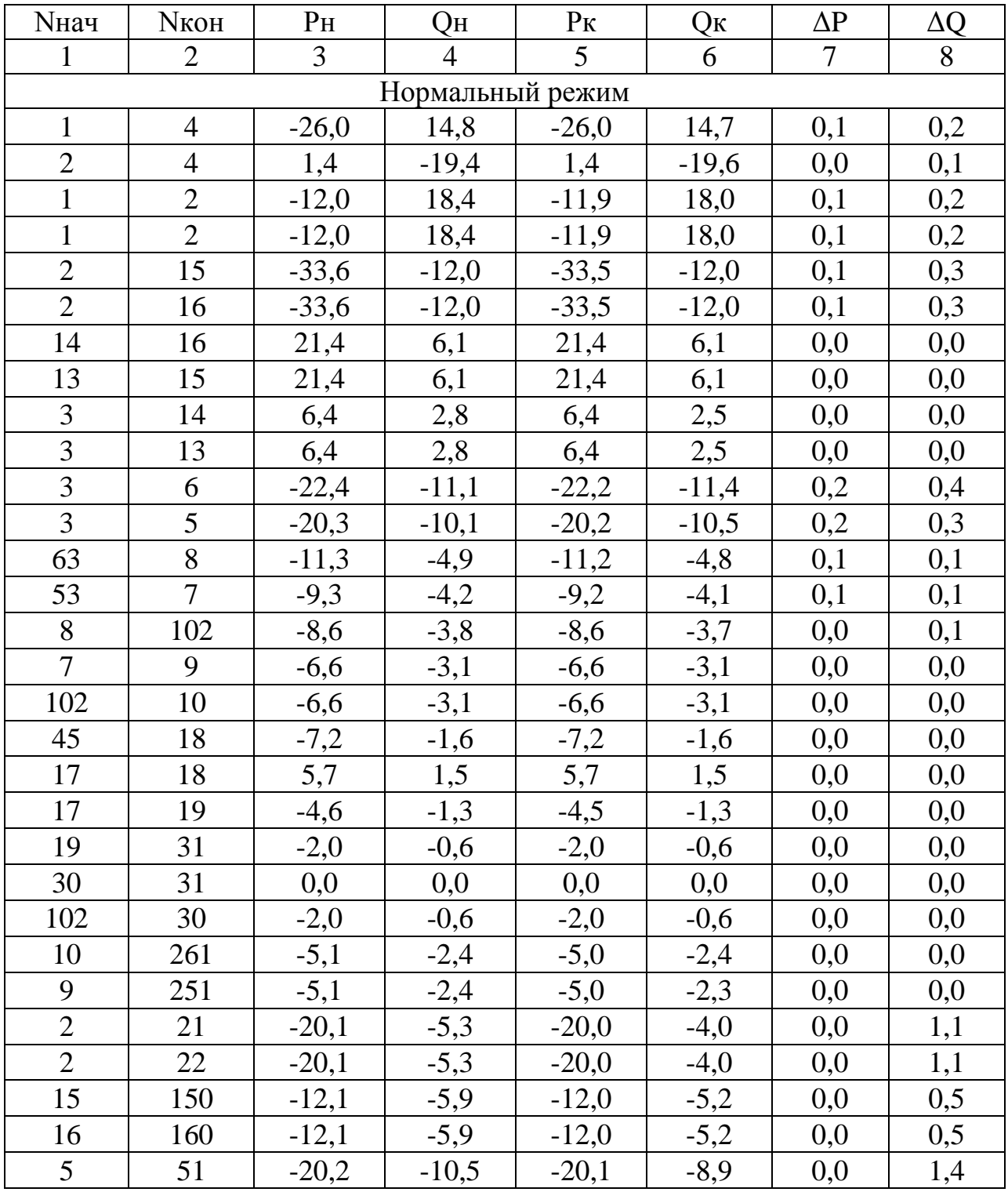
Продолжение таблицы 37

| $\mathbf{1}$   | $\overline{2}$           | 3       | $\overline{4}$       | 5       | 6       | $\overline{7}$ | 8   |
|----------------|--------------------------|---------|----------------------|---------|---------|----------------|-----|
| 6              | 61                       | $-22,2$ | $-11,4$              | $-22,2$ | $-9,6$  | 0,0            | 1,6 |
| 21             | 25                       | $-3,0$  | $-0,5$               | $-3,0$  | $-0,5$  | 0,0            | 0,0 |
| 22             | 26                       | $-3,0$  | $-0,5$               | $-3,0$  | $-0,5$  | 0,0            | 0,0 |
| 150            | 151                      | $-7,2$  | $-2,2$               | $-7,2$  | $-2,2$  | 0,0            | 0,0 |
| 160            | 161                      | $-7,2$  | $-2,2$               | $-7,2$  | $-2,2$  | 0,0            | 0,0 |
| 51             | 53                       | $-9,3$  | $-4,2$               | $-9,3$  | $-4,2$  | 0,0            | 0,0 |
| 61             | 63                       | $-11,3$ | $-4,9$               | $-11,3$ | $-4,9$  | 0,0            | 0,0 |
| 21             | 23                       | $-17,0$ | $-3,5$               | $-17,0$ | $-3,0$  | 0,0            | 0,5 |
| 22             | 24                       | $-17,0$ | $-3,5$               | $-17,0$ | $-3,0$  | 0,0            | 0,5 |
| 150            | 152                      | $-4, 8$ | $-3,0$               | $-4,8$  | $-3,0$  | 0,0            | 0,1 |
| 160            | 162                      | $-4,8$  | $-3,0$               | $-4,8$  | $-3,0$  | 0,0            | 0,1 |
| 51             | 52                       | $-10,9$ | $-4,7$               | $-10,9$ | $-4,5$  | 0,0            | 0,2 |
| 61             | 62                       | $-10,9$ | $-4,7$               | $-10,9$ | $-4,5$  | 0,0            | 0,3 |
| 11             | 111                      | $-15,0$ | $-3,6$               | $-14,9$ | $-2,7$  | 0,0            | 1,0 |
| 12             | 121                      | $-15,0$ | $-3,6$               | $-14,9$ | $-2,7$  | 0,0            | 1,0 |
| $\overline{4}$ | 41                       | $-8,7$  | $-1,1$               | $-8,7$  | $-0,7$  | 0,0            | 0,3 |
| $\overline{4}$ | 42                       | $-15,8$ | $-3,7$               | $-15,7$ | $-2,5$  | 0,0            | 1,1 |
| 41             | 43                       | $-8,6$  | $-1,4$               | $-8,6$  | $-1,4$  | 0,0            | 0,0 |
| 42             | 44                       | $-8,6$  | $-1,4$               | $-8,6$  | $-1,4$  | 0,0            | 0,0 |
| 41             | 45                       | 0,0     | 0,0                  | 0,0     | 0,0     | 0,0            | 0,0 |
| 42             | 45                       | $-7,2$  | $-1,8$               | $-7,2$  | $-1,6$  | 0,0            | 0,1 |
| 9              | 91                       | $-1,5$  | $-0,7$               | $-1,5$  | $-0,6$  | 0,0            | 0,0 |
| 10             | 101                      | $-1,5$  | $-0,7$               | $-1,5$  | $-0,6$  | 0,0            | 0,0 |
| 30             | 301                      | $-2,0$  | $-0,6$               | $-2,0$  | $-0,5$  | 0,0            | 0,1 |
| 31             | 311                      | $-2,0$  | $-0,6$               | $-2,0$  | $-0,5$  | 0,0            | 0,1 |
| 19             | 191                      | $-2,5$  | $-0,7$               | $-2,5$  | $-0,5$  | 0,0            | 0,1 |
| $\overline{7}$ | 71                       | $-2,6$  | $-1,1$               | $-2,6$  | $-1,0$  | 0,0            | 0,1 |
| 17             | 171                      | $-1,2$  | $-0,1$               | $-1,2$  | $-0,1$  | 0,0            | 0,0 |
| 18             | 181                      | $-1,2$  | $-0,1$               | $-1,2$  | $-0,1$  | 0,0            | 0,0 |
| 8              | 81                       | $-2,6$  | $-1,1$               | $-2,6$  | $-1,0$  | 0,0            | 0,1 |
| 251            | 252                      | $-5,0$  | $-2,3$               | $-5,0$  | $-2,0$  | 0,0            | 0,3 |
| 261            | 262                      | $-5,0$  | $-2,4$               | $-5,0$  | $-2,0$  | 0,0            | 0,3 |
| 13             | 12                       | $-15,0$ | $-3,6$               | $-15,0$ | $-3,6$  | 0,0            | 0,0 |
| 14             | 11                       | $-15,0$ | $-3,6$               | $-15,0$ | $-3,6$  | 0,0            | 0,0 |
|                |                          |         | Послеаварийный режим |         |         |                |     |
| $\mathbf{1}$   | $\overline{4}$           | $-23,7$ | $-36,0$              | $-23,5$ | $-35,9$ | 0,2            | 0,4 |
| $\overline{2}$ | $\overline{\mathcal{A}}$ | $-0,9$  | 30,0                 | $-0,8$  | 29,9    | 0,1            | 0,2 |
| $\mathbf{1}$   | $\overline{c}$           | $-13,1$ | $-32,0$              | $-12,9$ | $-32,1$ | 0,3            | 0,5 |
| $\mathbf{1}$   | $\overline{2}$           | $-13,1$ | $-32,0$              | $-12,9$ | $-32,1$ | 0,3            | 0,5 |
| $\overline{2}$ | 15                       | $-12,1$ | $-5,7$               | $-12,1$ | $-6,0$  | 0,0            | 0,0 |

Продолжение таблицы 3 7

| $\mathbf{1}$   | $\overline{2}$ | 3       | $\overline{4}$ | 5                | 6       | $\tau$ | 8   |
|----------------|----------------|---------|----------------|------------------|---------|--------|-----|
| $\overline{2}$ | 16             | $-56,0$ | 41,5           | $-55,5$          | 42,3    | 0,5    | 1,1 |
| 14             | 16             | 43,3    | $-48,4$        | 43.4             | $-48,3$ | 0,1    | 0,2 |
| 13             | 15             | 0,0     | 0,0            | 0,0              | 0,0     | 0,0    | 0,0 |
| 3              | 14             | 12,9    | $-56,3$        | 13,3             | $-55,7$ | 0,4    | 0,8 |
| $\overline{3}$ | 13             | 0,0     | 0,0            | 0,0              | 0,0     | 0,0    | 0,0 |
| $\overline{3}$ | 6              | $-22,5$ | $-11,1$        | $-22,3$          | $-11,5$ | 0,2    | 0,4 |
| $\overline{3}$ | $\overline{5}$ | $-20,4$ | $-10,1$        | $-20,2$          | $-10,5$ | 0,2    | 0,3 |
| 63             | 8              | $-11,3$ | $-4,9$         | $-11,3$          | $-4, 8$ | 0,1    | 0,1 |
| 53             | $\overline{7}$ | $-9,2$  | $-4,2$         | $-9.2$           | $-4,1$  | 0,0    | 0,1 |
| 8              | 102            | $-8,6$  | $-3,7$         | $-8,6$           | $-3,7$  | 0,0    | 0,1 |
| $\overline{7}$ | 9              | $-6,6$  | $-3,1$         | $-6,6$           | $-3,0$  | 0,0    | 0,0 |
| 102            | 10             | $-6,6$  | $-3,1$         | $-6,6$           | $-3,1$  | 0,0    | 0,0 |
| 45             | 18             | $-7,1$  | $-1,6$         | $-7,0$           | $-1,6$  | 0,0    | 0,0 |
| 17             | 18             | 5,8     | 1,5            | $\overline{5,8}$ | 1,5     | 0,0    | 0,0 |
| 17             | 19             | $-4,6$  | $-1,3$         | $-4,5$           | $-1,3$  | 0,0    | 0,0 |
| 19             | 31             | $-2,0$  | $-0,6$         | $-2,0$           | $-0,6$  | 0,0    | 0,0 |
| 30             | 31             | 0,0     | 0,0            | 0,0              | 0,0     | 0,0    | 0,0 |
| 102            | 30             | $-2,0$  | $-0,6$         | $-2,0$           | $-0,6$  | 0,0    | 0,0 |
| 10             | 261            | $-5,1$  | $-2,4$         | $-5,0$           | $-2,3$  | 0,0    | 0,0 |
| 9              | 251            | $-5,1$  | $-2,4$         | $-5,0$           | $-2,3$  | 0,0    | 0,0 |
| $\overline{c}$ | 21             | $-20,1$ | $-5,5$         | $-20,0$          | $-4,1$  | 0,0    | 1,2 |
| $\overline{2}$ | 22             | $-20,1$ | $-5,5$         | $-20,0$          | $-4,1$  | 0,0    | 1,2 |
| 15             | 150            | $-12,1$ | $-6,0$         | $-12,0$          | $-5,2$  | 0,0    | 0,5 |
| 16             | 160            | $-12,1$ | $-5,9$         | $-12,0$          | $-5,2$  | 0,0    | 0,5 |
| 5              | 51             | $-20,2$ | $-10,5$        | $-20,2$          | $-8,9$  | 0,0    | 1,4 |
| 6              | 61             | $-22,3$ | $-11,5$        | $-22,2$          | $-9,6$  | 0,0    | 1,7 |
| 21             | 25             | $-3,0$  | $-0,5$         | $-3,0$           | $-0,5$  | 0,0    | 0,0 |
| 22             | 26             | $-3,0$  | $-0,5$         | $-3,0$           | $-0,5$  | 0,0    | 0,0 |
| 150            | 151            | $-7,2$  | $-2,2$         | $-7,2$           | $-2,2$  | 0,0    | 0,0 |
| 160            | 161            | $-7,2$  | $-2,2$         | $-7,2$           | $-2,2$  | 0,0    | 0,0 |
| 51             | 53             | $-9,3$  | $-4,2$         | $-9,2$           | $-4,2$  | 0,0    | 0,0 |
| 61             | 63             | $-11,3$ | $-4,9$         | $-11,3$          | $-4,9$  | 0,0    | 0,0 |
| 21             | 23             | $-17,0$ | $-3,6$         | $-17,0$          | $-3,0$  | 0,0    | 0,6 |
| 22             | 24             | $-17,0$ | $-3,6$         | $-17,0$          | $-3,0$  | 0,0    | 0,6 |
| 150            | 152            | $-4,8$  | $-3,0$         | $-4,8$           | $-3,0$  | 0,0    | 0,1 |
| 160            | 162            | $-4,8$  | $-3,0$         | $-4,8$           | $-3,0$  | 0,0    | 0,1 |
| 51             | 52             | $-10,9$ | $-4,7$         | $-10,9$          | $-4,4$  | 0,0    | 0,2 |
| 61             | 62             | $-10,9$ | $-4,7$         | $-10,9$          | $-4,4$  | 0,0    | 0,2 |
| 11             | 111            | $-15,0$ | $-3,6$         | $-14,9$          | $-2,6$  | 0,0    | 1,0 |
| 12             | 121            | $-15,0$ | $-3,6$         | $-14,9$          | $-2,6$  | 0,0    | 1,0 |

|                |                |         |                |         | $\mathbf{r}$ |                |     |
|----------------|----------------|---------|----------------|---------|--------------|----------------|-----|
| $\mathbf{1}$   | $\overline{2}$ | 3       | $\overline{4}$ | 5       | 6            | $\overline{7}$ | 8   |
| $\overline{4}$ | 41             | $-8,6$  | $-1,7$         | $-8,6$  | $-1,2$       | 0,0            | 0,3 |
| $\overline{4}$ | 42             | $-15,7$ | $-4,2$         | $-15,6$ | $-3,0$       | 0,0            | 1,1 |
| 41             | 43             | $-8,6$  | $-1,3$         | $-8,6$  | $-1,3$       | 0,0            | 0,0 |
| 42             | 44             | $-8,6$  | $-1,3$         | $-8,6$  | $-1,3$       | 0,0            | 0,0 |
| 41             | 45             | 0,0     | 0,0            | 0,0     | 0,0          | 0,0            | 0,0 |
| 42             | 45             | $-7,1$  | $-1,8$         | $-7,1$  | $-1,6$       | 0,0            | 0,1 |
| 9              | 91             | $-1,5$  | $-0,7$         | $-1,5$  | $-0,6$       | 0,0            | 0,0 |
| 10             | 101            | $-1,5$  | $-0,7$         | $-1,5$  | $-0,6$       | 0,0            | 0,0 |
| 30             | 301            | $-2,0$  | $-0,6$         | $-2,0$  | $-0,5$       | 0,0            | 0,1 |
| 31             | 311            | $-2,0$  | $-0,6$         | $-2,0$  | $-0,5$       | 0,0            | 0,1 |
| 19             | 191            | $-2,5$  | $-0,7$         | $-2,5$  | $-0,5$       | 0,0            | 0,1 |
| $\overline{7}$ | 71             | $-2,6$  | $-1,0$         | $-2,6$  | $-0,9$       | 0,0            | 0,1 |
| 17             | 171            | $-1,2$  | $-0,1$         | $-1,2$  | $-0,1$       | 0,0            | 0,0 |
| 18             | 181            | $-1,2$  | $-0,1$         | $-1,2$  | $-0,1$       | 0,0            | 0,0 |
| 8              | 81             | $-2,6$  | $-1,0$         | $-2,6$  | $-0,9$       | 0,0            | 0,1 |
| 251            | 252            | $-5,0$  | $-2,3$         | $-5,0$  | $-2,0$       | 0,0            | 0,3 |
| 261            | 262            | $-5,0$  | $-2,3$         | $-5,0$  | $-2,0$       | 0,0            | 0,3 |
| 13             | 12             | 0,0     | 0,0            | 0,0     | 0,0          | 0,0            | 0,0 |
| 14             | 11             | $-30,0$ | $-7,3$         | $-30,0$ | $-7,3$       | 0,0            | 0,0 |
|                |                |         |                |         |              |                |     |

Продолжение таблицы 37

Таблица 38 – Напряжения в узлах схема №7

| Нормальный режим |     |       |                | Послеаварийный режим |                |       |            |
|------------------|-----|-------|----------------|----------------------|----------------|-------|------------|
| $\mathbf{1}$     | 2   | 3     | $\overline{4}$ | 5                    | 6              | 7     | 8          |
| Номер            | Uн  | U     | $\Delta U$     | Номер                | U <sub>H</sub> | U     | $\Delta U$ |
| 1                | 110 | 117,5 | 6,8            | 1                    | 110            | 116,8 | 6,2        |
| $\overline{2}$   | 110 | 118,0 | 7,3            | $\overline{2}$       | 110            | 115,0 | 4,5        |
| 21               | 110 | 116,5 | 5,9            | 21                   | 110            | 109,5 | $-0,4$     |
| 22               | 110 | 116,5 | 5,9            | 22                   | 110            | 109,5 | $-0,4$     |
| 23               | 6   | 6,4   | 6,1            | 23                   | 6              | 6,0   | $-0,3$     |
| 24               | 6   | 6,4   | 6,1            | 24                   | 6              | 6,0   | $-0,3$     |
| 25               | 35  | 39,0  | 11,5           | 25                   | 35             | 36,7  | 4,8        |
| 26               | 35  | 39,0  | 11,5           | 26                   | 35             | 36,7  | 4,8        |
| 251              | 35  | 36,9  | 5,5            | 251                  | 35             | 38,3  | 9,6        |
| 261              | 35  | 36,6  | 4,5            | 261                  | 35             | 38,0  | 8,5        |
| 252              | 10  | 9,8   | $-1,9$         | 252                  | 10             | 10,2  | 2,1        |

Продолжение таблицы 38

| $\mathbf{1}$   | $\overline{2}$ | $\overline{3}$ | $\overline{4}$ | 5              | 6   | $\overline{7}$ | 8    |
|----------------|----------------|----------------|----------------|----------------|-----|----------------|------|
| 262            | 10             | 9,7            | $-3,0$         | 262            | 10  | 10,1           | 1,0  |
| $\overline{4}$ | 110            | 117,5          | 6,9            | $\overline{4}$ | 110 | 115,7          | 5,2  |
| 41             | 110            | 117,0          | 6,4            | 41             | 110 | 114,9          | 4,5  |
| 42             | 110            | 115,9          | 5,3            | 42             | 110 | 115,8          | 5,3  |
| 43             | 6              | 6,4            | 7,2            | 43             | 6   | 6,3            | 5,2  |
| 44             | 6              | 6,4            | 6,1            | 44             | 6   | 6,4            | 6,1  |
| 45             | 35             | 38,6           | 10,3           | 45             | 35  | 38,6           | 10,3 |
| $\mathfrak{Z}$ | 110            | 117,0          | 6,4            | 3              | 110 | 117,0          | 6,4  |
| 5              | 110            | 115,5          | 5,0            | 5              | 110 | 115,5          | 5,0  |
| 6              | 110            | 115,4          | 4,9            | 6              | 110 | 115,4          | 4,9  |
| 51             | 110            | 112,4          | 2,2            | 51             | 110 | 116,5          | 5,9  |
| 61             | 110            | 112,0          | 1,8            | 61             | 110 | 116,1          | 5,5  |
| 52             | 6              | 6,1            | 2,1            | 52             | 6   | 6,4            | 6,0  |
| 62             | 6              | 6,1            | 1,7            | 62             | 6   | 6,3            | 5,5  |
| 53             | 35             | 37,6           | 7,5            | 53             | 35  | 39,0           | 11,5 |
| 63             | 35             | 37,5           | 7,1            | 63             | 35  | 38,9           | 11,0 |
| $\overline{7}$ | 35             | 37,3           | 6,7            | $\overline{7}$ | 35  | 38,7           | 10,7 |
| 8              | 35             | 37,1           | 6,1            | 8              | 35  | 38,5           | 10,1 |
| 71             | 6              | 6,2            | 2,8            | 71             | 6   | 6,4            | 6,8  |
| 81             | 6              | 6,1            | 2,3            | 81             | 6   | 6,4            | 6,2  |
| 9              | 35             | 37,2           | 6,3            | 9              | 35  | 38,6           | 10,3 |
| 10             | 35             | 36,8           | 5,2            | 10             | 35  | 38,2           | 9,2  |
| 102            | 35             | 36,9           | 5,3            | 102            | 35  | 38,3           | 9,3  |
| 91             | 10             | 9,9            | $-1,1$         | 91             | 10  | 10,3           | 2,8  |
| 101            | 10             | 9,8            | $-2,1$         | 101            | 10  | 10,2           | 1,8  |
| 11             | 110            | 117,1          | 6,5            | 11             | 110 | 115,5          | 5,0  |
| 12             | 110            | 117,1          | 6,5            | 12             | 110 | 115,5          | 5,0  |
| 111            | 6              | 6,3            | 5,3            | 111            | 6   | 6,2            | 3,8  |
| 121            | 6              | 6,3            | 5,3            | 121            | 6   | 6,2            | 3,8  |
| 14             | 110            | 117,2          | 6,5            | 14             | 110 | 115,6          | 5,1  |
| 13             | 110            | 117,2          | 6,5            | 13             | 110 | 115,5          | 5,0  |
| 15             | 110            | 117,3          | 6,6            | 15             | 110 | 114,7          | 4,3  |

Продолжение таблицы 38

|              |                |                |                |     | л.  |                |     |
|--------------|----------------|----------------|----------------|-----|-----|----------------|-----|
| $\mathbf{1}$ | $\overline{2}$ | $\overline{3}$ | $\overline{4}$ | 5   | 6   | $\overline{7}$ | 8   |
| 16           | 110            | 117,3          | 6,6            | 16  | 110 | 115,4          | 4,9 |
| 150          | 110            | 115,5          | 5,0            | 150 | 110 | 112,9          | 2,6 |
| 160          | 110            | 115,5          | 5,0            | 160 | 110 | 113,6          | 3,3 |
| 151          | 35             | 38,7           | 10,5           | 151 | 35  | 37,8           | 8,0 |
| 161          | 35             | 38,7           | 10,5           | 161 | 35  | 38,0           | 8,7 |
| 162          | 6              | 6,3            | 5,3            | 162 | 6   | 6,2            | 3,6 |
| 152          | 6              | 6,3            | 5,3            | 152 | 6   | 6,2            | 2,9 |
| 17           | 35             | 38,4           | 9,7            | 17  | 35  | 38,4           | 9,7 |
| 18           | 35             | 38,4           | 9,7            | 18  | 35  | 38,4           | 9,7 |
| 171          | 6              | 6,4            | 6,9            | 171 | 6   | 6,4            | 6,9 |
| 181          | 6              | 6,4            | 6,9            | 181 | 6   | 6,4            | 6,9 |
| 19           | 35             | 37,9           | 8,4            | 19  | 35  | 37,9           | 8,4 |
| 191          | 10             | 10,2           | 2,3            | 191 | 10  | 10,2           | 2,3 |
| 30           | 35             | 36,6           | 4,7            | 30  | 35  | 38,0           | 8,7 |
| 31           | 35             | 37,7           | 7,7            | 31  | 35  | 37,7           | 7,6 |
| 301          | 10             | 9,9            | $-1,2$         | 301 | 10  | 10,3           | 2,7 |
| 311          | 10             | 10,2           | 1,7            | 311 | 10  | 10,2           | 1,7 |
|              |                |                |                |     |     |                |     |

Таблица 39 – Токовая загрузка кабельных и воздушных линий

электропередачи в нормальном и послеаварийном режимах.

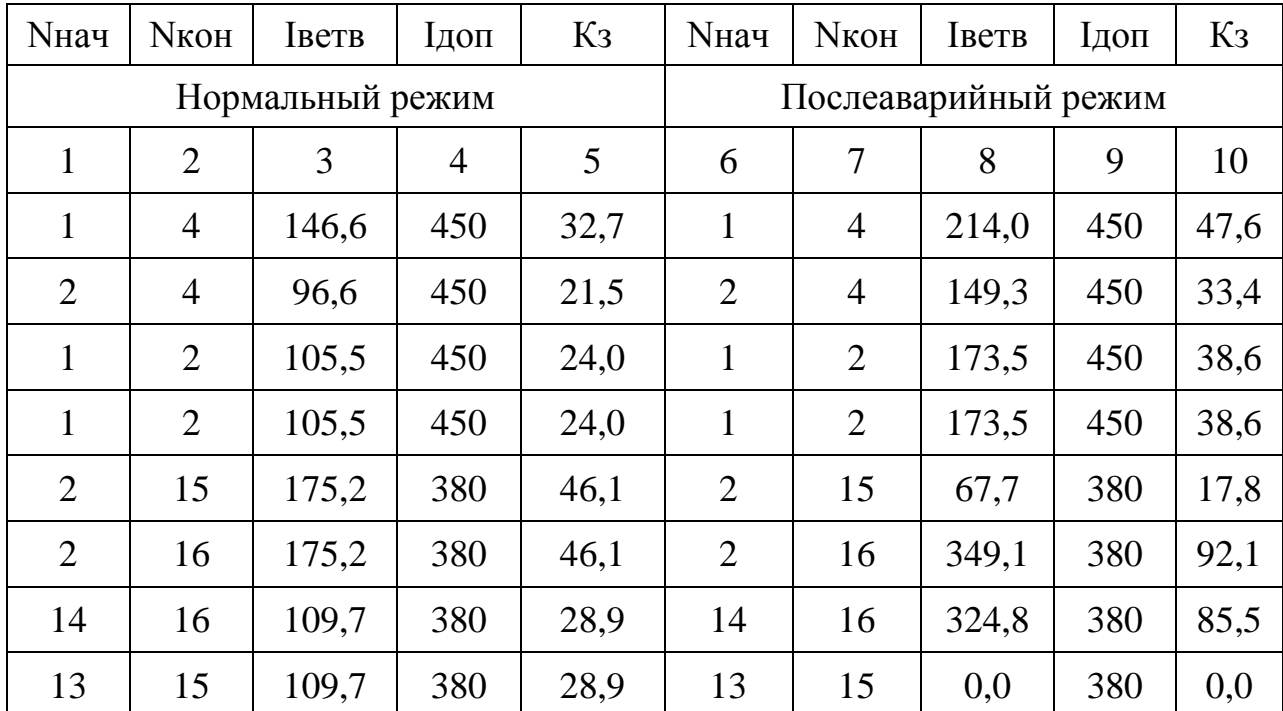

Продолжение таблицы 39

| $\mathbf{1}$ | $\overline{2}$ | 3     | $\overline{4}$ | 5    | 6              | $\overline{7}$ | 8     | 9   | 10   |
|--------------|----------------|-------|----------------|------|----------------|----------------|-------|-----|------|
| 3            | 14             | 33,9  | 380            | 9,1  | 3              | 14             | 286,3 | 380 | 75,3 |
| 3            | 13             | 33,9  | 380            | 9,1  | 3              | 13             | 0,0   | 380 | 0,0  |
| 3            | 6              | 125,2 | 510            | 24,5 | 3              | 6              | 125,6 | 510 | 24,6 |
| 3            | 5              | 113,6 | 510            | 22,3 | 3              | 5              | 113,9 | 510 | 22,3 |
| 63           | 8              | 189,9 | 330            | 57,5 | 63             | 8              | 183,3 | 330 | 55,6 |
| 53           | $\overline{7}$ | 156,1 | 330            | 47,3 | 53             | $\tau$         | 150,2 | 330 | 45,5 |
| 8            | 102            | 146,3 | 330            | 44,3 | 8              | 102            | 141,2 | 330 | 42,8 |
| $\tau$       | 9              | 112,6 | 330            | 34,1 | $\overline{7}$ | 9              | 108,3 | 330 | 32,8 |
| 102          | 10             | 113,9 | 330            | 34,5 | 102            | 10             | 109,4 | 330 | 33,2 |
| 45           | 18             | 110,7 | 410            | 27,0 | 45             | 18             | 108,5 | 410 | 26,5 |
| 17           | 19             | 71,9  | 265            | 27,1 | 17             | 19             | 71,9  | 265 | 27,1 |
| 19           | 31             | 32,3  | 330            | 9,8  | 19             | 31             | 32,3  | 330 | 9,8  |
| 102          | 30             | 33,2  | 330            | 10,1 | 102            | 30             | 32,0  | 330 | 9,7  |
| 10           | 261            | 84,1  | 371            | 22,7 | 10             | 261            | 84,1  | 371 | 22,7 |
| 9            | 251            | 84,1  | 371            | 22,7 | 9              | 251            | 84,1  | 371 | 22,7 |

Таблица 40 – Токовая загрузка трансформаторов в нормальном и

послеаварийном режимах вариант №7

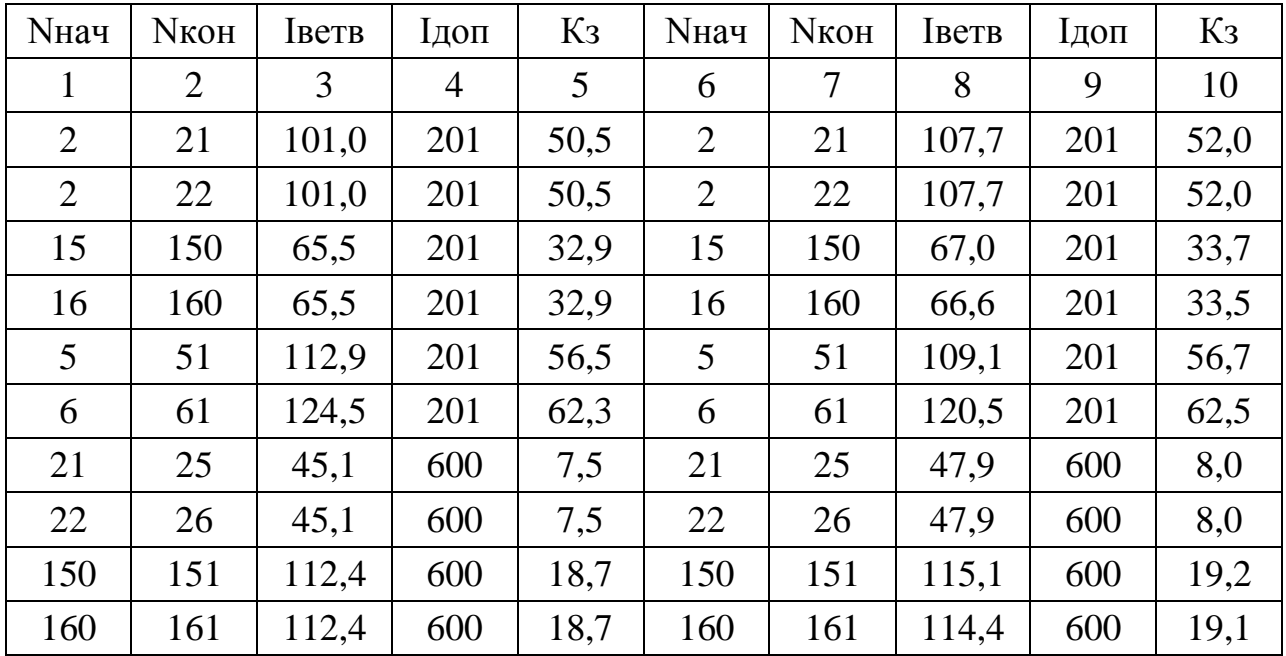

Продолжение таблицы 40

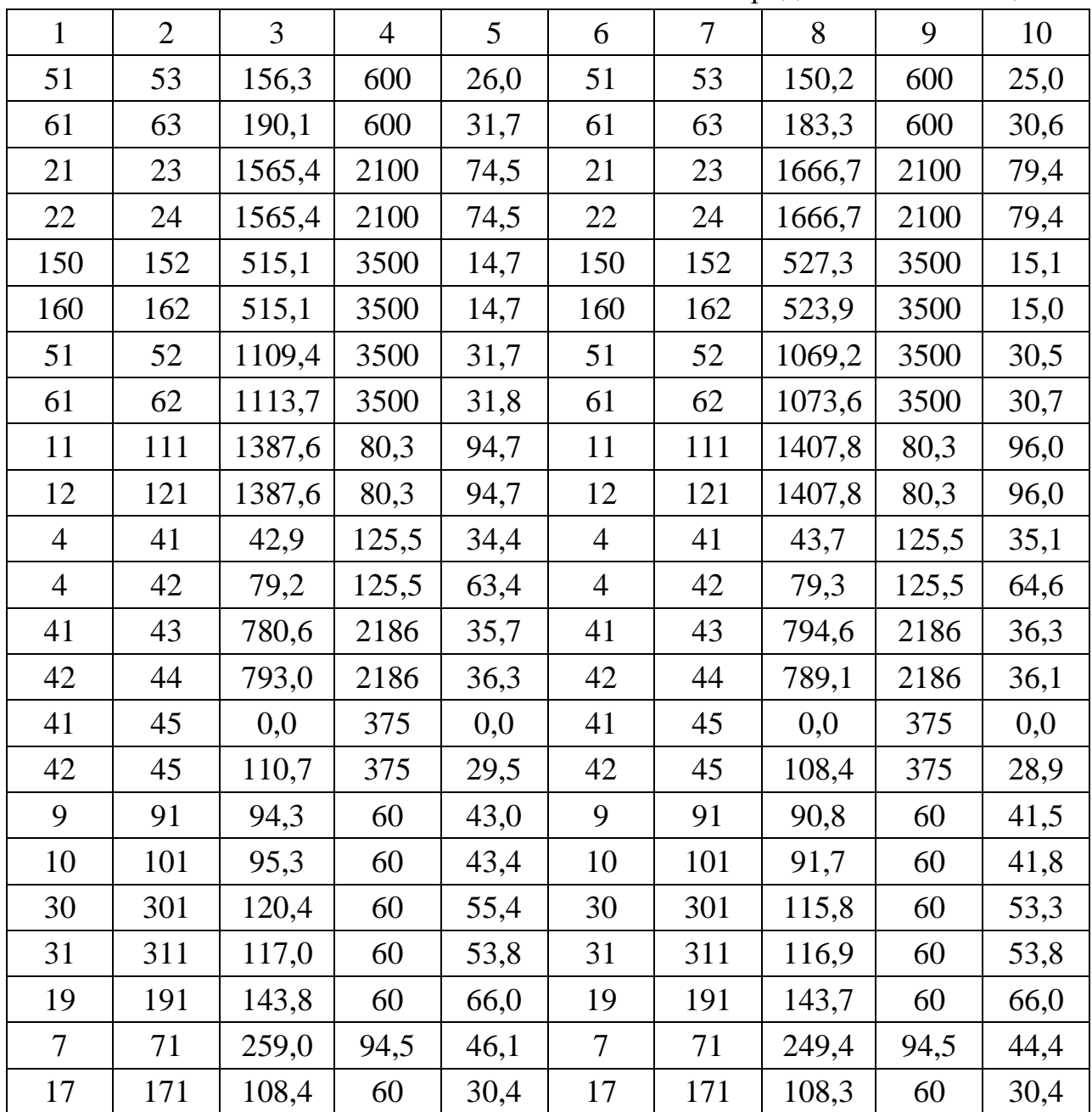

Таблица 41 – Анализ расчета потерь активной мощности

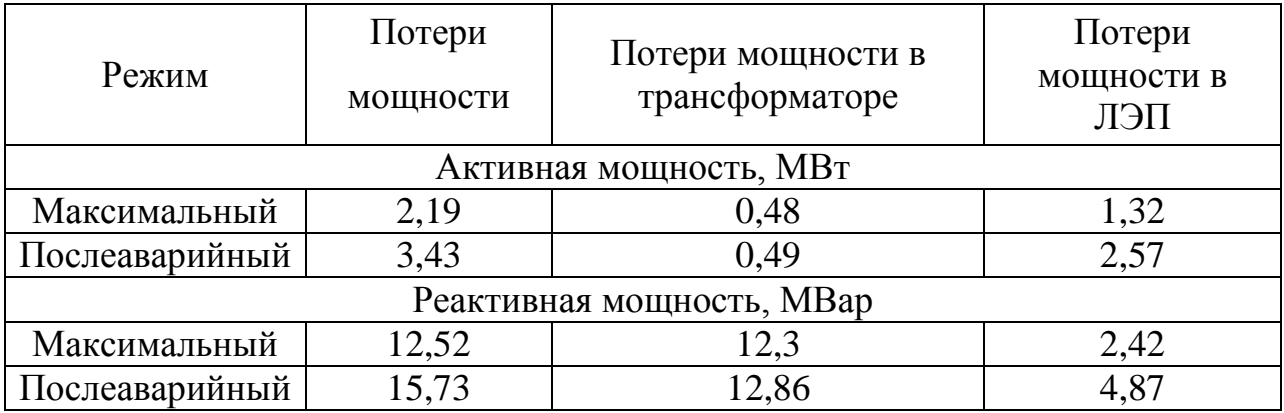

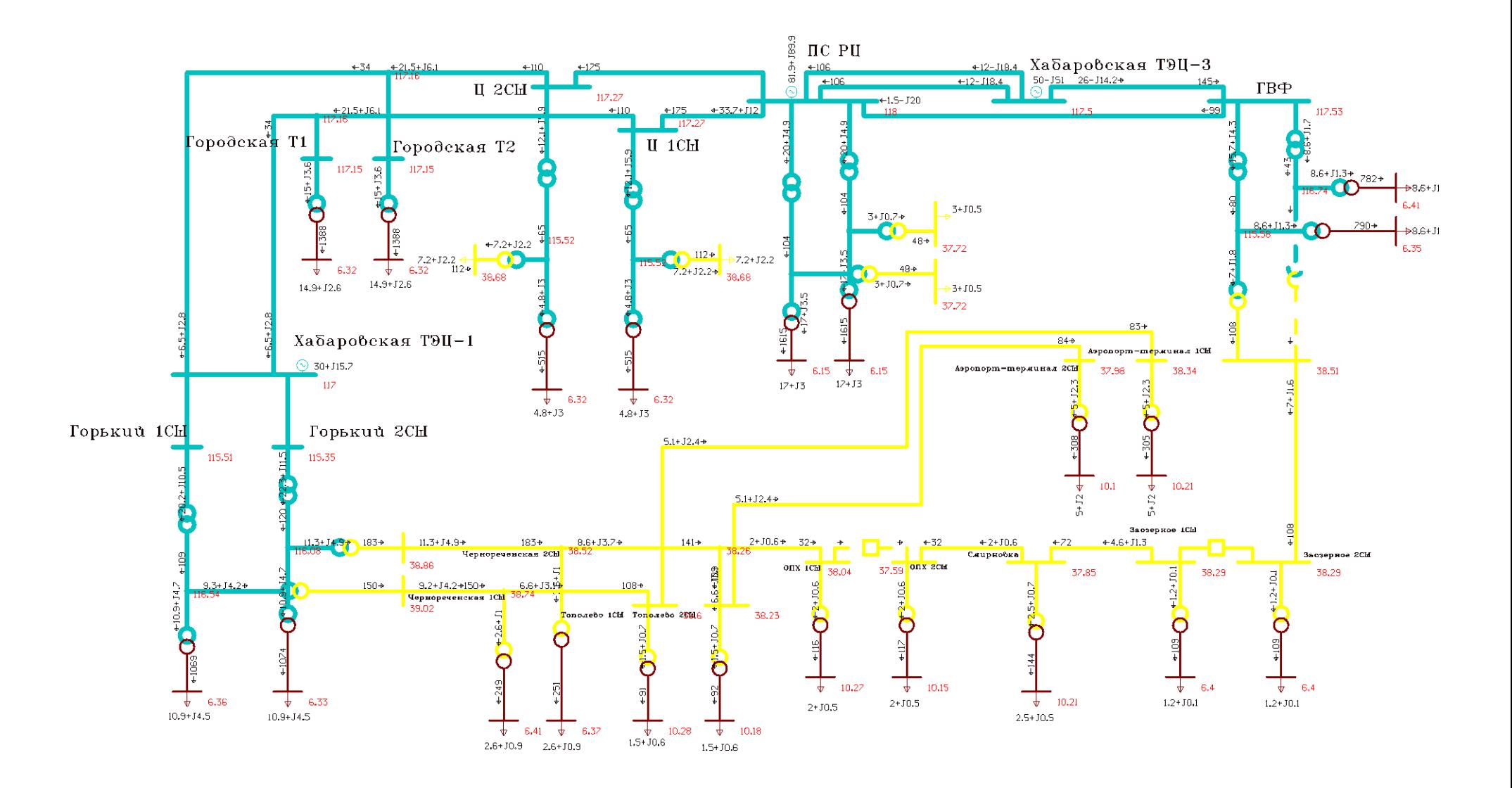

Рисунок 14 – Схема потокораспределения нормального режима для варианта № 7

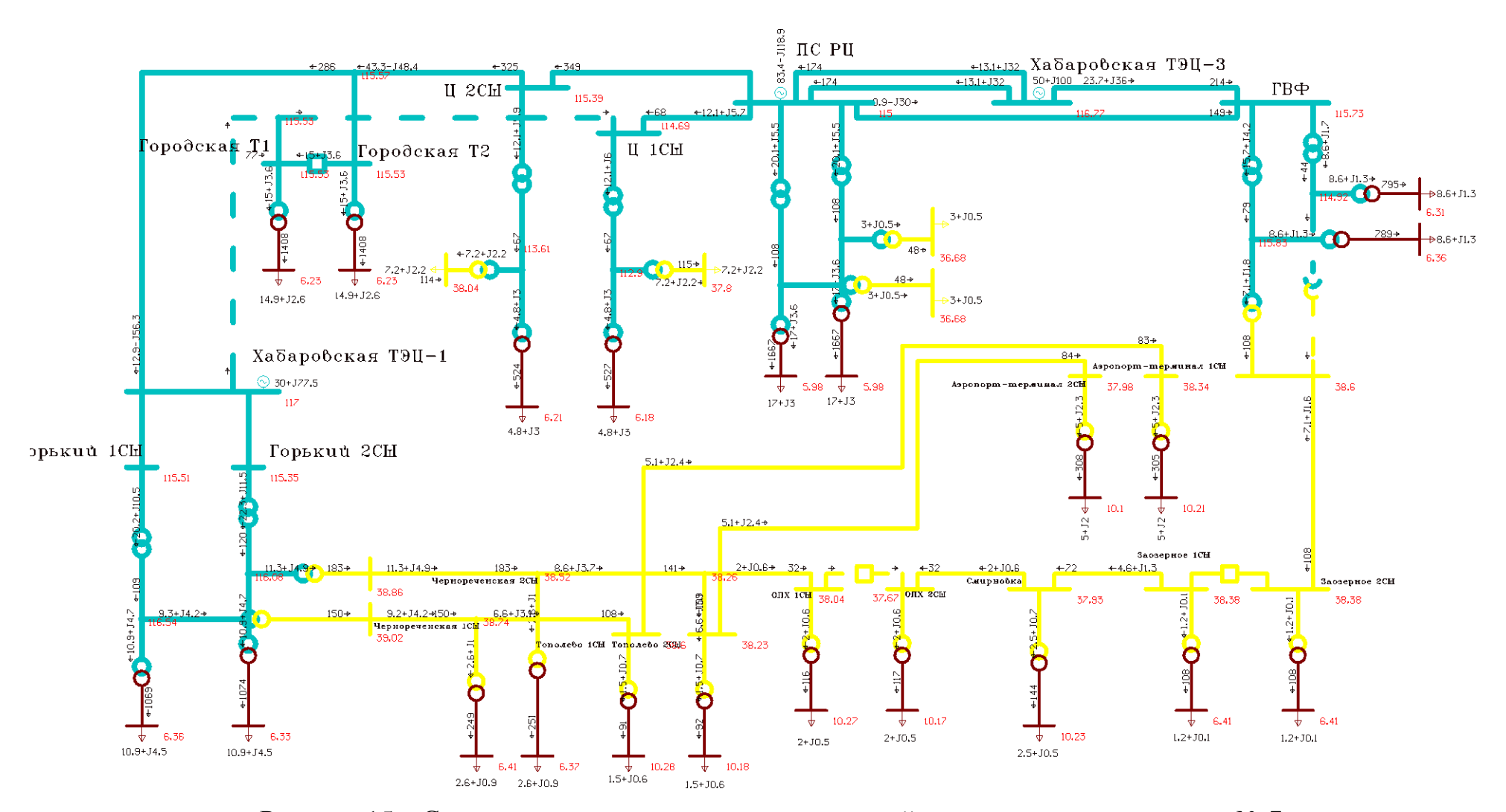

Рисунок 15 - Схема потокораспределения послеаварийного режима для варианта № 7

## 4.5 Сравнительный анализ результатов расчетов режимов для первого и седьмого вариантов.

Для сравнения режимов будем использовать нормальные режимы, поскольку большую часть времени сеть находится именно в нормальном режиме. В ремонтных (послеаварийных) режимах, также отсутствуют замечания по уровням напряжения в обоих вариантах (уровни напряжения в TOCT P 32144-2013 регламентируемых пределах поллерживаются регулированием напряжения под нагрузкой).

Сравнение режимов по уровням потерь и их структуре.

Таблица 42 – Потребление сети и ее потери в нормальных режимах

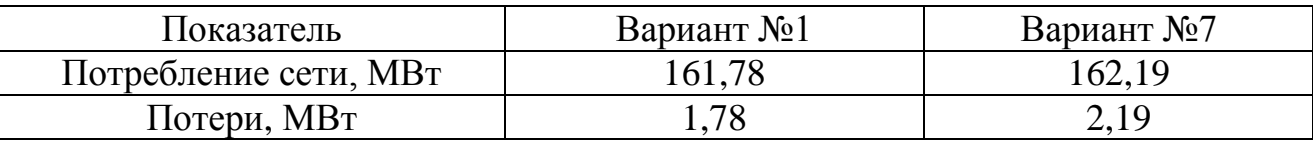

Из представленной таблицы видно, что в седьмом варианте потери больше на 0,41 МВт или на 18,7%, чем в первом варианте, при одинаковой нагрузке в сети составляющей 160 МВт.

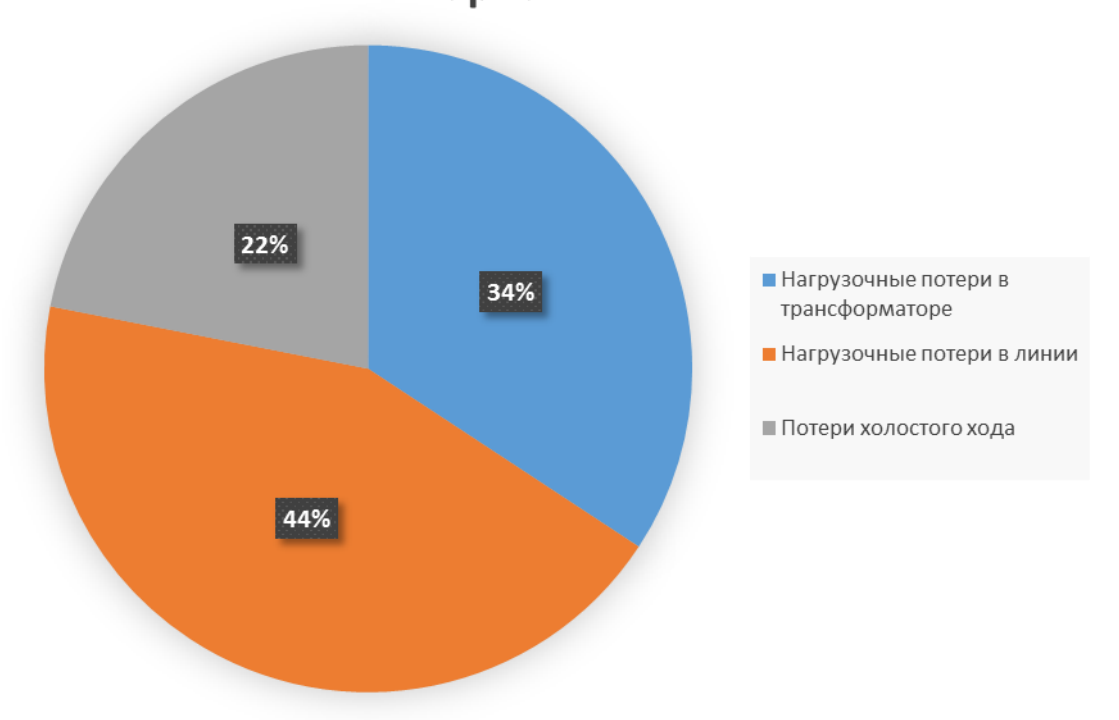

Вариант №1

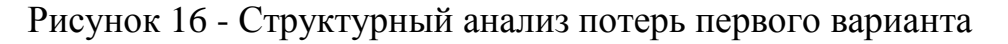

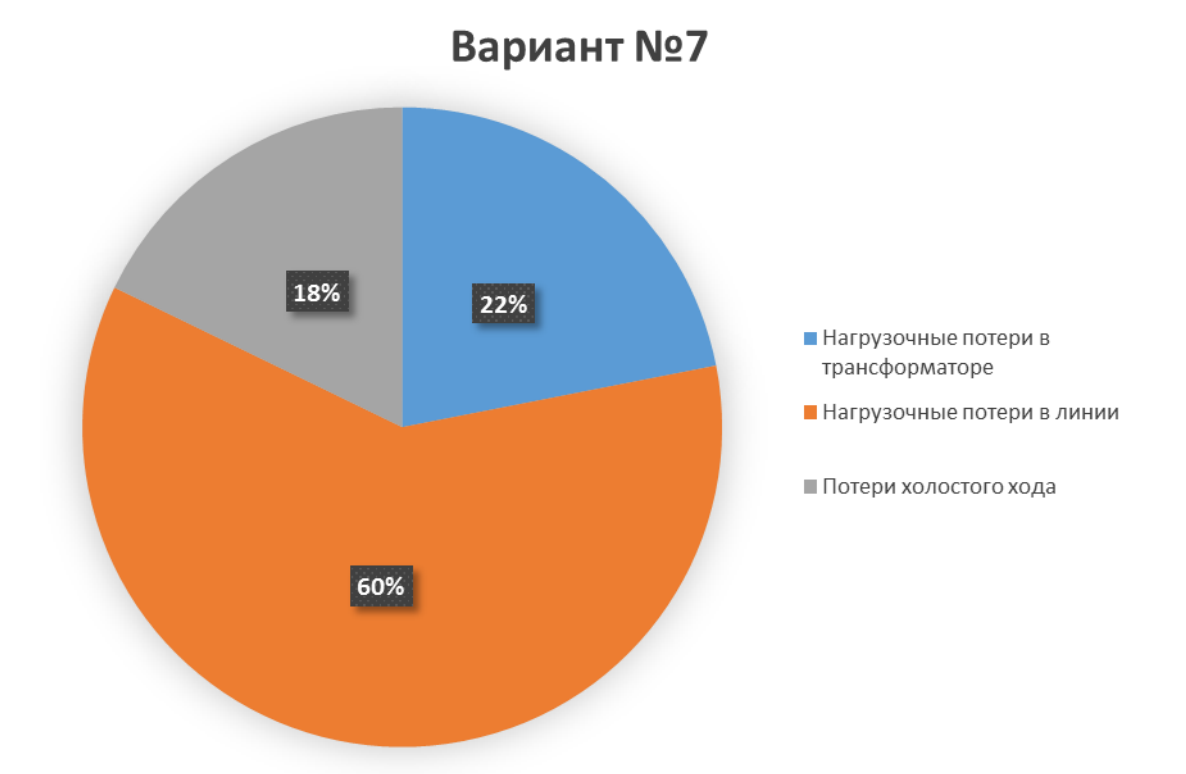

Рисунок 17 – Структурный анализ потерь седьмого варианта.

Из представленных диаграмм следует, что в первом варианте потери распределяются почти равномерно, в седьмом варианте преобладающую долю потерь составляют нагрузочные потери в линиях. Также можно увидеть, что нагрузочные потери в трансформаторах в первом варианте больше, чем в седьмом. Преобладающие потери в линиях в седьмом варианте обусловлены более протяженной сетью 35 кВ и большей удаленностью основной нагрузки от подстанции 110 кВ. Большее значение нагрузочных потерь в трансформаторах стало вследствие использования в седьмом варианте на ПС 110 кВ Горький трансформатора 63 МВА (40 МВА в первом варианте) с меньшим сопротивлением.

Также, из расчетов режимов видно, что токовая нагрузка по всем линиям не превышает длительно допустимую, а значения коэффициентов реактивной мощности по линиям не превышают нормируемые.

Для дальнейшего сравнения будем использовать головной участок линий, отходящих от ПС 220 кВ РЦ до Хабаровской ТЭЦ-1, назовем данный участок сечение 1.

Таблица 43 - Сравнение режимных показателей для варианта №1 и варианта №7 в сечении 1

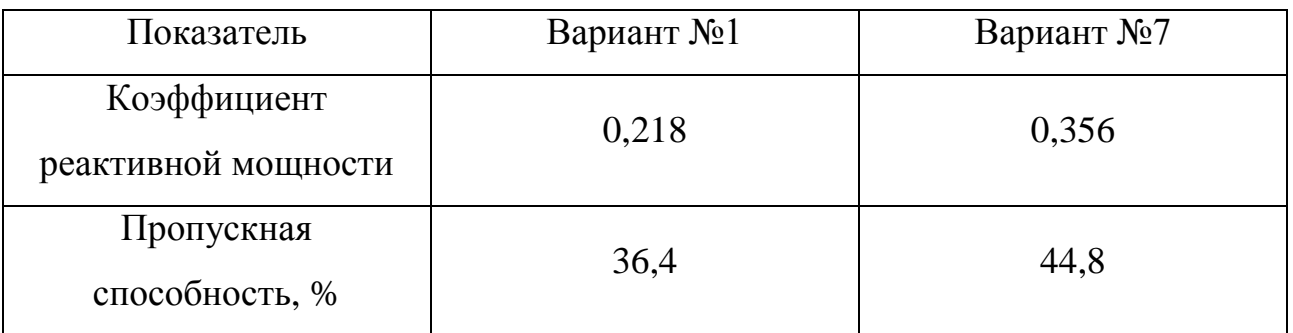

Сравнивая два варианта, по режимным показателям в сечении 1, из представленной таблицы видно, что все показатели находятся в нормируемых пределах и показатели первого варианта, меньше показателей второго варианта.

# 5 ВЫБОР ОПТИМАЛЬНОГО ВАРИАНТА СЕТИ НА ОСНОВЕ ТЕХНИКО-ЭКОНОМИЧЕСКИХ ПОКАЗАТЕЛЕЙ

Основная цель технико-экономических расчетов в проекте – определение оптимальных параметров и схемы электроснабжения заданных потребителей.

Для экономического анализа различных технических решений и выбора среди них оптимального, большое значение имеет применение правильных экономических показателей и методов технико-экономических расчетов. С этой точки зрения. необходимо ознакомиться  $\mathbf{c}$ технико-экономическими показателями электрических систем.

Среднегодовые эквивалентные расходы определяются по формуле:

$$
3 = E \cdot K + H \tag{14}
$$

Е – норматив дисконтирования. Данная величина зависит от ставки, гле рефинансирования, установленной Центробанком Российской Федерации (Е =  $0,095$ ;

К - капиталовложения, необходимые для сооружения электрической сети;

И - издержки.

Капиталовложения, необходимые для сооружения электрической сети включают в себя капиталовложения на сооружения подстанций и воздушных линий электропередач:

$$
K = K_{\text{HC}} + K_{\text{KJ}} \tag{15}
$$

Капиталовложения на сооружения подстанций состоят *из:* капиталовложений необхолимых ДЛЯ приобретения трансформаторов. открытого распределительного компенсирующих устройств. сооружения

устройства и постоянных затрат, включающих в себя затраты на благоустройство территории, подвода коммуникаций, покупку земли.

$$
K_{\text{HC}} = K_{\text{TP}} + K_{\text{ky}} + K_{\text{OPV}} + K_{\text{TOCT}} \tag{16}
$$

где КТР – стоимость трансформатора, зависит от мощности и номинального напряжения

 $K_{\text{KY}}$  – стоимость компенсирующих устройств, зависящая от мощности

КРУ – стоимость распределительного устройства, зависящая от схемы РУ, номинального напряжения

КПОСТ – постоянная часть затрат зависящая от тех же показателей, что и стоимость РУ

Стоимость электрооборудования приводится к текущему году с помощью коэффициента инфляции по сравнению с ценами  $~2000\,$ года  $\rm K^{00}$ инф = 7,5.

Капиталовложения для строительства КЛ рассчитываются по формуле:

$$
K_{\scriptscriptstyle{B}I\!I} = K_0 \cdot l \tag{17}
$$

где  $K_0$  – удельная стоимость одного километра линии;

l – длина КЛ с учетом коэффициента удлинения трассы.

Ежегодные издержки на эксплуатацию сети включают в себя: издержки на эксплуатацию и ремонт  $(M_{2,P})$ , издержки на амортизацию  $(M_{AM})$ , стоимость потерь электроэнергии  $(H_{\text{AW}})$ .

Издержки на эксплуатацию и ремонт определяются по формуле

$$
M_{\beta,P} = \alpha_{\text{msoBI}} \cdot K_{\text{BI}} + \alpha_{\text{msoHC}} \cdot K_{\text{HC}} \tag{18}
$$

где  $\alpha_{\text{ToOBII}}$ ,  $\alpha_{\text{ToIIC}}$  – нормы ежегодных отчислений на ремонт и эксплуатацию ВЛ и ПС ( $\alpha_{\text{toKJ}} = 0.008$ ;  $\alpha_{\text{toC}} = 0.059$ ).

Издержки на амортизацию за рассматриваемый период службы ( $T_{\text{CII}} = 20$ ) лет)

$$
H_{AM} = \frac{K}{T_{CII}}\tag{19}
$$

## 5.1 **Капиталовложения в новое строительство и реконструкцию подстанций**

Базовые, укрупненные показатели стоимости ПС соответствуют средним условиям строительства, учитывают все затраты производственного назначения.

Капиталовложения в сооружение ПС определяются согласно выражения:

$$
K_{\text{HC}} = [K_{\text{OPV}} + K_{\text{TP}} + K_{\text{KY}} + K_{\text{norm}}] \cdot K_{\text{unqb.}},
$$
\n(20)

где *КОРУ* – укрупненные показатели стоимости РУ;

*КТР* – укрупненные показатели стоимости трансформаторов;

*ККУ* – укрупненные показатели стоимости КУ;

*Кпост* – постоянные затраты на строительство подстанций;

*Кинф*. 4,5– коэффициент переоценки УПС относительно 2014

Таблица 44 – Расчет капиталовложений при реконструкции ПС

| $\Pi C$               | Стоимость<br>ЗРУ, тыс.<br>руб. | Стоимость<br>тр-ра, тыс.<br>руб. | Стоимость<br>КУ, тыс.<br>руб. | Постоянная<br>часть<br>затрат, тыс.<br>руб. | Коэффициент<br>инфляции | Стоимость<br>ПС 2016<br>тыс. руб. |  |
|-----------------------|--------------------------------|----------------------------------|-------------------------------|---------------------------------------------|-------------------------|-----------------------------------|--|
|                       | $\overline{2}$                 | 3                                | 4                             | 5                                           | 6                       | 7                                 |  |
|                       | Вариант №1                     |                                  |                               |                                             |                         |                                   |  |
| Аэропорт-<br>Терминал | 2000                           | 2200                             | 580                           | 500                                         | 7,5                     | 35250                             |  |
| PЦ                    | 2000                           | $\overline{0}$                   | $\overline{0}$                | $\mathbf{0}$                                | 7,5                     |                                   |  |
| ИТОГО                 | 4000                           | 2200                             | 580                           | 500                                         | 7,5                     | 50250                             |  |

Продолжение таблицы 44

|                       |      |       |            |     | O   |        |
|-----------------------|------|-------|------------|-----|-----|--------|
|                       |      |       | Вариант №7 |     |     |        |
| Аэропорт-<br>Терминал | 2000 | 2200  | 580        | 500 | 7,5 | 35250  |
| Тополево              | 2000 |       |            | U   | 7,5 | 15000  |
| Горький               | 0    | 12800 |            | 0   | 7,5 | 96000  |
| ИТОГО                 | 4000 | 15000 | 580        | 500 | 7,5 | 146250 |

### 5.2 **Капитальные затраты в сооружение и реконструкцию ЛЭП**

Стоимость сооружения 1 км КЛ зависит от материала, из которого изготавливается токопроводящие жилы, от сечения жилы, от числа цепей.

Капитальные затраты в сооружение КЛ будут определяться по формуле:

$$
K_{\text{B/T3II}} = \Sigma K_0 \cdot l \cdot K_{\text{unip.}},\tag{21}
$$

где  $K_{\rm o}\,$  – удельная стоимость сооружения КЛ, тыс. руб./км;

*l* – длина трассы КЛ, км;

$$
K_{\text{B/JJIN}} = 6300 \cdot 5 \cdot 7, 5 = 236250 \text{ TbIC. pyo}
$$
  

$$
K_{\text{B/JJIN}} = 6300 \cdot 5 \cdot 7, 5 + 1070 \cdot 4, 8 \cdot 7, 5 = 170820 \text{ TbIC. pyo}
$$

### 5.3 **Капиталовложения на сооружение сети**

Капиталовложения, необходимые для сооружения электрической сети определены для каждого из вариантов по формуле:

$$
K = K_{\text{HC}} + K_{\text{BI}}
$$
\n
$$
K_{\text{N21}} = K_{\text{HCN21}} + K_{\text{KJN21}} = 50250 + 236250 = 286500 \text{ Tb.}
$$
py6.  
\n
$$
K_{\text{N27}} = K_{\text{HCN27}} + K_{\text{KJN27}} = 146250 + 170820 = 317070 \text{ Tb.}
$$
py6.

#### 5.4 **Расчет затрат на эксплуатацию электросети**

Любое оборудование, с течением времени, выходит из строя. Чтобы предупредить крупные, наиболее предсказуемые, аварии, производятся постоянное техническое обслуживание и ремонты. В зависимости от их назначения, ремонты делятся на текущие и капитальные.

Суммарные эксплуатационные издержки вычисляются по формуле:

$$
M = M_{\rm K} + M_{\rm W} + M_{\rm W} \tag{23}
$$

где *и*<sub>»</sub> – издержки на эксплуатацию и ремонт электрооборудования;

*ам И* – ежегодные издержки на амортизацию;

*W И* – стоимость потерь электроэнергии в сети.

Издержки на эксплуатацию и ремонт электрооборудования вычисляются по формуле:

$$
H_{\alpha} = \alpha_{\alpha, \beta} + K_{\beta} + \alpha_{\beta, \gamma} + \alpha_{\beta} \tag{24}
$$

где  $\alpha_{\text{max,BI}}$  - норма ежегодных отчислений на эксплуатацию и ремонт воздушных линий;

*эк ПС* . – норма отчислений на ежегодную эксплуатацию и ремонт подстанций

Рассчитываем по формуле издержки на эксплуатацию и ремонт электрооборудования:

$$
H_{\text{max}} = \alpha_{\text{max,BII}} \cdot K_{\text{KII}} + \alpha_{\text{max,IIC}} \cdot K_{\text{IIC}}
$$

*И*<sub>зк№1</sub> = 0,028·236250+0,037·50250 = 8474,25 тыс. руб. *И*<sub>зк№1</sub> = 0,028⋅236250+0,037⋅50250 = 8474,25 тыс. руб.<br>*И*<sub>зк№7</sub> = 0,028⋅170820+0,037⋅146250 = 10194,21 тыс. руб. Ежегодные издержки на амортизацию вычисляются по формуле:

$$
H_{_{a}a} = \frac{K_{_{K}J}}{T_{_{c}n,K}T} + \frac{K_{\text{HC}}}{T_{_{c}n,\text{HC}}}
$$
(25)

где  $\rm T_{c,nBI}$ =30 лет -срок службы КЛ, 15 лет – срок службы ПС

$$
H_{\alpha} = \frac{236250}{30} + \frac{50250}{15} = 11225 \text{ Tbic. py5.}
$$

$$
H_{\alpha} = \frac{170820}{30} + \frac{146250}{15} = 15444 \text{ Tbic. py5.}
$$

Издержки на передачу электроэнергии в сети вычисляются по формуле:

$$
H_{\Delta W \Delta \phi} = \Delta W \cdot T \cdot C_{\Delta W} = 1,5.5000 \cdot 1,786 = 13395 \text{ TbIC. py6.},
$$
  

$$
H_{\Delta W \Delta \phi} = \Delta W \cdot T \cdot C_{\Delta W} = 2,17.5000 \cdot 1,786 = 19378,1 \text{ TbIC. py6.},
$$

где  $C_{\text{AW}}$  – удельная стоимость потерь электроэнергии 1786 руб./(МВтч)

Т – время наибольших потерь

ΔW – потери электроэнергии, рассчитанные в ПВК RastrWin

Таблица 45 – Технико-экономическое сравнение вариантов

| $N_2$   | Капиталовложения, | Издержки, | Среднегодовые      | Стоимость         |
|---------|-------------------|-----------|--------------------|-------------------|
| вариант | тыс. руб.         | тыс. руб. | эквивалентные      | потерь, тыс.      |
|         |                   |           | расходы, тыс. руб. | py <sub>6</sub> . |
|         | 286500            | 33094,25  | 56730,5            | 13395             |
|         | 317070            | 45016,31  | 71174,59           | 19378,1           |

Как видно из таблицы, приведенные затраты первого варианта меньше затрат седьмого варианта, поэтому принимаем окончательно вариант №1

### 6 ПРОЕКТИРОВАНИЕ ПОДСТАНЦИИ АЭРОПОРТ-ТЕРМИНАЛ

### 6.1 Расчет токов короткого замыкания

Расчет токов короткого замыкания необходим для выбора и проверки электрических (выключателей, разъединителей, аппаратов ошиновки, трансформаторов тока и напряжения), а также для выбора установок срабатывания релейной защиты и автоматики.

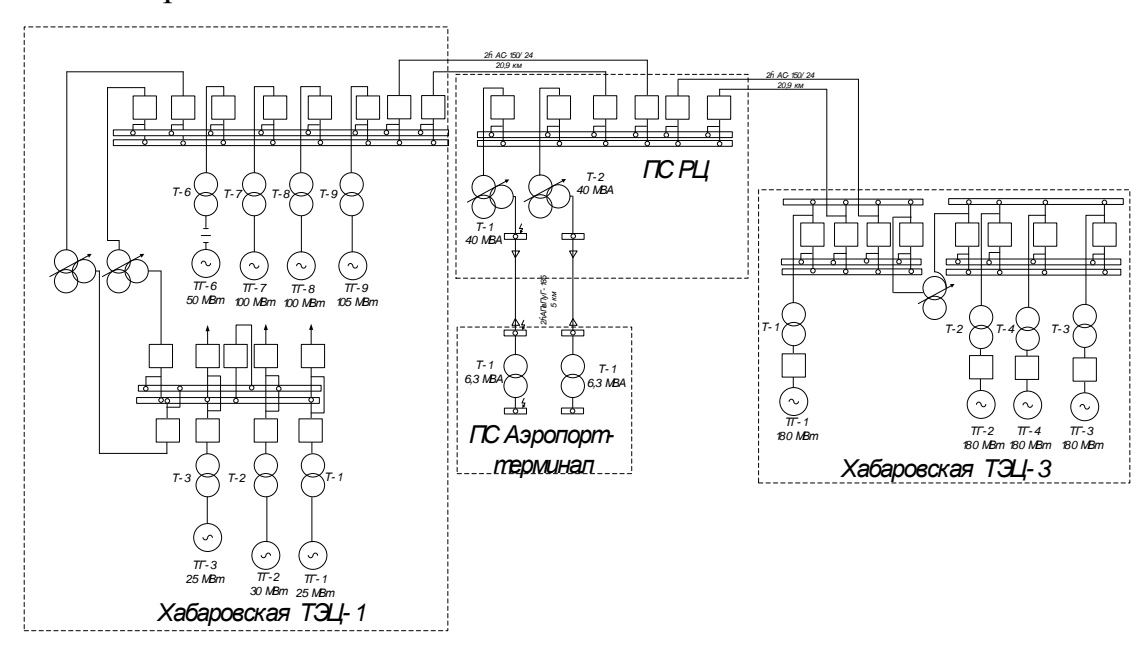

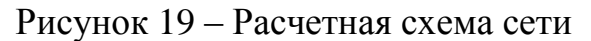

Расчет тока K3, c учетом действительных характеристик  $\mathbf{M}$ действительного режима работы всех элементов энергосистемы, весьма сложен.

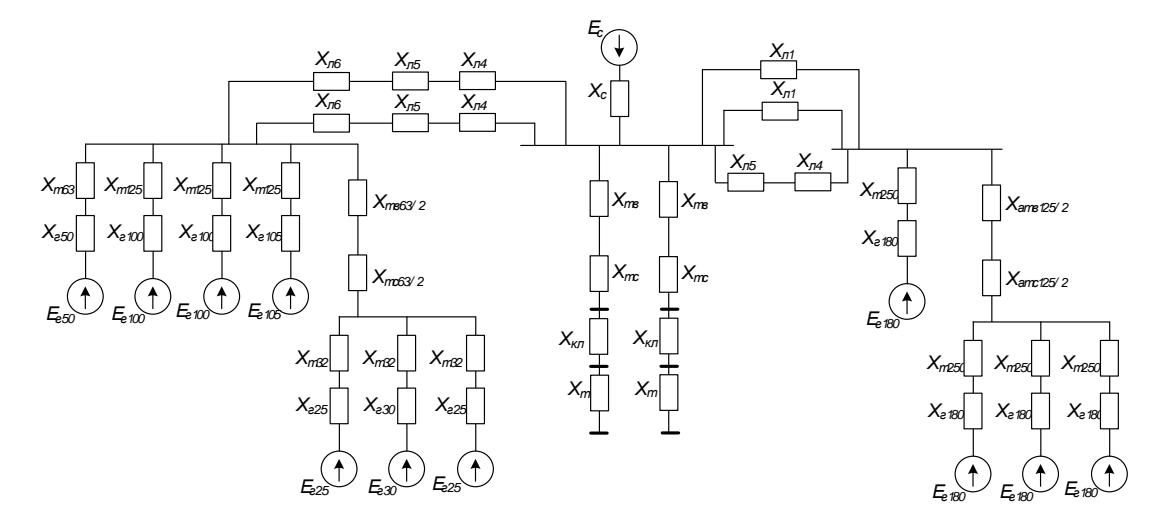

Рисунок 20 - Схема замещения

Так как, при выборе и проверке электрических аппаратов не требуется высокая точность результатов расчета, разрешается вводить допущения, упрощающие расчеты и не вносящие существенных погрешностей на результаты расчета токов короткого замыкания.

К таким допущениям относятся:

1. Не учитывается насыщение магнитных систем, что позволяет считать постоянными и не зависящими от тока индуктивные сопротивления всех элементов короткозамкнутой цепи;

 $2.$ Фазы ЭДС всех генераторов не изменяются в течение всего процесса короткого замыкания;

 $\overline{3}$ . Пренебрежение токами намагничивания силовых трансформаторов и автотрансформаторов;

4. Трехфазная система считается симметричной.

Указанные допущения, наряду с упрощением расчетов, приводят к некоторому преувеличению токов короткого замыкания в пределах 10%, что является допустимым.

В данной магистерской работе рассматриваются расчеты токов короткого замыкания для выбора оборудования подстанций.

Электрическая схема сети и схема замещения для расчета токов короткого замыкания приведена на рисунке 5.

Расчет производится в относительных единицах приближенным методом  $[17]$ .

Дальнейший расчет сводится определению параметров  $\mathbf{K}$ схемы замещения элементов схемы.

трансформатора обмотки Индуктивные сопротивления каждой определяются по выражению:

$$
\mathbf{x}_{\text{tB}} = \frac{\mathbf{u}_{\text{kB}}}{100} \cdot \frac{\mathbf{S}_6}{\mathbf{S}_{\text{HOM}}};
$$
\n(26)

$$
x_{\text{TC}} = \frac{u_{\text{KC}}}{100} \cdot \frac{S_{\text{6}}}{S_{\text{HOM}}};
$$

$$
x_{\text{TH}} = \frac{u_{\text{KH}}}{100} \cdot \frac{S_{\text{6}}}{S_{\text{HOM}}},
$$

 $U_{K,B,\frac{9}{6}}, U_{K,C,\frac{9}{6}}, U_{K,H,\frac{9}{6}}$  - напряжение КЗ на стороне ВН, СН, НН в где

процентах от номинального.

Для трехобмоточного трансформатора напряжение КЗ даются заводом изготовителем для каждой пары обмоток:

$$
U_{K.B.}\% = 0,5 \cdot (U_{K.B-c} + U_{K.B-H} - U_{K.C-H});
$$
  
\n
$$
U_{K.C.}\% = 0,5 \cdot (U_{K.B-C} + U_{K.C-H} - U_{K.B-H});
$$
  
\n
$$
U_{K.H.}\% = 0,5 \cdot (U_{K.C-H} + U_{K.B-H} - U_{K.B-C}),
$$
\n(27)

 $U_{K,R-C}$  - напряжение КЗ пары обмоток высокого и среднего, %; где U<sub>K.B</sub> - напряжение КЗ пары обмоток высокого и низкого, %;  $U_{K.C-H}$ -напряжение КЗ пары обмоток среднего и низкого, %. Покажем на примере трансформатора АТДЦТН-63000/220

$$
X_{\text{TB}} = \frac{11}{100} \cdot \frac{100}{63} = 0,175
$$

$$
X_{\text{TC}} = \frac{0}{100} \cdot \frac{100}{63} = 0
$$

$$
X_{\text{TH}} = \frac{22}{100} \cdot \frac{100}{63} = 0,349
$$

Индуктивное сопротивление воздушной линии определяется по формуле:

$$
X_{w} = X_{y\mu} \cdot 1 \cdot \frac{1}{n_{u}} \cdot \frac{S_{\sigma}}{U_{\text{non}}^{2}},
$$
\n(28)

Худ- удельное индуктивное сопротивление, Ом/км; где

n<sub>"</sub> - количество цепей ЛЭП.

Индуктивные сопротивления для остальных участков сведены в таблицу

 $46.$ 

| Параметр схемы замещения    | Величина, о.е. |
|-----------------------------|----------------|
| $X_{\rm r180}$              | 0,091          |
| $\overline{X_{r100}}$       | 0,153          |
| $X_{r105}$                  | 0,146          |
| $X_{r50}$                   | 0,312          |
| $X_{r25}$                   | 0,584          |
| $X_{\underline{r250}}$      | 0,611          |
| $X_{AT125B}$                | 0,092          |
| $X_{AT125C}$                | $-0,04$        |
| $X_{T40B}$                  | 0,2625         |
| $X_{T40C}$                  | $-0,006$       |
| $X_{\mathrm{T63B}}$         | 0,167          |
| $X_{T63C}$                  | $-0,004$       |
| $X_{T32}$                   | 0,359          |
| $X_{\overline{1125}}$       | 0,084          |
| X <sub>Ta3</sub>            | 1,19           |
| $X_{\rm J1}$                | 0,022          |
| $X_{J12}$                   | 0,02           |
| $X_{\text{II}3}$            | 0,0185         |
| $X_{\rm J14}$               | 0,022          |
| $\mathrm{X}_{\mathrm{II}5}$ | 0,0054         |
| $X_{\rm J16}$               | 0,024          |
| $Z_{KJI}$                   | 0,097          |
| $\overline{X_C}$            | 0,0418         |
| $\rm E_C$                   | 1              |
| $E_{\Gamma 180}$            | 1,112          |
| $E_{\Gamma 105}$            | 1,105          |
| $E_{\Gamma 100}$            | 1,104          |
| $E_{\overline{150}}$        | 1,102          |
| $E_{120}$                   | 1,101          |
| $E_{\Gamma 25}$             | 1,101          |

Таблица 46 - Индуктивные сопротивления элементов схемы замещения

Определяем суммарное сопротивление для точки К1, для этого воспользуемся правилами эквивалентирования сопротивлений.

$$
I_{\kappa}^{(3)} = \frac{E_{\Sigma}}{\sqrt{3} \cdot X_{\Sigma}} \cdot \frac{S_{\delta}}{\sqrt{3} \cdot U_{\text{HOM}}}
$$
(29)

Ток короткого замыкания для ПС РЦ шины 35 кВ

$$
I_{\kappa1}^{(3)} = \left(\frac{E_C}{X_{\Sigma1}} + \frac{E}{X_{\Sigma2}}\right) \cdot I_6 = \left(\frac{1}{0,245} + \frac{1,108}{0,181}\right) \cdot 1,75 = 15,998 \text{ kA}.
$$

Находим действующее значение периодической составляющей. Оно неизменно во времени и тогда:

$$
I_{\rm nt} = I_{\rm K1}^{(3)} = 15,998 \, \text{ kA}
$$

Максимальное значение апериодической составляющей тока КЗ следует считать равным амплитуде периодической составляющей в начальный момент времени:

$$
\dot{\mathbf{i}}_{a0} = \sqrt{2} \cdot \mathbf{I}_{\mathrm{m0}} \,, \tag{30}
$$

$$
i_{a0} = \sqrt{2} \cdot 15,998 = 22,625 \text{ kA}.
$$

Ударный ток короткого замыкания определяется по формуле, кА:

$$
i_y = K_y \cdot \sqrt{2} \cdot I_{\text{no}} \tag{31}
$$

где К<sub>у</sub> - ударный коэффициент.

По [17] определяем: ударный коэффициент 1,75, постоянная затухания апериодической составляющей тока 0,035 с.

$$
i_y = 15,998 \cdot \sqrt{2} \cdot 1,75 = 35,593 \text{ kA}
$$

Апериодическая составляющая тока короткого замыкания в момент времени t:

$$
i_{at} = \sqrt{2} \cdot I_{no} \cdot e^{-\left(\frac{t}{T_a}\right)} = 14,738
$$

Для тех элементов цепи, у которых взаимоиндукция между фазами не зависит от порядка чередования фаз, индуктивное, активное и полное сопротивление прямой и обратной последовательности одинаковы. К таким элементам относятся воздушные линии, реакторы и трансформаторы.

$$
I_{\kappa}^{(2)} = \frac{\sqrt{3}}{2} \cdot I_{\kappa}^{(3)},
$$
  
\n
$$
I_{\kappa}^{(2)} = \frac{\sqrt{3}}{2} \cdot 15,998 = 13,855 \text{ kA}
$$
 (32)

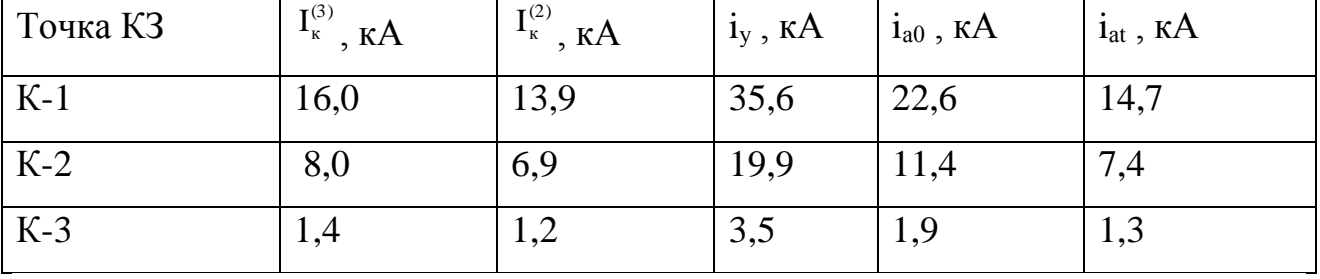

Таблица 47 - Результаты расчетов токов короткого замыкания

### 6.2 Выбор типов инновационного оборудования

При проектировании и строительстве электрических станций  $\boldsymbol{\mathsf{M}}$ подстанций широкое применение находят комплектные распределительные устройства и комплектные трансформаторные подстанции.

КРУ - устройство, предназначенное для приема и распределения электрической энергии и состоящее из шкафов со встроенными в них аппаратами для коммутации, управления, измерения, защиты и регулирования, а также с несущими конструкциями, кожухами, электрическими соединениями и вспомогательными элементами. КТП - установка, служащая для приема, преобразования и распределения электрической энергии трехфазного переменного тока и состоящая из трансформатора, распределительного или вводного устройства высшего напряжения (ВН) (в ряде случаев и из распределительного

устройства среднего напряжения (СН)), КРУ низшего напряжения (НН) и токопроводов.

Основные элементы КРУ и КТП поставляются заводом-изготовителем в собранном или в подготовленном для сборки виде. Использование КРУ и КТП в наибольшей степени обеспечивает сокращение объемов и сроков проектных, строительных, монтажных и пусконаладочных работ, уменьшение эксплуатационных расходов, улучшение надежности, безопасности обслуживания и качества электроустановок.

Комплектные распределительные устройства классифицируются по большому количеству признаков: условиям окружающей среды и климатическим, конструктивному исполнению, типу коммутационного аппарата, особенностям обслуживания, защищенности токоведущих частей, роду оперативного тока, номинальному напряжению и т.д.

Традиционно выделяют следующие наиболее массовые основные группы КРУ: внутренней установки 6 - 10 кВ; наружной установки 6 - 10 кВ; с элегазовой изоляцией.

В магистерской диссертации, проектируемая подстанция 35/10 "Аэропорт-Терминал" является комплектной трансформаторной. Комплектная трансформаторная подстанция (КТП) - подстанция, состоящая из трансформаторов, блоков (КРУ и КРУН) и других элементов, поставляемых в собранном или полностью подготовленном на заводе-изготовителе к сборке виде.

Комплектные трансформаторные подстанции (КТП) мощностью 20 - 40000 кВА на первичные напряжения от 6 до 110 - 220 кВ и на вторичные 0,22 - 10 кВ изготовляют разные заводы. КТП состоят из распредустройств или вводов первичного напряжения, силовых трансформаторов и распредустройств вторичного напряжения (высокого или низкого). КТП поставляются в виде крупных блоков, которые собираются на месте монтажа.

Электропромышленностью выпускаются унифицированные комплектные подстанции блочного исполнения типа КТПБ для наружной установки на

напряжения 35/6 - 10 и 110 - 220/6 - 10 кВ с двухобмоточными трансформаторами и на напряжение 110 - 220/6 - 10 кВ с трехобмоточными трансформаторами. В отличие от ранее выпускавшихся, РУ этих подстанций выполняют из конструкций меньших габаритов, что уменьшает площадь подстанции и ее стоимость, а также представляет значительные удобства при монтаже и эксплуатации. Изготовление блочных конструкций и монтаж на них основного электрооборудования (отделители, короткозамыкатели и др.) производятся на заводе. Там же выполняются регулировка и наладка электрооборудования. Разводка контрольных кабелей производится на унифицированных металлических лотках заводского изготовления, что также значительно упрощает и удешевляет монтажные работы.

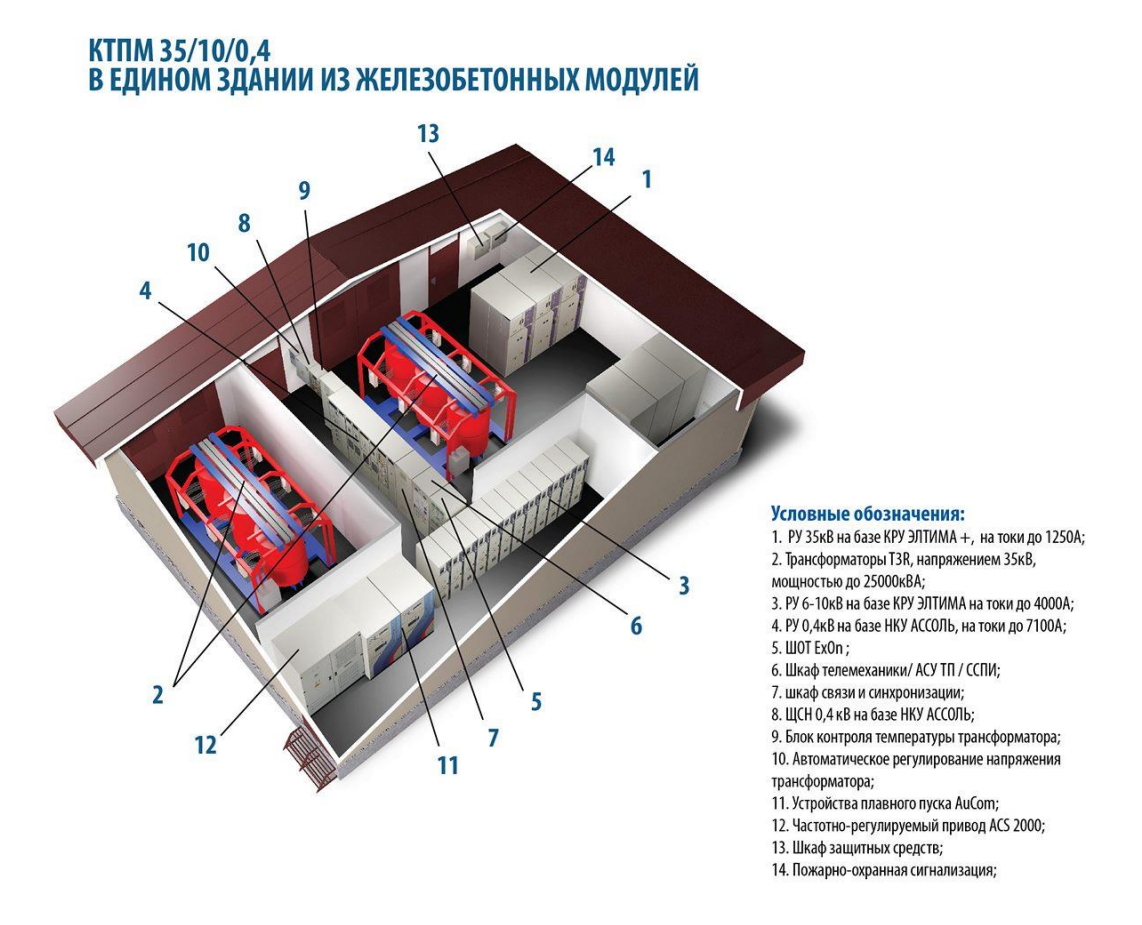

Рисунок 21 – схема компоновки подстанции КТПМ-ELM-35/10 Соединения выводов вторичного напряжения трансформаторов с ячейками КРУН 6 - 10 кВ выполняются закрытыми токопроводами. Все это значительно сокращает объем и сроки выполнения электромонтажных работ на площадке, значительно повышает степень их индустриализации, при этом улучшается качество и повышается надежность. КТПБ имеют исполнение без перемычки между питающими линиями и с неавтоматизированной перемычкой. Рекомендуется вариант без перемычки, так как при этом площадь подстанции сокращается и подстанцию легче разместить на территории предприятия.

Распределительное устройство 6 - 35 кВ комплектуется камерами КРУ выкатного типа наружной установки серии «Элтима». Такие подстанции находят широкое применение при электроснабжении предприятий горнодобывающей промышленности, коммунального хозяйства, крупных энергетических строительств, когда электроснабжение предприятия необходимо обеспечить за короткий срок. На КТП применены сухие трансформаторы с литой изоляцией, которые дают возможность удобного сочленения трансформатора с распределительным устройством низкого напряжения и вводом высокого напряжения.

В целях разгрузки КТП от большого числа отходящих линий небольшой мощности напряжением до 1 кВ, на цеховых подстанциях, в ряде случаев, целесообразно устанавливать силовые распределительные пункты, к которым и присоединять отходящие линии с рабочим током менее 150 А. Такую установку КТП можно применить как в закрытой подстанции, так и при размещении КТП в цехах, когда это возможно по условиям среды или по производственным соображениям.

Для повышения надежности и технико-экономических показателей систем электроснабжения, перспективным решением является применение трехтрансформаторных подстанций с симметричным распределением нагрузки в послеаварийном режиме между двумя оставшимися в работе трансформаторами. Это решение позволяет использовать одну трехтрансформаторную подстанцию вместо двух двухтрансформаторных, что дает не менее чем 25%-ную экономию трансформаторной мощности. Такое положение достигается тем, что трансформаторы для трехтрансформаторной

подстанции в нормальном режиме могут иметь большую загрузку, чем на двухтрансформаторных подстанциях, так как в случае выхода из строя одного трансформатора оставшиеся в работе два трансформатора будут иметь такую же перегрузку, как и трансформаторы на двухтрансформаторных подстанциях в аналогичном режиме.

Подстанции типа КТПМ-ELM-35/10, выпускаемые с трансформаторами мощностью 160 - 400 кВА для наружной установки. Такие подстанции предназначены, главным образом, для многократного использования при электроснабжении строительных площадок и на других временных электроустановках, но могут быть применены и в других случаях, если подойдут их схемы и технические параметры. Подстанция представляет собой стальной сварной корпус с тремя отсеками: отсеком высшего напряжения (ВН) с разъединителем и предохранителями, отсеком низшего напряжения (НН) и отсеком силового трансформатора. На вводе щита низшего напряжения установлен выключатель на 1000 А. На отходящих линиях установлены пять выключателей на номинальный ток 250 А каждый. Силовой трансформатор в комплект поставки КТПМ-ELM-35/10 не входит. В подстанциях предусмотрена механическая блокировка между приводами разъединителя на стороне высшего напряжения и вводного блока низшего напряжения, исключающая возможность оперирования разъединителем под нагрузкой; подстанции рассчитаны только на глухое присоединение транзитного кабельного ввода. Для подключения транзитного кабеля разъединитель снабжен специальным зажимом. При проектировании подстанции "Аэропорт-терминал", использована подстанция распределительная блочно-модульная типа «КТПМ-ELM-35/10», предназначенная для приема, преобразования и распределения электрической энергии трехфазного переменного тока промышленной частоты 50 Гц в сетях с номинальным напряжением 110 кВ и для эксплуатации в открытых и закрытых распределительных устройствах в районах с умеренным и холодным климатом.

Блочно-модульные подстанции «КТПМ-ELM-35/10» - принципиально новое компоновочное решение, широко используемое проектными и

строительными организациями для возведения открытых и закрытых распределительных устройств на класс напряжения 6-35 кВ. Основной особенностью «КТПМ-ELM-35/10» является оригинальное конструктивное исполнение, позволяющее существенно сократить сроки и затраты на строительство, а также уменьшить площадь, занимаемую подстанцией. При этом соблюдаются все требования, предусмотренные Правилами устройства электроустановок (ПУЭ). Разработка защищена патентом. Подстанции распределительные «КТПМ-ELM-35/10» наружной установки могут быть использованы для электроснабжения различных потребителей:

- нефтегазодобывающей отрасли;

- в энергетических системах России;

- городских и сельских электрических сетях.

Подстанции наружной установки изготавливается в климатическом исполнении У и УХЛ, категории размещения 1 по ГОСТ 5150-69, рассчитаны для установки на высоте не более 1000 м над уровнем моря, и рассчитаны на восприятие максимальных ветровых нагрузок, соответствующих ΙV климатическому району по ветру, и гололедных нагрузок, соответствующих ΙV району по гололеду, а также совместного воздействия климатических факторов в сочетаниях, соответствующих «Правилам устройства электроустановок». «КТПМ-ELM-35/10» рассчитана на эксплуатацию в условиях, соответствующих максимальной степени загрязнения атмосферы «2» (III-IV) по ГОСТ 9920-89»; до 6 баллов по шкале сейсмической интенсивности по МSK-64.

Преимущества применения "КТПМ-ELM-35/10" в распределительных устройствах 6-35кВ:

1. Компактность распределительного устройства на основе «КТПМ-ELM-35/10»- модульное исполнение опорных конструкций в сочетании с рациональной расстановкой оборудования позволяет значительно сократить площадь, занимаемую ОРУ (до 30% при схеме 110-4Н)

2. Сокращение сроков проектирования **-** проектно-конструкторским центром Группы компаний «ЭнТерра» - ООО «ГлобалЭлектро» - разработаны типовые компоновочные решения, принципиальные вторичные схемы (включая оперативные блокировки), монтажные схемы подключения шкафов зажимов и обогрева.

3. Простота монтажа:

- в конструкции «КТПМ-ELM-35/10» широко применяются типовые элементы, используются болтовые, а не сварные соединения,

- перед отправкой на объект проводится контрольная сборка с проверкой качества подготовки мест установки оборудования,

- «КТПМ-ELM-35/10» комплектуется необходимым набором метизов для болтовых соединений.

4. Улучшение условий эксплуатации оборудования - размещение оборудования на едином опорном модуле обеспечивает возможность доступа к любой фазе оборудования, выведенного для ремонта или техобслуживания. При этом соблюдаются требования к организации безопасного обслуживания оборудования.

5. Повышение механической прочности и устойчивости конструкций единый опорный модуль «КТПМ-ELM-35/10» обладает повышенной механической прочностью и устойчивостью к выпучиванию отдельных элементов фундамента.

В качестве основного решения для узлов соединения шин между собой и узлов присоединения шин к высоковольтному оборудованию применяются литые шинодержатели с гибкими связями, существенно повышающие техникоэкономические показатели жесткой ошиновки. Жесткая ошиновка может поставляться заказчику как в комплекте с [блочно-модульными](http://www.energoterra.info/bmk)  [металлоконструкциями](http://www.energoterra.info/bmk) для установки оборудования распределительного устройства, так и отдельно.

Модуль является жёсткой конструкцией, значительно превосходя по устойчивости к опрокидыванию опоры отдельно стоящего оборудования.

Конструкция модуля позволяет значительно сократить количество железобетонных оснований, что позволяет уменьшить затраты на строительную подготовку и монтаж конструкций и оборудования. Различные типы схем реализуются комбинацией различного количества модулей и межмодульных перемычек.

Ошиновка выполнена из профильного алюминиевого сплава электротехнического назначения и сталеалюминевого провода. Сборные шины имеют антикоррозионное покрытие. Ошиновка опирается на колонки аппаратов или опорные изоляторы.

Конструкции узлов крепления жёстких шин обеспечивают компенсацию температурных изменений длины шин, возникающих вследствие деформации грунта, смещения блоков в процессе эксплуатации. Гибкая ошиновка применяется для выполнения коротких перемычек, отпаек и присоединения вводов трансформаторов (автотрансформаторов). Предприятие изготавливает гибкую ошиновку с аппаратными зажимами, изготавливаемыми по ТУ 34 13.11438-89.

Технологии, используемые на подстанциях нового поколения:

- 1. Использование сухих трансформаторов
- 2. Использование логической блокировки
- 3. Использование видеонаблюдения, для контроля состояния коммутационных аппаратов и заземляющих разъединителей
- 4. Наличие возможности дистанционного управления коммутационными аппаратами и заземляющими разъединителями. (Возможность управления, как оперативным персоналом, так и диспетчерским)
- 5. Наличие интегрированного СДТУ
- 6. Наличие автоматизированного рабочего места оператора
- 7. Наличие видеонаблюдения во всех отсеках КРУ как 35, так и 10 кВ, а также в целом по подстанции.
- 8. Возможность использования датчиков тока и напряжения. (ТТ и ТН через оптические преобразователи, опционально)

9. Возможность быстрого интегрирования в систему АСКУЭ.

#### 6.3 **Выбор оборудования на подстанции.**

К основному электрическому оборудованию на РУ относятся следующие элементы: высоковольтные выключатели, разъединители, измерительные трансформаторы тока и напряжения, разрядники, гибкие или жесткие шины.

Как правило, оборудование выбирается по классу напряжения и максимальному рабочему току, а затем проверяется на термическую и динамическую стойкость.

Для определения максимальных рабочих токов электроустановки необходимо учесть возможные перегрузки в ремонтном и послеаварийном режимах.

Ток, протекающий на рассматриваемой стороне трансформатора, определим по формуле:

$$
I_{\text{pmaxBH}} = \frac{S_{\text{A3}}}{\sqrt{3} \cdot U_{\text{nomBH}}} = \frac{\sqrt{10^2 + 4^2}}{\sqrt{3} \cdot 35} = 177, 7 \text{ A},
$$
\n
$$
I_{\text{pmaxBH}} = \frac{S_{\text{A3}}}{\sqrt{3} \cdot U_{\text{nomHH}}} = \frac{\sqrt{10^2 + 4^2}}{\sqrt{3} \cdot 10} = 621, 8 \text{ A},
$$
\n(33)

где  $S_{A_2}$  – мощность подстанции Аэропорт-терминал;

Uном – номинальное напряжение стороны трансформатора, кВ.

### 6.4 **Выбор оборудования КРУ 35 кВ ПС Аэропорт-Терминал**

Комплектное распределительное устройство (КРУ) – это распределительное устройство, состоящее из закрытых шкафов с встроенными в них аппаратами, измерительными и защитными приборами и вспомогательными устройствами.

Применение КРУ позволяет ускорить монтаж распределительного устройства. КРУ безопасно в обслуживании, так как все части, находящиеся под напряжением, закрыты металлическим кожухом.

Для КРУ 6 –35 кВ применяются выключатели обычной конструкции, а вместо разъединителей втычные контакты.

Шкаф КРУ состоит из жесткого металлического корпуса, внутри которого размещена вся аппаратура. Для безопасного обслуживания и локализации аварий корпус разделен на отсеки с металлическими перегородками и автоматически закрывающимися металлическими шторками. Выключатель с приводами установлен на выкатной тележке. В верхней и нижней частях тележки расположены подвижные разъединяющие контакты, которые при вкатывании тележки в шкаф замыкаются с шинным и линейным неподвижными контактами. При выкатывании тележки, с предварительно отключенным выключателем, разъемные контакты отключаются, и выключатель при этом будет отсоединен от сборных шин и кабельных вводов. Когда тележка находится вне корпуса шкафа, обеспечивается удобный доступ к выключателю и его приводу для ремонта.

Выкатная тележка может занимать три положения: рабочее (тележка находится в корпусе шкафа, первичные и вторичные цепи замкнуты); испытательное (тележка в корпусе шкафа, но первичные цепи разомкнуты, а вторичные замкнуты); ремонтное (тележка находится вне корпуса шкафа, первичные и вторичные цепи разомкнуты). На выкатной тележке монтируются трансформаторы напряжения, разрядники, силовые предохранители, разъемные контакты соединений главной цепи.

Отсек сборных шин устанавливается на корпусе шкафа. Верх отсека имеет поворотную крышку для монтажа сборных шин сверху (после полной установки всех шкафов). Сборные шины связаны с разъединяющим контактом шинами через проходные изоляторы. Для комплектной трансформаторной подстанции КПТМ-ELM 35/10 выбираем КРУЭ «Элтима+».

6.4.1 Выбор выключателей

Выключатель является основным аппаратом в электрических установках, он служит для отключения и включения цепи в любых режимах: длительная нагрузка, перегрузка, КЗ, холостой ход, несинхронная работа. Наиболее

тяжелой и ответственной операцией является отключение токов КЗ и включение на существующее КЗ.

К выключателям высокого напряжения предъявляют следующие требования:

- надежное отключение любых токов (от десятков ампер до номинального тока отключения);

- быстрота действия, то есть наименьшее время отключения;

- пригодность для быстродействующего автоматического повторного включения, то есть быстрое включение выключателя сразу же после отключения;

- легкость ревизии и осмотра контактов;

- взрыво- и пожаробезопасность;

- удобство транспортировки и эксплуатации.

Необходимо производить выбор выключателей по следующим параметрам [7, 10]:

- по напряжению установки

$$
U_{\text{ycr}} \leq U_{\text{hom}},
$$

где Uном – номинальное напряжение, кВ.

по длительному току

### $I_{\text{max}} \leq I_{\text{max}}$

где I<sub>ном</sub> – номинальный ток выключателя, кА.

В первую очередь производится проверка выключателя на симметричный ток отключения

 $I_{\text{no}} \leq I_{\text{off-HOM}}$ 

где  $I_{\text{no}}$  – периодическая составляющая тока трехфазного КЗ в начальный момент времени, кА;

Iотк.ном – номинальный ток отключения, кА.

Затем проверяется способность отключения апериодической составляющей тока КЗ:

 $i_{a,\tau} \leq i_{a,\text{nom}}$ ,

где  $i_{a, \text{non}}$  – номинальное допускаемое значение апериодической составляющей в отключающем токе для времени  $\tau$ , кА; определяемое по формуле

$$
\mathbf{i}_{\text{a.nom}} = \sqrt{2} \cdot \beta_{\text{H}} \cdot \mathbf{I}_{\text{ortr},\text{HOM}} / 100, \tag{34}
$$

где  $\beta_{\textrm{\tiny{H}}}$  - нормированное значение содержания апериодической составляющей в отключаемом токе, %;

i<sub>a, <sup>-</sup> апериодическая составляющая тока КЗ в момент расхождения</sub> контактов  $\tau$ , кА; определяемая по формуле:

$$
i_{_{a,\tau}}=\sqrt{2}\cdot I_{_{\pi.o}}\cdot e^{-\frac{\tau}{T_{_A}}},
$$

где - наименьшее время от начала КЗ до момента расхождения дугогасительных контактов, сек; определяемое по формуле

$$
\tau = t_{\text{a,min}} + t_{\text{c.s}},
$$

где  $t_{\text{a,min}}$  – минимальное время действия релейной защиты,

 $t_{\text{a,min}} = 0.01 \text{c}$ ек. для  $U_{\text{HOM}} = 35 \div 750 \text{ kB}$ ;  $t_{c}$  – собственное время отключения выключателя, сек.; По выключающей способности проверка производится по условию:  $i_{y} \leq i_{\text{brm}}$ ;

 $I_{\text{max}} \leq I_{\text{max}}$ 

где і<sub>вкл</sub> - наибольший пик тока включения, кВ [7];

 $I_{\text{\tiny{RKT}}}$  - номинальный ток включения, кВ [7];

i<sub>y</sub> - ударный ток КЗ в цепи выключателя, кА.

Выключатели проверяются также на электродинамическую и термическую стойкости.

Электродинамической стойкостью аппарата называют его свойство противостоять действию тока КЗ в течение первых нескольких периодов без механических повреждений, препятствующих его дальнейшей работе. На электродинамическую стойкость выключатель проверяется по предельным сквозным токам КЗ:

 $I_{\scriptscriptstyle \rm I\hspace{-1pt}I\hspace{-1pt}I} \leq I_{\scriptscriptstyle \rm J\hspace{-1pt}I\hspace{-1pt}I\hspace{-1pt}I}$ 

 $i_{\nu} \leq i_{\nu}$ 

где і<sub>дин</sub> - наибольший пик тока электродинамической стойкости, кА [7];

I<sub>лин</sub> - действующее значение периодической составляющей предельного сквозного тока КЗ, кА [7].

Термическую стойкость аппаратов характеризуют током термической стойкости и временем его прохождения. На термическую стойкость выключатель проверяется по тепловому импульсу тока КЗ:

 $B_{\kappa} \leq I_{\text{mep}}^2 \cdot t_{\text{mep}}^2$ 

где  $I_{\text{rep}}$  - среднеквадратичное значение тока за время его протекания, кА;  $t_{\text{rep}}$  - длительность протекания тока термической стойкости, сек. В<sub>к</sub> - тепловой импульс тока КЗ, определяется по формуле:  $B_{\kappa} = I_{n.o}^{2} \cdot (\tau + T_{A})$ 

Выбор выключателей на напряжение 35 кВ сведен в таблицу.
| Расчетные данные                             | Справочные данные                                           | Условия выбора                                          |
|----------------------------------------------|-------------------------------------------------------------|---------------------------------------------------------|
| $U_{\text{ver}} = 35$ kB                     | $U_{\text{HOM}}$ = 35 KB                                    | $U_{\text{ver}} \leq U_{\text{hom}}$                    |
| $I_{\text{pmax}} = 0,177 \text{ kA}$         | $I_{HOM} = 0,63 \text{ K}A$                                 | $I_{\text{pmax}} \leq I_{\text{nom}}$                   |
| $I_{\text{no}} = 8,043 \text{ kA}$           | $I_{\text{otr.}} = 20 \text{ kA}$                           | $I_{\text{max}} \leq I_{\text{off. HOM}}$               |
| $i_{at} = 22,625 \text{ kA}$                 | $i_{\text{a HOM}} = 32 \text{ K}$ A                         | $i_{a,\tau} \leq i_{a,\text{nom}}$                      |
| $i_v = 19,905$ KA                            | $i_{\text{net}} = 20 \text{ kA}$                            | $i_{v} \leq i_{BKL}$                                    |
| $I_{\text{no}} = 8,043 \text{ kA}$           | $I_{BKT} = 20 \text{ K}A$                                   | $I_{\text{\tiny{II.0}}} \leq I_{\text{\tiny{BKI}}}$     |
| $i_v = 19,905$ KA                            | $i_{\text{min}} = 40 \text{ kA}$                            | $i_{v} \leq i_{\text{atm}}$                             |
| $I_{\text{no}} = 8,043 \text{ kA}$           | $ITHH = 40$ KA                                              | $I_{\text{\tiny{II.O}}}\leq I_{\text{\tiny{AHH}}}$      |
| $B_{K} = 24.25 \text{ A}^{2} \cdot \text{c}$ | $I_{ren}^2 \cdot t_{ren} = 1200 \text{ A}^2 \cdot \text{c}$ | $B_{\kappa} \leq I_{\text{ren}}^2 \cdot t_{\text{ren}}$ |

Таблица 48 – Выключатель VD-4 с приводом EL-23/44

Выключатель удовлетворяет всем параметрам и поэтому может быть принят к установке.

6.4.2 Выбор трансформаторов тока

Трансформатор тока – это электрическое устройство, предназначенное для уменьшения первичного тока до значений, которые были бы наиболее удобны для измерительных приборов и релейной защиты, а также для отделения цепей измерения и защиты от первичных цепей высокого напряжения.

Устанавливают ТТ во всех цепях, где есть выключатели (по одному комплекту), и обязательно в цепи генератора даже без генераторного выключателя. Количество комплектов ТТ в генераторной цепи зависит от мощности генератора.

ТТ выбирают по номинальному напряжению, первичному и вторичному токам, по роду установки (внутренняя, наружная), конструкции, классу точности и проверяют на термическую и электродинамическую стойкость при КЗ.

На стороне ВН выберем трансформатор тока ТЛО-35. Состав вторичной нагрузки ТТ приведен в таблице.

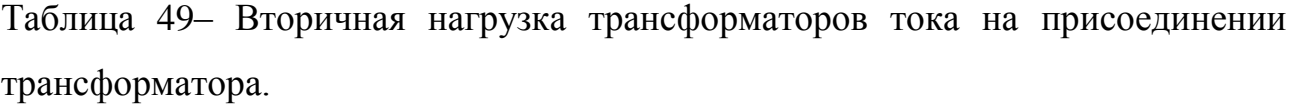

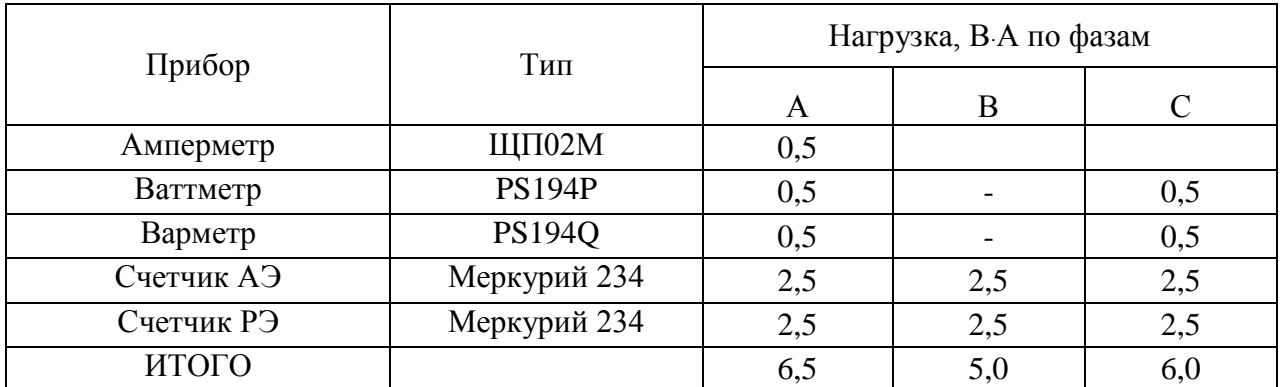

Нагрузка на трансформатор тока определяется по формуле:

$$
r_{\text{HATP}} = \sum r_{\text{HPMB}} + r_{\text{HP}} + r_{\text{K}} \tag{35}
$$

 $r_{\text{HP}} = r_{\text{2HOM}} - \sum r_{\text{HPMB}} - r_{\text{K}}$ 

где *rПР* - сопротивление проводов;

 *r2НОМ* = 1,2 Ом - допустимое сопротивление нагрузки на трансформатор тока;

*∑RПРИБ* - суммарное сопротивление приборов, подключенных к трансформаторам тока на стороне ВН:

$$
\Sigma r_{TPHE} = \frac{\Sigma S_{TPHE}}{I_{2H}^2} = \frac{6,5}{5^2} = 0,260M,
$$

где *ПРИБ S* - мощность, потребляемая приборами;

*I<sup>2</sup>* - вторичный номинальный ток прибора.

Переходное сопротивление контактов принимается равным  $R_K = 0.1$  Ом.

Таким образом, приближенное сопротивление провода будет:

$$
r_{\Pi P} = 1,2 - 0,26 - 0,1 = 0,84
$$
OM.

Сечение провода определяется по формуле:

$$
S = \frac{\rho \cdot l}{r_{np}} = \frac{0.0283 \cdot 100}{0.84} = 3.369 \text{ nm}^2
$$

 $l$  - длина соединительного кабеля, которая зависит от напряжения; гле

 $\rho = 0.0283$  - удельное сопротивление материала (алюминий).

Принимаем кабель АКРНГ с сечением 4 мм<sup>2</sup>, тогда сопротивление провода будет равно:

 $R_{IP} = 0.00708 \cdot 100 = 0.708$  Om.

Тогда сопротивление нагрузки будет равно:

 $Z_2 = 0,708 + 0,26 + 0,1 = 1,068$  Om.

Как видно из результатов, ТТ соответствует данным условиям и может быть принят к установке.

Для ЗРУ 35 кВ ПС Аэропорт-терминал выбираем ТЛО-35 и кабель марки АКРВГ четырехжильный с сечением 4 мм<sup>2</sup>.

Сравним расчетные и каталожные данные для ТТ установленного в РУСН ПС Аэропорт-терминал.

Таблица 50 - Сравнение каталожных и расчетных данных

| Каталожные данные          | Расчетные данные                  | Условия выбора                         |
|----------------------------|-----------------------------------|----------------------------------------|
|                            |                                   |                                        |
|                            |                                   |                                        |
| $U_H = 35$ KB              | $U_H$ = 35 kB                     | $U_P \leq U_H$                         |
|                            |                                   |                                        |
|                            |                                   |                                        |
| $I_H = 200 \text{ A}$      | $I_P = 177.7 A$                   | $I_P \leq I_H$                         |
|                            |                                   |                                        |
|                            |                                   |                                        |
| $Z_2 = 1.2$ OM             | $Z_{2HOM} = 0,785$ OM             | $Z_2 \leq Z_{2HOM}$                    |
|                            |                                   |                                        |
|                            |                                   |                                        |
| $I_{\text{JHH}}$ = 25 KA   | $I_{V\!I\!I} = 19,905 \text{ kA}$ | $I_{V\!I\!I} \leq I_{\!I\!I\!I\!H\!H}$ |
|                            |                                   |                                        |
|                            |                                   |                                        |
|                            |                                   |                                        |
| $B_T = 1875 \text{ kA}^2c$ | $B_K = 24.25 \text{ K}A^2c$       | $B_T \geq B_K$                         |
|                            |                                   |                                        |
|                            |                                   |                                        |

Выбираем трансформаторы тока ТЛО-35.

6.4.3 Выбор ошиновки

Выбираем шину прямоугольного сечения  $30\times4$  мм сечением  $S = 120$  мм<sup>2</sup>,  $I_{I\!I\!O\!I\!I} = 480$  A.

Минимальное сечение по условию термической стойкости:

$$
q_{MIN} = \frac{\sqrt{B_K}}{C} = \frac{\sqrt{24,25 \cdot 10^6}}{91} = 54,11 \text{ nm}^2 \tag{36}
$$

что меньше принятого сечения.

Проверяем шины на механическую прочность. Определяем пролет при условии, что частота собственных колебаний будет больше 200 Гц:

$$
L^2 \ge \frac{173,2}{200} \sqrt{\frac{J}{q}}
$$

Определяем момент инерции

$$
J = \frac{b \cdot h^3}{12} = \frac{0, 4 \cdot 3^3}{12} = 0, 9 \text{ cm}^4;
$$

Длина пролета между изоляторами

$$
L^2 \le \frac{173,2}{200} \sqrt{\frac{25,6}{4,8}} = 2
$$

Принимаем длину пролета равной 1,2 м

Определяем максимальное усилие, приходящееся на один метр длины шины (Н/м):

(H/M):  
\n
$$
f = \sqrt{3} \cdot 10^{-7} \frac{i_{\nu \partial}}{a} = \sqrt{3} \cdot 10^{-7} \cdot \frac{19905^2}{0.2} = 343,13
$$
\n(37)

Момент сопротивления:

$$
W_{\phi} = \frac{b \cdot h^2}{6} = \frac{0, 4 \cdot 3^2}{6} = 0, 6
$$
\n(38)

Напряжение в материале шины возникающее из-за изгибающего усилия,  $(M\Pi a)$ :

$$
\sigma_{\text{pacu}} = \frac{f \cdot L^2}{10W_{\phi}} = \frac{343, 13 \cdot 1, 2^2}{10 \cdot 0, 6} = 29, 645 \tag{40}
$$

Для выбранной шины  $\sigma_{\phi_{on}} = 90$  МПа, следовательно, напряжение в материале шины не превышает допустимого, а это значит, что они механически прочны.

Выбираем опорные изоляторы ИОЭЛ-35 с допустимой силой на изгиб  $(H)$ :

$$
F_{\text{ion}} = 0, 3 \cdot 5000 = 1500
$$

Высота изолятора равна Н<sub>из</sub> = 300 мм.

Максимальная сила, действующая на изгиб (Н):

$$
F_{\text{pacy}} = f \cdot L = 343, 13 \cdot 1, 2 = 411, 756
$$

Таблица 51 - Нагрузка собственных нужд

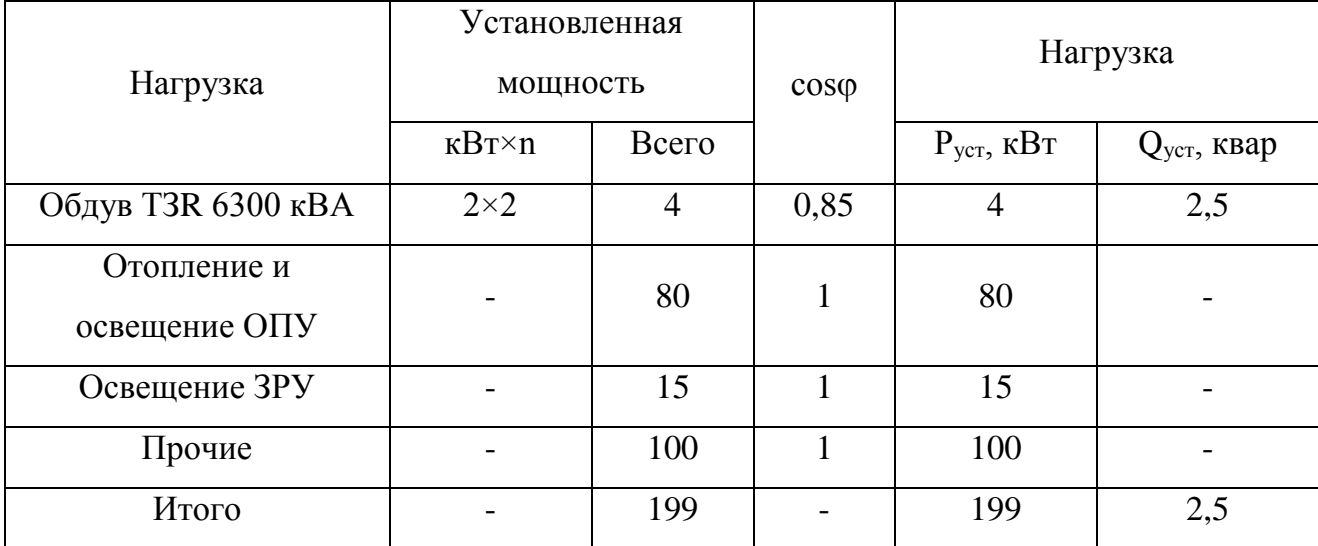

Расчетная нагрузка:

$$
S_{p.cH} = K_c \cdot \sqrt{P_{ycr\sum}^2 + Q_{ycr\sum}^2} \,, \tag{41}
$$

 $k_c = 0.8 -$ коэффициент спроса. где

$$
S_{p, \text{CH}} = 0.8 \cdot \sqrt{199^2 + 2.5^2} = 159.2 \text{ KBA}
$$

Расчетная мощность трансформатора:

$$
S_{\text{pr.cH}} = \frac{S_{\text{p.cH}}}{1.4} = \frac{159.2}{1.4} = 113.7 \text{ KBA}
$$

Принимаем два трансформатора ТМН 160 кВА, 10/0,4

## 6.5 Выбор КРУ 10 кВ подстанции Аэропорт-Терминал.

6.5.1 Выбор выключателя КРУ 10 кВ

Для комплектной трансформаторной подстанции КПТМ-ЕLM 35/10 выбираем КРУ 10 кВ «Элтима ПРО»

Таблина 52 – Выключатель VF-12

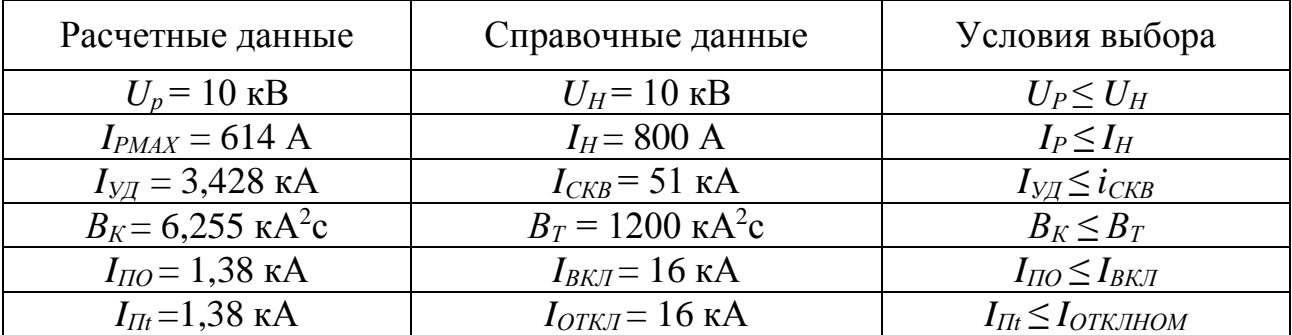

Выключатель удовлетворяет всем параметрам и поэтому может быть принят к установке

6.5.2 Выбираем трансформатор тока ТЛО-10.

Состав вторичной нагрузки ТТ приведен в таблице 23.

Таблица 53 – Вторичная нагрузка трансформаторов тока

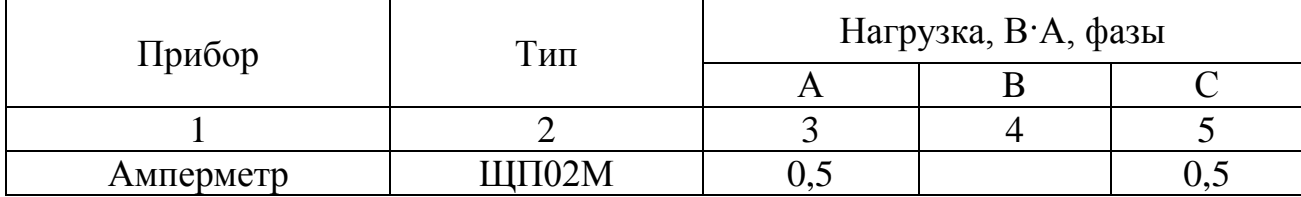

Продолжение таблицы 53

| Ваттметр   | <b>PS194P</b> | U,J |  |
|------------|---------------|-----|--|
| Варметр    | <b>PS1940</b> |     |  |
| Счетчик АЭ | Меркурий 234  | 2,5 |  |
| Счетчик РЭ | Меркурий 234  | 2,5 |  |
| ИТОГО      |               | 0.J |  |

Суммарное сопротивление приборов, подключенных к трансформаторам тока на стороне НН:

$$
\Sigma r_{\text{TPHE}} = \frac{\Sigma S_{\text{IPHE}}}{I_{2H}^2} = \frac{6,5}{5^2} = 0,260M
$$

Переходное сопротивление контактов принимается равным  $R_K = 0,1$ 

$$
r_{\Pi P} = 2.6 - 0.26 - 0.1 = 2.24
$$
OM.

Сечение провода определяется по формуле:

$$
S = \frac{\rho \cdot l}{r_{np}} = \frac{0.0283 \cdot 4}{2.24} = 0.051 \text{nm}^2
$$

Принимаем кабель АКРНГ с сечением 4 мм<sup>2</sup>, тогда сопротивление провода будет равно:

$$
Z_2 = \frac{\Sigma S_{IPHE}}{I_{2H}^2} + R_K + \frac{\rho \cdot l}{S} = \frac{6,5}{25} + 0,1 \frac{0,0283 \cdot 4}{4} = 0,388
$$

Таблица 54 – Сравнение каталожных и расчетных данных

| Каталожные данные            | Расчетные данные | Условия выбора |
|------------------------------|------------------|----------------|
|                              |                  |                |
| $U_H = 10 \text{ }\text{KB}$ | $U_H = 10$ KB    | $U_P \leq U_H$ |

Продолжение таблицы 54

| $I_H = 800 \text{ A}$      | $I_P = 621,8 \text{ A}$              | $I_P \leq I_H$                         |
|----------------------------|--------------------------------------|----------------------------------------|
| $Z_2 = 0.4$ O <sub>M</sub> | $Z_{2HOM} = 0,388$ Om                | $Z_2 \leq Z_{2HOM}$                    |
| $IJUH = 25$ KA             | $I_{VII} = 3,428 \text{ kA}$         | $I_{V\!I\!I} \leq I_{\!I\!I\!I\!H\!H}$ |
| $B_T = 2028 \text{ kA}^2c$ | $B_K = 6{,}255 \text{ kA}^2\text{c}$ | $B_T \geq B_K$                         |

Как видно из результатов, ТТ соответствуют данным условиям и могут быть принят к установке.

6.5.3 Выбор трансформатора напряжения

На сторону НН выбираем трансформатор напряжения НАМИТ - 10. Вторичная нагрузка трансформатора тока на две секции шин представлена в таблице.

Таблица 55 – Вторичная нагрузка трансформатора напряжения

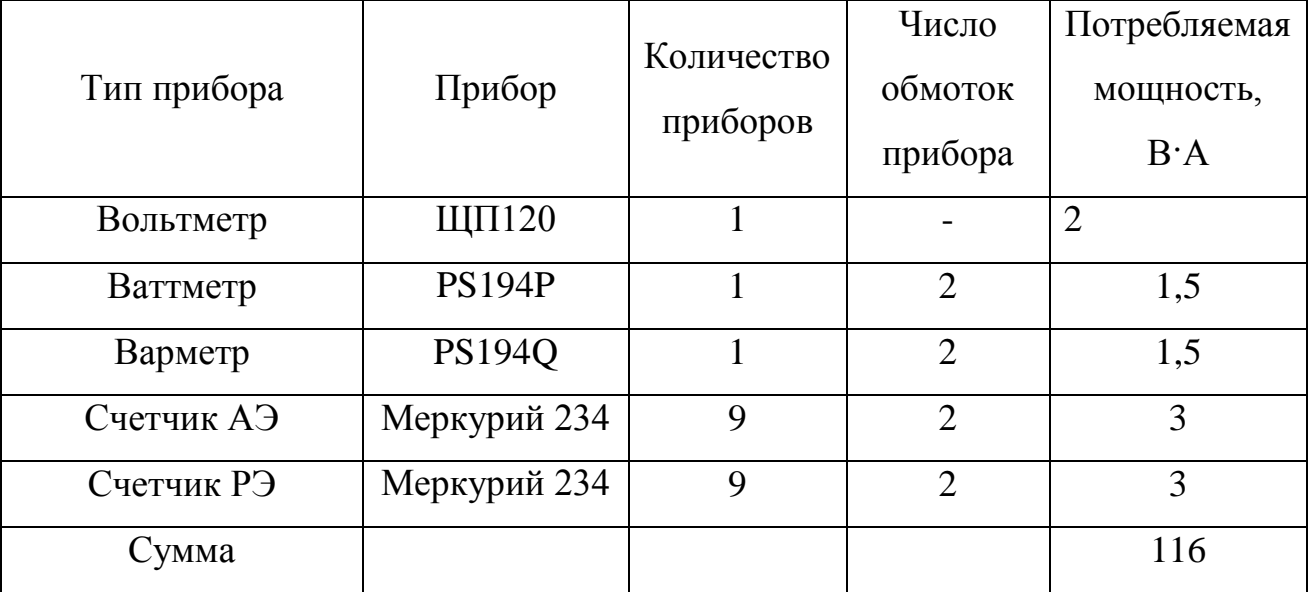

Сравнение каталожных и расчетных данных для ТН представлено в таблице.

Таблица 56 – Сопоставление каталожных и расчетных данных

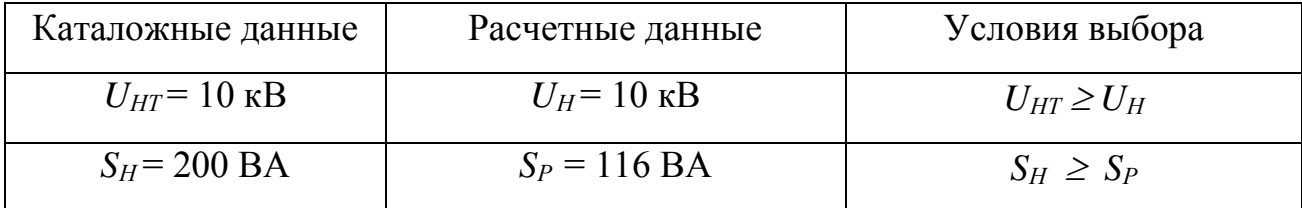

Как видно из результатов, ТН соответствует данным условиям и может быть принят к установке.

6.5.4 Выбор ошиновки

Выбираем шину прямоугольного сечения  $50\times6$  мм сечением  $S = 300$  мм<sup>2</sup>,  $I_{I[OD]} = 740$  A.

Минимальное сечение по условию термической стойкости:

$$
q_{MIN} = \frac{\sqrt{B_K}}{C} = \frac{\sqrt{6,255 \cdot 10^6}}{91} = 27,48 \text{ nm}^2
$$

что меньше принятого сечения.

Проверяем шины на механическую прочность. Определяем пролет при условии, что частота собственных колебаний будет больше 200 Гц:

$$
L^2 \ge \frac{173,2}{200} \sqrt{\frac{J}{q}}
$$

Определяем момент инерции

$$
J = \frac{b \cdot h^3}{12} = \frac{0, 5 \cdot 6^3}{12} = 9 \text{ cm}^4;
$$

Длина пролета между изоляторами

$$
L^2 \le \frac{173,2}{200} \sqrt{\frac{9}{4,8}} = 2
$$

Принимаем длину пролета равной 1,2 м

Определяем максимальное усилие, приходящееся на один метр длины шины  $(H/M)$ :

$$
f = \sqrt{3} \cdot 10^{-7} \frac{i_{y\partial}^2}{a} = \sqrt{3} \cdot 10^{-7} \cdot \frac{3428^2}{0,2} = 10,18
$$

Момент сопротивления:

$$
W_{\phi} = \frac{b \cdot h^2}{6} = \frac{0, 6 \cdot 5^2}{6} = 3
$$

Напряжение в материале шины возникающее из-за изгибающего усилия, (МПа):

$$
\sigma_{\text{pacu}} = \frac{f \cdot L^2}{10W_{\phi}} = \frac{10,18 \cdot 1,2^2}{10 \cdot 3} = 0,5
$$

Для выбранной шины  $\sigma_{\scriptscriptstyle{\partial on}}$  = 90 МПа, следовательно, напряжение в материале шины не превышает допустимого, а это значит, что они механически прочны.

Выбираем опорные изоляторы ИОСПК-2-10/75-II-УХЛ1 с допустимой силой на изгиб (Н):

 $F_{\alpha} = 0,215 \cdot 2000 = 430$ 

Высота изолятора равна Hиз = 215 мм. Максимальная сила, действующая на изгиб (Н):

 $F_{\text{pacv}} = f \cdot L = 10,18 \cdot 1,2 = 12,216$ 

### 6.6 **Установка ОПН**

На стороне ВН трансформаторов выбираем ограничитель перенапряжения типа *ОПН – 35/40,5/10/400 УХЛ1* с классом напряжения *35 кВ*, основные характеристики которого представлены в таблице.

Таблица 57 – Основные характеристики *ОПН*

| Класс            | Номинальное     | Наибольшее  | Номинальный     | Взрывобезопас-         |
|------------------|-----------------|-------------|-----------------|------------------------|
| напряжения       | напряжение      | длительно   | разрядный       | ность<br>при<br>токе   |
| сети, $\kappa B$ | OΠH, $\kappa B$ | допустимое  | TOK, $\kappa A$ | короткого<br>замы-     |
|                  |                 | рабочее     |                 | кания $0,2c, \kappa A$ |
|                  |                 | напряжение, |                 |                        |
|                  |                 | $\kappa B$  |                 |                        |
| 35               | 51              | 40,5        | 10              | 20                     |

На стороне НН трансформаторов выбираем ограничитель перенапряжения типа *ОПН-П-10 УХЛ1* с классом напряжения *10 кВ*, основные характеристики которого представлены в таблице 28

Таблица 58 – Основные характеристики *ОПН*

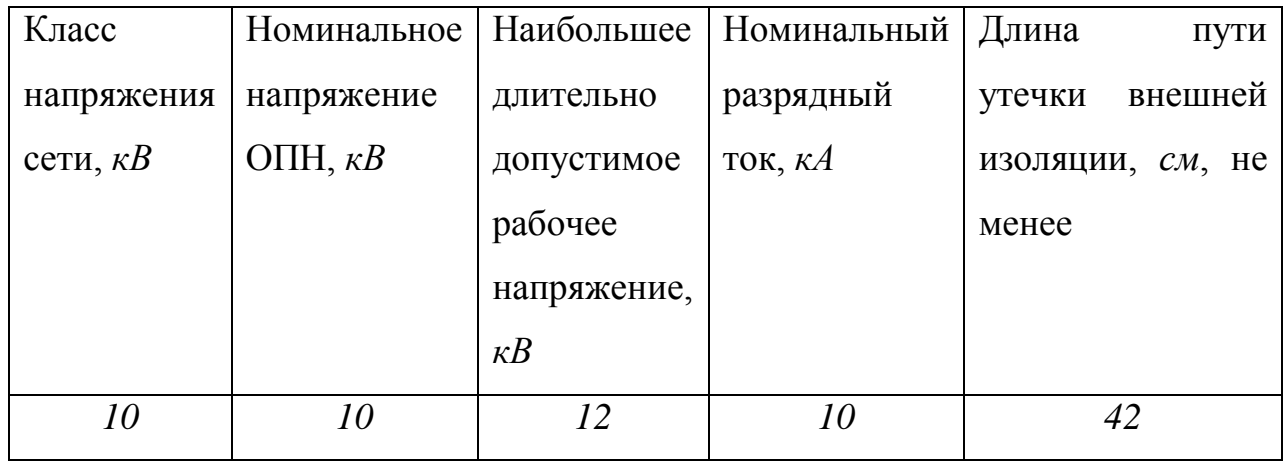

# 7 ОРГАНИЗАЦИЯ АВТОМАТИЗИРОВАННОГО УЧЕТА ЭЛЕКТРОЭНЕРГИИ НА РАССМАТРИВАЕМОМ УЧАСТКЕ СЕТИ

#### 7.1 **Общие положения об организации АИИС КУЭ.**

**Автоматизированная информационно-измерительная система коммерческого учёта электроэнергии** (АИИС КУЭ, АСКУЭ) — совокупность аппаратных и программных средств, обеспечивающих дистанционный сбор, хранение и обработку данных об энергетических потоках в электросетях.

АИИС КУЭ необходима для автоматизации торговли электроэнергией. Также АИИС КУЭ выполняет технические функции контроля за режимами работы электрооборудования. Иерархическая система, представляющая собой техническое устройство, функционально объединяющее совокупность измерительно-информационных комплексов точек измерений, информационновычислительных комплексов электроустановок, информационновычислительного комплекса и системы обеспечения единого времени, выполняющее функции проведения измерений, сбора, обработки и хранения результатов измерений, информации о состоянии объектов и средств измерений, а также передачи полученной информации в интегрированную автоматизированную систему управления коммерческим учётом на оптовом рынке электроэнергии в автоматизированном режиме.

Среди разработчиков АИИС КУЭ принято условное деление системы на нижний и верхний уровень. К нижнему уровню относится оборудование и микропрограммы, работающие непосредственно на объекте учёта. К верхнему уровню относится остальная часть системы, расположенная, как правило, в центре обработки данных и офисах контролирующей организации.

**Информационно-измерительный канал** (ИИК) — часть системы от проводника электроэнергии до электросчётчика, Трансформаторы тока, трансформатор напряжения и электропроводка, соединяющая трансформаторы со счётчиком, входит в состав информационно-измерительного канала. АИИС КУЭ, как правило, содержит несколько информационно-измерительных

каналов. Совокупность программно-технических средств учёта электроэнергии по данной точке измерений, в которой формируются и преобразуются сигналы, содержащие количественную информацию об измеряемых величинах, реализуются вычислительные и логические операции, предусмотренные процессом измерений, а также интерфейс доступа к информации по данной точке измерений электроэнергии.

Информационно-измерительный комплекс относится к нижнему уровню АСКУЭ. Коммуникационной средой между счётчиком и УСПД (Устройство сбора и передачи данных) может являться интерфейс RS-485, интерфейс RS-232, CAN интерфейс, GSM, радиоэфир, PLC- сеть 0,4кВ. Организация канала связи в коммуникационной среде осуществляется программными и аппаратными методами.

**Информационно-вычислительный** комплекс электроустановки (**ИВКЭ**) — совокупность функционально объединенных программных и технических средств, предназначенная для решения задач сбора и обработки результатов измерений, диагностики средств измерений в пределах одной электроустановки, а также обеспечения интерфейсов доступа к этой информации.

**Информационно-вычислительный комплекс** (ИВК) — часть системы от электросчётчика до контролирующей организации. К ИВК относятся:

- устройства сбора и передачи данных (УСПД)
- контролеры удаленного сбора данных (КУСД)
- каналы связи между электросчётчиками и УСПД
- серверы верхнего уровня

 коммуникационная среда и каналы связи между УСПД и серверами верхнего уровня (переход с нижнего уровня на верхний)

- система обеспечения единого времени (СОЕВ)
- автоматизированные рабочие места (АРМ) диспетчеров
- автоматизированные рабочие места администраторов системы

 каналы связи верхнего уровня, в том числе между серверами и АРМ смежных пользователей информации

программное обеспечение верхнего уровня

Коммуникационной средой между УСПД и серверами верхнего уровня может являться структурированная кабельная сеть, телефонная сеть с коммутируемыми каналами, Ethernet, GPRS/GSM, волоконно-оптическая связь, радиосвязь, или Интернет. Организация канала связи в коммуникационной среде осуществляется программными или аппаратными методами.

Под смежными пользователями информации о количестве потреблённой электроэнергии подразумеваются физические или юридические лица, имеющие право доступа к этой информации (например, потребитель и энергосбыт, сетевая и генерирующая организация и т. п.).

#### **Функции АИИС КУЭ.**

 Автоматический сбор данных коммерческого учёта потребления (отпуска) электроэнергии по каждой точке (группе) учёта на заданных коммерческих интервалах (согласно ОАО АТС - 30 мин.).

Хранение параметров учёта в базе данных.

 Обеспечение многотарифного учёта потребления (отпуска) электроэнергии.

 Обеспечение контроля за соблюдением лимитов энергопотребления.

 Контроль параметров электроэнергии (токов, напряжений, cos φ, частоты) на заданном интервале опроса (технически).

 Вывод расчётных параметров на терминал и/или на устройство печати по требованию оператора.

 Ведение единого системного времени с возможностью его корректировки.

 Сведение баланса электроэнергии по расчётной группе (секция, система шин и т. д.) на этапе наладки системы и в процессе её эксплуатации.

#### **Области применения АИИС КУЭ:**

## 1) На предприятиях-потребителях

Крупным потребителям электроэнергии (фабрикам, заводам, портам и т. п.) АИИС КУЭ даёт следующие преимущества:

 отсутствие необходимости в ручном снятии показаний множества электросчётчиков

облегчение ведения многотарифного учёта электроэнергии

облегчение прогнозирования затрат на электроэнергию

контроль качества электроэнергии (не сертифицирован)

 запись в журнале событий УСПД событий по отключениювключению фидеров, перекосам по токам и напряжению (данную информацию собирает счётчик электроэнергии и передает УСПД)

 возможность автоматической передачи данных о количестве потреблённой электроэнергии в энергосбытовую организацию

возможность выхода на оптовый рынок электроэнергии и мощности

#### 2) В сетевых организациях

Сетевые организации с помощью АИИ СКУЭ ведут учёт потерь энергии в трансформаторах и линиях электропередачи. Анализ данных, предоставляемых АИИ СКУЭ, полезен также для определения перегруженных участков электросети и принятия решения об увеличении их пропускной способности. Целью создания автоматизированной информационно-измерительной системы коммерческого учёта электроэнергии является обеспечение сетевой организации и смежных субъектов ОРЭ своевременной, полной и достоверной информацией необходимой для коммерческих расчетов, в том числе и на ОРЭ, об объёмах поступившей и отпущенной электроэнергии в технологическом процессе функционирования ЕНЭС.

Критериями достижения цели создания АИИС КУЭ являются:

·повышение достоверности учёта электроэнергии;

 ·повышение оперативности получения данных, используемых для коммерческих расчетов на оптовом рынке электроэнергии РФ;

 установление соответствия АИИС КУЭ Техническим требованиям к АИИС КУЭ с получением Акта (Паспорта) соответствия в ОАО «АТС». (Приложение №11.1.1 к Положению о порядке получения статуса субъекта оптового рынка и ведения реестра субъектов оптового рынка электрической энергии и мощности «Формат и регламент предоставления результатов измерений, состояний средств и объектов измерений в ОАО «АТС», ОАО «СО-ЦДУ ЕЭС» и смежным субъектам.

## 3) В генерирующих организациях

Некоторые организации-производители электроэнергии предъявляют повышенные требования к частоте снятия показаний с электросчётчиков. Эти требования обоснованы необходимостью поддерживать оптимальные режимы работы оборудования и не допускать перерасхода энергоносителей. В том случае, когда невозможно ручное снятие показаний с требуемой частотой, единственным решением проблемы становится внедрение АИИС КУЭ.

## 4) В энергосбытовых организациях

АИИС КУЭ может быть использована энергосбытом не только для автоматизации выставления потребителям счетов за электроэнергию, но и для предотвращения конфликтов. Так как АИИС КУЭ может предоставлять одни и те же учтённые данные энергосбыту и потребителю одновременно, разногласия можно устранить до их перехода в конфликт.

Юридический аспект

АИИС КУЭ обязательно должна быть сертифицирована и внесена в государственный реестр средств измерений. Информация, учтённая системой, имеет статус коммерческой и может быть использована для разрешения финансовых споров в суде.

## 7.2 **Варианты организации и построения АИИС КУЭ.**

В общем случае можно рассматривать разные варианты организации и построения АСКУЭ среди которых, как типу, можно представить следующие:

1.Организация АИИ с проведением опрашивания счетчиков через оптический порт.

Это наиболее простой вариант организации АИИС КУЭ. Счетчики не объединены между собой. Между счетчиками и центром сбора данных нет связи. Все счетчики опрашиваются последовательно при обходе счетчиков оператором. Опрашивания проводится через оптический порт с помощью программы, размещенной на переносном компьютере, которая формирует файл результатов опроса. На компьютере центра сбора данных, необходимые программные модули, которое формируют файл-задачу на опрашивание и загружают информацию в основную базу данных (БД). Синхронизация времени счетчиков происходит в процессе опрашивания со временем переносного компьютера. Синхронизация времени переносного компьютера со временем центра сбора данных проводится в момент приема файлов задач на опрашивание счетчиков. Для максимальной экономии средств на создание АСКУЭ в этом варианте роль центра сбора данных можно положить на переносной компьютер. Недостатками данного образца организации АИИС КУЭ являются большая трудоемкость сбора данных из счетчиков и невозможность использования в системе индукционных или электронных счетчиков с импульсным выходом. А, с учетом того, что большинство счетчиков и расходометров разных ресурсов не оснащены оптическими портами, такой вариант организации можно рекомендовать, в основном, для учета электроэнергии.

Организация АИИС КУЭ с проведением опрашивания счетчиков через оптический порт позволяет решать следующие задачи:

• точное измерение параметров снабжения / потребления;

• коммерческий и технический учет энергоресурсов по предприятию, его инфраструктурным элементам (котельная и объекты житлокомбыта, цеха, подразделы, субабоненты).

• контроль энергопотребления по точкам и объектам учета в заданных временных интервалах (30 минут, зоны, изменения, время, декады, месяце, кварталы и годы) относительно заданных лимитов и технологических ограничений мощности;

- обработка данных и формирование отчетов по учету электроэнергии;
- диагностика полноты данных;
- описание электрических соединений объектов и их характеристик;
- диагностика счетчиков;
- поддержка единого системного времени.

2. Организация АИИС КУЭ с проведением опрашивания счетчиков переносным компьютером через преобразователь интерфейсов, мультиплексор или модем.

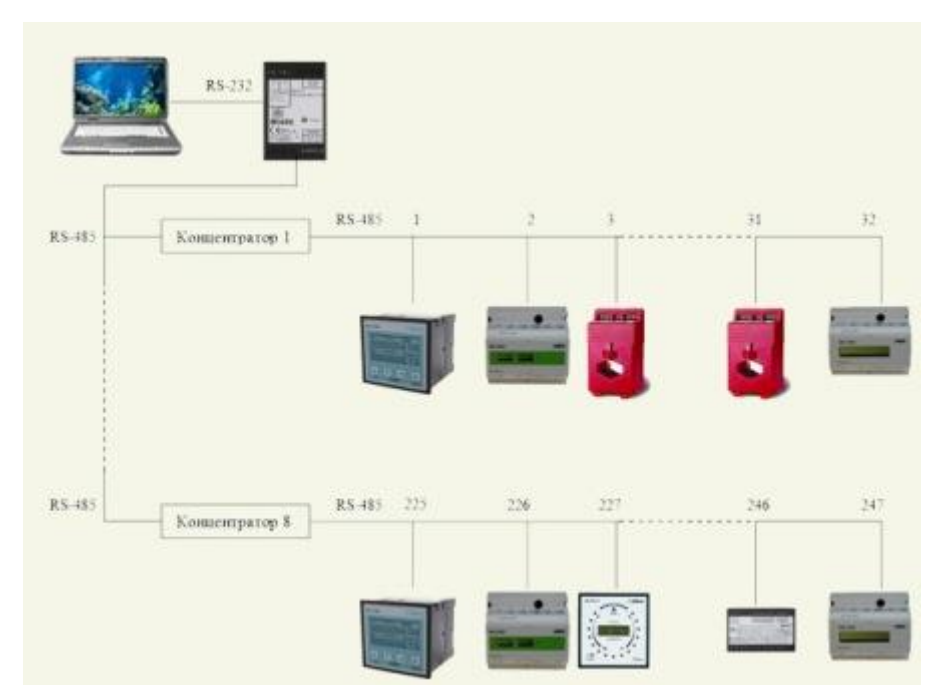

Рисунок 22 – Организация АИИС КУЭ проведением опрашивания счетчиков переносным компьютером через преобразователь интерфейсов

Счетчики, объединенные общей шиной RS-485, или по интерфейсу "токовая петля" на мультиплексор (типа МПР-16), или устройством сбора и подготовки данных (УСПД), могут располагаться в разных распределительных устройства и опрашиваться один, или несколько раз в месяц, с помощью программы, размещенной на переносном компьютере, которая формирует файл результатов опрашивания. Между счетчиками и центром сбора данных нет постоянной связи. УСПД выполняет роль коммуникационного сервера. На компьютере центра сбора данных необходимые программные модули, которые формируют файл-задачу на опрашивание и загрузку информации к основной БД. Синхронизация времени счетчиков происходит в процессе опрашивания со временем переносного компьютера. Синхронизация времени переносного компьютера со временем центра сбора данных проводится в момент приема файлов задач. Выделенный компьютер для центра сбора данных в этом варианте также может быть отсутствующим, его роль может выполнить переносной компьютер.

Организация АИИС КУЭ с проведением опрашивания счетчиков переносным компьютером через преобразователь интерфейсов, мультиплексор или модем может применяться для учета любых энергоресурсов и позволяет решать задачи, указанные для выше рассмотренных вариантов.

3. Организация АИИС КУЭ с проведением автоматического опроса счетчиков и центром сбора и обработки данных**.**

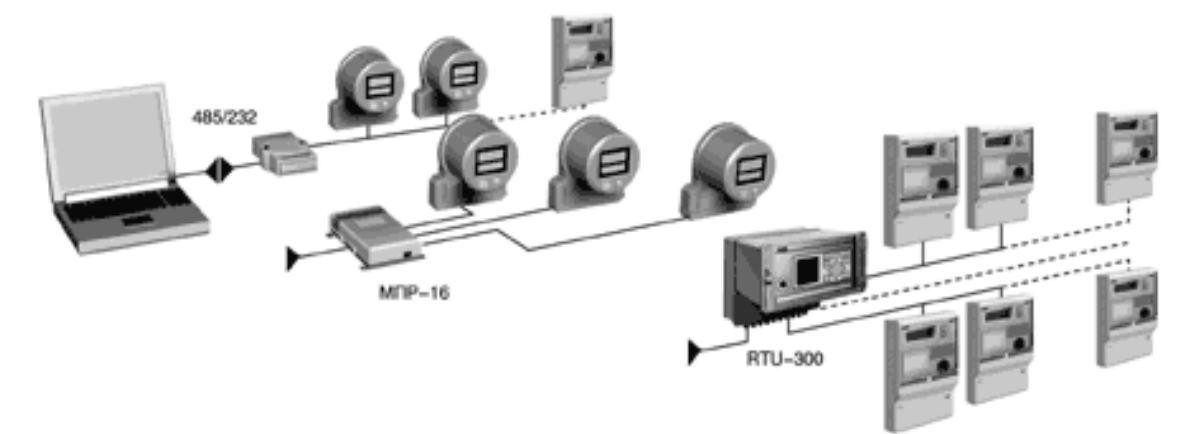

Рисунок 23 – Организация АИИС КУЭ с проведением автоматического опроса счетчиков и центром сбора и обработки данных

Постоянно соединены с центром сбора прямыми каналами данных связи и опрашиваются согласно заданному расписанию. Первичная информация из счетчиков записывается в БД. Синхронизация времени счетчиков происходит в процессе опрашивания со временем компьютера центра сбора данных. В качестве компьютера центра сбора данных используется локальная ПЭВМ. На ней же происходит обработка данных и ведение БД. Сбор данных в БД происходит периодически с заданными интервалами.

Организация АИИС КУЭ с проведением автоматического опроса счетчиков локальными центром сбора и обработки данных позволяет организовать учет любых энергоресурсов и решать Следующие задачи:

• точное измерение параметров снабжения / потребления;

• комплексный автоматизированный коммерческий и технический учет энергоресурсов по предприятию, его инфраструктурным элементам (котельная и объекты жилокомбыта, цеха, подразделы, субабоненты).

• контроль энергопотребления и параметров качества электроэнергии (ПКЭ) по точкам и объектам учета в заданных временных интервалах (5 минут, 30 минут, зоны, изменения, время, декады, месяце, кварталы и годы) относительно заданных лимитов и технологических ограничений мощности;

• обработка данных и формирование отчетов по учету энергоресурсов;

• фиксации отклонений контролируемых параметров энергоресурсов, их оценка в абсолютных и относительных единиц для анализа, как энергопотребления, так и производственных процессов.

• сигнализация (цветом, звуком) об отклонении контролируемых величин от допустимого диапазона значений;

• диагностика полноты данных;

• описание электрических соединений объектов и их характеристик;

• параметризация коммуникаций и характеристик опрашивания;

• диагностика системы;

• поддержка единого системного времени.

4. Организация многоуровневой АИИС КУЭ для территориально распределенных среднего и большого предприятия или энергосистемы.

Счетчики постоянно соединены с центрами сбора данных второго уровня прямыми каналами связи и опрашиваются согласно заданному расписанию, как в третьем образе организации АИИС КУЭ. Первичная информация из счетчиков записывается в БД центров сбора данных второго уровня, на них же происходит обработка данных. В центрах сбора данных третьего уровня осуществляется дополнительная агрегация и структуризация информации,

запись ее в БД центров сбора данных этого уровня. Каналы связи могут быть выделенными, коммутируемым, прямым соединением.

Параметры каждого канала настраиваются индивидуально, в зависимости от типа линии и ее характеристик. В системе может параллельно работать несколько коммуникационных серверов. При этом, описание всех параметров системы сбора данных, описание всех электрических и расчетных схем объектов, а также все первичные и расчетные данные хранятся только на сервере БД и приложений центра сбора данных.

Центры сбора данных, как правило, выполняют только функции сбора и обработки данных, АРМы пользователей подключаются к ним по локальной сети. При небольшом количестве счетчиков на объекте центр сбора данных второго уровня может выполнить функции АРМа.

Центры сбора данных 2-го уровня связанны с центрами сбора данных 3 го и 4-го уровней каналами связи. Каналы связи могут быть выделенными, коммутируемым, прямым соединением по локальной сети. Сервер сбора данных центра сбора данных 3-го уровня автоматически приглашает необходимую информацию с БД центров сбора данных 2-го уровня согласно установленному расписанию. Организация многоуровневой АИИС КУЭ для территориально - распределенных среднего и большого предприятия или энергосистемы, позволяет решать расширенный, в сравнении с предыдущий вариантом организации, состав задач:

- $\triangleright$  точное измерение параметров снабжения / потребления;
- комплексный автоматизированный коммерческий и технический учет энергоресурсов по предприятию, его инфраструктурным элементам (Котельная и объекты жилокомбыта, цеха, подразделы, субабоненты);
- ведение договоров и формирования платежных документов для расчетов за энергоресурсы; контроль энергопотребления по точкам и объектам учета в заданных временных интервалах (5 минут, 30 минут, зоны,

# изменения, время, декады, месяце, кварталы и годы) относительно заданных лимитов и технологических ограничений мощности;

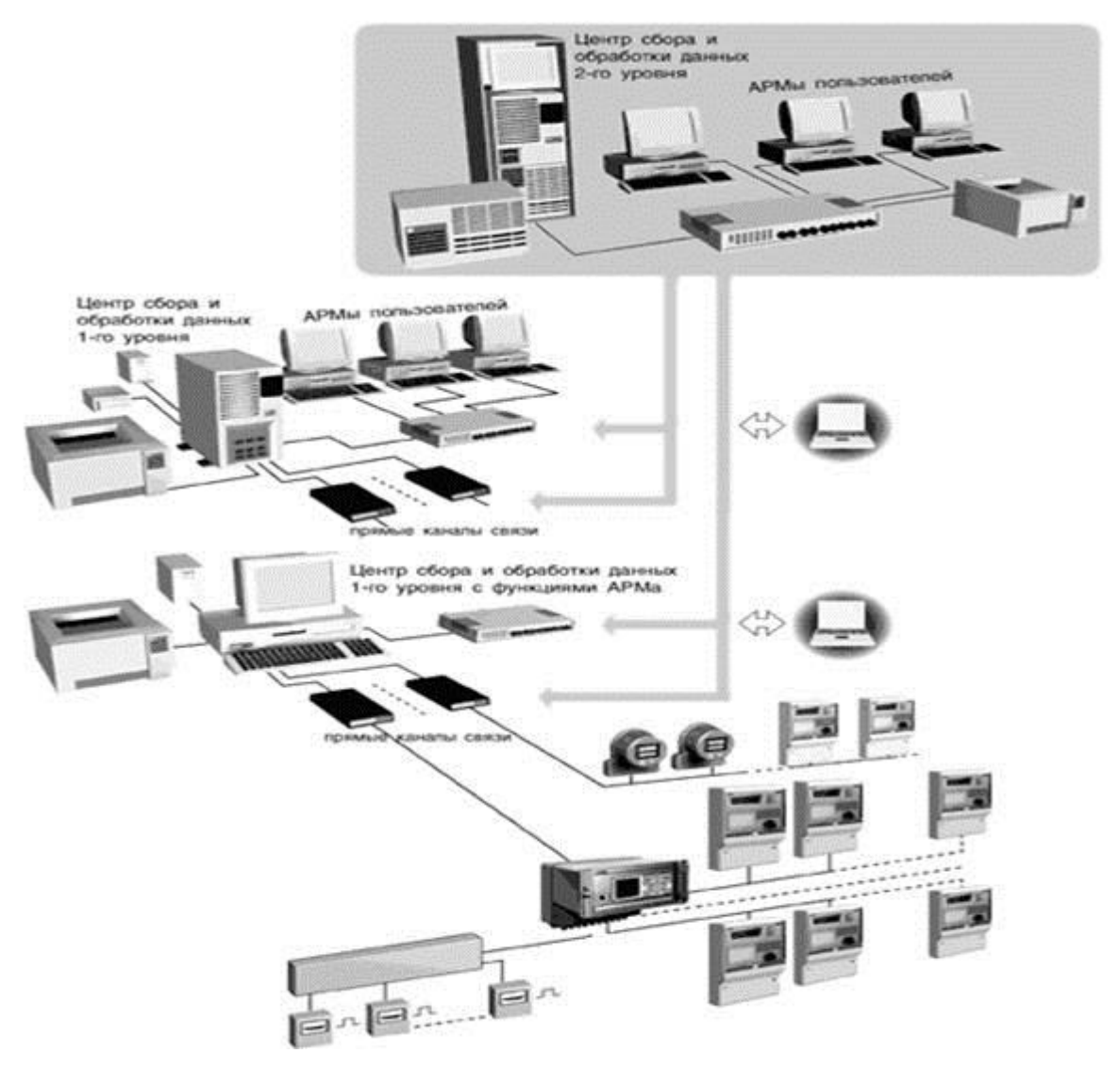

Рисунок 24 – Схема многоуровнего АИИС КУЭ

- сопровождение нормативно справочной информации;
- обработка данных и формирование отчетов по учету энергоресурсов;
- фиксации отклонений контролируемых параметров энергоресурсов, их оценка в абсолютных и относительных единицах для анализа, как энергопотребления, так и производственных процессов.
- сигнализация (цветом, звуком) об отклонение контролируемых величин от допустимого диапазона значений;
- диагностика полноты данных;
- описание электрических соединений объектов и их характеристик;
- > параметризация коммуникаций и характеристик опрашивания;
- диагностика системы;
- поддержка единого системного времени.

# 7.3 Структурная схема АИИС КУЭ на примере подстанции Аэропорттерминал

Решение проблем требует энергоучета на предприятии создания автоматизированных систем контроля и учета энергоресурсов (АИИС КУЭ), в структуре которых, в общем случае, можно выделить четыре уровня:

 $\Box$ первый уровень – первичные измерительные приборы (ПИП) с телеметрическими или цифровыми выходами, осуществляющие непрерывно или с минимальным интервалом усреднения измерение параметров энергоучета потребителей (потребление электроэнергии, мощность, давление, температуру, количество энергоносителя, количество теплоты с энергоносителем) по точкам учета (фидер, труба и т.п.);

второй уровень - устройства сбора и подготовки данных (УСПД),  $\Box$ специализированные измерительные системы или многофункциональные программируемые преобразователи со встроенным программным обеспечением энергоучета, осуществляющие в заданном цикле интервала усреднения круглосуточный  $c\bar{o}$ op измерительных данных  $\mathbf{c}$ территориально распределенных ПИП, накопление, обработку и передачу этих данных на верхние уровни;

 $\Box$  третий уровень – персональный компьютер (ПК) или сервер центра сбора и обработки данных со специализированным программным обеспечением АСКУЭ, осуществляющий сбор информации с УСПД (или группы УСПД), итоговую обработку этой информации, как по точкам учета, так и по их группам - по подразделениям и объектам предприятия, документирование и отображение данных учета в виде, удобном для анализа и принятия решений (управления) оперативным персоналом службы главного энергетика и руководством предприятия;

четвертый уровень - сервер центра сбора и обработки данных со  $\Box$ обеспечением АИИС КУЭ. специализированным программным осуществляющий сбор информации с ПК и/или группы серверов центров сбора и обработки данных третьего уровня, дополнительное агрегирование и структурирование информации по группам объектов учета, документирование и отображение данных учета в виде, удобном для анализа и принятия решений персоналом службы главного энергетика и руководством территориально распределенных средних и крупных предприятий или энергосистем, ведение договоров на поставку энергоресурсов и формирование платежных документов для расчетов за энергоресурсы.

Для более подробного рассмотрения автоматизированной системы рассмотрим пример электрической и структурной схем.

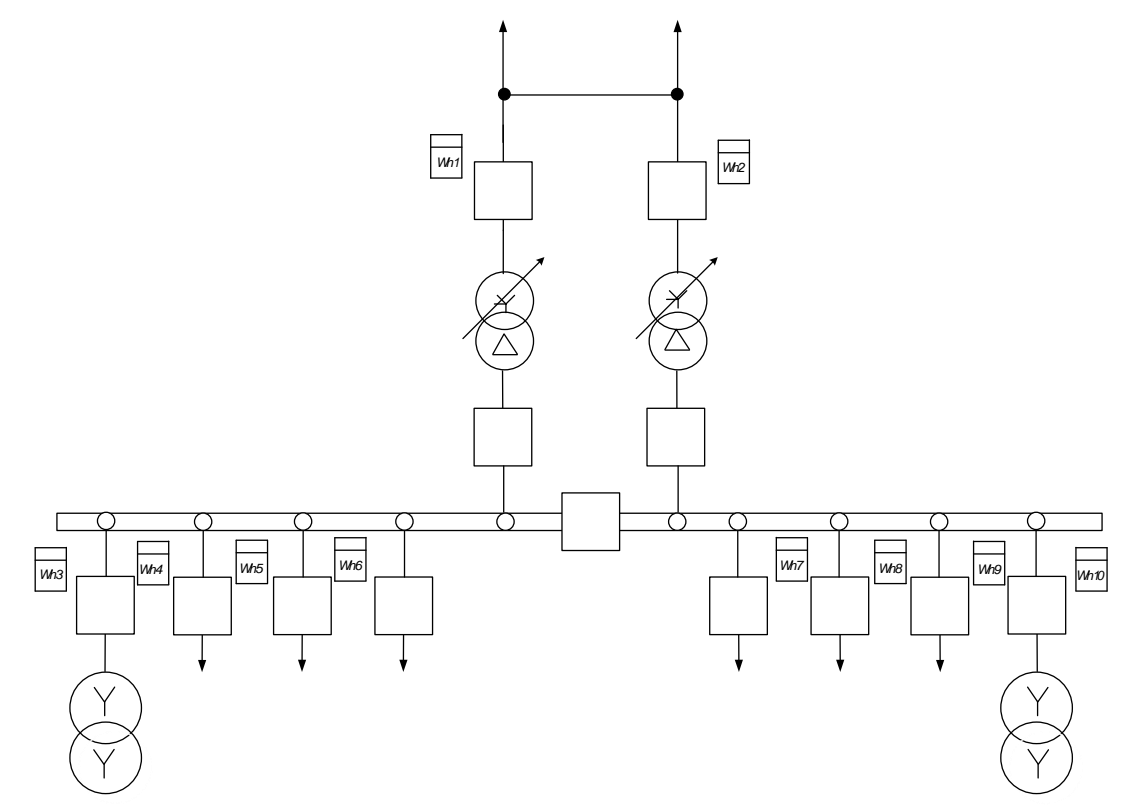

Рисунок 25 – Пример электрической схемы при внедрении АИИС КУЭ

Устройство входящие в систему:

- √ 1 Мультиплексор: МПР-16-2М для внутреннего учета;
- **√** 1 УСПД: RTU-325 для коммерческого учета;
- $6$  счетчиков АЛЬФА А1800 для коммерческого учета Wh4, Wh5, Wh6, Wh7, Wh8, Wh9;
- $\checkmark$  2 счетчика АЛЬФА А1800 для собственных нужд Wh3, Wh10;
- $\checkmark$  2 счетчика АЛЬФА А1800 для учета электроэнергии до ПС 35/10 кВ Wh1, Wh2;

Для коммерческого учета необходимо поставить трансформаторы тока с классом точности не больше 0,5S.

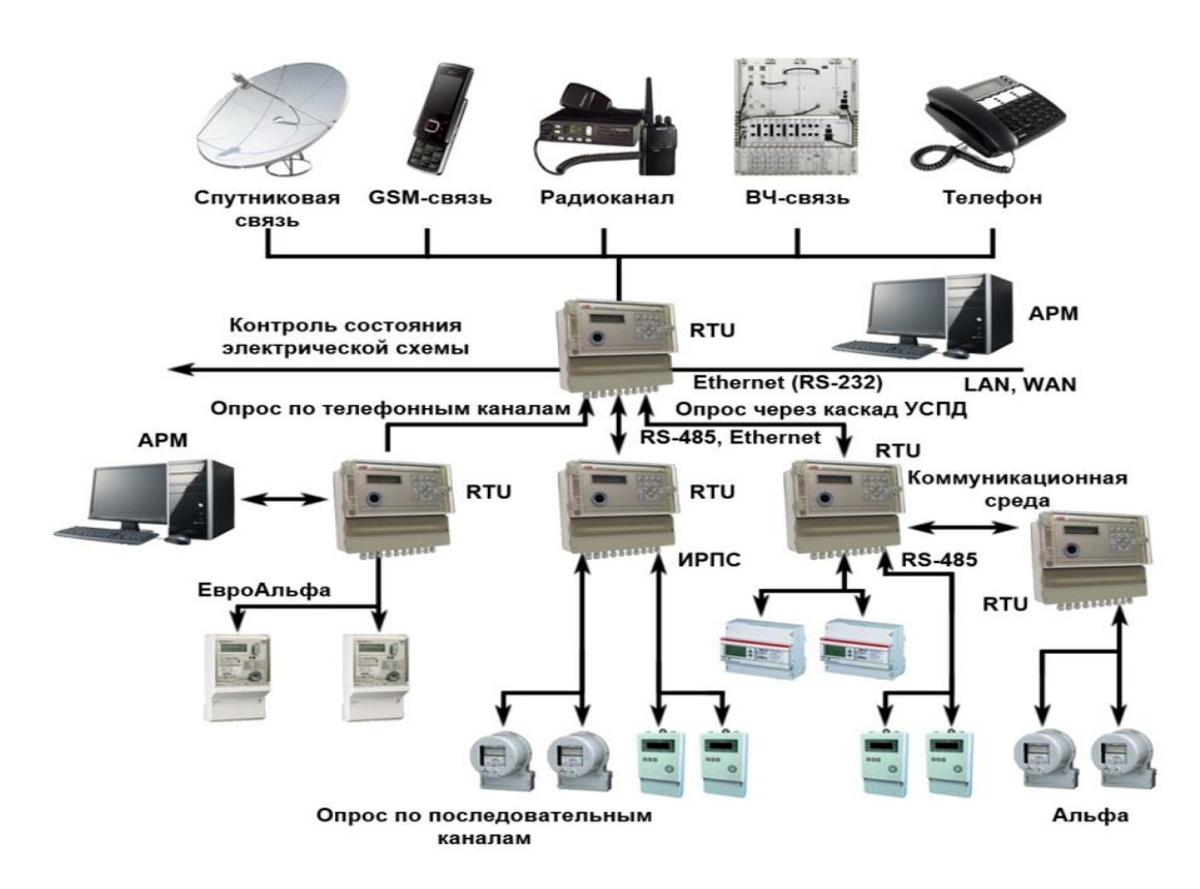

Рисунок 26 – Пример структурной схемы АИИС КУЭ

Данная система обеспечивает гибкую настройку и расширенную диагностику с выводом данных в веб-сервер и на монитор. УСПД осуществляет сбор данных с цифровых и импульсных счетчиков, их обработку и хранение, передачу накопленных данных на верхний уровень. Также возможно измерение величин токов, напряжений, частоты и мониторинг потребляемой мощности.

Опрос данных осуществляется как через каскад УСПД, так и по телефонным каналам. Возможны передача данных по выделенным и коммутируемым линиям связи, а также с помощью различных модемных соединений с

использованием GSM-модемов, радиомодемов, спутниковых модемов, ВОЛС РРЛ. Ethernet-соединения со счётчиками выполняются через Ethernet-сервер TCP/IP-COM.

Система учета состоит из нескольких основных компонентов: счетчики электроэнергии, контроллеры, или как их называют – устройства сбора и передачи данных (УСПД), модемы, кабели и прочие приспособления для организации связи, компьютеры с установленной на них специальной программой.

**1.** Многофункциональный микропроцессорный счетчик АЛЬФА A1800 трансформаторного включения предназначен для учета активной и реактивной энергии и мощности в трехфазных сетях переменного тока в режиме многотарифности, хранения измеренных данных в своей памяти, а также передачи их по цифровым и импульсным каналам связи на диспетчерский пункт по контролю, учету и распределению электроэнергии.

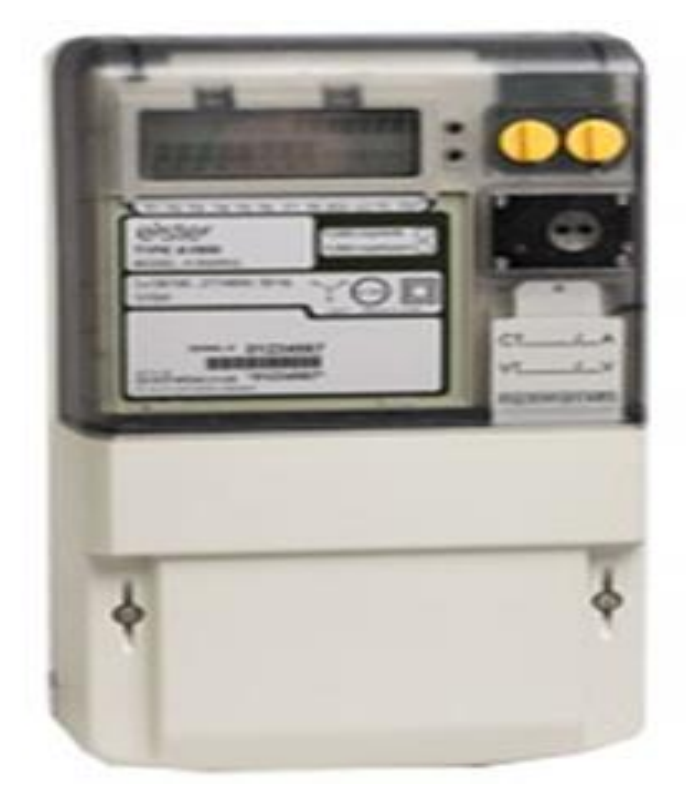

Рисунок 27 – Электросчетчик Альфа А1800

Счетчик АЛЬФА А1800 предназначен для установки на перетоки, генерацию, высоковольтные подстанции, в распределительные сети и на промышленные предприятия.

Функциональные возможности счетчиков АЛЬФА А1800:

*1.* Измерение активной и реактивной энергии и мощности с классом точности 0.2S, 0.5S в режиме многотарифности.

*2.* Измерение параметров электросети с нормированными погрешностями.

*3.* Фиксация максимальной мощности нагрузки с заданным усреднением.

*4.* Фиксация даты и времени максимальной активной и реактивной мощности для каждой тарифной зоны.

*5.* Запись и хранение данных графика нагрузки и параметров сети в памяти счетчика.

*6.* Передача результатов измерений по цифровым и импульсным каналам связи.

*7.* Автоматический контроль нагрузки и сигнализация о выходе параметров сети за установленные пределы.

*8.* Учет потерь в силовом трансформаторе и линии электропередачи.

Счетчик АЛЬФА А1800 обладает увеличенной памятью, что позволяет ему вести запись трех независимых массивов профиля нагрузки по энергии и мощности с разными интервалами усреднения (1, 2, 3, 5, 6, 10, 15, 30 и 60 мин.) А также до 32 различных графиков параметров сети с двумя различными интервалами

**2.** Информацию со счетчиков необходимо собрать. Для этого необходимо счетчик соединить или связать с компьютером. От счетчика может просто идти телефонный кабель к компьютеру, если это недалеко. Но тянуть кабель на несколько сотен метров или километров от каждого счетчика очень дорого. Поэтому, если несколько счетчиков установлены в одном месте, их подключают к одному кабелю, используя мультиплексор. К мультиплексору можно подключить до 16 счетчиков.

Если счетчики стоят на далекой подстанции (несколько или более километров), то используют модем. Счетчики на подстанции подключаются к

мультиплексору, а тот к модему и ближайшему телефону. Компьютер также подключается к модему, и с помощью специальной программы как бы звонит на счетчик и соединяется с ним. Телефон занят только в те несколько секунд, когда со счетчика скачивается информация. Программа может и сама звонить ночью, а утром у тебя уже будут на компьютере готовы данные по всем счетчикам.

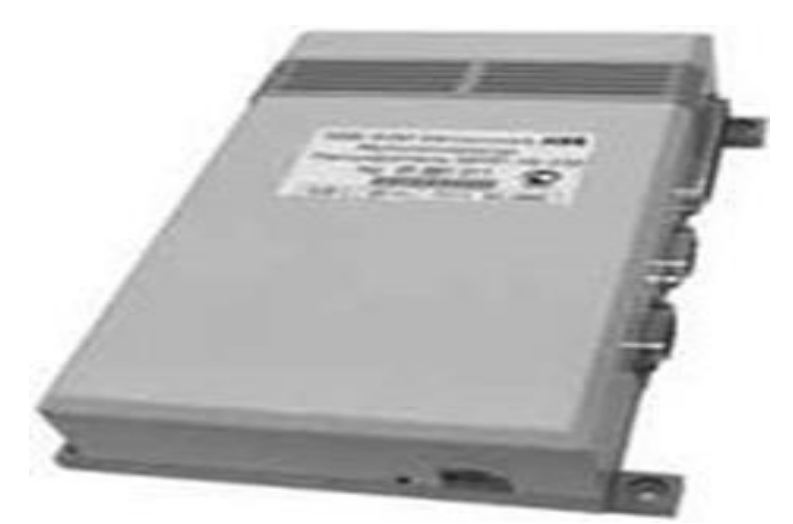

Рисунок 28 – Универсальный помехозащищенный мультиплексор расширитель

Назначение 16-канальный мультиплексор МПР16 предназначен для создания АСКУЭ путем объединения счетчиков электроэнергии серии АЛЬФА и преобразования уровней сигналов различных интерфейсов и может устанавливаться на коммунальных и промышленных объектах.

Функциональные возможности:

*1.* Подключение на общие шины до 16 счетчиков АЛЬФА по интерфейсу ИРПС.

*2.* Подключение до 31 внешнего устройства по интерфейсу RS-422/RS485.

*3.* Связь с компьютером через модем или интерфейс RS-232.

*4.* Поканальная коммутация при наличии высокого уровня помех, обеспечивающая подключение к общим шинам мультиплексора только опрашиваемого счетчика.

**3.** Устройства сбора и передачи данных – это тот же компьютер, но в специальном промышленном исполнении для систем учета. Он предназначен

не только для сбора данных со счетчиков, но и самостоятельной их обработки и передачи на верхний уровень. Используется в более сложных системах. Например, если ты хочешь получать данные со счетчиков не раз в сутки, а каждые 3 минуты для наблюдения за графиком нагрузки. УСПД позволит системе объединить решение задач как коммерческого, так и технического учета.

К УСПД помимо цифровых счетчиков можно подключить и индукционные счетчики с импульсными выходами, что дает тебе возможность удешевить систему и не менять сразу все счетчики. Кроме того, УСПД необходимо при выходе на ФОРЭМ. В этом случае все данные остаются на уровне предприятия, а наверх предаются только необходимая информация о потреблении электроэнергии.

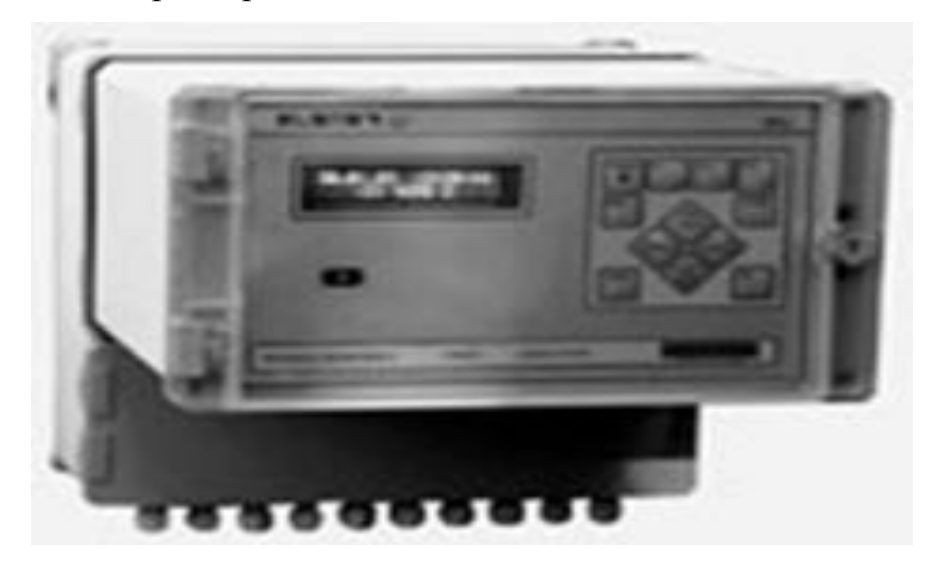

Рисунок 29 – УСПД RTU-325

Назначение УСПД RTU-325 предназначены для сбора, обработки, хранения данных, собранных со счетчиков электроэнергии и передачи их на верхний уровень. Устройства предназначены для построения цифровых, пространственно распределённых, проектно-компонуемых, иерархических, многофункциональных автоматизированных систем коммерческого учёта электроэнергии и мощности (АСКУЭ) с распределённой обработкой и хранением данных. Предназначено для эксплуатации в без операторном режиме.

Работает со счетчиками различных производителей. Возможность измерения токов, напряжений, частоты и мониторинг мощности входят в базовый комплект поставки.

**4.** Программное обеспечение AlphaSmart-C предназначено для конфигурирования УСПД RTU-300, сбора, отображения и обработки информации, собранной с УСПД. Конфигурирование сводится к заполнению ряда таблиц.

Для конфигурации систем AlphaSmart-C необходимо:

*1.* Описать парк счетчиков;

*2.* Задать календарь (каждый день должен принадлежать к определенному типу дней);

*3.* Составить тарифные сетки;

*4.* Сформировать точки и группы учета;

*5.* Создать таблицу портов УСПД.

#### ЗАКЛЮЧЕНИЕ

В данной магистерской диссертации был рассмотрен вариант реконструкции части электрической сети города Хабаровск. Был проведен анализ конкурентоспособных вариантов реконструкции сети и принят оптимальный вариант. В качестве исходных данных для расчета использовались контрольные замеры зимнего максимума и летнего минимума.

Произведен выбор оптимального варианта подключения подстанции Аэропорт-терминал к существующей сети, он включает в себя следующие виды работ и сооружений:

- При проектировании РУ 220 кВ ПС Аэропорт-терминал принять схему: Два блока линия – трансформатор с неавтоматической ремонтной перемычкой
- Сооружение КЛ 35 кВ от ПС РЦ до ПС Аэропорт-терминал протяженностью 5 км.

К достоинствам данной работы можно отнести актуальность выбранной темы, использование инновационных технологий и оборудования при проектировании подстанции Аэропорт-терминал, использование автоматизированной информационно-измерительной системы коммерческого учета электроэнергии, качественно и в полном объеме выполнен расчет электрических режимов для выбранного варианта.

Для принятого варианта сети были выбраны: компенсирующие устройства, мощность трансформаторов, а также сечения проводов по линиям электропередач, применяя метод токовых экономических интервалов, осуществлена проверка по длительно допустимому току в послеаварийном режиме.

Были рассчитаны токи короткого замыкания и определены такие величины: периодическая составляющая тока короткого замыкания, ударный ток короткого замыкания, апериодическая составляющая тока короткого замыкания в начальный момент времени, ток двух фазного КЗ.

После расчетов токов короткого замыкания было выбрано необходимое оборудование: вакуумные выключатели VD-4 и VF-12 , трансформаторы тока ТЛО-35, ТЛО-10, жесткие шины на напряжение 35 и 10 кВ алюминиевым профилем сечением 120 мм<sup>2</sup> и 300 мм<sup>2</sup> соответственно.

Были рассчитаны электрические режимы проектируемой сети, определено потокораспределение, напряжения в максимальном, минимальном и послеаварийных режимах, все напряжения находятся в пределах, нормируемых ГОСТ 32144-2013.

Рассмотрены основные понятия и принципы построения автоматизированных систем учета.

## БИБЛИОГРАФИЧЕСКИЙ СПИСОК

1. Барыбин Ю.Г. «Справочник по проектированию электроснабжения», М.: «Энергоатомиздат», 1990. – 576 с.

2. Болотов А.В. Электротехнические установки / А.В. Болотов, Г.А. Шепель. – М.: Высш. шк., 1988.–333 с.

3. Гук Ю. Б., Кантан В. В., Петрова С. С. Проектирование электрической части станций и подстанций. Л.: Энергоатомиздат, 1985. – 635 с.

4. ГОСТ 32144-2013 Электрическая энергия. Совместимость технических средств электромагнитная. Нормы качества электрической энергии в системах электроснабжения общего назначения / Межгосударственный стандарт – Москва, ИПК Издательство стандартов, 2013. – 38 с.

5. Правила по охране труда при эксплуатации электроустановок.-М.: Издательство НЦЭНАС, 2013.-192с.

6. Приказ Министерства энергетики от 23 июня 2015 г. N 380 «О порядке расчета значений соотношения потребления активной и реактивной мощности для отдельных энергопринимающих устройств (групп энергопринимающих устройств) потребителей электрической энергии». – М. : Минэнерго, 2015. – 31 с.

7. Козулин В.С., Рожкова Л.Д. Электрооборудование станций и подстанций. – М.: Энергоатомиздат, 1987. – 648 с.

8. Мясоедов Ю.В., Савина Н.В., Ротачева А.Г. Электрическая часть станций и подстанций: Учебное пособие. Благовещенск: Амурский гос. ун-т,  $2006 - 169$  c.

9. Методические указания по применению в ОАО «Московская объединенная электросетевая компания» основных технических решений по эксплуатации, реконструкции и новому строительству электросетевых объектов, 2014г.

10. Методические рекомендации по проектированию развития энергосистем, СО 153-34.20.118-2003

11. Неклепаев Б.Н., Крючков И.П. Электрическая часть электростанций и подстанций: Справочные материалы для курсового и дипломного проектирования: Учеб.пособие для вузов. – 4-е изд., перераб. и доп. – М.: Энергоатомиздат, 1989. – 608 с.

12. Правила устройства электроустановок (ПУЭ). 7-е изд. – М.: «Издательство НЦ ЭНАС», 2008. – 488 с.

13. Программный комплекс «RastrWin-3» – 4-е изд., с изм. и доп. – спб.: ДЕАН, 2013. – 52 с. Руководство пользователя.

14. Приказ от 1 марта 2016 г. № 147 "Об утверждении схемы и программы развития единой энергетической системы России на 2016-2022 гг."

15. РД 153-34.0-20.527-98 Руководящие указания по расчету токов короткого замыкания и выбору электрооборудования. – М.: 2001. – 150 с.

16. Савина Н.В., Мясоедов Ю.В., Дудченко Л.Н. Электрические сети в примерах и расчетах: Учебное пособие. Благовещенск, Издательство АмГУ, 1999. – 238 с.

17. Савина Н.В. Инновационное развитие электроэнергетики на основе технологий Smart Grid: учебное пособие / сост. Н.В. Савина. - Благовещенск: Амурский гос. ун-т, 2014. – 136 с.

18. Савина, Н.В. Проектирование развития электроэнергетических систем и электрических сетей : Методические указания к курсовому проектированию / Н.В. Савина. – Б. : Издательство АмГУ, 2013. – 46 с.

19. Справочник по электроснабжению и электрооборудованию: В 2т./ Под общ.ред. А. А. Федорова. – М.: Энергоатомиздат, 1994. – 592 с.

20. Справочник по проектированию электрических сетей. Под ред. Файбисовича Д.Л. – 4-е изд.- М: НЦ ЭНАС, 2012. – 376 с.

21. Стандарт ОАО «ФСК ЕЭС» СТО 56947007 -29.240.30.010-2008 «Схемы электрические принципиальные распределительных устройств подстанций 35-750 кВ. Типовые решения»

22. Ульянов С.А. Электромагнитные переходные процессы в электрических системах.-М.:Энегрия, 1970. – 500с

23. Файбисович, Д. Л. Укрупненные стоимостные показатели электрических сетей 35 -1150 кВ / Д. Л. Файбисович, И. Г. Карапетян. – М. :ЭНАС, 2012. – 376 с.

24. Федоров А. А. Старкова Л. Е. Учебное пособие для курсового и дипломного проектирования по электроснабжения промышленных предприятий. Учебное пособие для вузов. – М.: Энергоатомиздат, 1987. – 368 с.

25. Электрическая часть станций и подстанций / Под ред. А. А. Васильева. Учебник для вузов. М.: Энергоатомиздат, 1990. – 468 с.

26. Электротехнический справочник: В 4т. Т.3. Производство, передача и распределение электрической энергии / Под общ.ред. Профессоров МЭИ В.Г. Герасимова и др. (гл. ред. Попов). – 8-е изд., испр. и доп. – М.: Издательство МЭИ, 2002. – 964 с

27. Энергосбыт. Объявление об измени тарифов на электроэнергию для населения [Электронный ресурс]. – Режим доступа:http://www.nsk.electra.ru.

28. Инкаб.ру [Электронный ресурс]. Режим доступа: [http://incab.ru/choice\\_pod\\_ok/city\\_rime/](http://incab.ru/choice_pod_ok/city_rime/)

29. Официальный сайт Министерство экономического развития Российской Федерации<http://economy.gov.ru/minec/about/structure/depMacro/>

30. Официальный сайт АО «Дальневосточная распределительная сетевая компания»<http://www.drsk.ru/>

31. Статья VIII Международной научно-практической конференции в АмГУ г. Благовещенска. Анализ надежности функционирования воздушных линий электрических сетей.

32. Научно-техническому и социально-экономическому развитию Дальнего Востока России – инновации молодых: сб. научных трудов / под ред. А.З. Ткаченко – Хабаровск: Изд-во ДВГУПС – Том 1. – 2016. – 299 с.